Repubblica Italiana

# REGIONE SICILIANA

# REVISIONE PERIODICA E RAZIONALIZZAZIONE DELLE PARTECIPAZIONI PUBBLICHE

dati relativi all'anno 2022

Art. 20 D.lgs. n. 175/2016

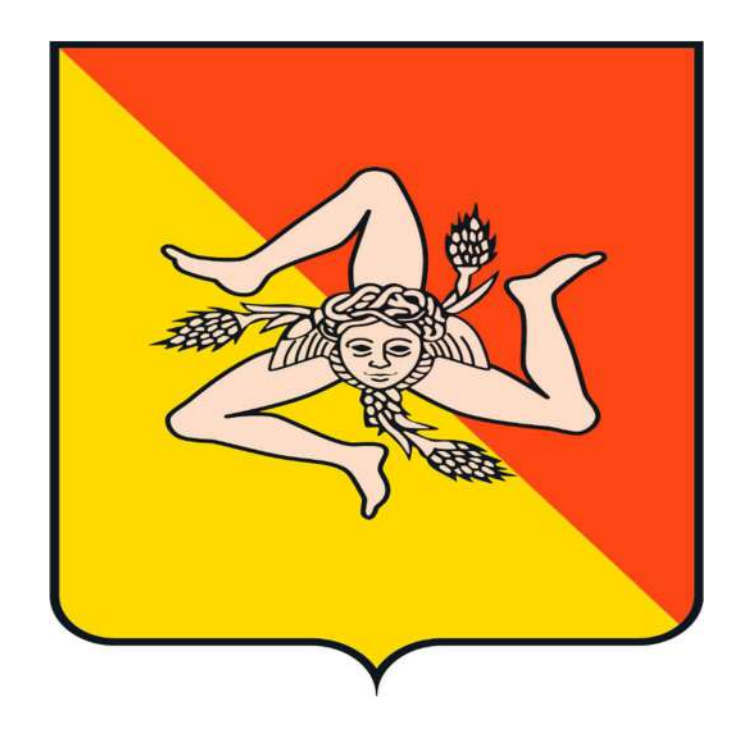

# Indice

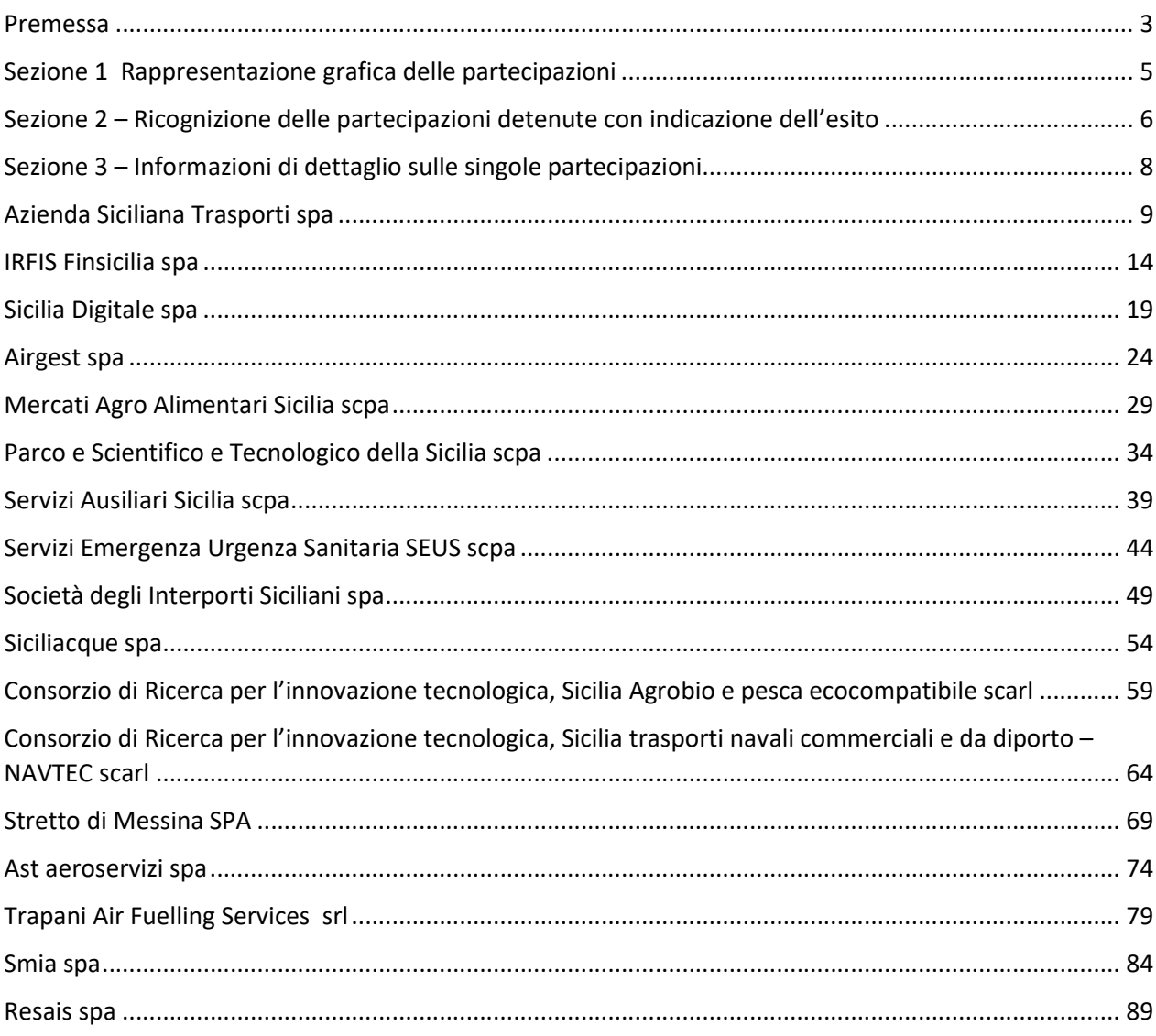

# Premessa

Il D.lgs. 19 agosto 2016 n. 175 e successive modificazioni, recante "Testo Unico in materia di società a partecipazione pubblica" (di seguito, per brevità, TUSP), attua un coordinamento tra le diverse e numerose disposizioni che si sono succedute nel tempo in materia di società a partecipazione pubblica, con l'intento di restituire coerenza e sistematicità all'intero sistema, e avendo riguardo all'efficiente gestione delle partecipazioni, alla tutela e promozione della concorrenza e del mercato, nonché alla razionalizzazione e riduzione della spesa pubblica.

Il TUSP ha previsto un nuovo processo di analisi delle partecipazioni societarie detenute, direttamente o indirettamente, dalle Pubbliche Amministrazioni finalizzato a verificarne la rispondenza al perseguimento delle proprie funzioni istituzionali. Ha inoltre introdotto alcuni criteri (previsti dagli artt. 4 e 20) in assenza dei quali l'Amministrazione deve intraprendere le azioni di razionalizzazione più efficaci in rapporto alle specifiche fattispecie che caratterizzano il rapporto tra l'ente e la società partecipata.

Il processo di revisione si è articolato nella seguente fase:

 la revisione c.d. ordinaria, disciplinata dall'art. 20 del medesimo TUSP, che consiste in un processo di revisione periodica, con cadenza annuale.

L'esito della suddetta revisione deve essere reso disponibile alla struttura appositamente istituita nell'ambito del Ministero dell'Economia e delle finanze, con le modalità di cui all'art. 17 del TUSP Legge 24 giugno 2014 n. 90, convertito dalla Legge 11 agosto 2014 n. 114 (tramite la banca dati gestita dal Ministero dell'Economia e delle Finanze), tramite l'applicativo "Partecipazioni" e trasmesso alla competente Sezione Regionale della Corte dei Conti.

Come previsto dall'art. 20 del TUSP, entro il 31 dicembre 2023 gli Enti, rientranti nell'ambito di applicazione del TUSP medesimo, devono redigere il piano di ricognizione delle partecipazioni societarie dai medesimi, direttamente e indirettamente, detenute al 31 dicembre 2022, con la predisposizione, ove ne ricorrano i presupposti, di uno specifico Piano di riassetto per la loro razionalizzazione.

In particolare, il comma 2 del citato articolo T.U.S.P. prevede l'adozione di piani di razionalizzazione, corredati di un'apposita relazione tecnica, con specifica indicazione di modalità e tempi di attuazione, laddove le amministrazioni pubbliche rilevino:

- a) partecipazioni societarie che non rientrino in alcuna delle categorie di cui all'articolo 4;
- b) società che risultino prive di dipendenti o abbiano un numero di amministratori superiore a quello dei dipendenti;
- c) partecipazioni in società che svolgono attività analoghe o similari a quelle svolte da altre società partecipate o da enti pubblici strumentali;
- d) partecipazioni in società che, nel triennio precedente, abbiano conseguito un fatturato medio non superiore a un milione di euro;
- e) partecipazioni in società diverse da quelle costituite per la gestione di un servizio d'interesse generale che abbiano prodotto un risultato negativo per quattro dei cinque esercizi precedenti;
- f) necessità di contenimento dei costi di funzionamento;
- g) necessità di aggregazione di società aventi ad oggetto le attività consentite all'articolo 4.

La Struttura di Indirizzo, Monitoraggio e Controllo sull'Attuazione del TUSP, istituita all'interno del Ministero dell'Economia e delle Finanze ai sensi dell'art. 15 del TUSP medesimo, ha approvato, in condivisione con la

Corte dei Conti, un Documento – reso disponibile in data 21 novembre 2019 – denominato "Indirizzi per gli adempimenti relativi alla Revisione e al Censimento delle Partecipazioni Pubbliche (art. 20 D.Lgs. n. 175/2016 e art. 17 D.L. n. 90/2014)" che contiene indirizzi per la redazione della Relazione Tecnica sull'attuazione delle misure di razionalizzazione previste nel Piano di riassetto.

Con comunicato sul portale istituzionale del Ministero dell'Economia e delle Finanze è stata confermata la validità di tali indirizzi anche per la sesta revisione periodica ordinaria (rilevazione delle partecipazioni detenute al 31/12/2022).

In assenza di ulteriori diverse indicazioni, la sesta revisione periodica ordinaria delle partecipazioni, direttamente ed indirettamente, detenute dalla Regione Siciliana è stata, pertanto, effettuata in coerenza con il citato Documento.

Perimetro oggetto della revisione.

Come delineato all'art. 1, comma 1, del TUSP, le sue disposizioni si applicano avendo riguardo alle partecipazioni detenute dalle Pubbliche Amministrazioni in società a totale o parziale partecipazione pubblica, sia diretta che indiretta (c.d. perimetro oggettivo).

Ai sensi del TUSP, una società si considera:

- partecipata direttamente, quando la Pubblica Amministrazione è titolare di rapporti comportanti la qualità di socio o di strumenti finanziari che attribuiscono diritti amministrativi nella società medesima (cfr. art. 2, comma 1, lettera f);
- partecipata indirettamente, quando la partecipazione è detenuta dalla Pubblica Amministrazione per il tramite di società od altri organismi soggetti al controllo da parte della Amministrazione (cfr. art. 2, comma 1, lettera g).

Pertanto, le società partecipate indirettamente per il tramite di altre società non soggette al controllo dell'Amministrazione non rilevano ai fini del TUSP e non rientrano tra quelle oggetto di revisione periodica ai sensi dell'art. 20.

Come chiarito anche nel citato Documento contenente gli "Indirizzi per gli adempimenti relativi alla Revisione e al Censimento delle Partecipazioni Pubbliche", sono soggette alle disposizioni del TUSP sia le partecipazioni detenute da una Pubblica Amministrazione tramite una società od un organismo controllati dalla medesima (controllo c.d. solitario), sia le partecipazioni detenute tramite una società od un organismo controllati congiuntamente da più Pubbliche Amministrazioni (controllo c.d. congiunto).

# Sezione 1 Rappresentazione grafica delle partecipazioni

Il grafico sottostante rappresenta la situazione delle partecipazioni detenute dalla Regione Siciliana al 31/12/2022

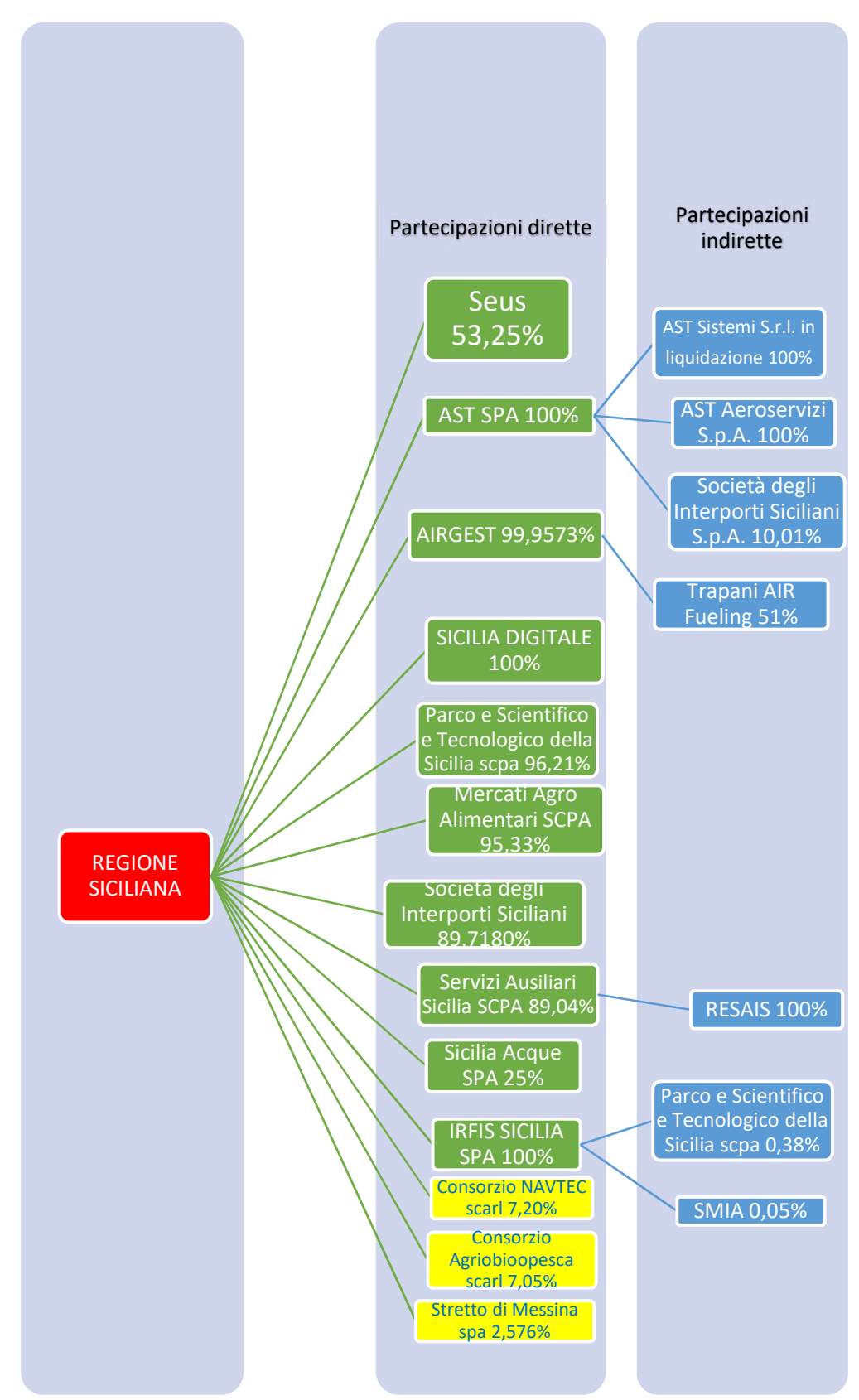

# Sezione 2 – Ricognizione delle partecipazioni detenute con indicazione dell'esito

La presente sezione contiene un quadro di sintesi delle partecipazioni detenute e delle azioni programmate

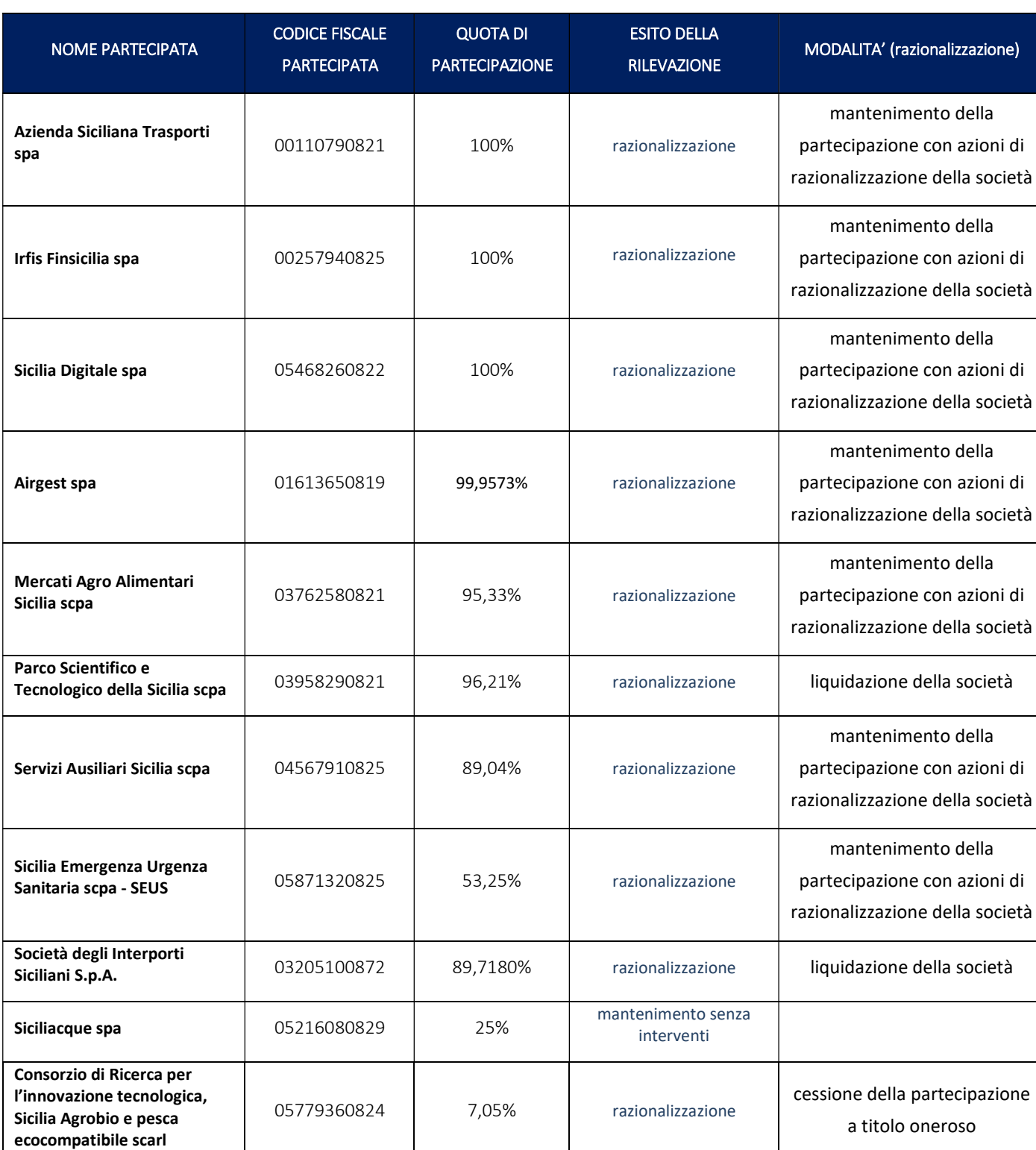

# Partecipazioni dirette

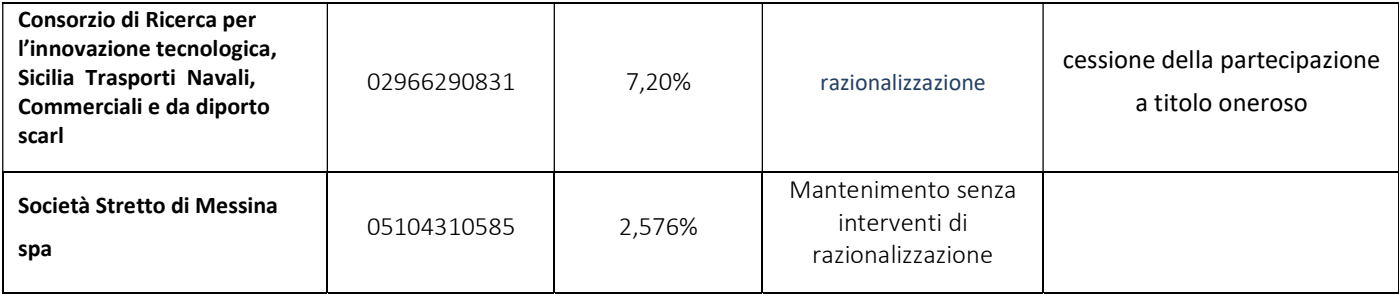

# Partecipazioni indirette

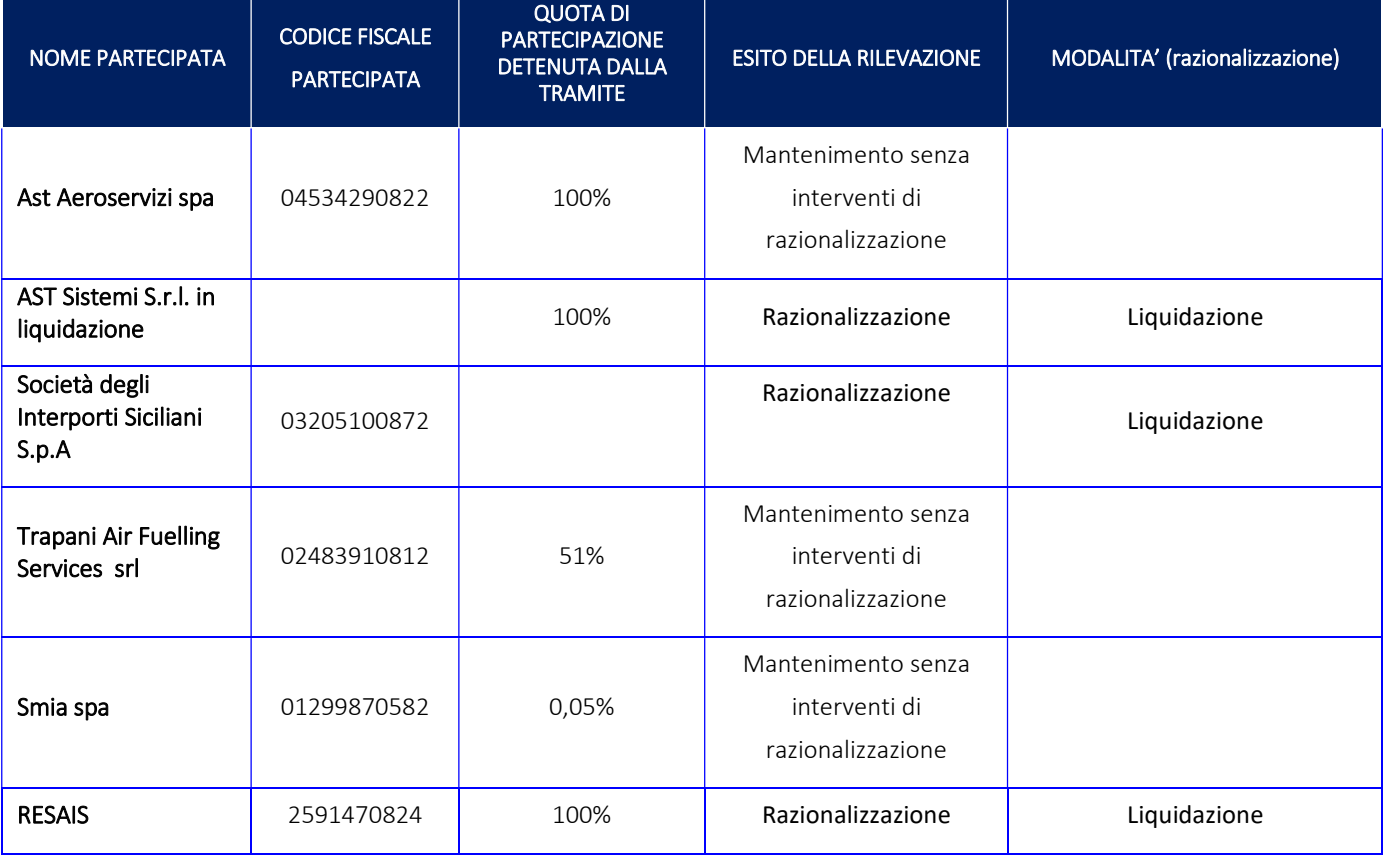

Sezione 3 – Informazioni di dettaglio sulle singole partecipazioni

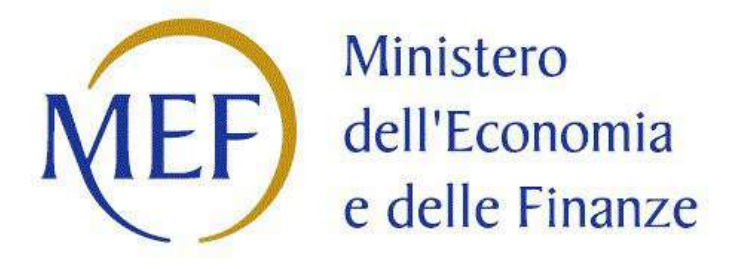

# SCHEDE DI RILEVAZIONE PER LA REVISIONE PERIODICA DELLE PARTECIPAZIONI da approvarsi entro il 31/12/2023 (Art. 20, c. 1, TUSP)

# Dati relativi alle partecipazioni detenute al 31/12/2022

Per ognuna delle partecipazioni inserite nelle tabelle della Sezione precedente si riporta scheda di dettaglio della ricognizione con indicazione degli interventi di razionalizzazione ove previsti.

Partecipazioni dirette

# Azienda Siciliana Trasporti spa

# DATI ANAGRAFICI DELLA PARTECIPATA

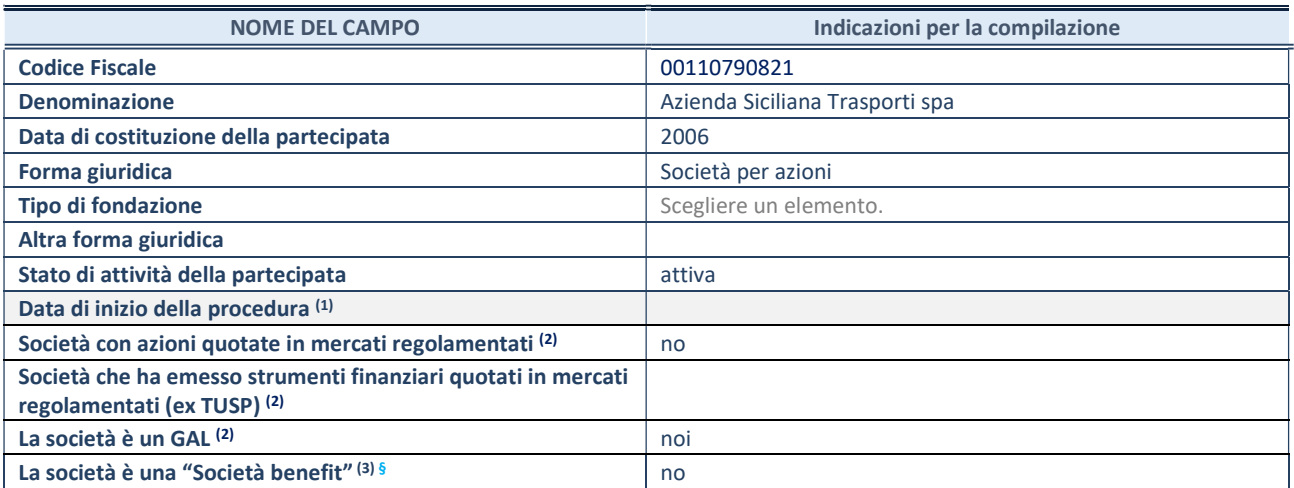

 $\overline{p}$  Compilare solo se nel campo "stato di attività della partecipata" è stato indicato che sono in corso procedure di liquidazione oppure procedure concorsuali.

(2) Nell'applicativo le società con azioni quotate e quelle emittenti strumenti finanziari quotati in mercati regolamentati ("società quotate ex TUSP") e i Gruppi di Azione Locale (GAL) sono individuati mediante elenchi ufficiali.

<sup>(3)</sup> La "società benefit" è una società che nell'esercizio di una attività economica persegue, oltre allo scopo di dividerne gli utili, una o più finalità di beneficio comune e opera in modo responsabile, sostenibile e trasparente nei confronti di persone, comunità, territori e ambiente, beni ed attività culturali e sociali, enti e associazioni ed altri portatori di interesse. Tali finalità devono essere indicate specificatamente nell'oggetto sociale della società. La "società benefit" redige annualmente una relazione concernente il perseguimento del beneficio comune, da allegare al bilancio societario e da pubblicare nel proprio sito Internet (cfr. art. 1, commi 376 – 384, L. n. 208/2015).

§ Nuovo campo rispetto alla rilevazione precedente.

# SEDE LEGALE DELLA PARTECIPATA

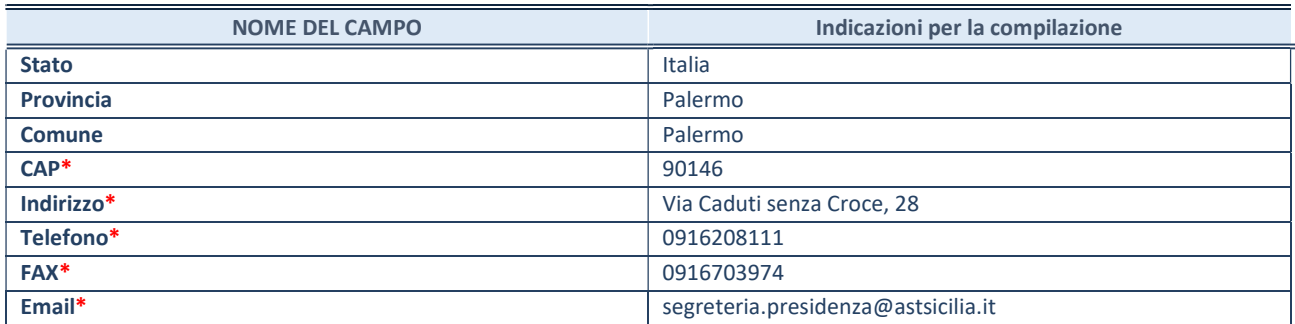

\*campo con compilazione facoltativa

#### SETTORE DI ATTIVITÀ DELLA PARTECIPATA

Indicare il settore ATECO rappresentativo dell'attività svolta. Nel caso in cui i settori siano più di uno, indicarli in ordine decrescente di importanza.

La lista dei codici Ateco è disponibile al link:

https://www.istat.it/it/files//2022/03/Struttura-ATECO-2007-aggiornamento-2022.xlsx

Per approfondimenti sui codici Ateco si rimanda al link:

REVISIONE PERIODICA E RAZIONALIZZAZIONE DELLE PARTECIPAZIONI DETENUTE AL 31/12/2022 – Art. 20 D.lgs. n. 175/2016

Pagina 9

# https://www.istat.it/it/archivio/17888

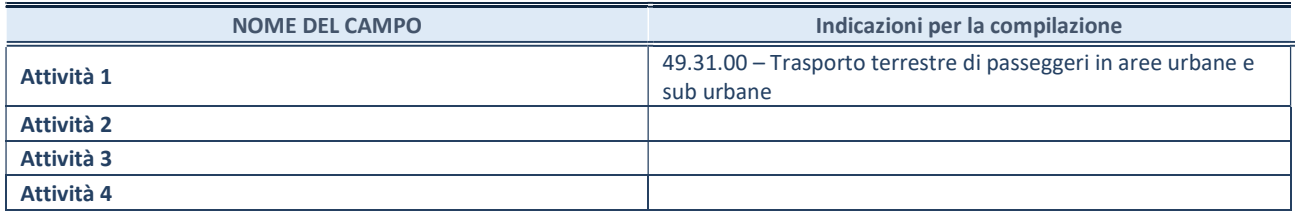

#### ULTERIORI INFORMAZIONI SULLA PARTECIPATA\*

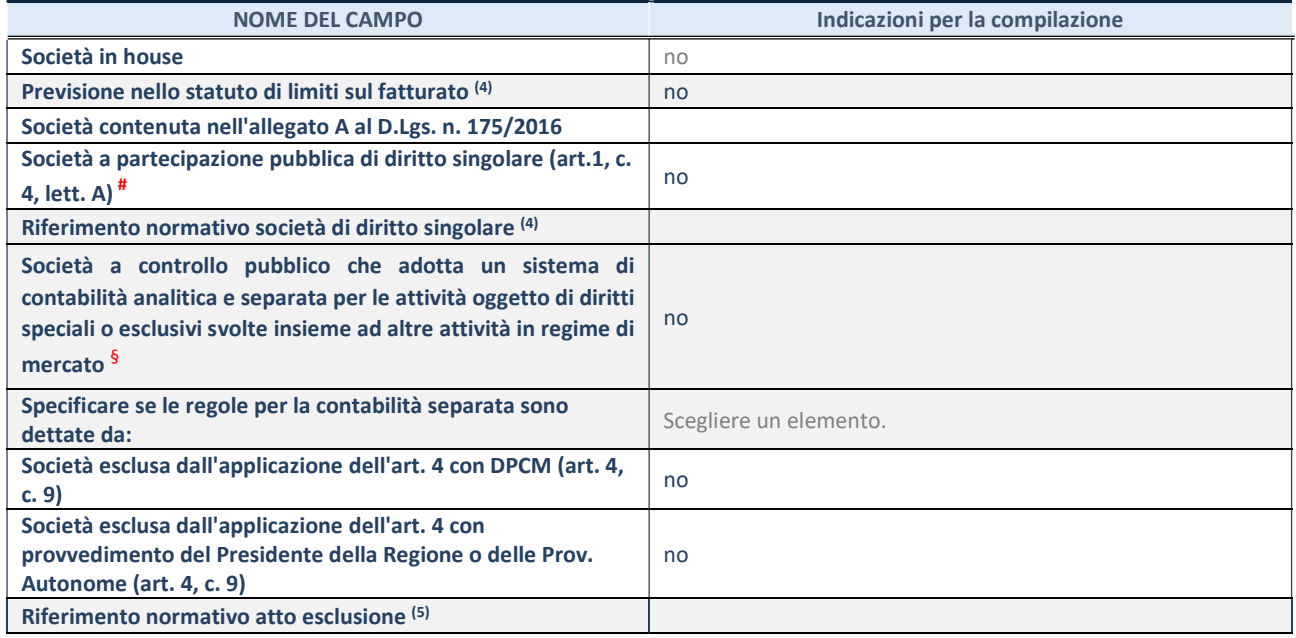

\* La compilazione della Sezione "Ulteriori Informazioni sulla partecipata" non è richiesta per "società quotate ex TUSP", se la società è un GAL oppure se lo stato di attività della società è "in liquidazione" o "soggetta a procedure concorsuali".

(4) Compilare il campo solo se nel campo precedente è stato scelto "sì"

(5) Compilare il campo solo se in uno dei campi precedenti è stato scelto "sì"

# Per la nozione giuridica di "società a partecipazione pubblica di diritto singolare" di cui all'art. 1, comma 4, del TUSP, si veda l'orientamento della Struttura di monitoraggio disponibile sul sito del Ministero dell'Economia e delle Finanze al seguente link: https://www.dt.mef.gov.it//export/sites/sitodt/modules/documenti\_it/patrimonio\_pubblico/patrimonio\_pa/Orientamento\_del\_1 8 novembre 2019 xSocietx a partecipazione pubblica di diritto singolarex .pdf

§ Occorre selezionare "SI" se la società è a controllo pubblico (esercitato da una o più pubbliche amministrazioni congiuntamente), svolge attività economiche protette da **diritti speciali o esclusivi**, insieme con altre attività svolte in regime di economia di mercato ed ha adottato un sistema di contabilità analitica e separata secondo le indicazioni dettate dal MEF con la direttiva del 9 settembre 2019 (ai sensi del dell'art.6, c.1, TUSP) ovvero secondo le indicazioni dettate dall'Autorità di settore. Si ricorda che per diritti esclusivi o speciali si intendono i diritti concessi da un'autorità competente mediante una disposizione legislativa o regolamentare o disposizione amministrativa pubblicata, avente l'effetto di riservare, rispettivamente, a uno o più operatori economici l'esercizio di un'attività e di incidere sostanzialmente sulla capacità di altri operatori economici di esercitare tale attività.

# DATI DI BILANCIO PER LA VERIFICA TUSP\*

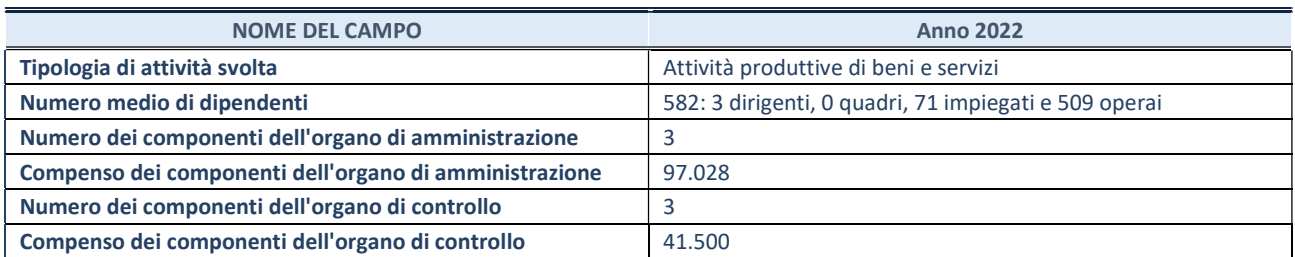

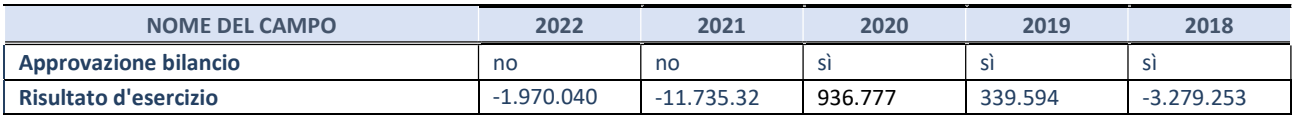

\* La compilazione della Sezione "Dati di bilancio per la verifica TUSP" non è richiesta per le "società quotate ex TUSP", se lo stato di attività della società è "in liquidazione" o "soggetta a procedure concorsuali".

Per gli esercizi 2022 e 2021, i bilanci sono stati approvati dal Consiglio di Amministrazione ma non anche dall'assemblea dei soci.

ATTENZIONE: l'applicativo richiede la compilazione esclusivamente di una delle seguenti quattro sotto-sezioni di "DATI DI BILANCIO PER LA VERIFICA TUSP".

# 1. Attività produttive di beni e servizi o Distretti tecnologici

Compilare la seguente sotto-sezione se la "Tipologia di attività svolta" dalla partecipata è: "Attività produttive di beni e servizi" o "Attività di promozione e sviluppo di progetti di ricerca finanziati (Distretti tecnologici)".

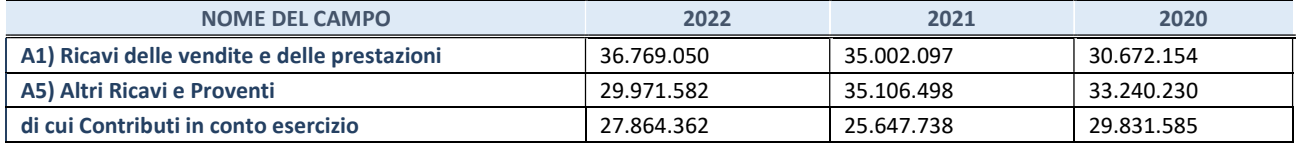

#### 2. Attività di Holding

Compilare la seguente sotto-sezione se la "Tipologia di attività svolta" dalla partecipata è: "Attività consistenti nell'assunzione di partecipazioni in società esercenti attività diverse da quella creditizia e finanziaria (Holding)".

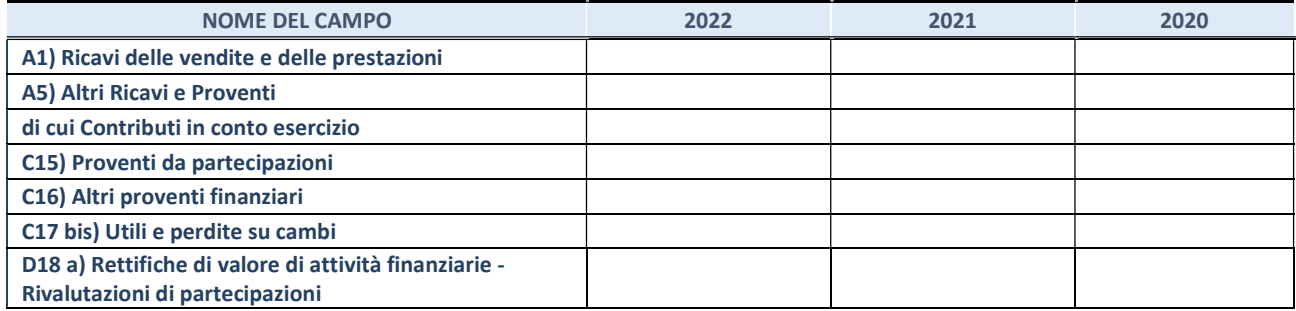

#### 3. Attività bancarie e finanziarie

Compilare la seguente sotto-sezione se la "Tipologia di attività svolta" dalla partecipata è: "Attività bancarie e finanziarie".

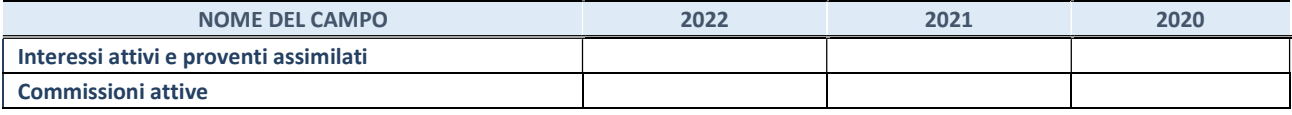

#### 4. Attività assicurative

Compilare la seguente sotto-sezione se la "Tipologia di attività svolta" dalla partecipata è: "Attività assicurative".

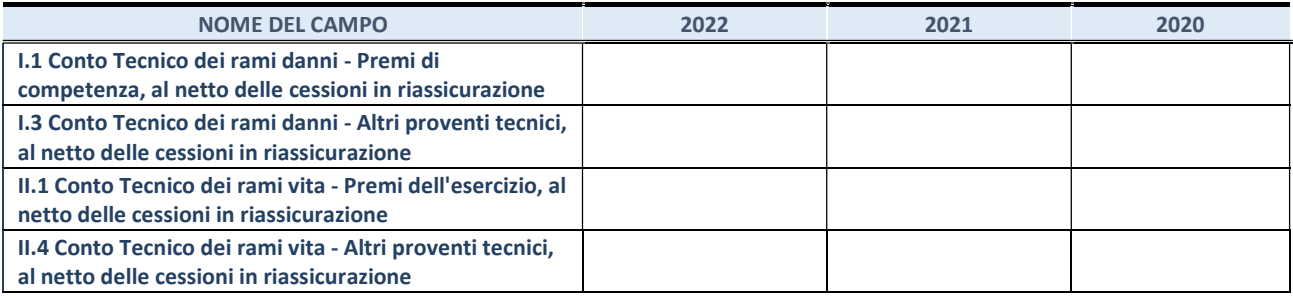

#### QUOTA DI POSSESSO (quota diretta e/o indiretta)

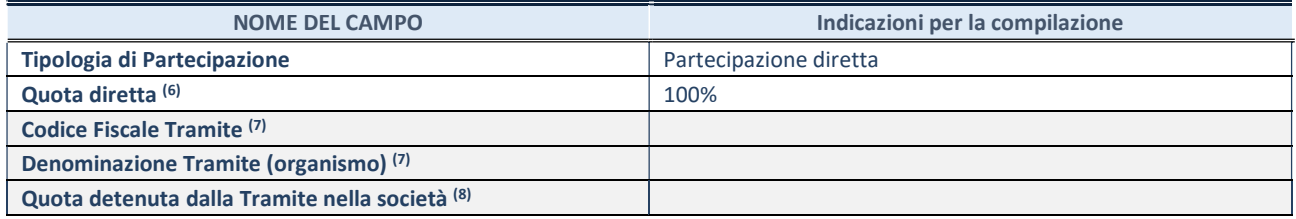

(6) Se la partecipazione è diretta o sia diretta che indiretta, inserire la quota detenuta direttamente dall'Amministrazione nella società.

(7) Compilare se per "Tipologia di Partecipazione" è stato indicato "Partecipazione Indiretta" o "Partecipazione diretta e indiretta". Inserire CF e denominazione dell'ultima "tramite" attraverso la quale la società è indirettamente partecipata dall'Amministrazione.

(8) Inserire la quota di partecipazione che la "tramite" detiene nella società.

#### QUOTA DI POSSESSO – TIPO DI CONTROLLO

Indicare il tipo di controllo\* esercitato dall'Amministrazione sulla partecipata. Ai fini del controllo è necessario tener conto, oltre che della quota diretta, anche di eventuali quote indirette detenute dall'Amministrazione nella partecipata. Nel caso di società partecipata indirettamente, in via generale, inserire il tipo di controllo esercitato dall'Amministrazione sulla "tramite".

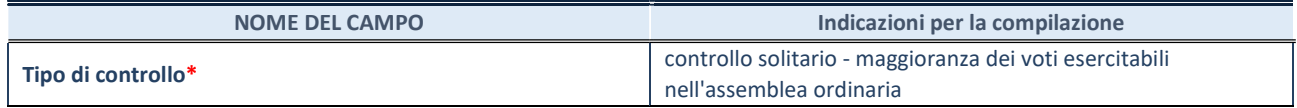

\*Per la definizione di controllo si rinvia all'atto di orientamento del 15 febbraio 2018 emanato della Struttura di indirizzo, monitoraggio e controllo sull'attuazione del TUSP e alla deliberazione della Corte dei conti, Sezioni riunite in sede di controllo, 20 giugno 2019, n. 11/SSRRCO/QMIG/19.

#### INFORMAZIONI ED ESITO PER LA RAZIONALIZZAZIONE

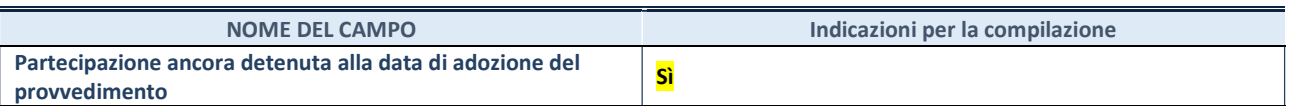

Se la partecipazione è ancora detenuta alla data di adozione del provvedimento continuare con la compilazione dei campi di seguito riportati. Altrimenti, se la partecipazione non è più detenuta alla data di adozione del provvedimento, deve essere compilata la scheda "Partecipazione non più detenuta" in base alla tipologia della razionalizzazione realizzata.

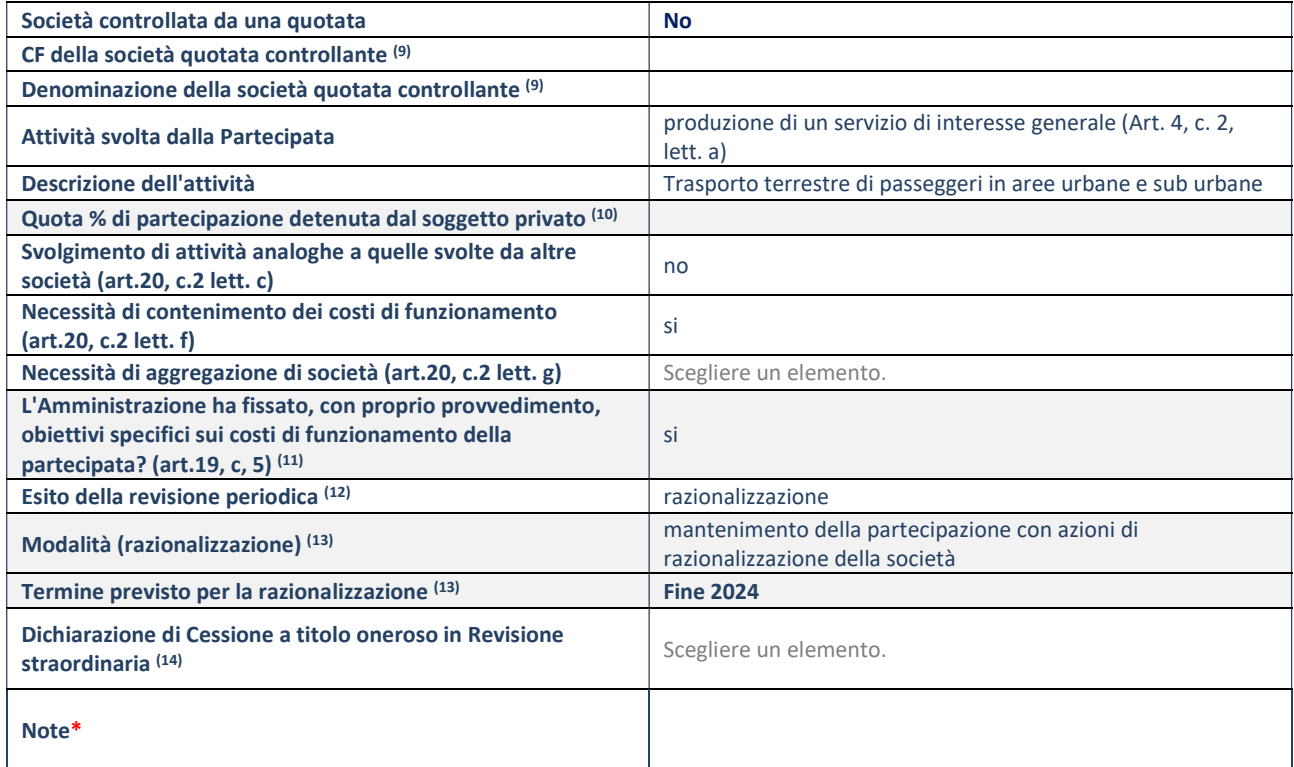

(9) Compilare il campo solo se nel campo "Società controllata da una quotata" è stato scelto "sì".

(10) Compilare il campo se "Attività svolta dalla Partecipata" precedentemente selezionata è "Realizzazione e gestione di opera pubblica ovvero organizzazione e gestione di servizio di interesse generale tramite PPP (Art.4, c.2, lett. c)".

- (11) Compilare il campo se "Tipo di controllo" è stato selezionato elemento diverso da "nessuno".
- $(12)$  La compilazione del campo non è richiesta per le società in liquidazione, per quelle soggette a procedure concorsuali e per i GAL.
- (13) Campo obbligatorio se per "Esito della revisione periodica" è stato selezionato "Razionalizzazione".
- (14) Nel campo l'Amministrazione deve specificare se nel provvedimento di revisione straordinaria, adottato ai sensi dell'art. 24 del TUSP, era stato indicato l'esito "Cessione a titolo oneroso". La compilazione non è richiesta se la società è in liquidazione, è soggetta a procedura concorsuale, è un GAL o nel caso in cui nel campo "Attività svolta dalla partecipata" sia stato selezionato "Coordinamento e attuazione patti territoriali e contratti d'area ex delibera CIPE 21/03/1997 (Art. 26, c.7) oppure "Gestione delle case da gioco – società già costituita e autorizzata alla data del 23/09/2016 (art. 26, c. 12 sexies)".

\*Campo con compilazione facoltativa.

# IRFIS Finsicilia spa

### DATI ANAGRAFICI DELLA PARTECIPATA

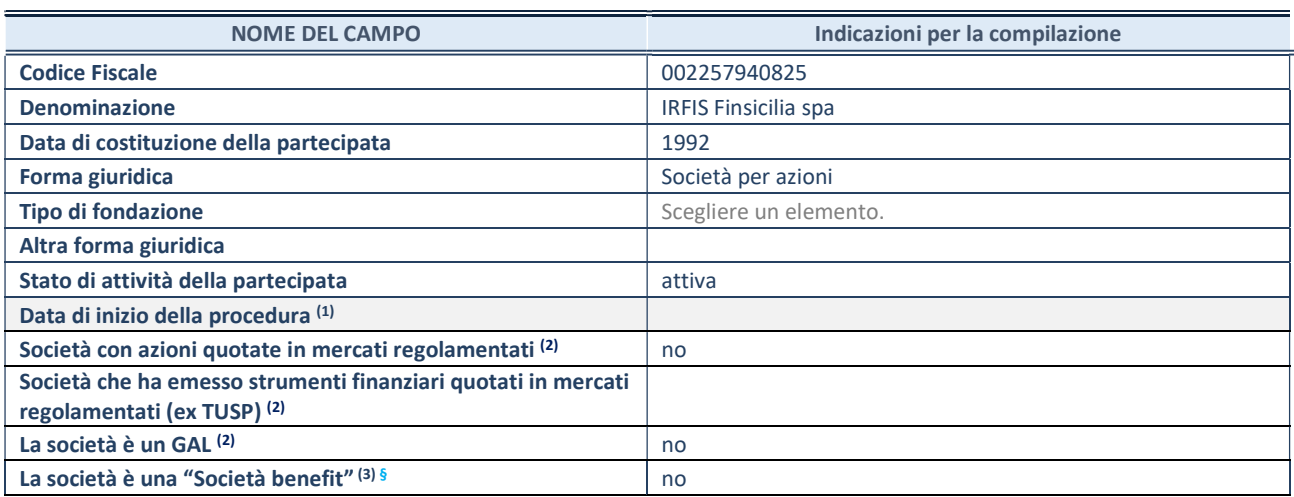

 $<sup>(1)</sup>$  Compilare solo se nel campo "stato di attività della partecipata" è stato indicato che sono in corso procedure di liquidazione</sup> oppure procedure concorsuali.

(2) Nell'applicativo le società con azioni quotate e quelle emittenti strumenti finanziari quotati in mercati regolamentati ("società quotate ex TUSP") e i Gruppi di Azione Locale (GAL) sono individuati mediante elenchi ufficiali.

<sup>(3)</sup> La "società benefit" è una società che nell'esercizio di una attività economica persegue, oltre allo scopo di dividerne gli utili, una o più finalità di beneficio comune e opera in modo responsabile, sostenibile e trasparente nei confronti di persone, comunità, territori e ambiente, beni ed attività culturali e sociali, enti e associazioni ed altri portatori di interesse. Tali finalità devono essere indicate specificatamente nell'oggetto sociale della società. La "società benefit" redige annualmente una relazione concernente il perseguimento del beneficio comune, da allegare al bilancio societario e da pubblicare nel proprio sito Internet (cfr. art. 1, commi 376 – 384, L. n. 208/2015).

§ Nuovo campo rispetto alla rilevazione precedente.

# SEDE LEGALE DELLA PARTECIPATA

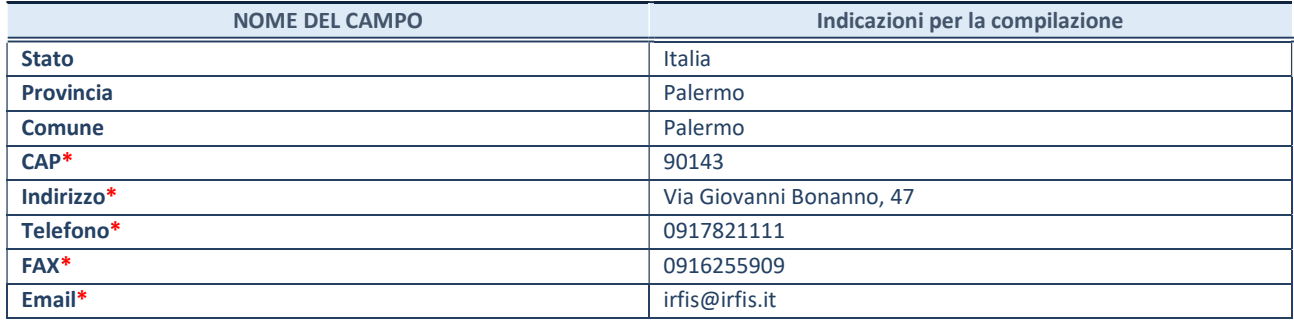

\*campo con compilazione facoltativa

# SETTORE DI ATTIVITÀ DELLA PARTECIPATA

Indicare il settore ATECO rappresentativo dell'attività svolta. Nel caso in cui i settori siano più di uno, indicarli in ordine decrescente di importanza.

La lista dei codici Ateco è disponibile al link:

https://www.istat.it/it/files//2022/03/Struttura-ATECO-2007-aggiornamento-2022.xlsx Per approfondimenti sui codici Ateco si rimanda al link: https://www.istat.it/it/archivio/17888

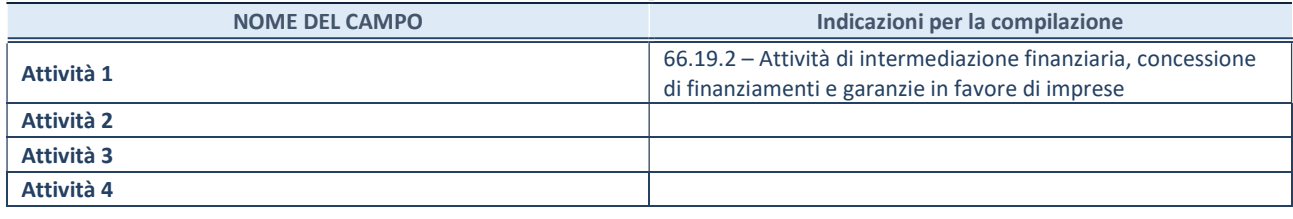

## ULTERIORI INFORMAZIONI SULLA PARTECIPATA\*

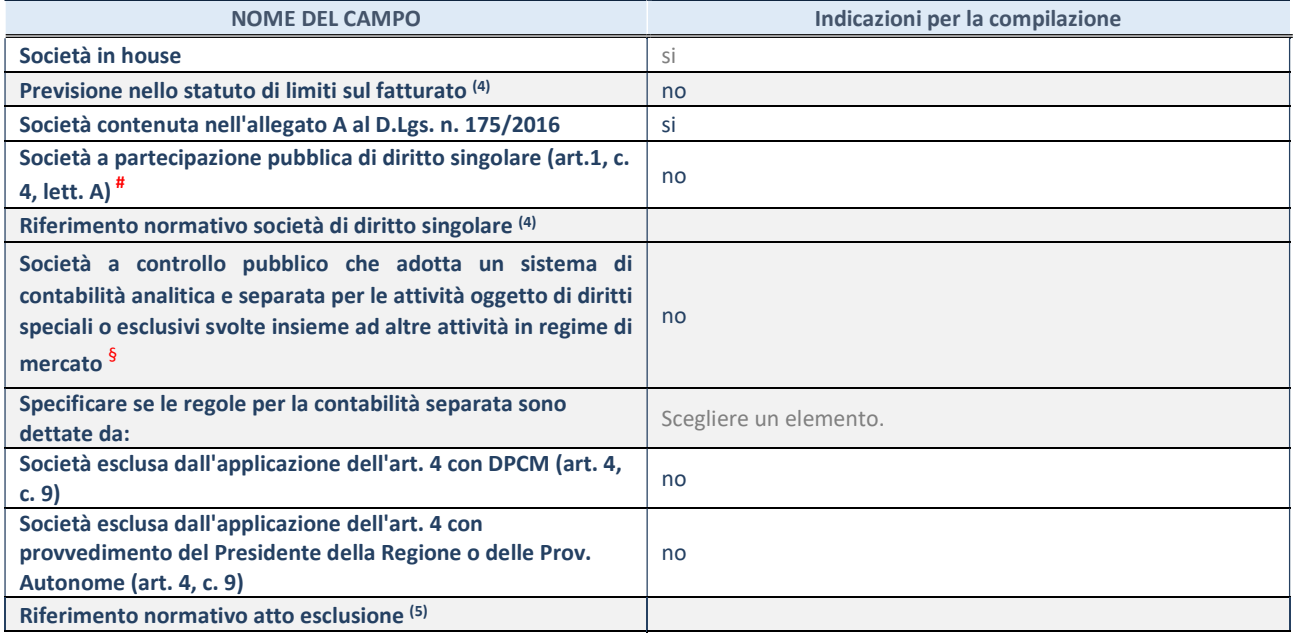

\* La compilazione della Sezione "Ulteriori Informazioni sulla partecipata" non è richiesta per "società quotate ex TUSP", se la società è un GAL oppure se lo stato di attività della società è "in liquidazione" o "soggetta a procedure concorsuali".

(4)Compilare il campo solo se nel campo precedente è stato scelto "sì"

(5)Compilare il campo solo se in uno dei campi precedenti è stato scelto "sì"

# Per la nozione giuridica di "società a partecipazione pubblica di diritto singolare" di cui all'art. 1, comma 4, del TUSP, si veda l'orientamento della Struttura di monitoraggio disponibile sul sito del Ministero dell'Economia e delle Finanze al seguente link:

https://www.dt.mef.gov.it//export/sites/sitodt/modules/documenti\_it/patrimonio\_pubblico/patrimonio\_pa/Orientamento\_del\_1 8\_novembre\_2019\_xSocietx\_a\_partecipazione\_pubblica\_di\_diritto\_singolarex\_.pdf

§ Occorre selezionare "SI" se la società è a controllo pubblico (esercitato da una o più pubbliche amministrazioni congiuntamente), svolge attività economiche protette da diritti speciali o esclusivi, insieme con altre attività svolte in regime di economia di mercato ed ha adottato un sistema di contabilità analitica e separata secondo le indicazioni dettate dal MEF con la direttiva del 9 settembre 2019 (ai sensi del dell'art.6, c.1, TUSP) ovvero secondo le indicazioni dettate dall'Autorità di settore. Si ricorda che per diritti esclusivi o speciali si intendono i diritti concessi da un'autorità competente mediante una disposizione legislativa o regolamentare o disposizione amministrativa pubblicata, avente l'effetto di riservare, rispettivamente, a uno o più operatori economici l'esercizio di un'attività e di incidere sostanzialmente sulla capacità di altri operatori economici di esercitare tale attività.

# DATI DI BILANCIO PER LA VERIFICA TUSP\*

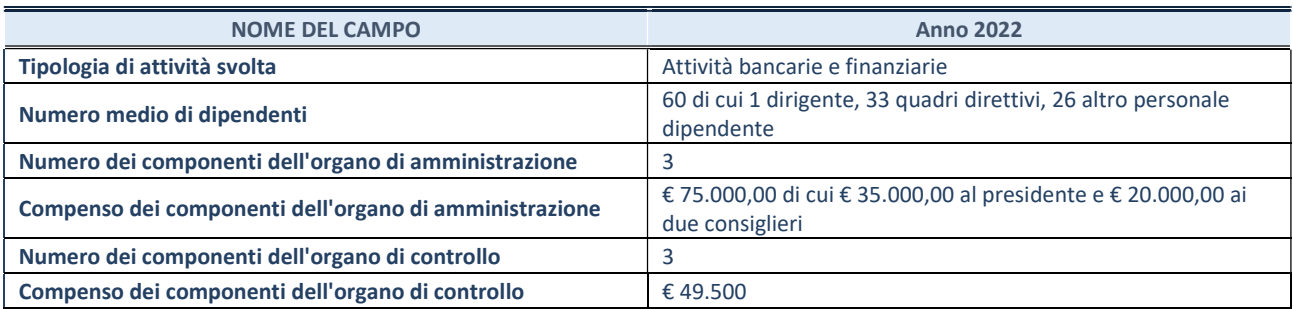

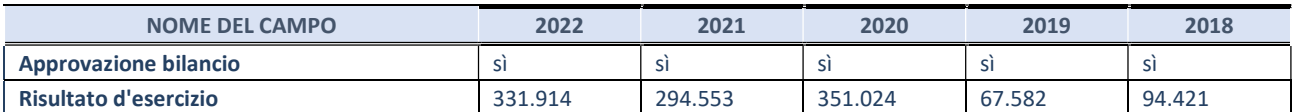

\* La compilazione della Sezione "Dati di bilancio per la verifica TUSP" non è richiesta per le "società quotate ex TUSP", se lo stato di attività della società è "in liquidazione" o "soggetta a procedure concorsuali".

ATTENZIONE: l'applicativo richiede la compilazione esclusivamente di una delle seguenti quattro sotto-sezioni di "DATI DI BILANCIO PER LA VERIFICA TUSP".

# 1. Attività produttive di beni e servizi o Distretti tecnologici

Compilare la seguente sotto-sezione se la "Tipologia di attività svolta" dalla partecipata è: "Attività produttive di beni e servizi" o "Attività di promozione e sviluppo di progetti di ricerca finanziati (Distretti tecnologici)".

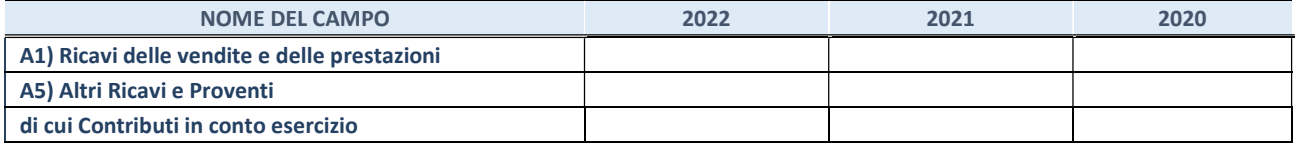

#### 2. Attività di Holding

Compilare la seguente sotto-sezione se la "Tipologia di attività svolta" dalla partecipata è: "Attività consistenti nell'assunzione di partecipazioni in società esercenti attività diverse da quella creditizia e finanziaria (Holding)".

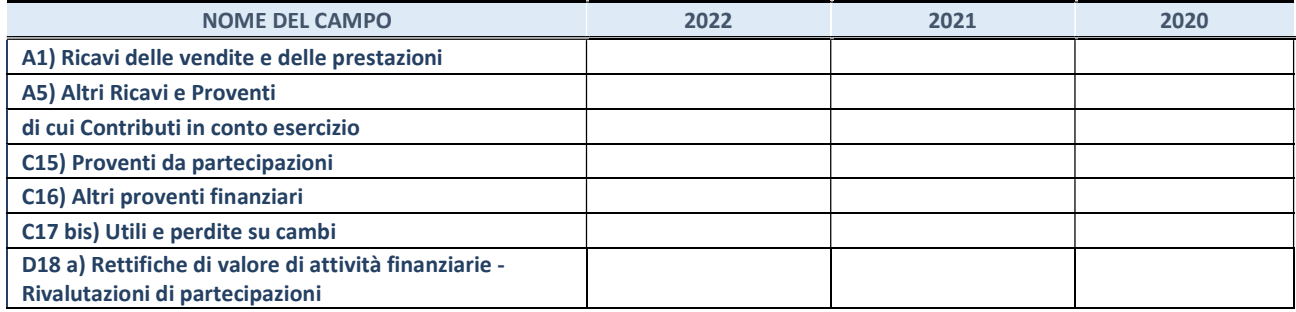

#### 3. Attività bancarie e finanziarie

Compilare la seguente sotto-sezione se la "Tipologia di attività svolta" dalla partecipata è: "Attività bancarie e finanziarie".

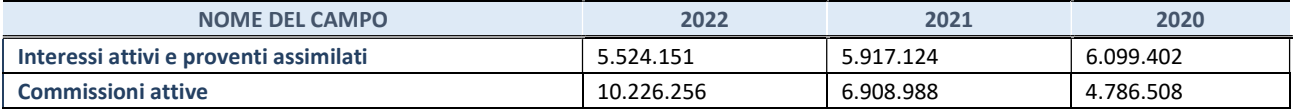

#### 4. Attività assicurative

Compilare la seguente sotto-sezione se la "Tipologia di attività svolta" dalla partecipata è: "Attività assicurative".

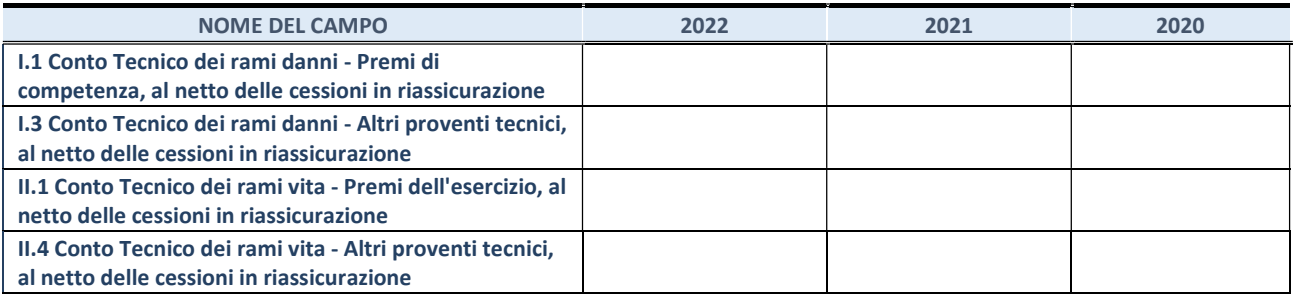

#### QUOTA DI POSSESSO (quota diretta e/o indiretta)

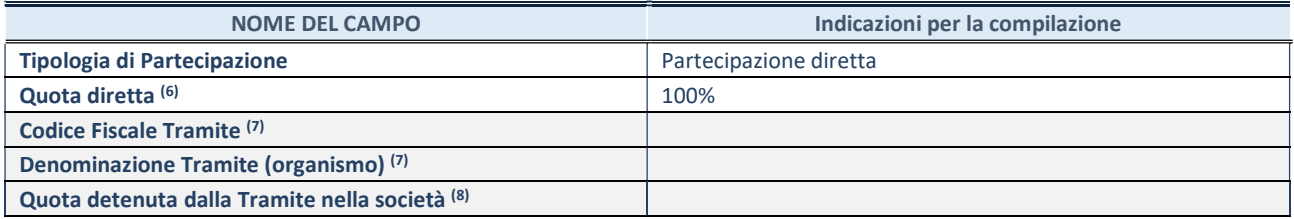

(6) Se la partecipazione è diretta o sia diretta che indiretta, inserire la quota detenuta direttamente dall'Amministrazione nella società.

(7) Compilare se per "Tipologia di Partecipazione" è stato indicato "Partecipazione Indiretta" o "Partecipazione diretta e indiretta". Inserire CF e denominazione dell'ultima "tramite" attraverso la quale la società è indirettamente partecipata dall'Amministrazione.

 $(8)$  Inserire la quota di partecipazione che la "tramite" detiene nella società.

#### QUOTA DI POSSESSO – TIPO DI CONTROLLO

Indicare il tipo di controllo\* esercitato dall'Amministrazione sulla partecipata. Ai fini del controllo è necessario tener conto, oltre che della quota diretta, anche di eventuali quote indirette detenute dall'Amministrazione nella partecipata. Nel caso di società partecipata indirettamente, in via generale, inserire il tipo di controllo esercitato dall'Amministrazione sulla "tramite".

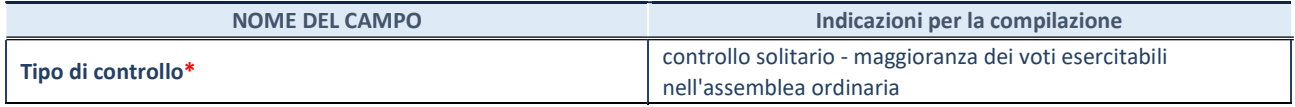

\*Per la definizione di controllo si rinvia all'atto di orientamento del 15 febbraio 2018 emanato della Struttura di indirizzo, monitoraggio e controllo sull'attuazione del TUSP e alla deliberazione della Corte dei conti, Sezioni riunite in sede di controllo, 20 giugno 2019, n. 11/SSRRCO/QMIG/19.

#### INFORMAZIONI ED ESITO PER LA RAZIONALIZZAZIONE

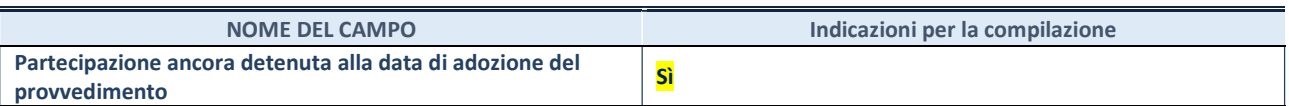

Se la partecipazione è ancora detenuta alla data di adozione del provvedimento continuare con la compilazione dei campi di seguito riportati. Altrimenti, se la partecipazione non è più detenuta alla data di adozione del provvedimento, deve essere compilata la scheda "Partecipazione non più detenuta" in base alla tipologia della razionalizzazione realizzata.

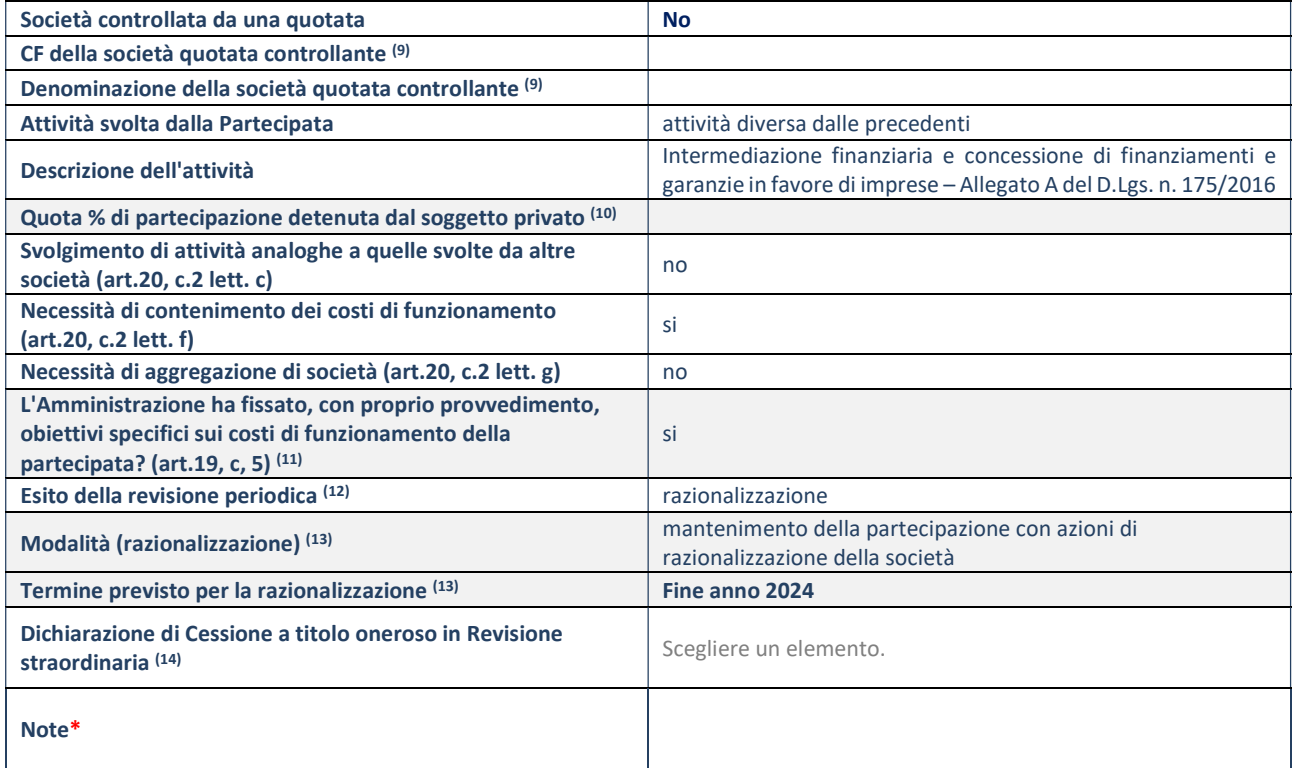

(9) Compilare il campo solo se nel campo "Società controllata da una quotata" è stato scelto "sì".

(10) Compilare il campo se "Attività svolta dalla Partecipata" precedentemente selezionata è "Realizzazione e gestione di opera pubblica ovvero organizzazione e gestione di servizio di interesse generale tramite PPP (Art.4, c.2, lett. c)".

- (11) Compilare il campo se "Tipo di controllo" è stato selezionato elemento diverso da "nessuno".
- (12) La compilazione del campo non è richiesta per le società in liquidazione, per quelle soggette a procedure concorsuali e per i GAL.
- (13) Campo obbligatorio se per "Esito della revisione periodica" è stato selezionato "Razionalizzazione".
- (14) Nel campo l'Amministrazione deve specificare se nel provvedimento di revisione straordinaria, adottato ai sensi dell'art. 24 del TUSP, era stato indicato l'esito "Cessione a titolo oneroso". La compilazione non è richiesta se la società è in liquidazione, è soggetta a procedura concorsuale, è un GAL o nel caso in cui nel campo "Attività svolta dalla partecipata" sia stato selezionato "Coordinamento e attuazione patti territoriali e contratti d'area ex delibera CIPE 21/03/1997 (Art. 26, c.7) oppure "Gestione delle case da gioco – società già costituita e autorizzata alla data del 23/09/2016 (art. 26, c. 12 sexies)".

\*Campo con compilazione facoltativa.

# Sicilia Digitale spa

#### DATI ANAGRAFICI DELLA PARTECIPATA

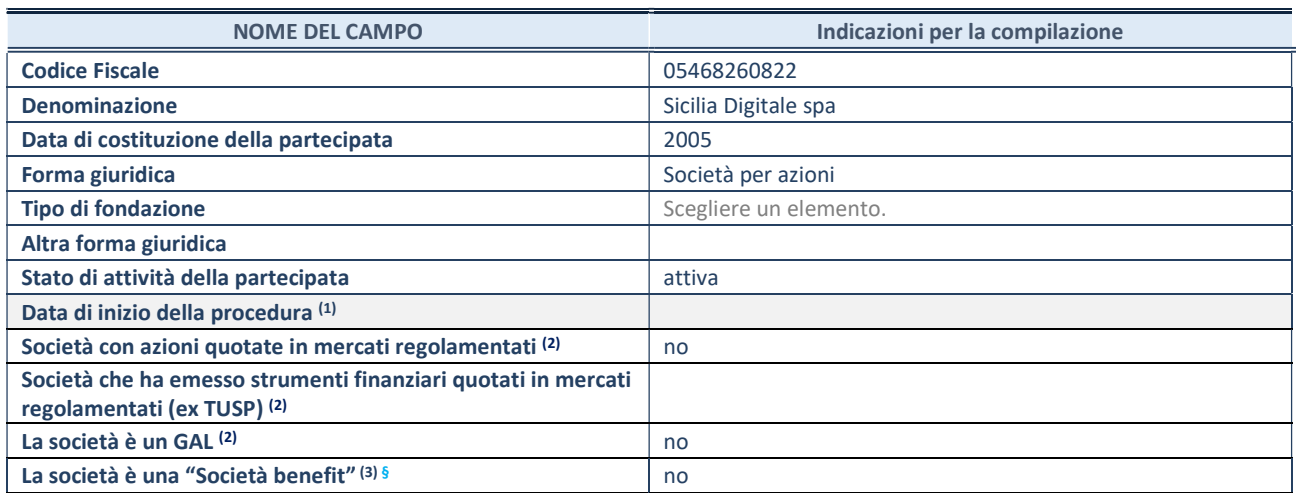

(1) Compilare solo se nel campo "stato di attività della partecipata" è stato indicato che sono in corso procedure di liquidazione oppure procedure concorsuali.

(2) Nell'applicativo le società con azioni quotate e quelle emittenti strumenti finanziari quotati in mercati regolamentati ("società quotate ex TUSP") e i Gruppi di Azione Locale (GAL) sono individuati mediante elenchi ufficiali.

(3) La "società benefit" è una società che nell'esercizio di una attività economica persegue, oltre allo scopo di dividerne gli utili, una o più finalità di beneficio comune e opera in modo responsabile, sostenibile e trasparente nei confronti di persone, comunità, territori e ambiente, beni ed attività culturali e sociali, enti e associazioni ed altri portatori di interesse. Tali finalità devono essere indicate specificatamente nell'oggetto sociale della società. La "società benefit" redige annualmente una relazione concernente il perseguimento del beneficio comune, da allegare al bilancio societario e da pubblicare nel proprio sito Internet (cfr. art. 1, commi 376 – 384, L. n. 208/2015).

§ Nuovo campo rispetto alla rilevazione precedente.

# SEDE LEGALE DELLA PARTECIPATA

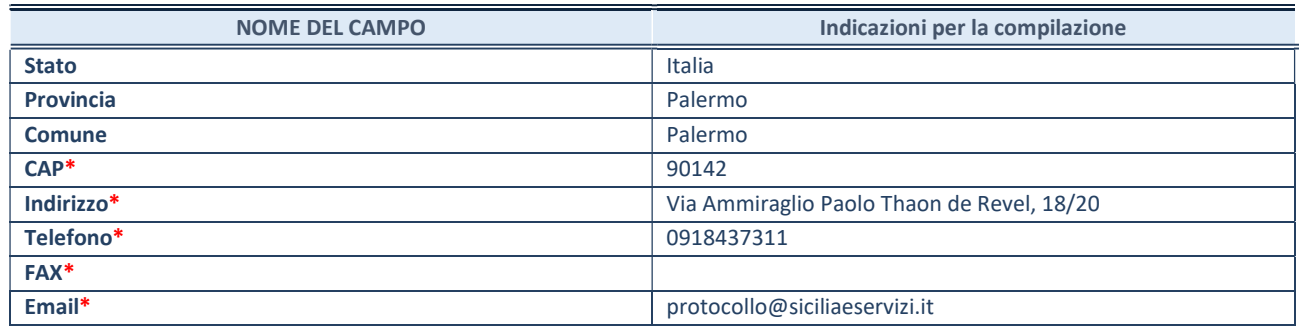

\*campo con compilazione facoltativa

# SETTORE DI ATTIVITÀ DELLA PARTECIPATA

Indicare il settore ATECO rappresentativo dell'attività svolta. Nel caso in cui i settori siano più di uno, indicarli in ordine decrescente di importanza.

La lista dei codici Ateco è disponibile al link:

https://www.istat.it/it/files//2022/03/Struttura-ATECO-2007-aggiornamento-2022.xlsx Per approfondimenti sui codici Ateco si rimanda al link: https://www.istat.it/it/archivio/17888

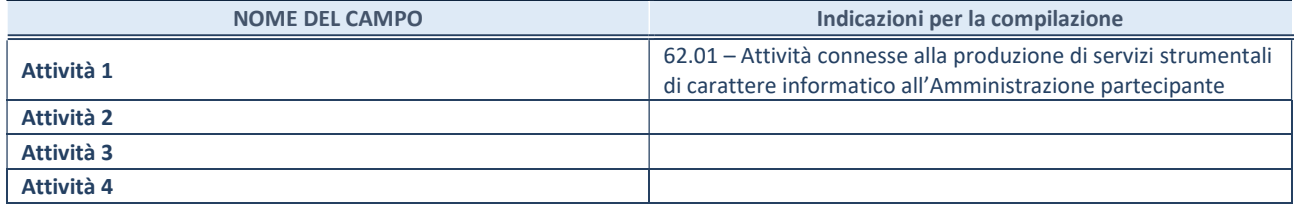

#### ULTERIORI INFORMAZIONI SULLA PARTECIPATA\*

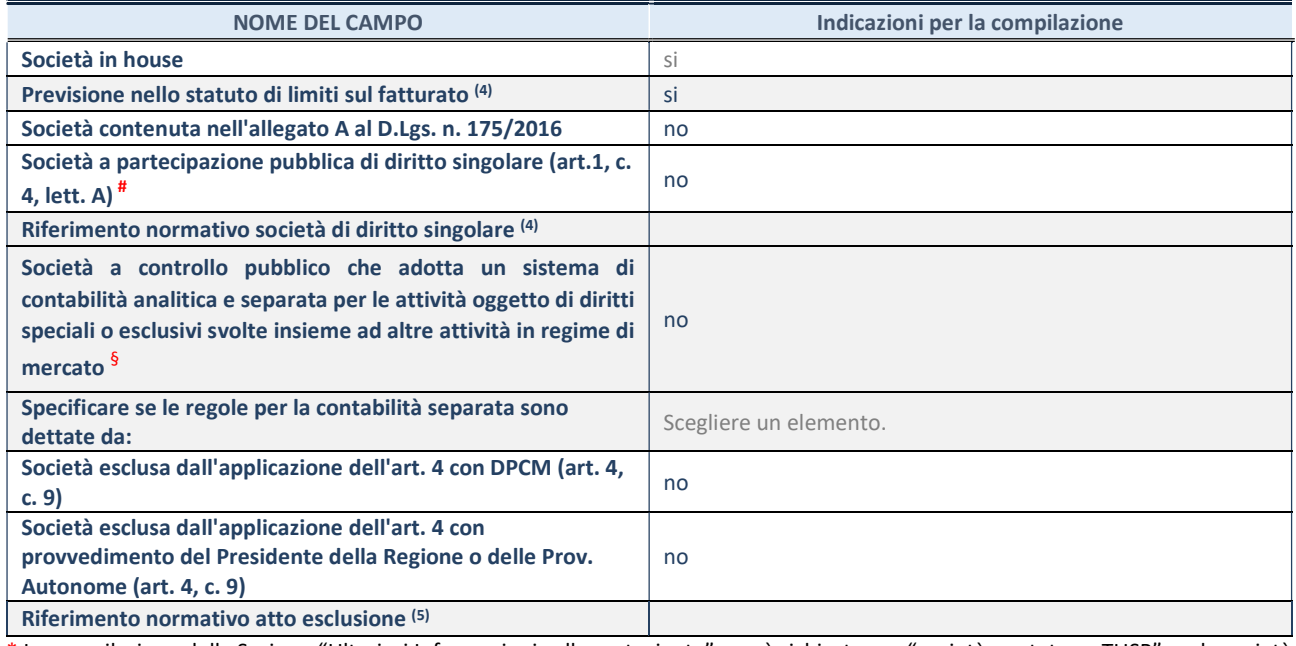

\* La compilazione della Sezione "Ulteriori Informazioni sulla partecipata" non è richiesta per "società quotate ex TUSP", se la società è un GAL oppure se lo stato di attività della società è "in liquidazione" o "soggetta a procedure concorsuali".

(4) Compilare il campo solo se nel campo precedente è stato scelto "sì"

(5) Compilare il campo solo se in uno dei campi precedenti è stato scelto "sì"

# Per la nozione giuridica di "società a partecipazione pubblica di diritto singolare" di cui all'art. 1, comma 4, del TUSP, si veda l'orientamento della Struttura di monitoraggio disponibile sul sito del Ministero dell'Economia e delle Finanze al seguente link:

https://www.dt.mef.gov.it//export/sites/sitodt/modules/documenti\_it/patrimonio\_pubblico/patrimonio\_pa/Orientamento\_del\_1 8 novembre 2019 xSocietx a partecipazione pubblica di diritto singolarex .pdf

§ Occorre selezionare "SI" se la società è a controllo pubblico (esercitato da una o più pubbliche amministrazioni congiuntamente), svolge attività economiche protette da diritti speciali o esclusivi, insieme con altre attività svolte in regime di economia di mercato ed ha adottato un sistema di contabilità analitica e separata secondo le indicazioni dettate dal MEF con la direttiva del 9 settembre 2019 (ai sensi del dell'art.6, c.1, TUSP) ovvero secondo le indicazioni dettate dall'Autorità di settore. Si ricorda che per diritti esclusivi o speciali si intendono i diritti concessi da un'autorità competente mediante una disposizione legislativa o regolamentare o disposizione amministrativa pubblicata, avente l'effetto di riservare, rispettivamente, a uno o più operatori economici l'esercizio di un'attività e di incidere sostanzialmente sulla capacità di altri operatori economici di esercitare tale attività.

# DATI DI BILANCIO PER LA VERIFICA TUSP\*

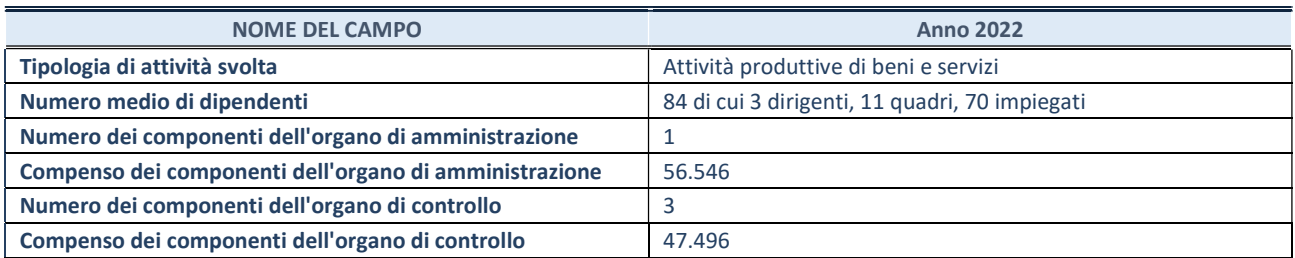

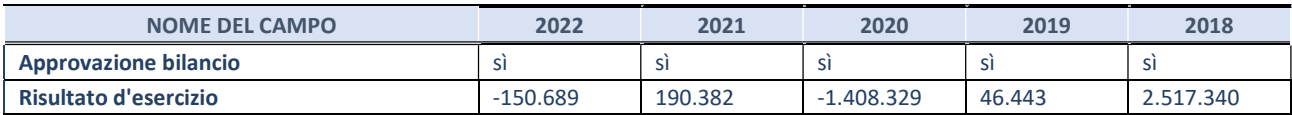

\* La compilazione della Sezione "Dati di bilancio per la verifica TUSP" non è richiesta per le "società quotate ex TUSP", se lo stato di attività della società è "in liquidazione" o "soggetta a procedure concorsuali".

ATTENZIONE: l'applicativo richiede la compilazione esclusivamente di una delle seguenti quattro sotto-sezioni di "DATI DI BILANCIO PER LA VERIFICA TUSP".

## 1. Attività produttive di beni e servizi o Distretti tecnologici

Compilare la seguente sotto-sezione se la "Tipologia di attività svolta" dalla partecipata è: "Attività produttive di beni e servizi" o "Attività di promozione e sviluppo di progetti di ricerca finanziati (Distretti tecnologici)".

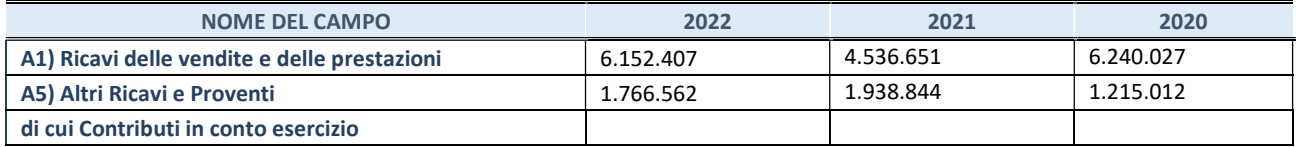

## 2. Attività di Holding

Compilare la seguente sotto-sezione se la "Tipologia di attività svolta" dalla partecipata è: "Attività consistenti nell'assunzione di partecipazioni in società esercenti attività diverse da quella creditizia e finanziaria (Holding)".

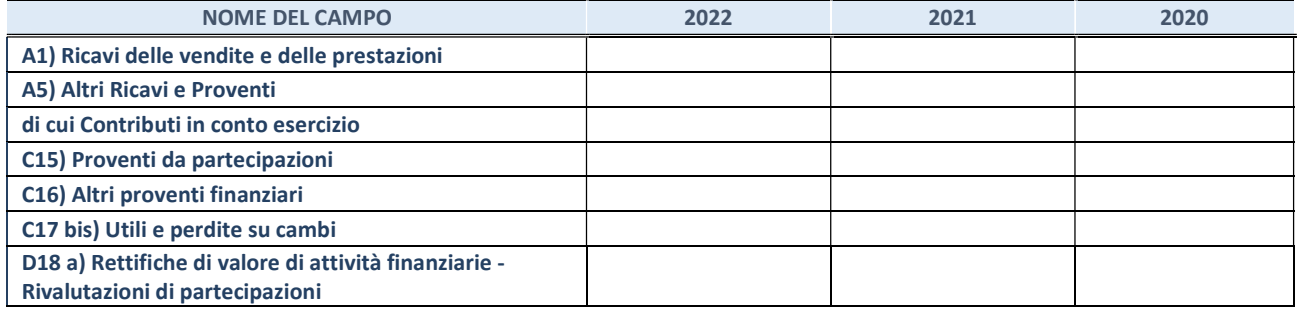

#### 3. Attività bancarie e finanziarie

Compilare la seguente sotto-sezione se la "Tipologia di attività svolta" dalla partecipata è: "Attività bancarie e finanziarie".

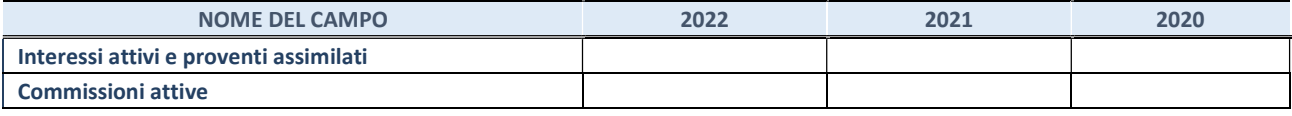

#### 4. Attività assicurative

Compilare la seguente sotto-sezione se la "Tipologia di attività svolta" dalla partecipata è: "Attività assicurative".

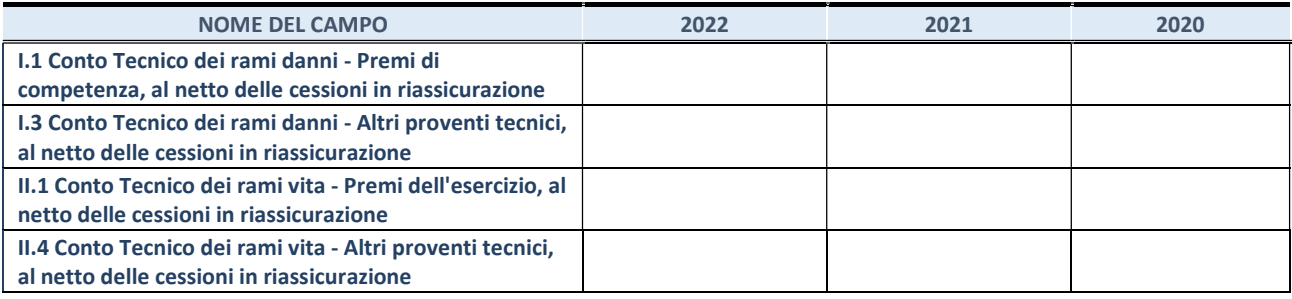

#### QUOTA DI POSSESSO (quota diretta e/o indiretta)

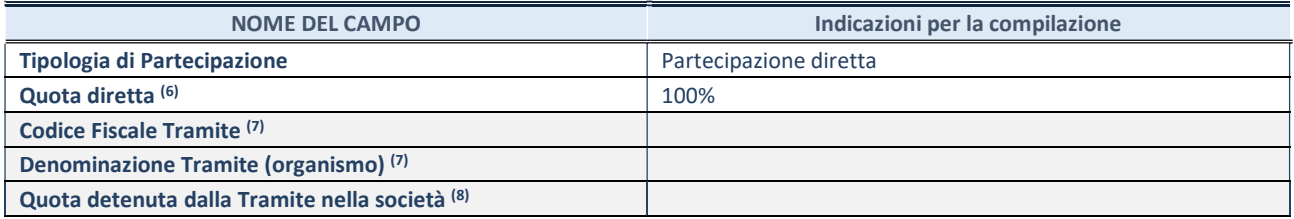

(6)Se la partecipazione è diretta o sia diretta che indiretta, inserire la quota detenuta direttamente dall'Amministrazione nella società.

(7)Compilare se per "Tipologia di Partecipazione" è stato indicato "Partecipazione Indiretta" o "Partecipazione diretta e indiretta". Inserire CF e denominazione dell'ultima "tramite" attraverso la quale la società è indirettamente partecipata dall'Amministrazione.

(8) Inserire la quota di partecipazione che la "tramite" detiene nella società.

#### QUOTA DI POSSESSO – TIPO DI CONTROLLO

Indicare il tipo di controllo\* esercitato dall'Amministrazione sulla partecipata. Ai fini del controllo è necessario tener conto, oltre che della quota diretta, anche di eventuali quote indirette detenute dall'Amministrazione nella partecipata. Nel caso di società partecipata indirettamente, in via generale, inserire il tipo di controllo esercitato dall'Amministrazione sulla "tramite".

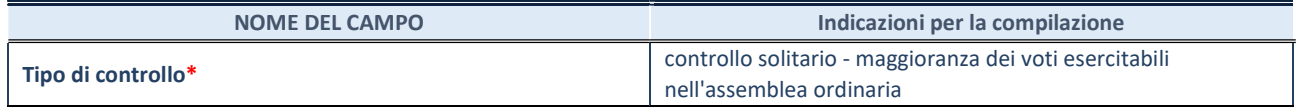

\*Per la definizione di controllo si rinvia all'atto di orientamento del 15 febbraio 2018 emanato della Struttura di indirizzo, monitoraggio e controllo sull'attuazione del TUSP e alla deliberazione della Corte dei conti, Sezioni riunite in sede di controllo, 20 giugno 2019, n. 11/SSRRCO/QMIG/19.

#### INFORMAZIONI ED ESITO PER LA RAZIONALIZZAZIONE

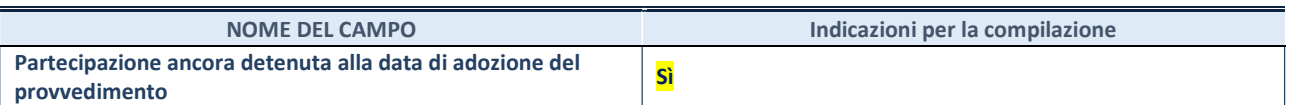

Se la partecipazione è ancora detenuta alla data di adozione del provvedimento continuare con la compilazione dei campi di seguito riportati. Altrimenti, se la partecipazione non è più detenuta alla data di adozione del provvedimento, deve essere compilata la scheda "Partecipazione non più detenuta" in base alla tipologia della razionalizzazione realizzata.

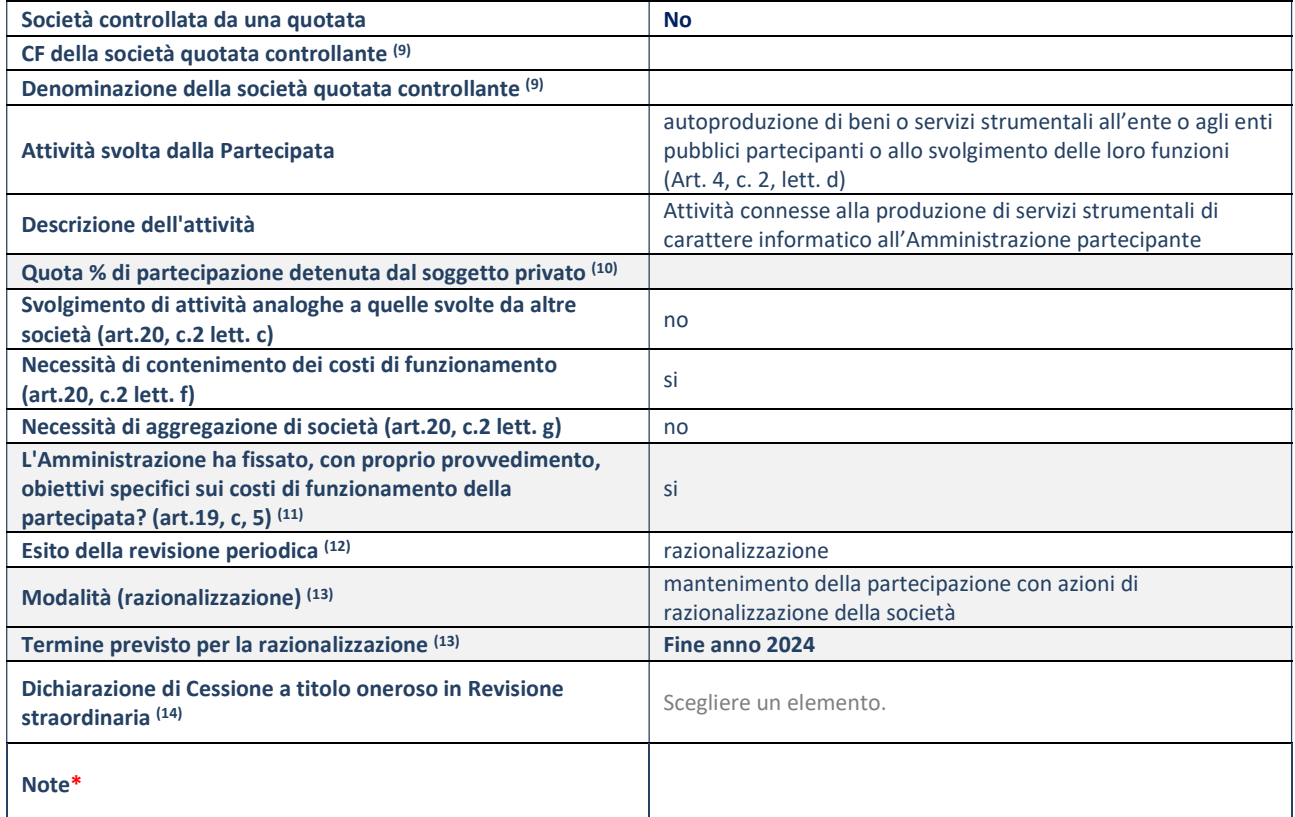

(9) Compilare il campo solo se nel campo "Società controllata da una quotata" è stato scelto "sì".

- (10) Compilare il campo se "Attività svolta dalla Partecipata" precedentemente selezionata è "Realizzazione e gestione di opera pubblica ovvero organizzazione e gestione di servizio di interesse generale tramite PPP (Art.4, c.2, lett. c)".
- (11) Compilare il campo se "Tipo di controllo" è stato selezionato elemento diverso da "nessuno".
- (12) La compilazione del campo non è richiesta per le società in liquidazione, per quelle soggette a procedure concorsuali e per i GAL.
- (13) Campo obbligatorio se per "Esito della revisione periodica" è stato selezionato "Razionalizzazione".
- (14) Nel campo l'Amministrazione deve specificare se nel provvedimento di revisione straordinaria, adottato ai sensi dell'art. 24 del TUSP, era stato indicato l'esito "Cessione a titolo oneroso". La compilazione non è richiesta se la società è in liquidazione, è soggetta a procedura concorsuale, è un GAL o nel caso in cui nel campo "Attività svolta dalla partecipata" sia stato selezionato "Coordinamento e attuazione patti territoriali e contratti d'area ex delibera CIPE 21/03/1997 (Art. 26, c.7) oppure "Gestione delle case da gioco – società già costituita e autorizzata alla data del 23/09/2016 (art. 26, c. 12 sexies)".

\*Campo con compilazione facoltativa.

# Airgest spa

#### DATI ANAGRAFICI DELLA PARTECIPATA

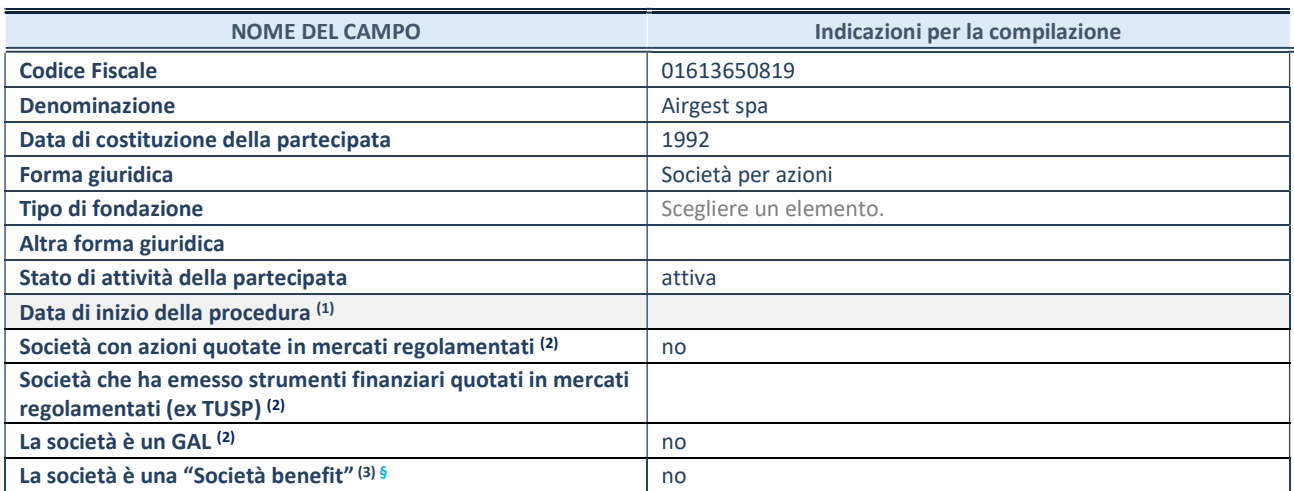

(1) Compilare solo se nel campo "stato di attività della partecipata" è stato indicato che sono in corso procedure di liquidazione oppure procedure concorsuali.

(2) Nell'applicativo le società con azioni quotate e quelle emittenti strumenti finanziari quotati in mercati regolamentati ("società quotate ex TUSP") e i Gruppi di Azione Locale (GAL) sono individuati mediante elenchi ufficiali.

<sup>(3)</sup> La "società benefit" è una società che nell'esercizio di una attività economica persegue, oltre allo scopo di dividerne gli utili, una o più finalità di beneficio comune e opera in modo responsabile, sostenibile e trasparente nei confronti di persone, comunità, territori e ambiente, beni ed attività culturali e sociali, enti e associazioni ed altri portatori di interesse. Tali finalità devono essere indicate specificatamente nell'oggetto sociale della società. La "società benefit" redige annualmente una relazione concernente il perseguimento del beneficio comune, da allegare al bilancio societario e da pubblicare nel proprio sito Internet (cfr. art. 1, commi 376 – 384, L. n. 208/2015).

§ Nuovo campo rispetto alla rilevazione precedente.

# SEDE LEGALE DELLA PARTECIPATA

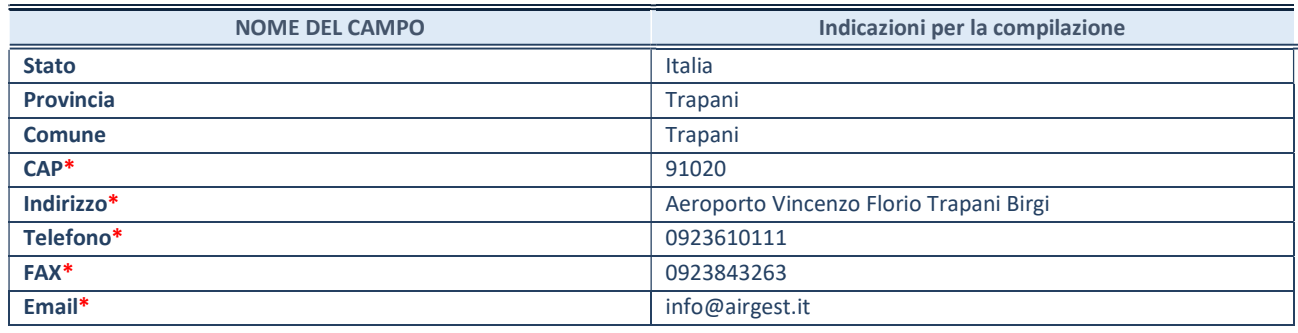

\*campo con compilazione facoltativa

# SETTORE DI ATTIVITÀ DELLA PARTECIPATA

Indicare il settore ATECO rappresentativo dell'attività svolta. Nel caso in cui i settori siano più di uno, indicarli in ordine decrescente di importanza.

La lista dei codici Ateco è disponibile al link:

https://www.istat.it/it/files//2022/03/Struttura-ATECO-2007-aggiornamento-2022.xlsx Per approfondimenti sui codici Ateco si rimanda al link: https://www.istat.it/it/archivio/17888

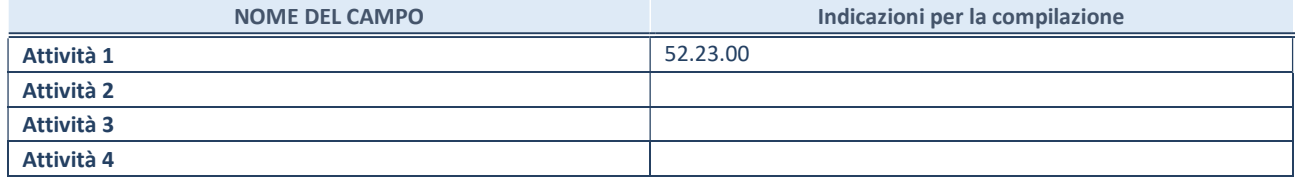

## ULTERIORI INFORMAZIONI SULLA PARTECIPATA\*

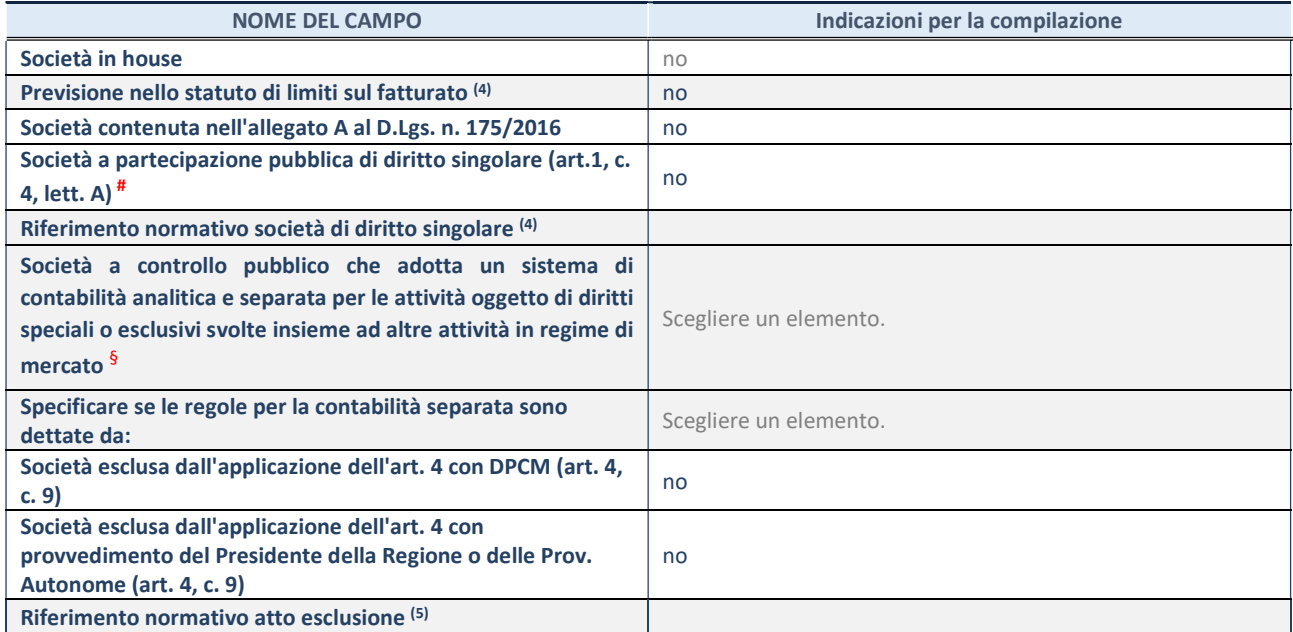

\* La compilazione della Sezione "Ulteriori Informazioni sulla partecipata" non è richiesta per "società quotate ex TUSP", se la società è un GAL oppure se lo stato di attività della società è "in liquidazione" o "soggetta a procedure concorsuali".

(4) Compilare il campo solo se nel campo precedente è stato scelto "sì"

(5) Compilare il campo solo se in uno dei campi precedenti è stato scelto "sì"

# Per la nozione giuridica di "società a partecipazione pubblica di diritto singolare" di cui all'art. 1, comma 4, del TUSP, si veda l'orientamento della Struttura di monitoraggio disponibile sul sito del Ministero dell'Economia e delle Finanze al seguente link: https://www.dt.mef.gov.it//export/sites/sitodt/modules/documenti\_it/patrimonio\_pubblico/patrimonio\_pa/Orientamento\_del\_1 8 novembre 2019 xSocietx a partecipazione pubblica di diritto singolarex .pdf

§ Occorre selezionare "SI" se la società è a controllo pubblico (esercitato da una o più pubbliche amministrazioni congiuntamente), svolge attività economiche protette da diritti speciali o esclusivi, insieme con altre attività svolte in regime di economia di mercato ed ha adottato un sistema di contabilità analitica e separata secondo le indicazioni dettate dal MEF con la direttiva del 9 settembre 2019 (ai sensi del dell'art.6, c.1, TUSP) ovvero secondo le indicazioni dettate dall'Autorità di settore. Si ricorda che per diritti esclusivi o speciali si intendono i diritti concessi da un'autorità competente mediante una disposizione legislativa o regolamentare o disposizione amministrativa pubblicata, avente l'effetto di riservare, rispettivamente, a uno o più operatori economici l'esercizio di un'attività e di incidere sostanzialmente sulla capacità di altri operatori economici di esercitare tale attività.

# DATI DI BILANCIO PER LA VERIFICA TUSP\*

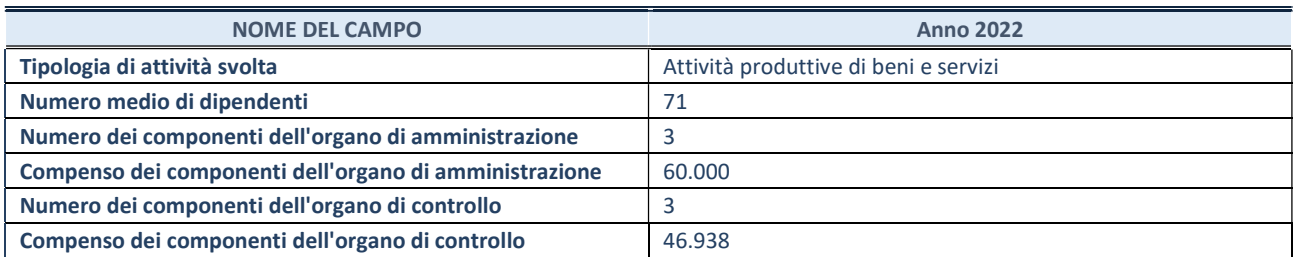

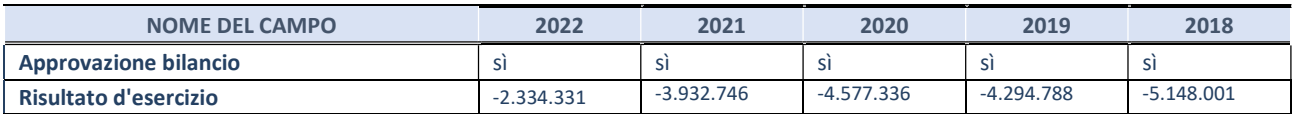

\* La compilazione della Sezione "Dati di bilancio per la verifica TUSP" non è richiesta per le "società quotate ex TUSP", se lo stato di attività della società è "in liquidazione" o "soggetta a procedure concorsuali".

ATTENZIONE: l'applicativo richiede la compilazione esclusivamente di una delle seguenti quattro sotto-sezioni di "DATI DI BILANCIO PER LA VERIFICA TUSP".

## 1. Attività produttive di beni e servizi o Distretti tecnologici

Compilare la seguente sotto-sezione se la "Tipologia di attività svolta" dalla partecipata è: "Attività produttive di beni e servizi" o "Attività di promozione e sviluppo di progetti di ricerca finanziati (Distretti tecnologici)".

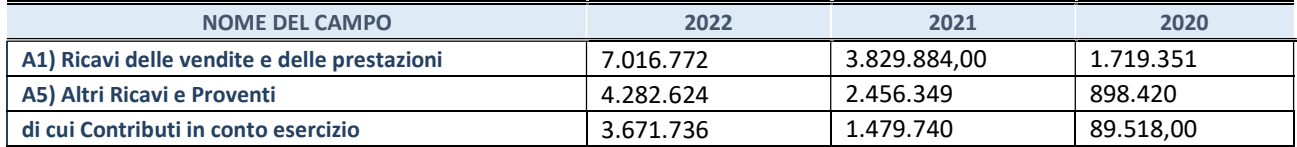

## 2. Attività di Holding

Compilare la seguente sotto-sezione se la "Tipologia di attività svolta" dalla partecipata è: "Attività consistenti nell'assunzione di partecipazioni in società esercenti attività diverse da quella creditizia e finanziaria (Holding)".

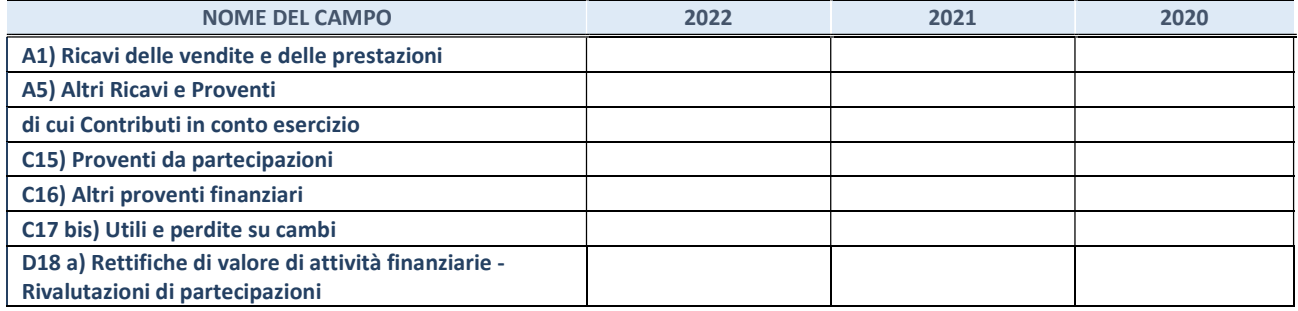

#### 3. Attività bancarie e finanziarie

Compilare la seguente sotto-sezione se la "Tipologia di attività svolta" dalla partecipata è: "Attività bancarie e finanziarie".

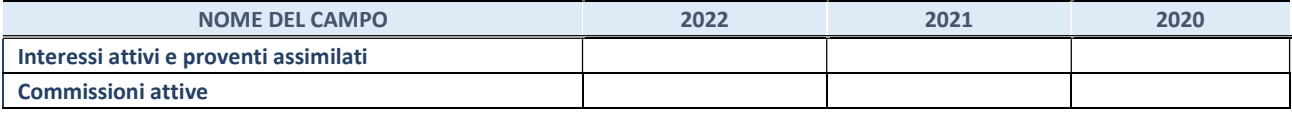

#### 4. Attività assicurative

Compilare la seguente sotto-sezione se la "Tipologia di attività svolta" dalla partecipata è: "Attività assicurative".

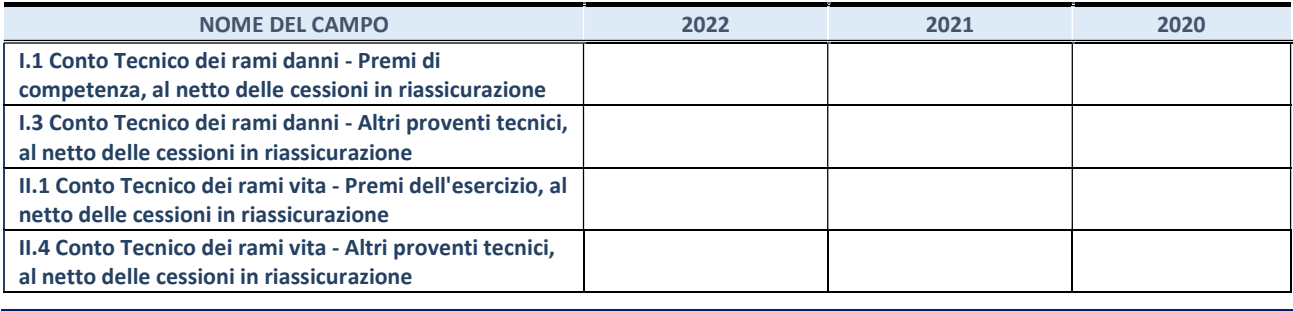

#### QUOTA DI POSSESSO (quota diretta e/o indiretta)

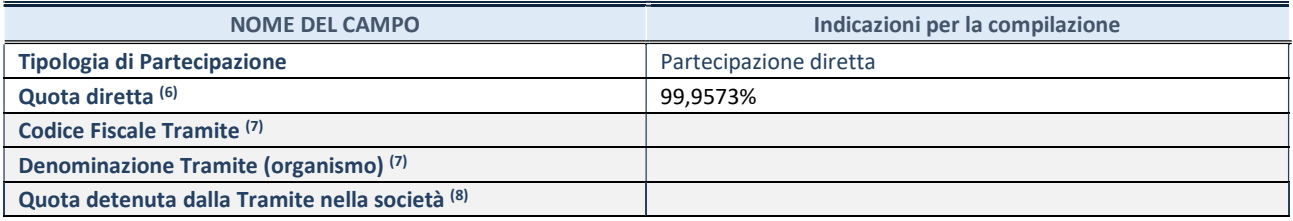

(6)Se la partecipazione è diretta o sia diretta che indiretta, inserire la quota detenuta direttamente dall'Amministrazione nella società.

(7)Compilare se per "Tipologia di Partecipazione" è stato indicato "Partecipazione Indiretta" o "Partecipazione diretta e indiretta". Inserire CF e denominazione dell'ultima "tramite" attraverso la quale la società è indirettamente partecipata dall'Amministrazione.

(8) Inserire la quota di partecipazione che la "tramite" detiene nella società.

#### QUOTA DI POSSESSO – TIPO DI CONTROLLO

Indicare il tipo di controllo\* esercitato dall'Amministrazione sulla partecipata. Ai fini del controllo è necessario tener conto, oltre che della quota diretta, anche di eventuali quote indirette detenute dall'Amministrazione nella partecipata. Nel caso di società partecipata indirettamente, in via generale, inserire il tipo di controllo esercitato dall'Amministrazione sulla "tramite".

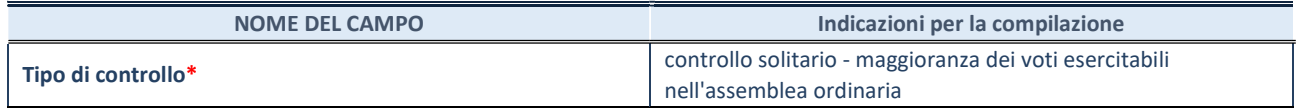

\*Per la definizione di controllo si rinvia all'atto di orientamento del 15 febbraio 2018 emanato della Struttura di indirizzo, monitoraggio e controllo sull'attuazione del TUSP e alla deliberazione della Corte dei conti, Sezioni riunite in sede di controllo, 20 giugno 2019, n. 11/SSRRCO/QMIG/19.

#### INFORMAZIONI ED ESITO PER LA RAZIONALIZZAZIONE

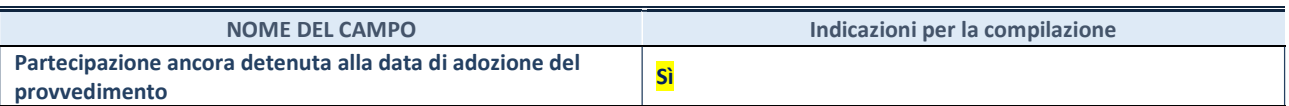

Se la partecipazione è ancora detenuta alla data di adozione del provvedimento continuare con la compilazione dei campi di seguito riportati. Altrimenti, se la partecipazione non è più detenuta alla data di adozione del provvedimento, deve essere compilata la scheda "Partecipazione non più detenuta" in base alla tipologia della razionalizzazione realizzata.

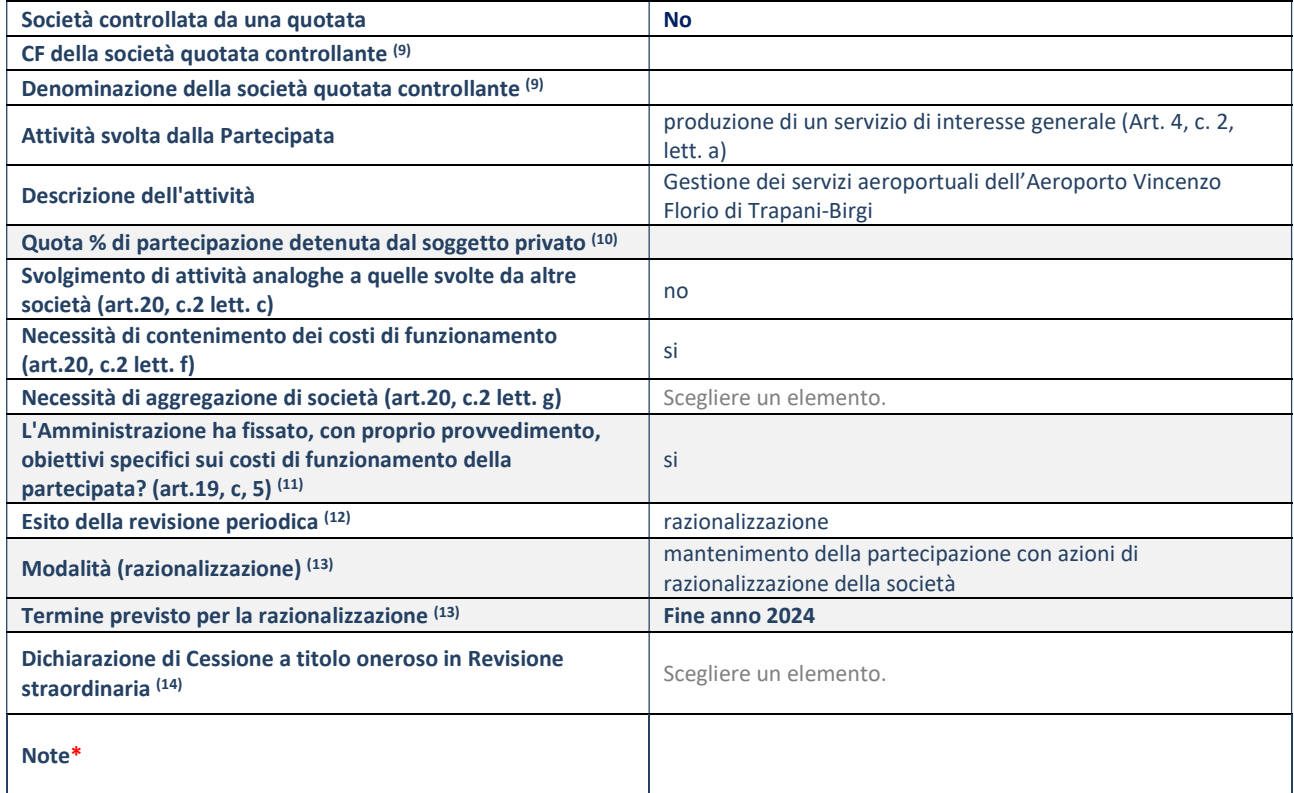

(9) Compilare il campo solo se nel campo "Società controllata da una quotata" è stato scelto "sì".

(10) Compilare il campo se "Attività svolta dalla Partecipata" precedentemente selezionata è "Realizzazione e gestione di opera pubblica ovvero organizzazione e gestione di servizio di interesse generale tramite PPP (Art.4, c.2, lett. c)".

- (11) Compilare il campo se "Tipo di controllo" è stato selezionato elemento diverso da "nessuno".
- (12) La compilazione del campo non è richiesta per le società in liquidazione, per quelle soggette a procedure concorsuali e per i GAL.

(13) Campo obbligatorio se per "Esito della revisione periodica" è stato selezionato "Razionalizzazione".

(14) Nel campo l'Amministrazione deve specificare se nel provvedimento di revisione straordinaria, adottato ai sensi dell'art. 24 del TUSP, era stato indicato l'esito "Cessione a titolo oneroso". La compilazione non è richiesta se la società è in liquidazione, è soggetta a procedura concorsuale, è un GAL o nel caso in cui nel campo "Attività svolta dalla partecipata" sia stato selezionato "Coordinamento e attuazione patti territoriali e contratti d'area ex delibera CIPE 21/03/1997 (Art. 26, c.7) oppure "Gestione delle case da gioco – società già costituita e autorizzata alla data del 23/09/2016 (art. 26, c. 12 sexies)".

\*Campo con compilazione facoltativa.

# Mercati Agro Alimentari Sicilia scpa

### DATI ANAGRAFICI DELLA PARTECIPATA

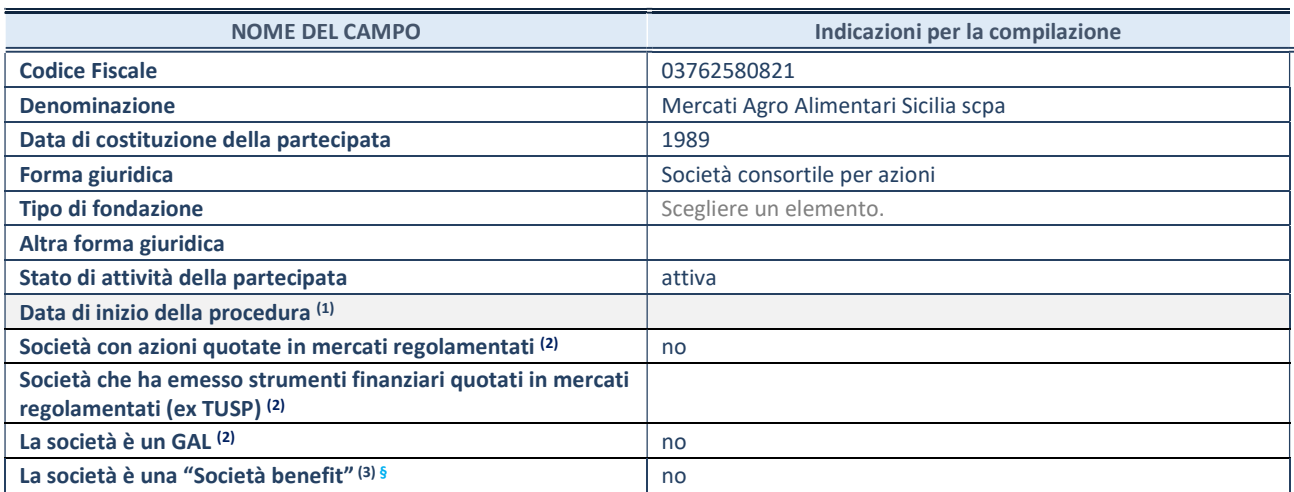

(1) Compilare solo se nel campo "stato di attività della partecipata" è stato indicato che sono in corso procedure di liquidazione oppure procedure concorsuali.

(2)Nell'applicativo le società con azioni quotate e quelle emittenti strumenti finanziari quotati in mercati regolamentati ("società quotate ex TUSP") e i Gruppi di Azione Locale (GAL) sono individuati mediante elenchi ufficiali.

<sup>(3)</sup>La "società benefit" è una società che nell'esercizio di una attività economica persegue, oltre allo scopo di dividerne gli utili, una o più finalità di beneficio comune e opera in modo responsabile, sostenibile e trasparente nei confronti di persone, comunità, territori e ambiente, beni ed attività culturali e sociali, enti e associazioni ed altri portatori di interesse. Tali finalità devono essere indicate specificatamente nell'oggetto sociale della società. La "società benefit" redige annualmente una relazione concernente il perseguimento del beneficio comune, da allegare al bilancio societario e da pubblicare nel proprio sito Internet (cfr. art. 1, commi 376 – 384, L. n. 208/2015).

§ Nuovo campo rispetto alla rilevazione precedente.

#### SEDE LEGALE DELLA PARTECIPATA

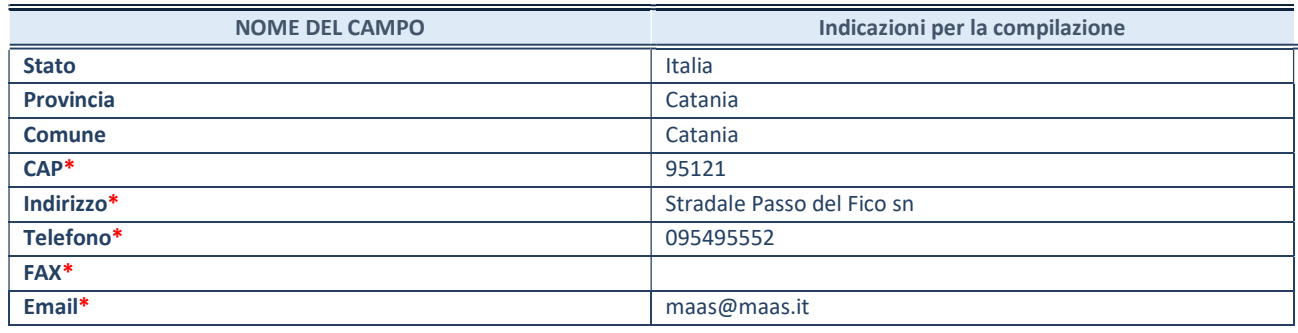

\*campo con compilazione facoltativa

# SETTORE DI ATTIVITÀ DELLA PARTECIPATA

Indicare il settore ATECO rappresentativo dell'attività svolta. Nel caso in cui i settori siano più di uno, indicarli in ordine decrescente di importanza.

La lista dei codici Ateco è disponibile al link:

https://www.istat.it/it/files//2022/03/Struttura-ATECO-2007-aggiornamento-2022.xlsx Per approfondimenti sui codici Ateco si rimanda al link: https://www.istat.it/it/archivio/17888

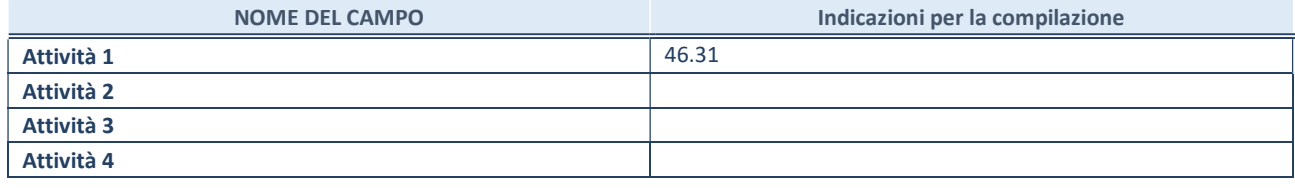

# ULTERIORI INFORMAZIONI SULLA PARTECIPATA\*

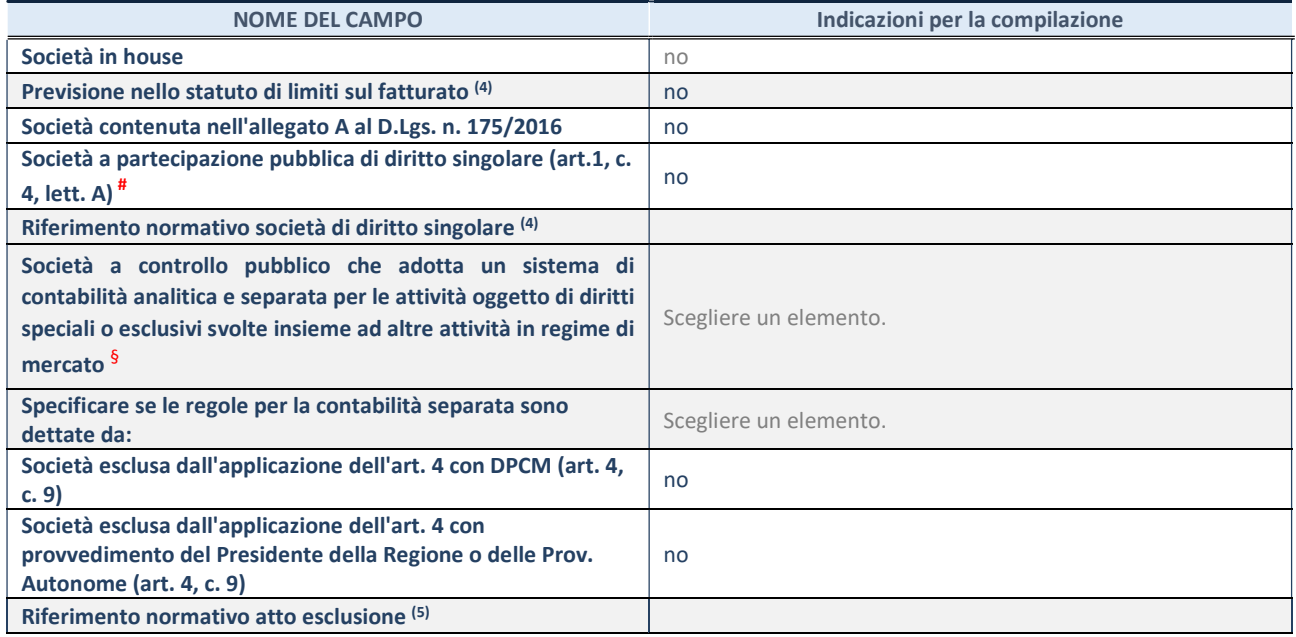

\* La compilazione della Sezione "Ulteriori Informazioni sulla partecipata" non è richiesta per "società quotate ex TUSP", se la società

è un GAL oppure se lo stato di attività della società è "in liquidazione" o "soggetta a procedure concorsuali".

(4)Compilare il campo solo se nel campo precedente è stato scelto "sì"

(5)Compilare il campo solo se in uno dei campi precedenti è stato scelto "sì"

# Per la nozione giuridica di "società a partecipazione pubblica di diritto singolare" di cui all'art. 1, comma 4, del TUSP, si veda l'orientamento della Struttura di monitoraggio disponibile sul sito del Ministero dell'Economia e delle Finanze al seguente link: https://www.dt.mef.gov.it//export/sites/sitodt/modules/documenti\_it/patrimonio\_pubblico/patrimonio\_pa/Orientamento\_del\_1 8 novembre 2019 xSocietx a partecipazione pubblica di diritto singolarex .pdf

§ Occorre selezionare "SI" se la società è a controllo pubblico (esercitato da una o più pubbliche amministrazioni congiuntamente), svolge attività economiche protette da diritti speciali o esclusivi, insieme con altre attività svolte in regime di economia di mercato ed ha adottato un sistema di contabilità analitica e separata secondo le indicazioni dettate dal MEF con la direttiva del 9 settembre 2019 (ai sensi del dell'art.6, c.1, TUSP) ovvero secondo le indicazioni dettate dall'Autorità di settore. Si ricorda che per diritti esclusivi o speciali si intendono i diritti concessi da un'autorità competente mediante una disposizione legislativa o regolamentare o disposizione amministrativa pubblicata, avente l'effetto di riservare, rispettivamente, a uno o più operatori economici l'esercizio di un'attività e di incidere sostanzialmente sulla capacità di altri operatori economici di esercitare tale attività.

# DATI DI BILANCIO PER LA VERIFICA TUSP\*

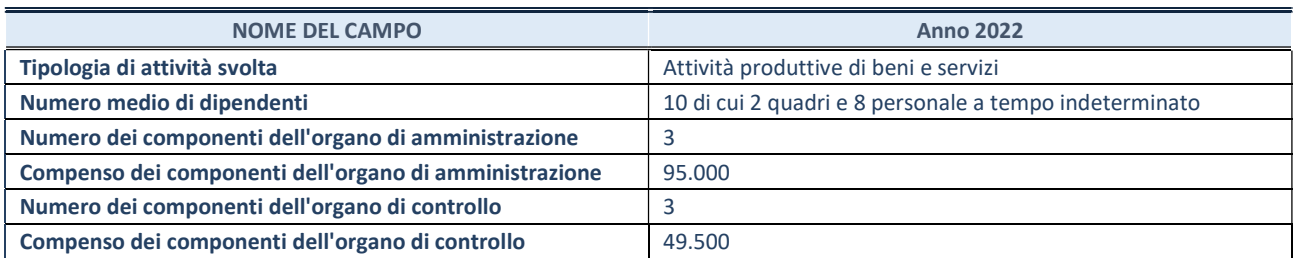

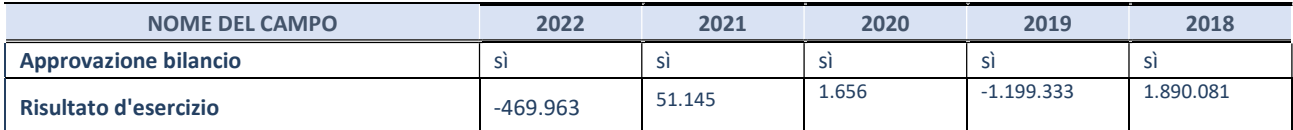

\* La compilazione della Sezione "Dati di bilancio per la verifica TUSP" non è richiesta per le "società quotate ex TUSP", se lo stato di attività della società è "in liquidazione" o "soggetta a procedure concorsuali".

ATTENZIONE: l'applicativo richiede la compilazione esclusivamente di una delle seguenti quattro sotto-sezioni di "DATI DI BILANCIO PER LA VERIFICA TUSP".

# 1. Attività produttive di beni e servizi o Distretti tecnologici

Compilare la seguente sotto-sezione se la "Tipologia di attività svolta" dalla partecipata è: "Attività produttive di beni e servizi" o "Attività di promozione e sviluppo di progetti di ricerca finanziati (Distretti tecnologici)".

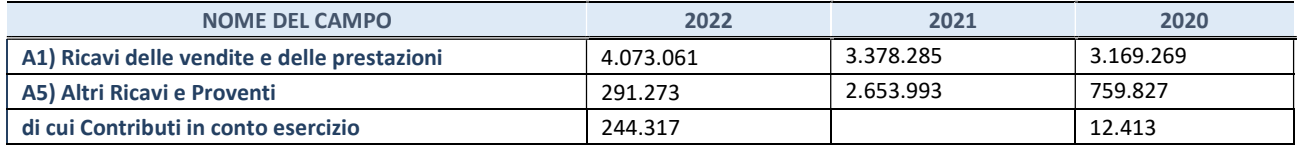

#### 2. Attività di Holding

Compilare la seguente sotto-sezione se la "Tipologia di attività svolta" dalla partecipata è: "Attività consistenti nell'assunzione di partecipazioni in società esercenti attività diverse da quella creditizia e finanziaria (Holding)".

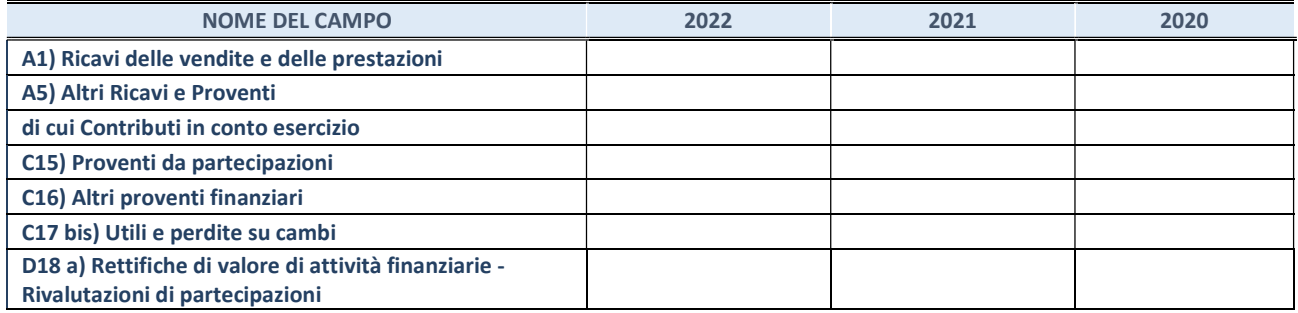

#### 3. Attività bancarie e finanziarie

Compilare la seguente sotto-sezione se la "Tipologia di attività svolta" dalla partecipata è: "Attività bancarie e finanziarie".

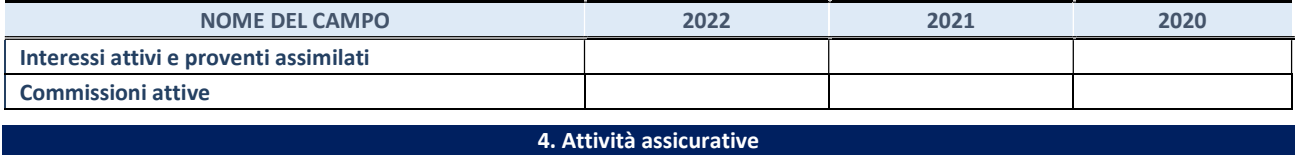

Compilare la seguente sotto-sezione se la "Tipologia di attività svolta" dalla partecipata è: "Attività assicurative".

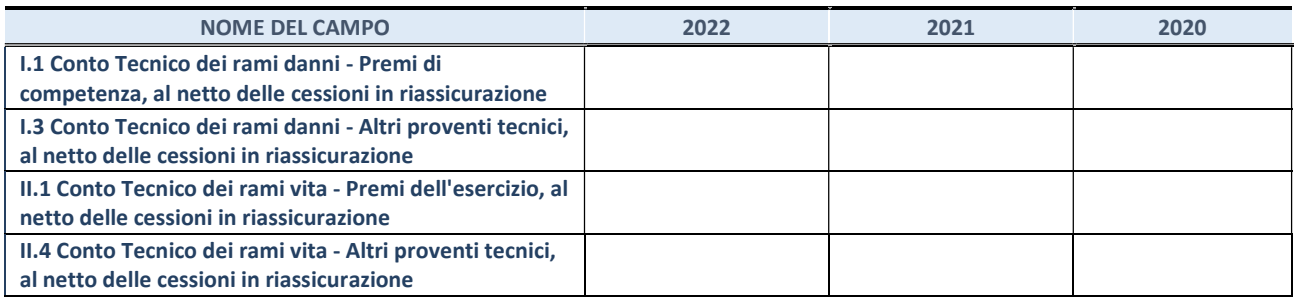

#### QUOTA DI POSSESSO (quota diretta e/o indiretta)

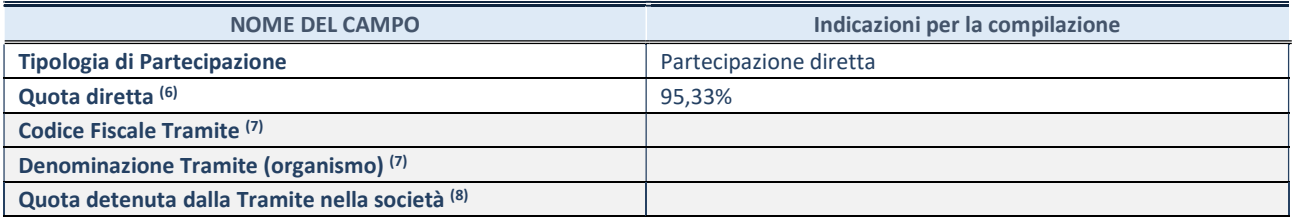

(6) Se la partecipazione è diretta o sia diretta che indiretta, inserire la quota detenuta direttamente dall'Amministrazione nella società.

(7) Compilare se per "Tipologia di Partecipazione" è stato indicato "Partecipazione Indiretta" o "Partecipazione diretta e indiretta". Inserire CF e denominazione dell'ultima "tramite" attraverso la quale la società è indirettamente partecipata dall'Amministrazione.

(8) Inserire la quota di partecipazione che la "tramite" detiene nella società.

#### QUOTA DI POSSESSO – TIPO DI CONTROLLO

Indicare il tipo di controllo\* esercitato dall'Amministrazione sulla partecipata. Ai fini del controllo è necessario tener conto, oltre che della quota diretta, anche di eventuali quote indirette detenute dall'Amministrazione nella partecipata. Nel caso di società partecipata indirettamente, in via generale, inserire il tipo di controllo esercitato dall'Amministrazione sulla "tramite".

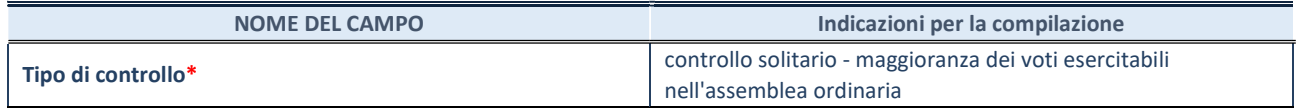

\*Per la definizione di controllo si rinvia all'atto di orientamento del 15 febbraio 2018 emanato della Struttura di indirizzo, monitoraggio e controllo sull'attuazione del TUSP e alla deliberazione della Corte dei conti, Sezioni riunite in sede di controllo, 20 giugno 2019, n. 11/SSRRCO/QMIG/19.

#### INFORMAZIONI ED ESITO PER LA RAZIONALIZZAZIONE

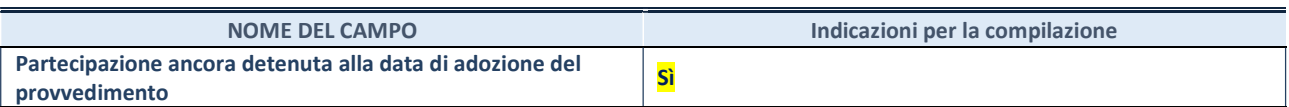

Se la partecipazione è ancora detenuta alla data di adozione del provvedimento continuare con la compilazione dei campi di seguito riportati. Altrimenti, se la partecipazione non è più detenuta alla data di adozione del provvedimento, deve essere compilata la scheda "Partecipazione non più detenuta" in base alla tipologia della razionalizzazione realizzata.

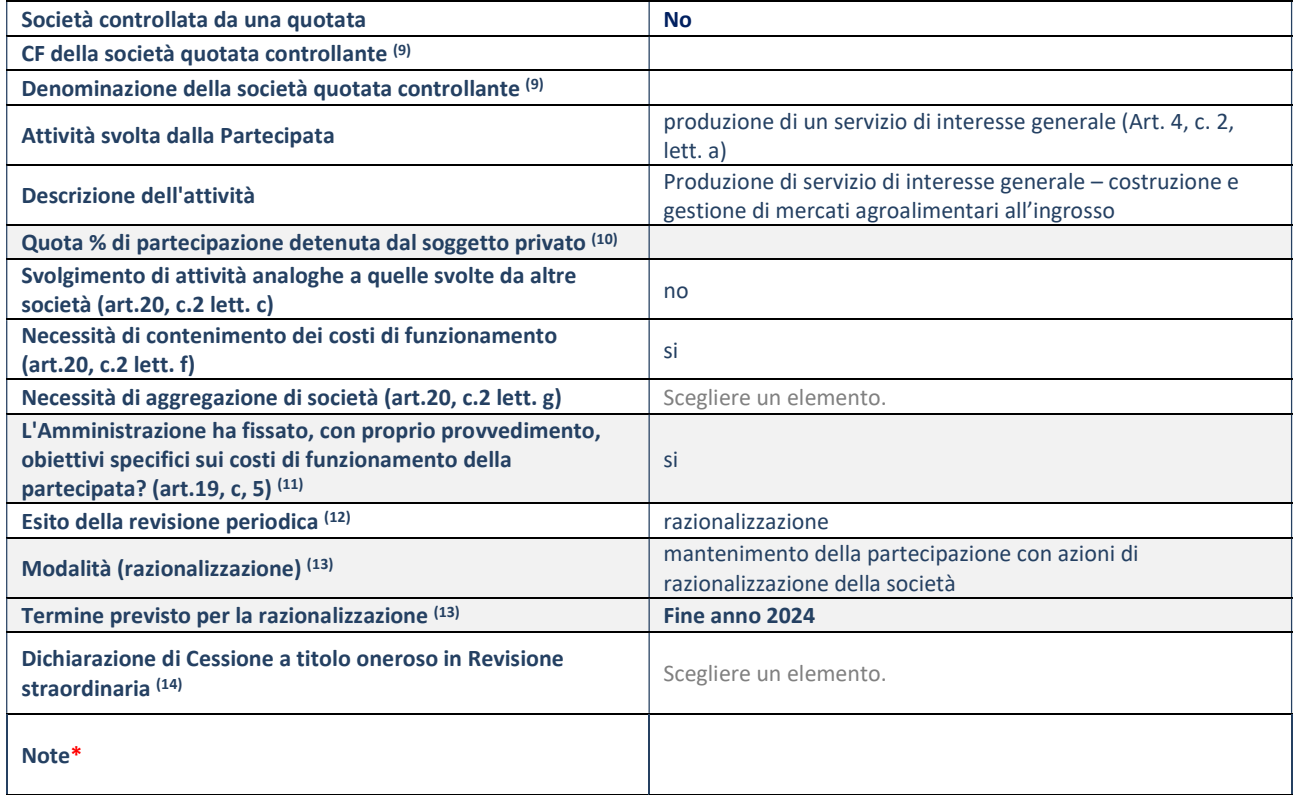

(9) Compilare il campo solo se nel campo "Società controllata da una quotata" è stato scelto "sì".

(10) Compilare il campo se "Attività svolta dalla Partecipata" precedentemente selezionata è "Realizzazione e gestione di opera pubblica ovvero organizzazione e gestione di servizio di interesse generale tramite PPP (Art.4, c.2, lett. c)".

(11) Compilare il campo se "Tipo di controllo" è stato selezionato elemento diverso da "nessuno".

(12) La compilazione del campo non è richiesta per le società in liquidazione, per quelle soggette a procedure concorsuali e per i GAL.

(13) Campo obbligatorio se per "Esito della revisione periodica" è stato selezionato "Razionalizzazione".

(14) Nel campo l'Amministrazione deve specificare se nel provvedimento di revisione straordinaria, adottato ai sensi dell'art. 24 del TUSP, era stato indicato l'esito "Cessione a titolo oneroso". La compilazione non è richiesta se la società è in liquidazione, è soggetta a procedura concorsuale, è un GAL o nel caso in cui nel campo "Attività svolta dalla partecipata" sia stato selezionato "Coordinamento e attuazione patti territoriali e contratti d'area ex delibera CIPE 21/03/1997 (Art. 26, c.7) oppure "Gestione delle case da gioco – società già costituita e autorizzata alla data del 23/09/2016 (art. 26, c. 12 sexies)".

\*Campo con compilazione facoltativa.

# Parco e Scientifico e Tecnologico della Sicilia scpa

# DATI ANAGRAFICI DELLA PARTECIPATA

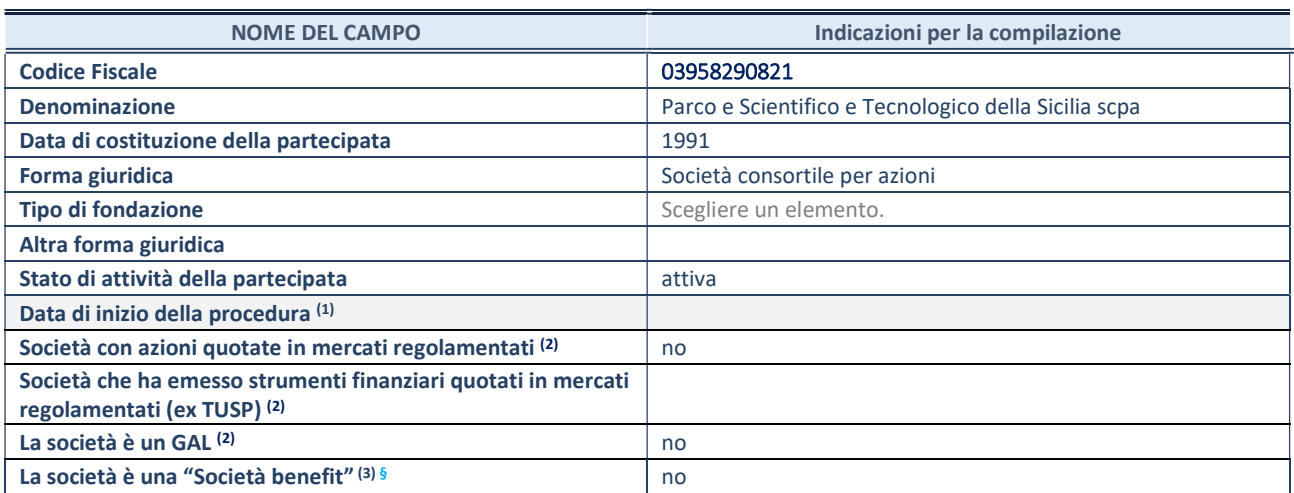

(1) Compilare solo se nel campo "stato di attività della partecipata" è stato indicato che sono in corso procedure di liquidazione oppure procedure concorsuali.

(2) Nell'applicativo le società con azioni quotate e quelle emittenti strumenti finanziari quotati in mercati regolamentati ("società quotate ex TUSP") e i Gruppi di Azione Locale (GAL) sono individuati mediante elenchi ufficiali.

(3) La "società benefit" è una società che nell'esercizio di una attività economica persegue, oltre allo scopo di dividerne gli utili, una o più finalità di beneficio comune e opera in modo responsabile, sostenibile e trasparente nei confronti di persone, comunità, territori e ambiente, beni ed attività culturali e sociali, enti e associazioni ed altri portatori di interesse. Tali finalità devono essere indicate specificatamente nell'oggetto sociale della società. La "società benefit" redige annualmente una relazione concernente il perseguimento del beneficio comune, da allegare al bilancio societario e da pubblicare nel proprio sito Internet (cfr. art. 1, commi 376 – 384, L. n. 208/2015).

§ Nuovo campo rispetto alla rilevazione precedente.

# SEDE LEGALE DELLA PARTECIPATA

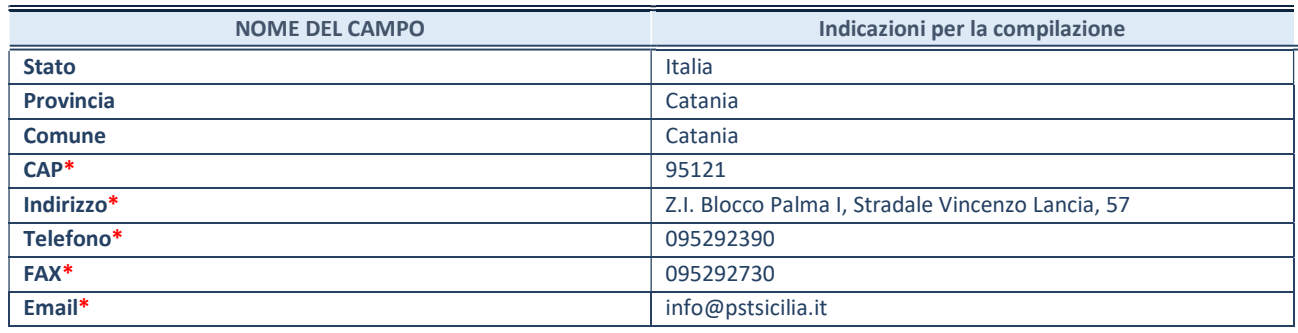

\*campo con compilazione facoltativa

# SETTORE DI ATTIVITÀ DELLA PARTECIPATA

Indicare il settore ATECO rappresentativo dell'attività svolta. Nel caso in cui i settori siano più di uno, indicarli in ordine decrescente di importanza.

La lista dei codici Ateco è disponibile al link:

https://www.istat.it/it/files//2022/03/Struttura-ATECO-2007-aggiornamento-2022.xlsx Per approfondimenti sui codici Ateco si rimanda al link: https://www.istat.it/it/archivio/17888

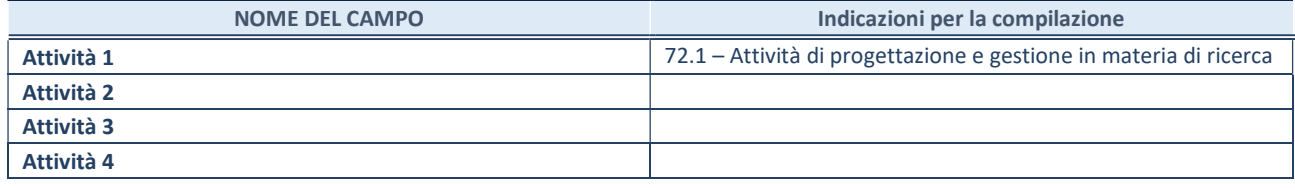

# ULTERIORI INFORMAZIONI SULLA PARTECIPATA\*

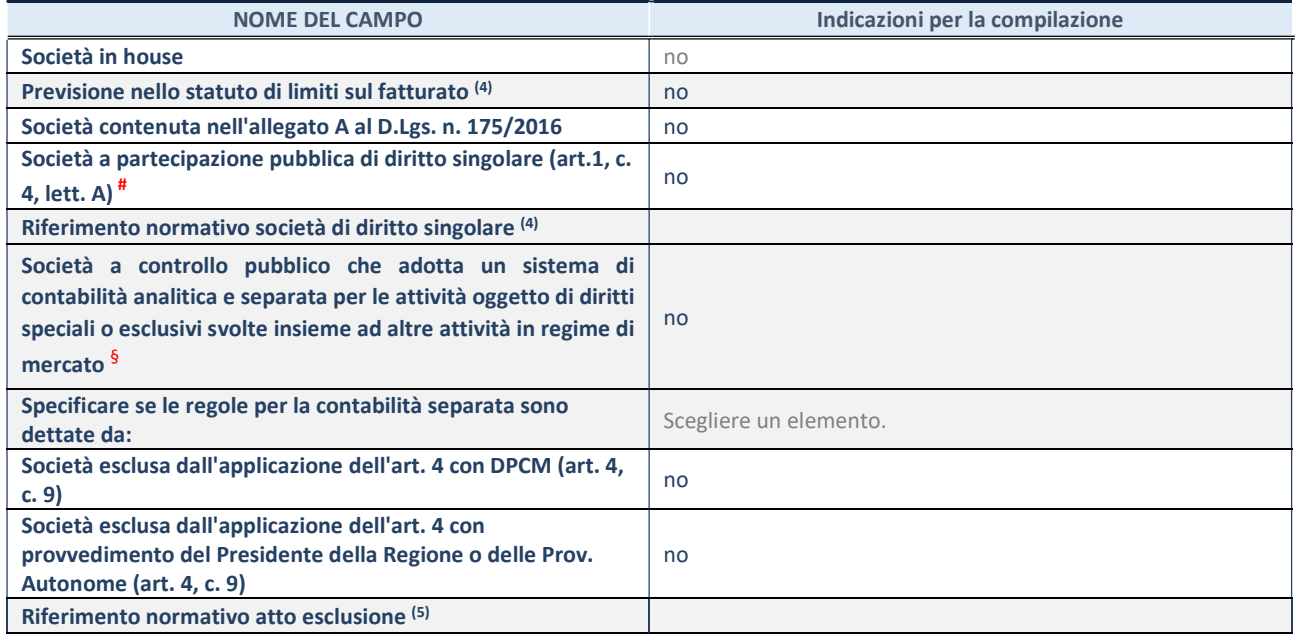

\* La compilazione della Sezione "Ulteriori Informazioni sulla partecipata" non è richiesta per "società quotate ex TUSP", se la società

è un GAL oppure se lo stato di attività della società è "in liquidazione" o "soggetta a procedure concorsuali".

(4) Compilare il campo solo se nel campo precedente è stato scelto "sì"

(5) Compilare il campo solo se in uno dei campi precedenti è stato scelto "sì"

# Per la nozione giuridica di "società a partecipazione pubblica di diritto singolare" di cui all'art. 1, comma 4, del TUSP, si veda l'orientamento della Struttura di monitoraggio disponibile sul sito del Ministero dell'Economia e delle Finanze al seguente link: https://www.dt.mef.gov.it//export/sites/sitodt/modules/documenti\_it/patrimonio\_pubblico/patrimonio\_pa/Orientamento\_del\_1 8 novembre 2019 xSocietx a partecipazione pubblica di diritto singolarex .pdf

§ Occorre selezionare "SI" se la società è a controllo pubblico (esercitato da una o più pubbliche amministrazioni congiuntamente), svolge attività economiche protette da diritti speciali o esclusivi, insieme con altre attività svolte in regime di economia di mercato ed ha adottato un sistema di contabilità analitica e separata secondo le indicazioni dettate dal MEF con la direttiva del 9 settembre 2019 (ai sensi del dell'art.6, c.1, TUSP) ovvero secondo le indicazioni dettate dall'Autorità di settore. Si ricorda che per diritti esclusivi o speciali si intendono i diritti concessi da un'autorità competente mediante una disposizione legislativa o regolamentare o disposizione amministrativa pubblicata, avente l'effetto di riservare, rispettivamente, a uno o più operatori economici l'esercizio di un'attività e di incidere sostanzialmente sulla capacità di altri operatori economici di esercitare tale attività.

# DATI DI BILANCIO PER LA VERIFICA TUSP\*

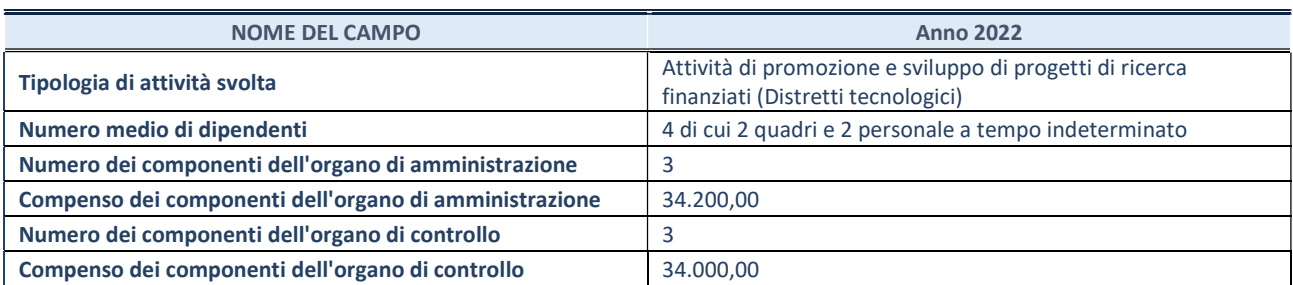

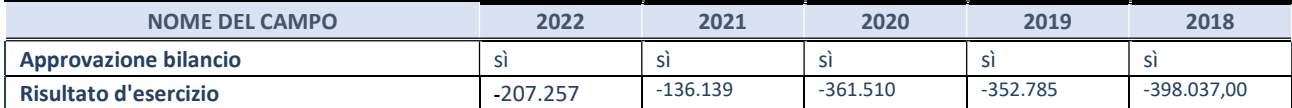

\* La compilazione della Sezione "Dati di bilancio per la verifica TUSP" non è richiesta per le "società quotate ex TUSP", se lo stato di attività della società è "in liquidazione" o "soggetta a procedure concorsuali".

ATTENZIONE: l'applicativo richiede la compilazione esclusivamente di una delle seguenti quattro sotto-sezioni di "DATI DI BILANCIO PER LA VERIFICA TUSP".

# 1. Attività produttive di beni e servizi o Distretti tecnologici

Compilare la seguente sotto-sezione se la "Tipologia di attività svolta" dalla partecipata è: "Attività produttive di beni e servizi" o "Attività di promozione e sviluppo di progetti di ricerca finanziati (Distretti tecnologici)".

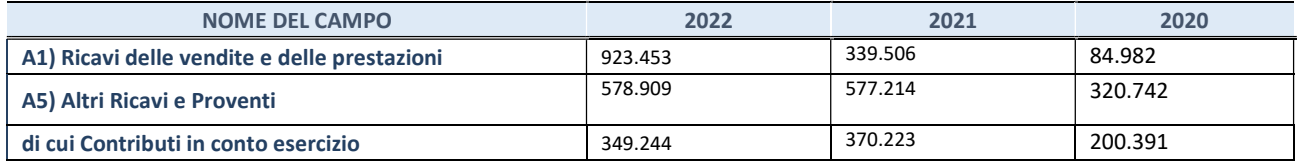

# 2. Attività di Holding

Compilare la seguente sotto-sezione se la "Tipologia di attività svolta" dalla partecipata è: "Attività consistenti nell'assunzione di partecipazioni in società esercenti attività diverse da quella creditizia e finanziaria (Holding)".

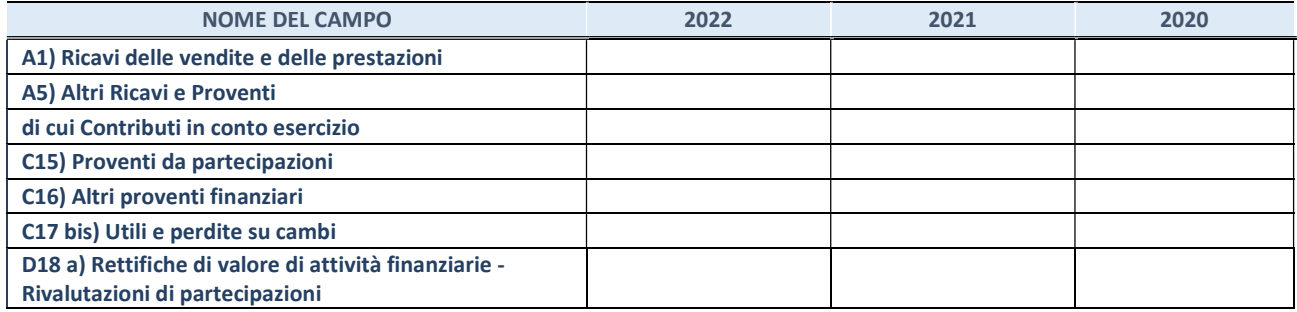
Compilare la seguente sotto-sezione se la "Tipologia di attività svolta" dalla partecipata è: "Attività bancarie e finanziarie".

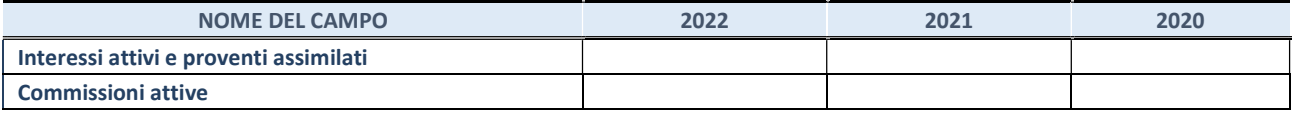

#### 4. Attività assicurative

Compilare la seguente sotto-sezione se la "Tipologia di attività svolta" dalla partecipata è: "Attività assicurative".

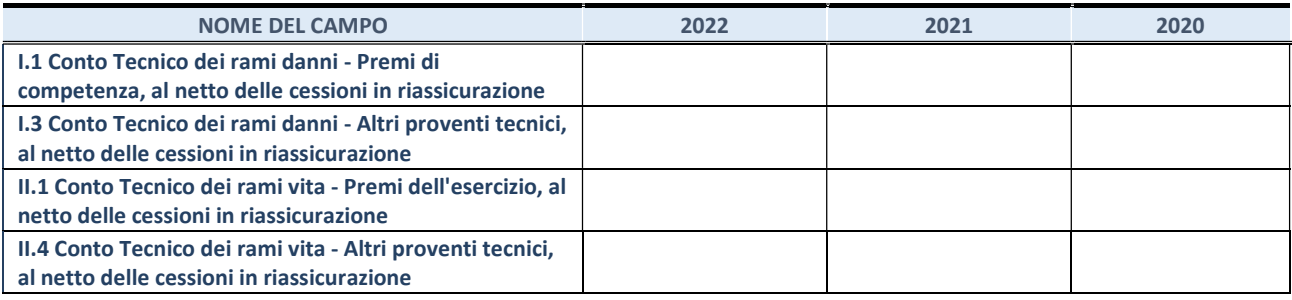

## QUOTA DI POSSESSO (quota diretta e/o indiretta)

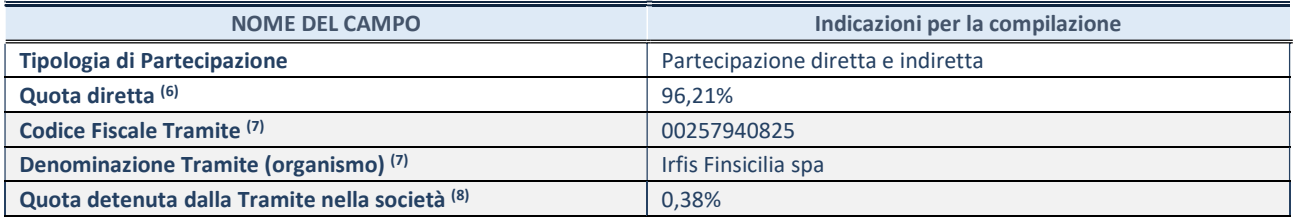

(6) Se la partecipazione è diretta o sia diretta che indiretta, inserire la quota detenuta direttamente dall'Amministrazione nella società.

(7) Compilare se per "Tipologia di Partecipazione" è stato indicato "Partecipazione Indiretta" o "Partecipazione diretta e indiretta". Inserire CF e denominazione dell'ultima "tramite" attraverso la quale la società è indirettamente partecipata dall'Amministrazione.

(8) Inserire la quota di partecipazione che la "tramite" detiene nella società.

#### QUOTA DI POSSESSO – TIPO DI CONTROLLO

Indicare il tipo di controllo\* esercitato dall'Amministrazione sulla partecipata. Ai fini del controllo è necessario tener conto, oltre che della quota diretta, anche di eventuali quote indirette detenute dall'Amministrazione nella partecipata. Nel caso di società partecipata indirettamente, in via generale, inserire il tipo di controllo esercitato dall'Amministrazione sulla "tramite".

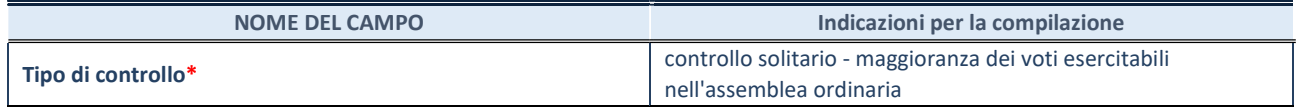

\*Per la definizione di controllo si rinvia all'atto di orientamento del 15 febbraio 2018 emanato della Struttura di indirizzo, monitoraggio e controllo sull'attuazione del TUSP e alla deliberazione della Corte dei conti, Sezioni riunite in sede di controllo, 20 giugno 2019, n. 11/SSRRCO/QMIG/19.

#### INFORMAZIONI ED ESITO PER LA RAZIONALIZZAZIONE

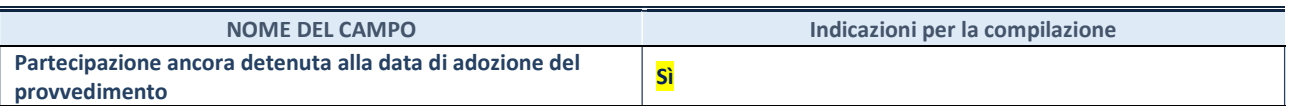

Se la partecipazione è ancora detenuta alla data di adozione del provvedimento continuare con la compilazione dei campi di seguito riportati. Altrimenti, se la partecipazione non è più detenuta alla data di adozione del provvedimento, deve essere compilata la scheda "Partecipazione non più detenuta" in base alla tipologia della razionalizzazione realizzata.

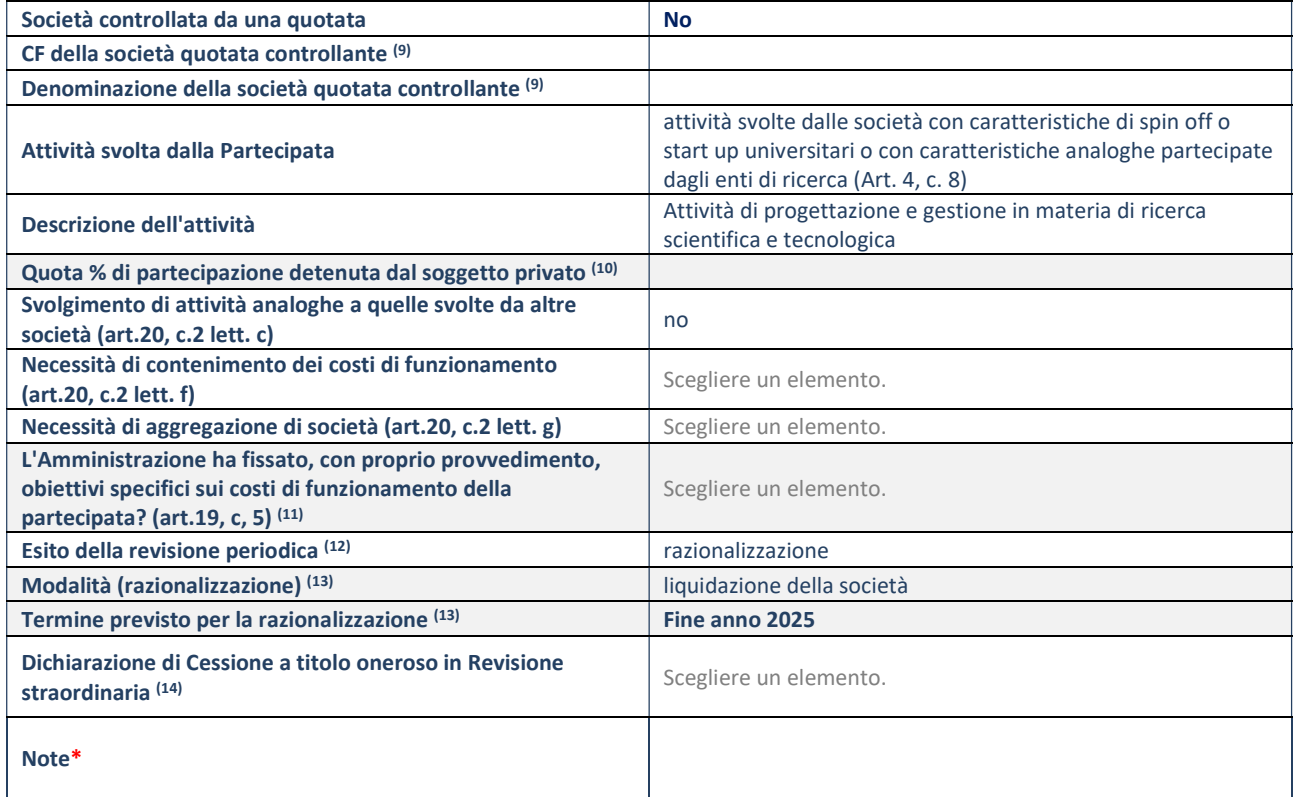

(9) Compilare il campo solo se nel campo "Società controllata da una quotata" è stato scelto "sì".

- (10) Compilare il campo se "Attività svolta dalla Partecipata" precedentemente selezionata è "Realizzazione e gestione di opera pubblica ovvero organizzazione e gestione di servizio di interesse generale tramite PPP (Art.4, c.2, lett. c)".
- (11) Compilare il campo se "Tipo di controllo" è stato selezionato elemento diverso da "nessuno".
- (12) La compilazione del campo non è richiesta per le società in liquidazione, per quelle soggette a procedure concorsuali e per i GAL.
- (13) Campo obbligatorio se per "Esito della revisione periodica" è stato selezionato "Razionalizzazione".
- (14) Nel campo l'Amministrazione deve specificare se nel provvedimento di revisione straordinaria, adottato ai sensi dell'art. 24 del TUSP, era stato indicato l'esito "Cessione a titolo oneroso". La compilazione non è richiesta se la società è in liquidazione, è soggetta a procedura concorsuale, è un GAL o nel caso in cui nel campo "Attività svolta dalla partecipata" sia stato selezionato "Coordinamento e attuazione patti territoriali e contratti d'area ex delibera CIPE 21/03/1997 (Art. 26, c.7) oppure "Gestione delle case da gioco – società già costituita e autorizzata alla data del 23/09/2016 (art. 26, c. 12 sexies)".

\*Campo con compilazione facoltativa.

# Servizi Ausiliari Sicilia scpa

#### DATI ANAGRAFICI DELLA PARTECIPATA

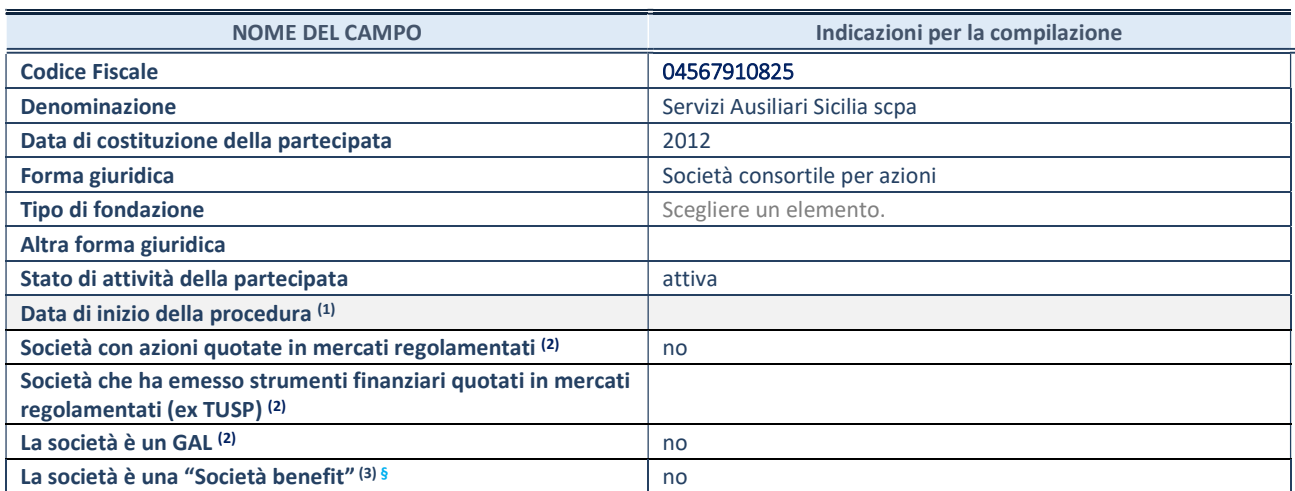

(1) Compilare solo se nel campo "stato di attività della partecipata" è stato indicato che sono in corso procedure di liquidazione oppure procedure concorsuali.

(2) Nell'applicativo le società con azioni quotate e quelle emittenti strumenti finanziari quotati in mercati regolamentati ("società quotate ex TUSP") e i Gruppi di Azione Locale (GAL) sono individuati mediante elenchi ufficiali.

<sup>(3)</sup> La "società benefit" è una società che nell'esercizio di una attività economica persegue, oltre allo scopo di dividerne gli utili, una o più finalità di beneficio comune e opera in modo responsabile, sostenibile e trasparente nei confronti di persone, comunità, territori e ambiente, beni ed attività culturali e sociali, enti e associazioni ed altri portatori di interesse. Tali finalità devono essere indicate specificatamente nell'oggetto sociale della società. La "società benefit" redige annualmente una relazione concernente il perseguimento del beneficio comune, da allegare al bilancio societario e da pubblicare nel proprio sito Internet (cfr. art. 1, commi 376 – 384, L. n. 208/2015).

§ Nuovo campo rispetto alla rilevazione precedente.

#### SEDE LEGALE DELLA PARTECIPATA

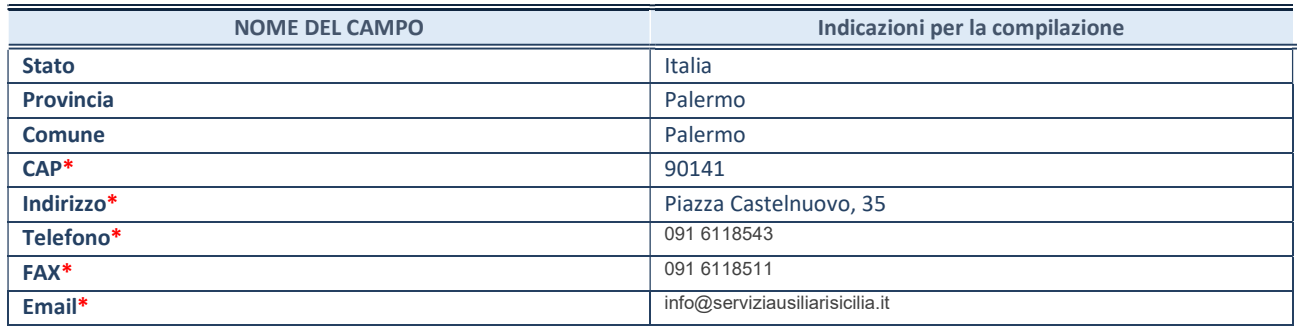

\*campo con compilazione facoltativa

## SETTORE DI ATTIVITÀ DELLA PARTECIPATA

Indicare il settore ATECO rappresentativo dell'attività svolta. Nel caso in cui i settori siano più di uno, indicarli in ordine decrescente di importanza.

La lista dei codici Ateco è disponibile al link:

https://www.istat.it/it/files//2022/03/Struttura-ATECO-2007-aggiornamento-2022.xlsx Per approfondimenti sui codici Ateco si rimanda al link: https://www.istat.it/it/archivio/17888

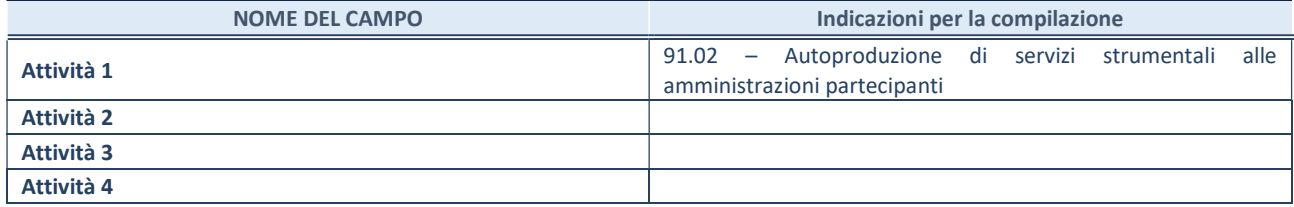

#### ULTERIORI INFORMAZIONI SULLA PARTECIPATA\*

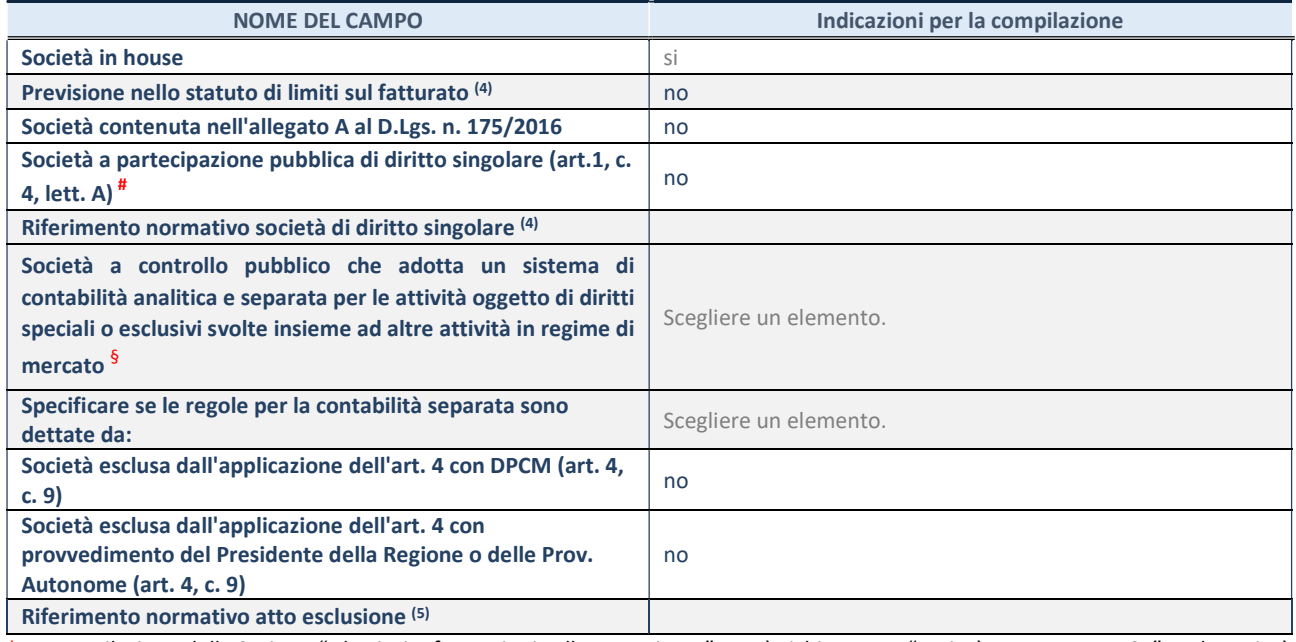

\* La compilazione della Sezione "Ulteriori Informazioni sulla partecipata" non è richiesta per "società quotate ex TUSP", se la società è un GAL oppure se lo stato di attività della società è "in liquidazione" o "soggetta a procedure concorsuali".

(4)Compilare il campo solo se nel campo precedente è stato scelto "sì"

(5)Compilare il campo solo se in uno dei campi precedenti è stato scelto "sì"

# Per la nozione giuridica di "società a partecipazione pubblica di diritto singolare" di cui all'art. 1, comma 4, del TUSP, si veda l'orientamento della Struttura di monitoraggio disponibile sul sito del Ministero dell'Economia e delle Finanze al seguente link:

https://www.dt.mef.gov.it//export/sites/sitodt/modules/documenti\_it/patrimonio\_pubblico/patrimonio\_pa/Orientamento\_del\_1 8 novembre 2019 xSocietx a partecipazione pubblica di diritto singolarex .pdf

§ Occorre selezionare "SI" se la società è a controllo pubblico (esercitato da una o più pubbliche amministrazioni congiuntamente), svolge attività economiche protette da diritti speciali o esclusivi, insieme con altre attività svolte in regime di economia di mercato ed ha adottato un sistema di contabilità analitica e separata secondo le indicazioni dettate dal MEF con la direttiva del 9 settembre 2019 (ai sensi del dell'art.6, c.1, TUSP) ovvero secondo le indicazioni dettate dall'Autorità di settore. Si ricorda che per diritti esclusivi o speciali si intendono i diritti concessi da un'autorità competente mediante una disposizione legislativa o regolamentare o disposizione amministrativa pubblicata, avente l'effetto di riservare, rispettivamente, a uno o più operatori economici l'esercizio di un'attività e di incidere sostanzialmente sulla capacità di altri operatori economici di esercitare tale attività.

## DATI DI BILANCIO PER LA VERIFICA TUSP\*

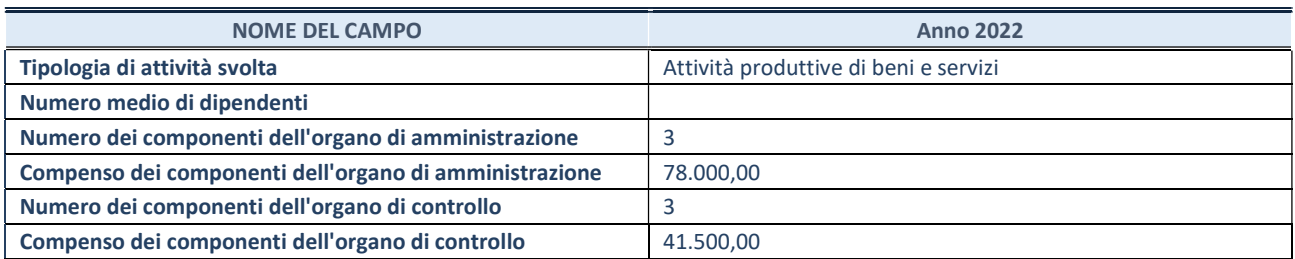

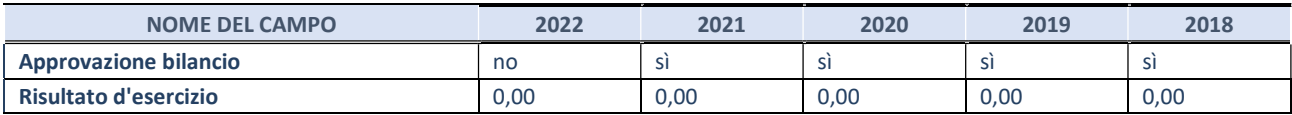

\* La compilazione della Sezione "Dati di bilancio per la verifica TUSP" non è richiesta per le "società quotate ex TUSP", se lo stato di attività della società è "in liquidazione" o "soggetta a procedure concorsuali".

Per l'esercizio 2022, il bilancio è stato approvato dal Consiglio di amministrazione ma non anche dall'assemblea dei soci.

ATTENZIONE: l'applicativo richiede la compilazione esclusivamente di una delle seguenti quattro sotto-sezioni di "DATI DI BILANCIO PER LA VERIFICA TUSP".

## 1. Attività produttive di beni e servizi o Distretti tecnologici

Compilare la seguente sotto-sezione se la "Tipologia di attività svolta" dalla partecipata è: "Attività produttive di beni e servizi" o "Attività di promozione e sviluppo di progetti di ricerca finanziati (Distretti tecnologici)".

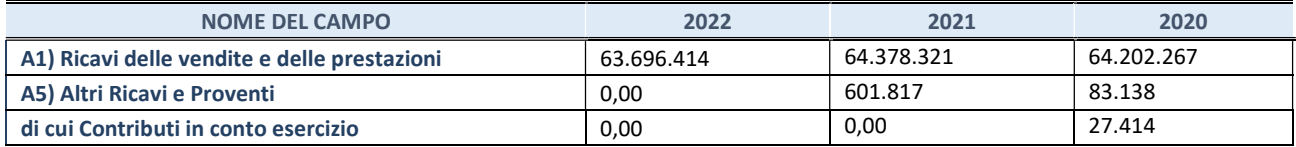

## 2. Attività di Holding

Compilare la seguente sotto-sezione se la "Tipologia di attività svolta" dalla partecipata è: "Attività consistenti nell'assunzione di partecipazioni in società esercenti attività diverse da quella creditizia e finanziaria (Holding)".

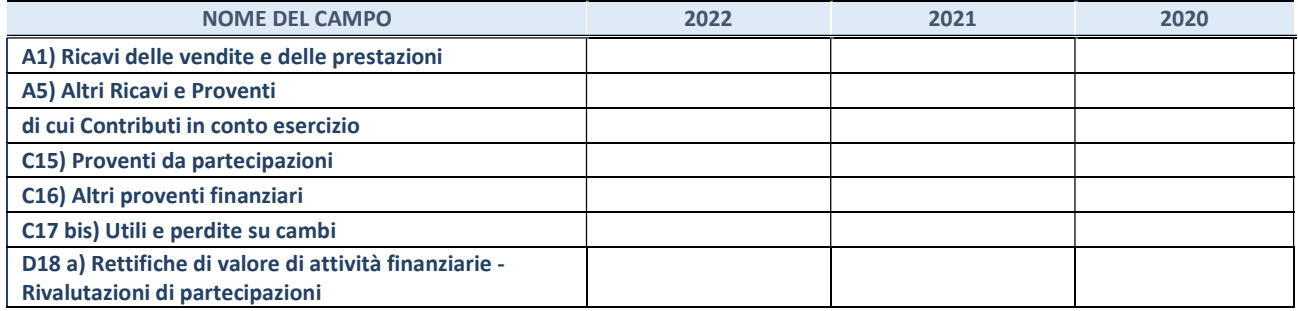

Compilare la seguente sotto-sezione se la "Tipologia di attività svolta" dalla partecipata è: "Attività bancarie e finanziarie".

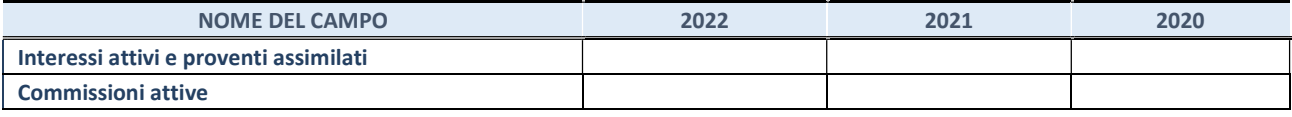

#### 4. Attività assicurative

Compilare la seguente sotto-sezione se la "Tipologia di attività svolta" dalla partecipata è: "Attività assicurative".

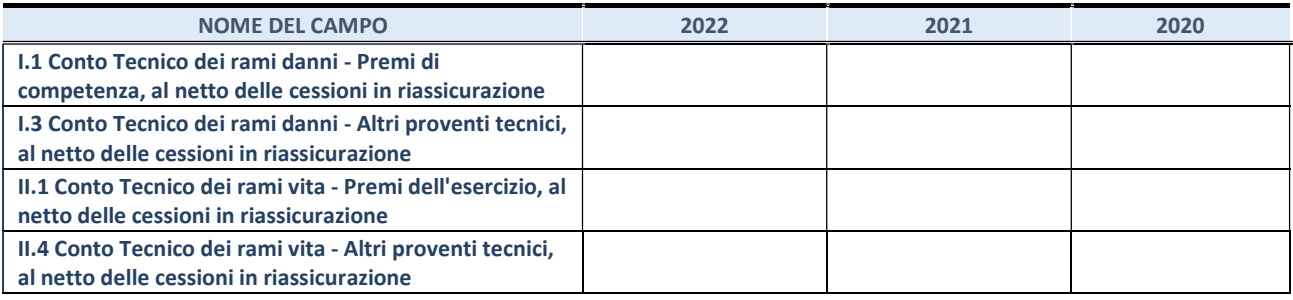

## QUOTA DI POSSESSO (quota diretta e/o indiretta)

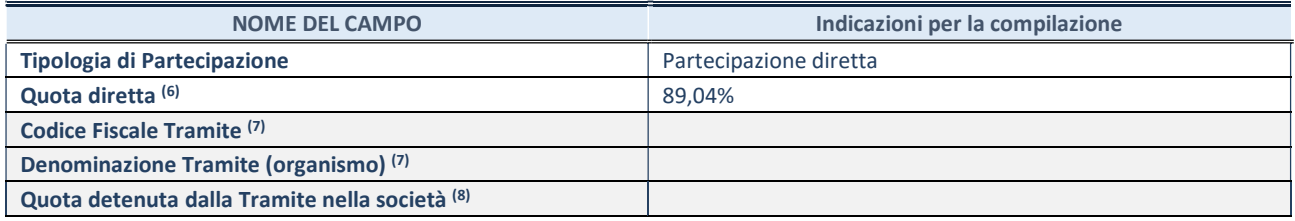

(6) Se la partecipazione è diretta o sia diretta che indiretta, inserire la quota detenuta direttamente dall'Amministrazione nella società.

(7) Compilare se per "Tipologia di Partecipazione" è stato indicato "Partecipazione Indiretta" o "Partecipazione diretta e indiretta". Inserire CF e denominazione dell'ultima "tramite" attraverso la quale la società è indirettamente partecipata dall'Amministrazione.

(8) Inserire la quota di partecipazione che la "tramite" detiene nella società.

#### QUOTA DI POSSESSO – TIPO DI CONTROLLO

Indicare il tipo di controllo\* esercitato dall'Amministrazione sulla partecipata. Ai fini del controllo è necessario tener conto, oltre che della quota diretta, anche di eventuali quote indirette detenute dall'Amministrazione nella partecipata. Nel caso di società partecipata indirettamente, in via generale, inserire il tipo di controllo esercitato dall'Amministrazione sulla "tramite".

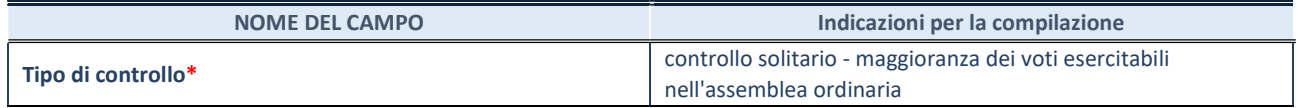

\*Per la definizione di controllo si rinvia all'atto di orientamento del 15 febbraio 2018 emanato della Struttura di indirizzo, monitoraggio e controllo sull'attuazione del TUSP e alla deliberazione della Corte dei conti, Sezioni riunite in sede di controllo, 20 giugno 2019, n. 11/SSRRCO/QMIG/19.

#### INFORMAZIONI ED ESITO PER LA RAZIONALIZZAZIONE

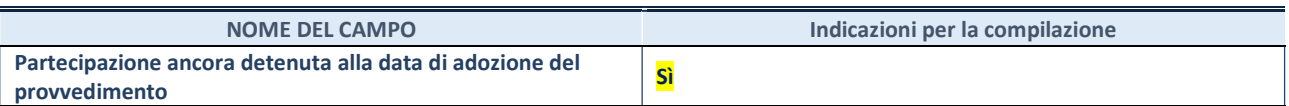

Se la partecipazione è ancora detenuta alla data di adozione del provvedimento continuare con la compilazione dei campi di seguito riportati. Altrimenti, se la partecipazione non è più detenuta alla data di adozione del provvedimento, deve essere compilata la scheda "Partecipazione non più detenuta" in base alla tipologia della razionalizzazione realizzata.

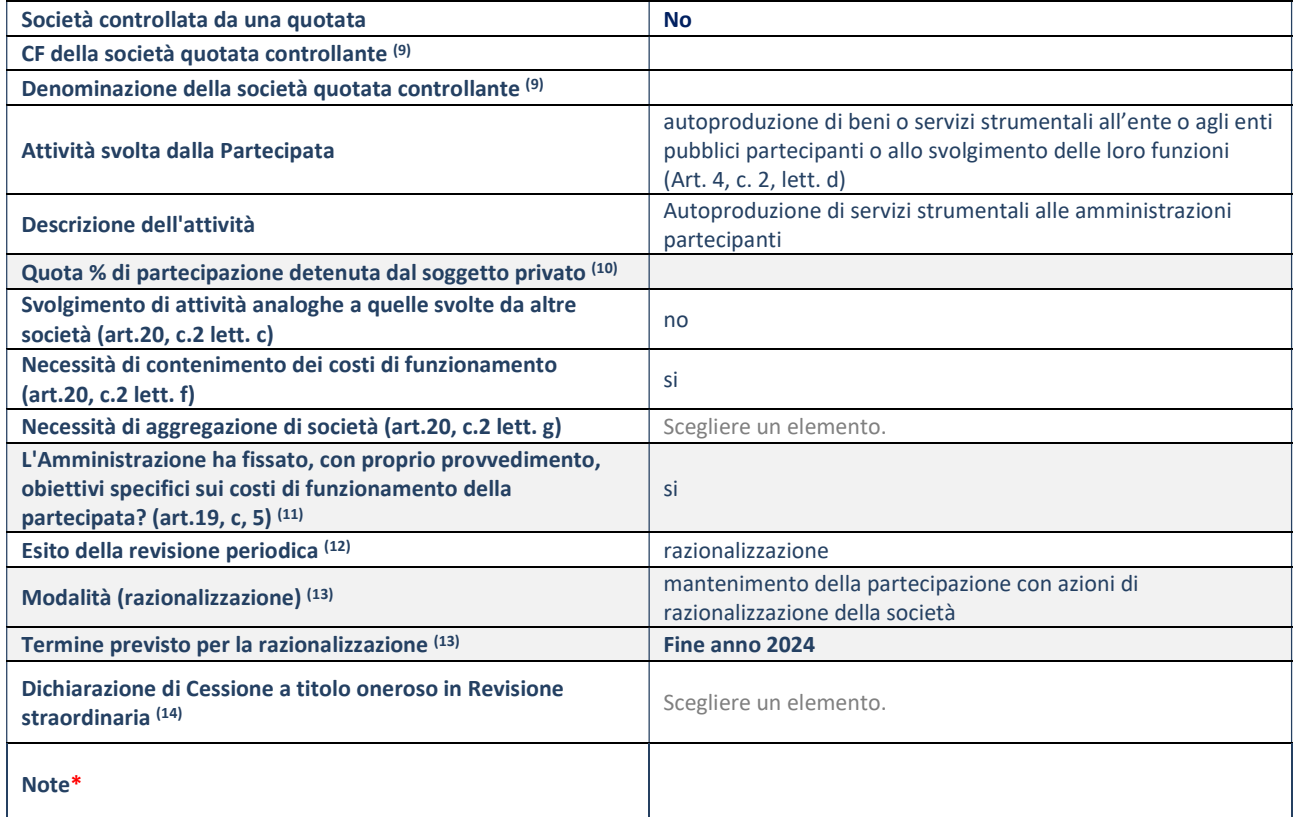

(9) Compilare il campo solo se nel campo "Società controllata da una quotata" è stato scelto "sì".

- (10) Compilare il campo se "Attività svolta dalla Partecipata" precedentemente selezionata è "Realizzazione e gestione di opera pubblica ovvero organizzazione e gestione di servizio di interesse generale tramite PPP (Art.4, c.2, lett. c)".
- (11) Compilare il campo se "Tipo di controllo" è stato selezionato elemento diverso da "nessuno".
- (12) La compilazione del campo non è richiesta per le società in liquidazione, per quelle soggette a procedure concorsuali e per i GAL.
- (13) Campo obbligatorio se per "Esito della revisione periodica" è stato selezionato "Razionalizzazione".
- (14) Nel campo l'Amministrazione deve specificare se nel provvedimento di revisione straordinaria, adottato ai sensi dell'art. 24 del TUSP, era stato indicato l'esito "Cessione a titolo oneroso". La compilazione non è richiesta se la società è in liquidazione, è soggetta a procedura concorsuale, è un GAL o nel caso in cui nel campo "Attività svolta dalla partecipata" sia stato selezionato "Coordinamento e attuazione patti territoriali e contratti d'area ex delibera CIPE 21/03/1997 (Art. 26, c.7) oppure "Gestione delle case da gioco – società già costituita e autorizzata alla data del 23/09/2016 (art. 26, c. 12 sexies)".

\*Campo con compilazione facoltativa.

# Servizi Emergenza Urgenza Sanitaria SEUS scpa

## DATI ANAGRAFICI DELLA PARTECIPATA

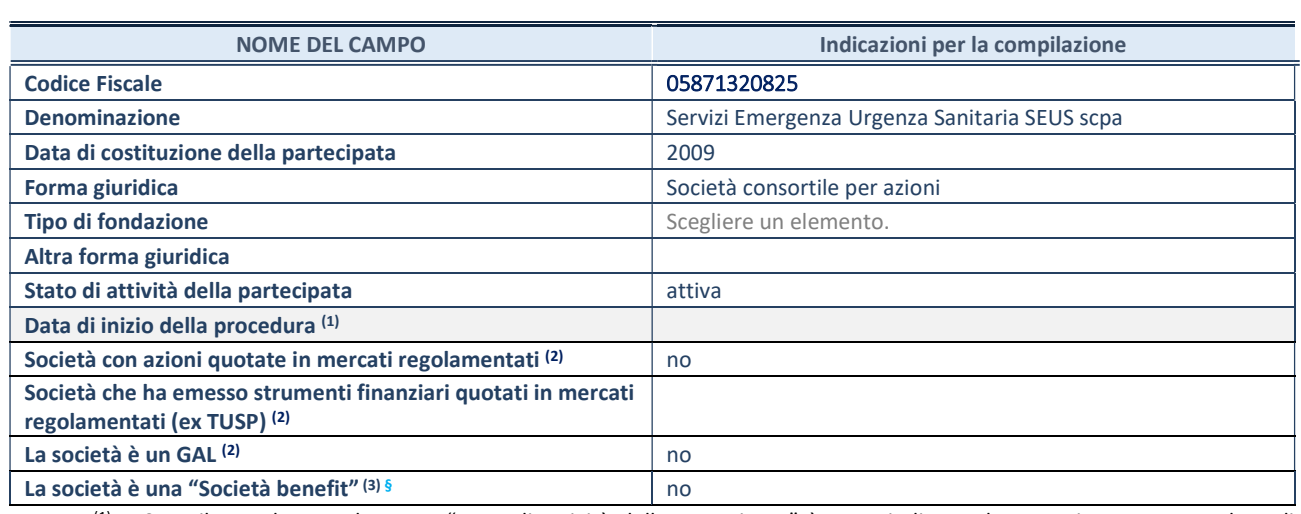

(1) Compilare solo se nel campo "stato di attività della partecipata" è stato indicato che sono in corso procedure di liquidazione oppure procedure concorsuali.

(2) Nell'applicativo le società con azioni quotate e quelle emittenti strumenti finanziari quotati in mercati regolamentati ("società quotate ex TUSP") e i Gruppi di Azione Locale (GAL) sono individuati mediante elenchi ufficiali.

(3) La "società benefit" è una società che nell'esercizio di una attività economica persegue, oltre allo scopo di dividerne gli utili, una o più finalità di beneficio comune e opera in modo responsabile, sostenibile e trasparente nei confronti di persone, comunità, territori e ambiente, beni ed attività culturali e sociali, enti e associazioni ed altri portatori di interesse. Tali finalità devono essere indicate specificatamente nell'oggetto sociale della società. La "società benefit" redige annualmente una relazione concernente il perseguimento del beneficio comune, da allegare al bilancio societario e da pubblicare nel proprio sito Internet (cfr. art. 1, commi 376 – 384, L. n. 208/2015).

§ Nuovo campo rispetto alla rilevazione precedente.

## SEDE LEGALE DELLA PARTECIPATA

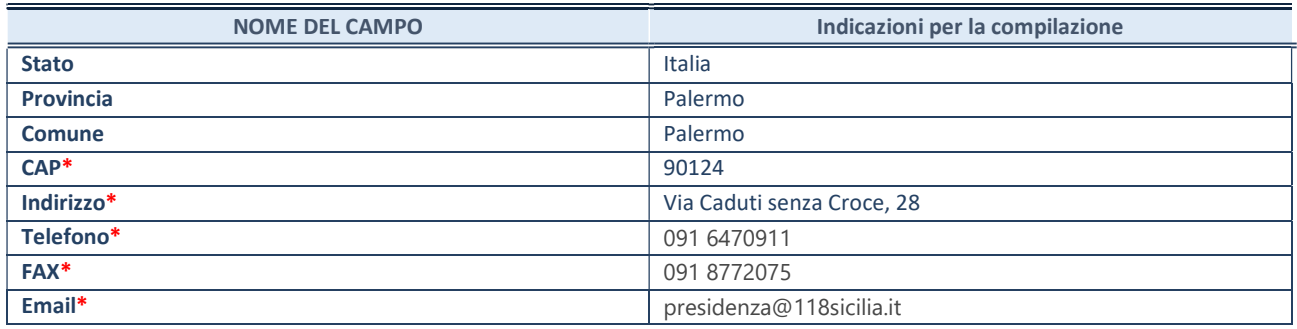

\*campo con compilazione facoltativa

## SETTORE DI ATTIVITÀ DELLA PARTECIPATA

Indicare il settore ATECO rappresentativo dell'attività svolta. Nel caso in cui i settori siano più di uno, indicarli in ordine decrescente di importanza.

La lista dei codici Ateco è disponibile al link:

https://www.istat.it/it/files//2022/03/Struttura-ATECO-2007-aggiornamento-2022.xlsx

Per approfondimenti sui codici Ateco si rimanda al link:

https://www.istat.it/it/archivio/17888

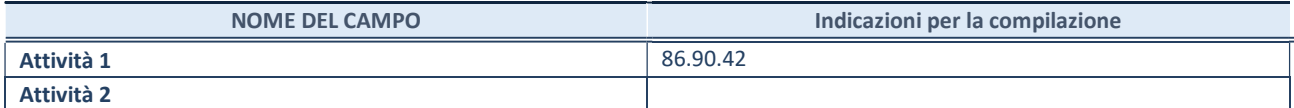

REVISIONE PERIODICA E RAZIONALIZZAZIONE DELLE PARTECIPAZIONI DETENUTE AL 31/12/2022 – Art. 20 D.lgs. n. 175/2016

Pagina 44

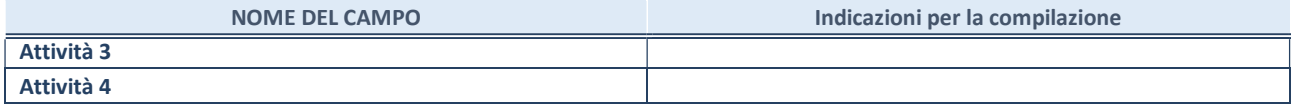

## ULTERIORI INFORMAZIONI SULLA PARTECIPATA\*

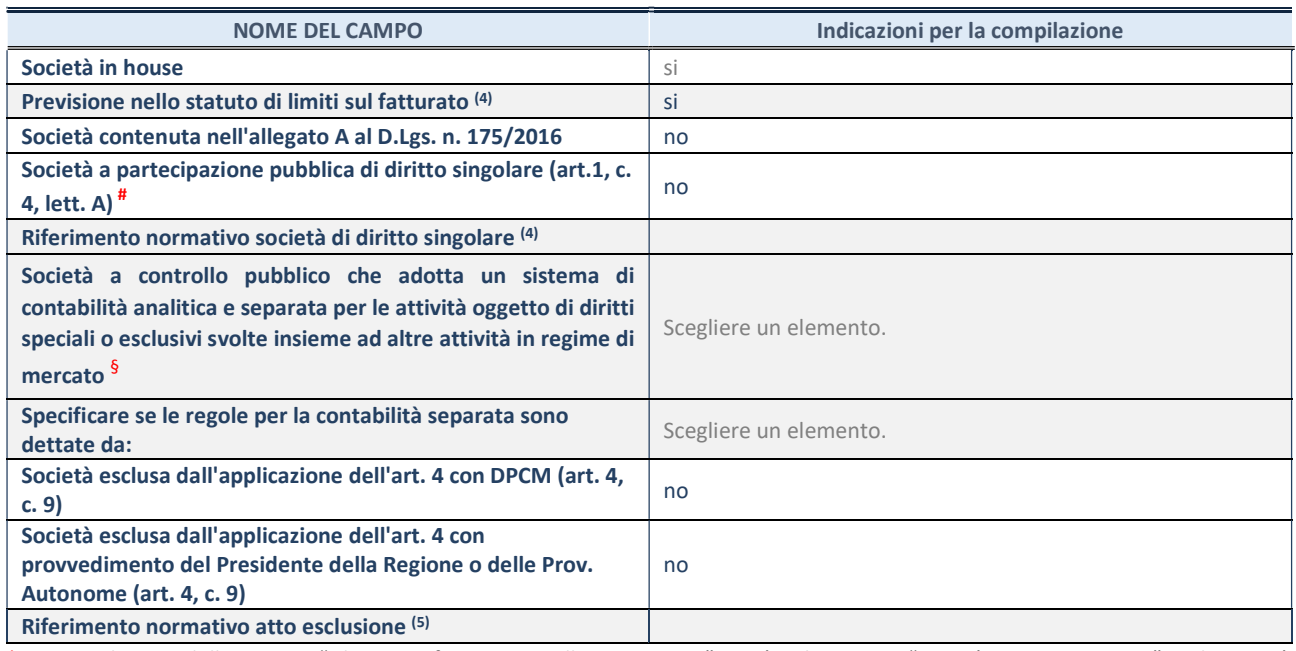

\* La compilazione della Sezione "Ulteriori Informazioni sulla partecipata" non è richiesta per "società quotate ex TUSP", se la società è un GAL oppure se lo stato di attività della società è "in liquidazione" o "soggetta a procedure concorsuali".

(4) Compilare il campo solo se nel campo precedente è stato scelto "sì"<br>(5) Compilare il campo solo se in uno dei campi precedenti è stato scelt

Compilare il campo solo se in uno dei campi precedenti è stato scelto "sì"

# Per la nozione giuridica di "società a partecipazione pubblica di diritto singolare" di cui all'art. 1, comma 4, del TUSP, si veda l'orientamento della Struttura di monitoraggio disponibile sul sito del Ministero dell'Economia e delle Finanze al seguente link:

https://www.dt.mef.gov.it//export/sites/sitodt/modules/documenti\_it/patrimonio\_pubblico/patrimonio\_pa/Orientamento\_del\_1 8\_novembre\_2019\_xSocietx\_a\_partecipazione\_pubblica\_di\_diritto\_singolarex\_.pdf

§ Occorre selezionare "SI" se la società è a controllo pubblico (esercitato da una o più pubbliche amministrazioni congiuntamente), svolge attività economiche protette da diritti speciali o esclusivi, insieme con altre attività svolte in regime di economia di mercato ed ha adottato un sistema di contabilità analitica e separata secondo le indicazioni dettate dal MEF con la direttiva del 9 settembre 2019 (ai sensi del dell'art.6, c.1, TUSP) ovvero secondo le indicazioni dettate dall'Autorità di settore. Si ricorda che per diritti esclusivi o speciali si intendono i diritti concessi da un'autorità competente mediante una disposizione legislativa o regolamentare o disposizione amministrativa pubblicata, avente l'effetto di riservare, rispettivamente, a uno o più operatori economici l'esercizio di un'attività e di incidere sostanzialmente sulla capacità di altri operatori economici di esercitare tale attività.

## DATI DI BILANCIO PER LA VERIFICA TUSP\*

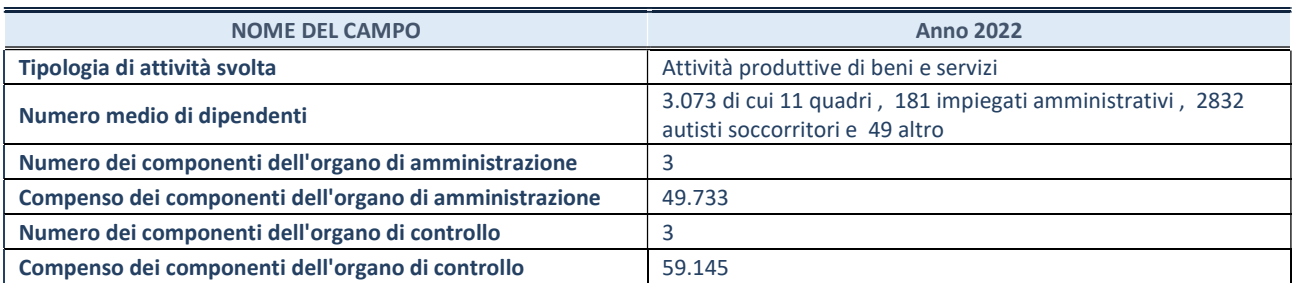

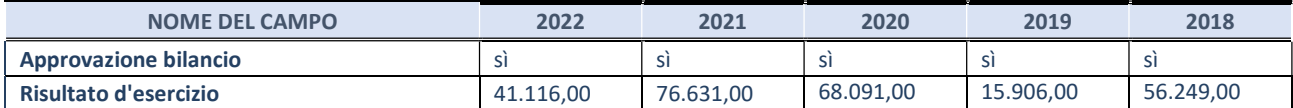

\* La compilazione della Sezione "Dati di bilancio per la verifica TUSP" non è richiesta per le "società quotate ex TUSP", se lo stato di attività della società è "in liquidazione" o "soggetta a procedure concorsuali".

ATTENZIONE: l'applicativo richiede la compilazione esclusivamente di una delle seguenti quattro sotto-sezioni di "DATI DI BILANCIO PER LA VERIFICA TUSP".

## 1. Attività produttive di beni e servizi o Distretti tecnologici

Compilare la seguente sotto-sezione se la "Tipologia di attività svolta" dalla partecipata è: "Attività produttive di beni e servizi" o "Attività di promozione e sviluppo di progetti di ricerca finanziati (Distretti tecnologici)".

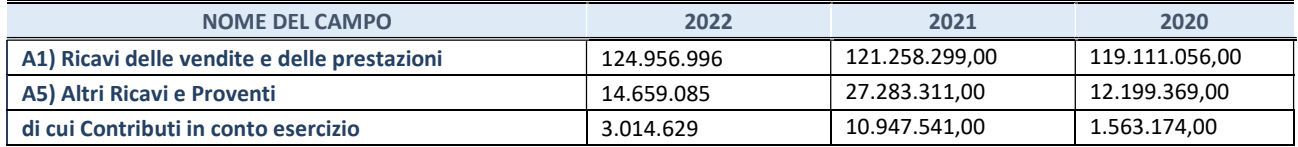

## 2. Attività di Holding

Compilare la seguente sotto-sezione se la "Tipologia di attività svolta" dalla partecipata è: "Attività consistenti nell'assunzione di partecipazioni in società esercenti attività diverse da quella creditizia e finanziaria (Holding)".

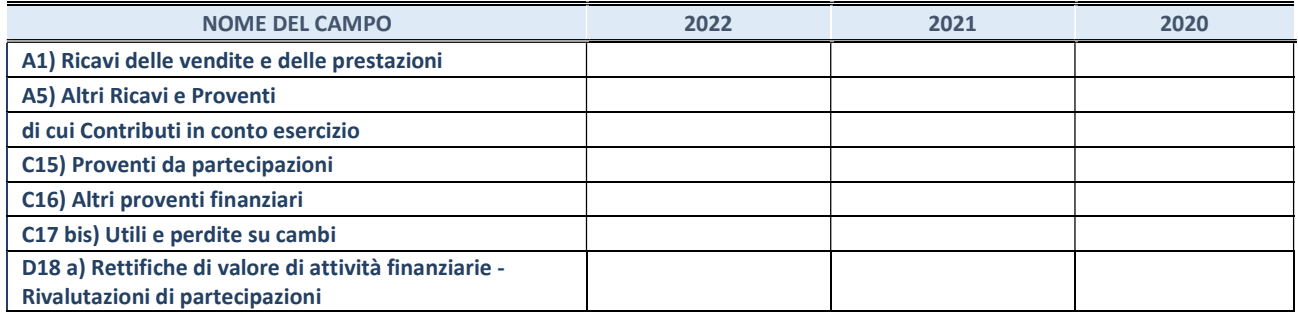

Compilare la seguente sotto-sezione se la "Tipologia di attività svolta" dalla partecipata è: "Attività bancarie e finanziarie".

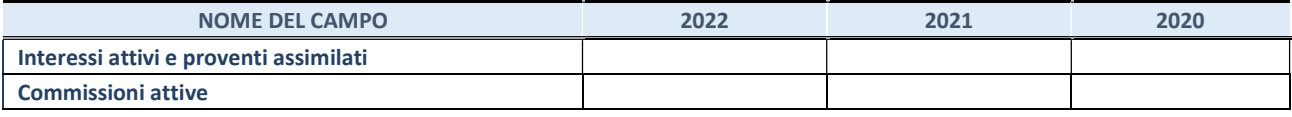

#### 4. Attività assicurative

Compilare la seguente sotto-sezione se la "Tipologia di attività svolta" dalla partecipata è: "Attività assicurative".

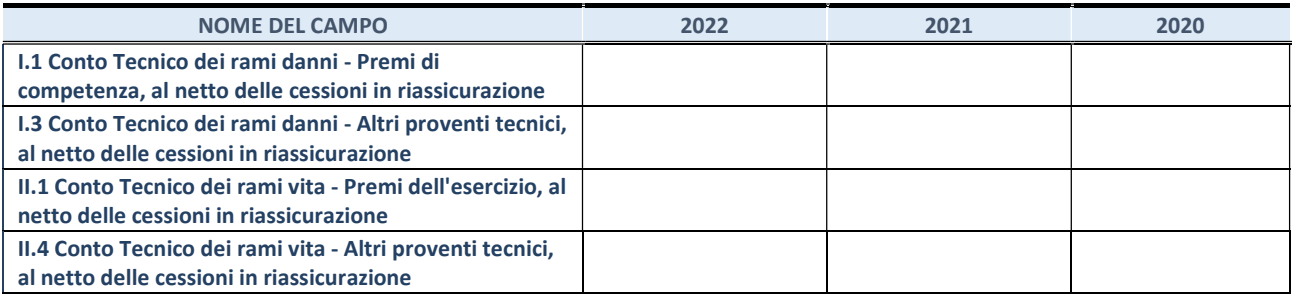

## QUOTA DI POSSESSO (quota diretta e/o indiretta)

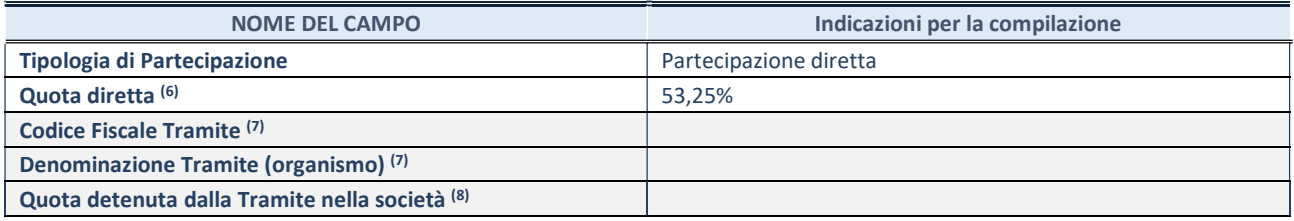

(6) Se la partecipazione è diretta o sia diretta che indiretta, inserire la quota detenuta direttamente dall'Amministrazione nella società.

(7) Compilare se per "Tipologia di Partecipazione" è stato indicato "Partecipazione Indiretta" o "Partecipazione diretta e indiretta". Inserire CF e denominazione dell'ultima "tramite" attraverso la quale la società è indirettamente partecipata dall'Amministrazione.

(9) Inserire la quota di partecipazione che la "tramite" detiene nella società.

#### QUOTA DI POSSESSO – TIPO DI CONTROLLO

Indicare il tipo di controllo\* esercitato dall'Amministrazione sulla partecipata. Ai fini del controllo è necessario tener conto, oltre che della quota diretta, anche di eventuali quote indirette detenute dall'Amministrazione nella partecipata. Nel caso di società partecipata indirettamente, in via generale, inserire il tipo di controllo esercitato dall'Amministrazione sulla "tramite".

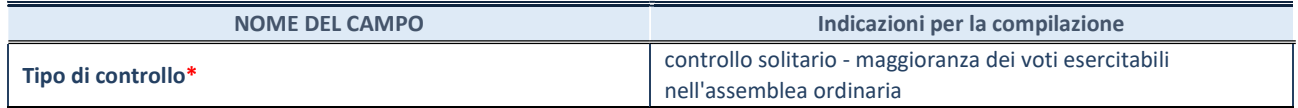

\*Per la definizione di controllo si rinvia all'atto di orientamento del 15 febbraio 2018 emanato della Struttura di indirizzo, monitoraggio e controllo sull'attuazione del TUSP e alla deliberazione della Corte dei conti, Sezioni riunite in sede di controllo, 20 giugno 2019, n. 11/SSRRCO/QMIG/19.

#### INFORMAZIONI ED ESITO PER LA RAZIONALIZZAZIONE

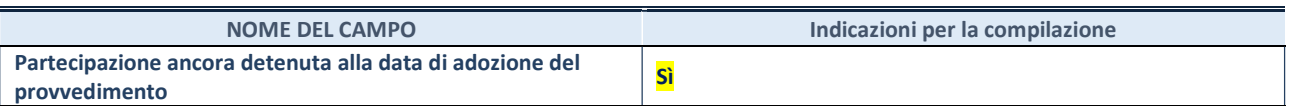

Se la partecipazione è ancora detenuta alla data di adozione del provvedimento continuare con la compilazione dei campi di seguito riportati. Altrimenti, se la partecipazione non è più detenuta alla data di adozione del provvedimento, deve essere compilata la scheda "Partecipazione non più detenuta" in base alla tipologia della razionalizzazione realizzata.

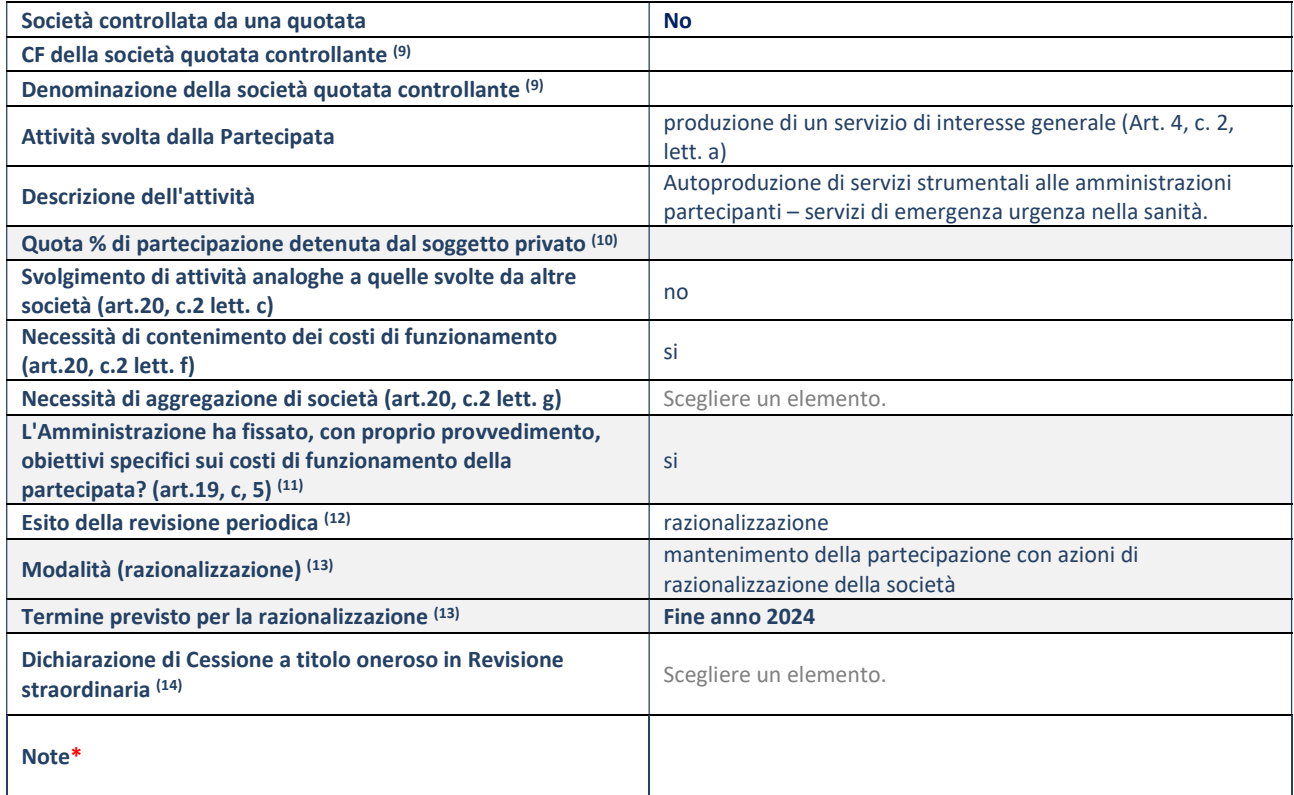

(9) Compilare il campo solo se nel campo "Società controllata da una quotata" è stato scelto "sì".

- (10) Compilare il campo se "Attività svolta dalla Partecipata" precedentemente selezionata è "Realizzazione e gestione di opera pubblica ovvero organizzazione e gestione di servizio di interesse generale tramite PPP (Art.4, c.2, lett. c)".
- (11) Compilare il campo se "Tipo di controllo" è stato selezionato elemento diverso da "nessuno".
- (12) La compilazione del campo non è richiesta per le società in liquidazione, per quelle soggette a procedure concorsuali e per i GAL.
- (13) Campo obbligatorio se per "Esito della revisione periodica" è stato selezionato "Razionalizzazione".
- (14) Nel campo l'Amministrazione deve specificare se nel provvedimento di revisione straordinaria, adottato ai sensi dell'art. 24 del TUSP, era stato indicato l'esito "Cessione a titolo oneroso". La compilazione non è richiesta se la società è in liquidazione, è soggetta a procedura concorsuale, è un GAL o nel caso in cui nel campo "Attività svolta dalla partecipata" sia stato selezionato "Coordinamento e attuazione patti territoriali e contratti d'area ex delibera CIPE 21/03/1997 (Art. 26, c.7) oppure "Gestione delle case da gioco – società già costituita e autorizzata alla data del 23/09/2016 (art. 26, c. 12 sexies)".

\*Campo con compilazione facoltativa.

# Società degli Interporti Siciliani spa

#### DATI ANAGRAFICI DELLA PARTECIPATA

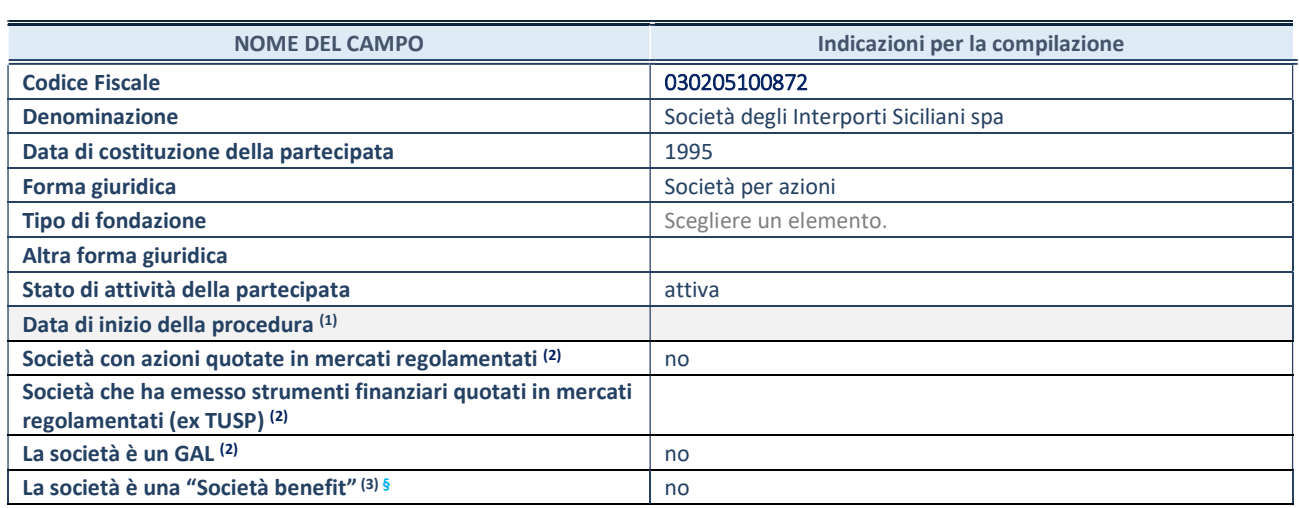

(1) Compilare solo se nel campo "stato di attività della partecipata" è stato indicato che sono in corso procedure di liquidazione oppure procedure concorsuali.

(2) Nell'applicativo le società con azioni quotate e quelle emittenti strumenti finanziari quotati in mercati regolamentati ("società quotate ex TUSP") e i Gruppi di Azione Locale (GAL) sono individuati mediante elenchi ufficiali.

<sup>(3)</sup> La "società benefit" è una società che nell'esercizio di una attività economica persegue, oltre allo scopo di dividerne gli utili, una o più finalità di beneficio comune e opera in modo responsabile, sostenibile e trasparente nei confronti di persone, comunità, territori e ambiente, beni ed attività culturali e sociali, enti e associazioni ed altri portatori di interesse. Tali finalità devono essere indicate specificatamente nell'oggetto sociale della società. La "società benefit" redige annualmente una relazione concernente il perseguimento del beneficio comune, da allegare al bilancio societario e da pubblicare nel proprio sito Internet (cfr. art. 1, commi 376 – 384, L. n. 208/2015).

§ Nuovo campo rispetto alla rilevazione precedente.

## SEDE LEGALE DELLA PARTECIPATA

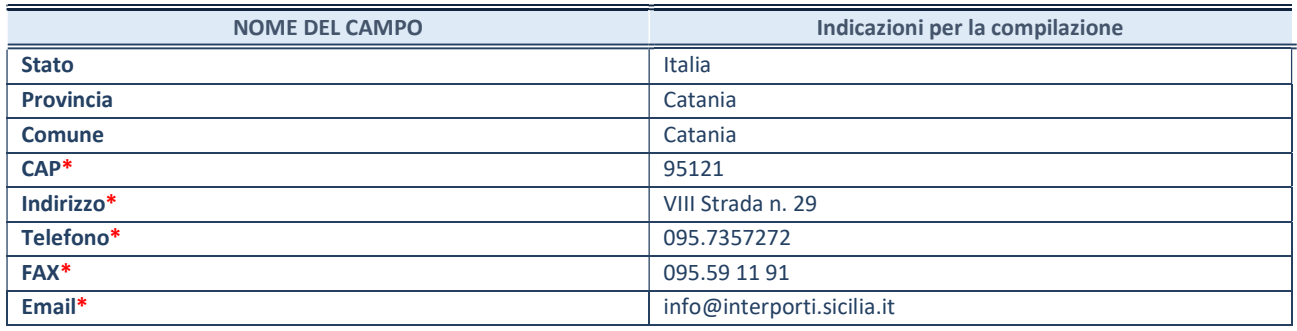

\*campo con compilazione facoltativa

## SETTORE DI ATTIVITÀ DELLA PARTECIPATA

Indicare il settore ATECO rappresentativo dell'attività svolta. Nel caso in cui i settori siano più di uno, indicarli in ordine decrescente di importanza.

La lista dei codici Ateco è disponibile al link:

https://www.istat.it/it/files//2022/03/Struttura-ATECO-2007-aggiornamento-2022.xlsx

Per approfondimenti sui codici Ateco si rimanda al link: https://www.istat.it/it/archivio/17888

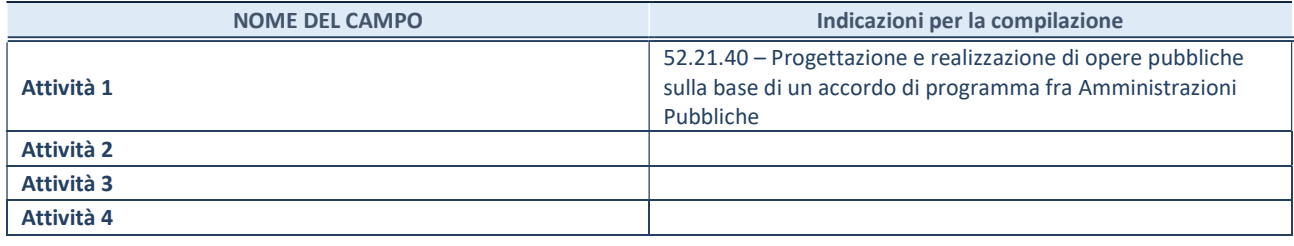

#### ULTERIORI INFORMAZIONI SULLA PARTECIPATA\*

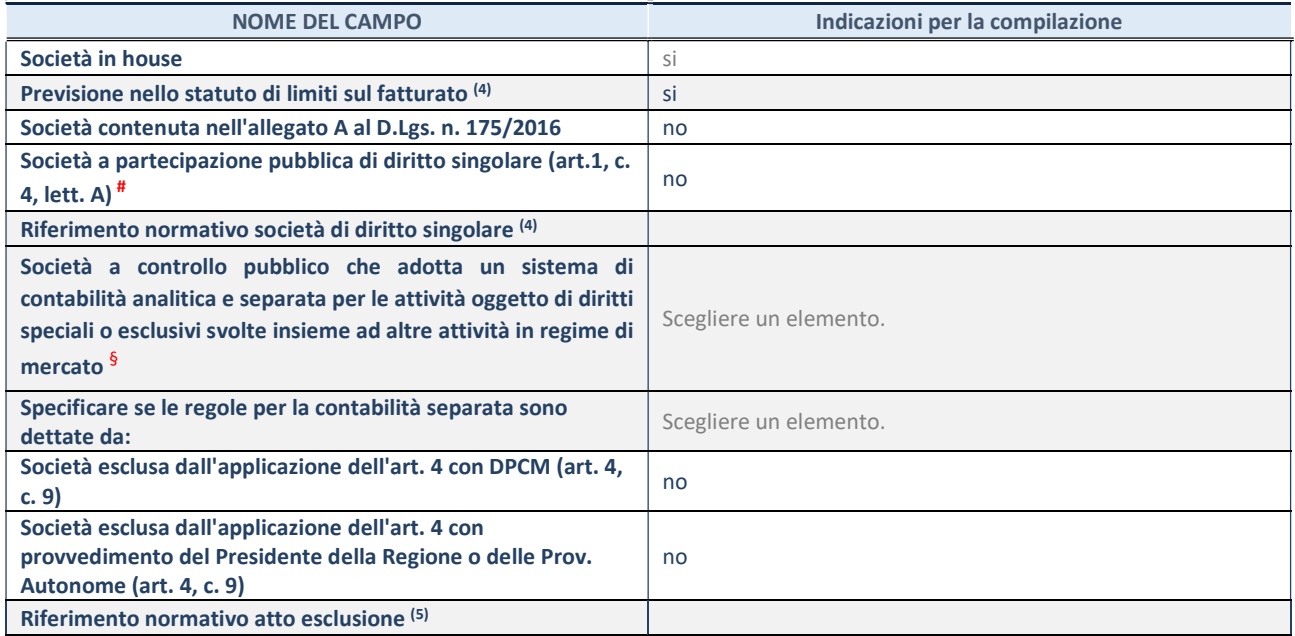

\* La compilazione della Sezione "Ulteriori Informazioni sulla partecipata" non è richiesta per "società quotate ex TUSP", se la società è un GAL oppure se lo stato di attività della società è "in liquidazione" o "soggetta a procedure concorsuali".

(4) Compilare il campo solo se nel campo precedente è stato scelto "sì"<br>(5) Compilare il campo solo se in uno dei campi precedenti è stato scelt

Compilare il campo solo se in uno dei campi precedenti è stato scelto "sì"

# Per la nozione giuridica di "società a partecipazione pubblica di diritto singolare" di cui all'art. 1, comma 4, del TUSP, si veda l'orientamento della Struttura di monitoraggio disponibile sul sito del Ministero dell'Economia e delle Finanze al seguente link: https://www.dt.mef.gov.it//export/sites/sitodt/modules/documenti\_it/patrimonio\_pubblico/patrimonio\_pa/Orientamento\_del\_1 8 novembre 2019 xSocietx a partecipazione pubblica di diritto singolarex .pdf

§ Occorre selezionare "SI" se la società è a controllo pubblico (esercitato da una o più pubbliche amministrazioni congiuntamente), svolge attività economiche protette da diritti speciali o esclusivi, insieme con altre attività svolte in regime di economia di mercato ed ha adottato un sistema di contabilità analitica e separata secondo le indicazioni dettate dal MEF con la direttiva del 9 settembre 2019 (ai sensi del dell'art.6, c.1, TUSP) ovvero secondo le indicazioni dettate dall'Autorità di settore. Si ricorda che per diritti esclusivi o speciali si intendono i diritti concessi da un'autorità competente mediante una disposizione legislativa o regolamentare o disposizione amministrativa pubblicata, avente l'effetto di riservare, rispettivamente, a uno o più operatori economici l'esercizio di un'attività e di incidere sostanzialmente sulla capacità di altri operatori economici di esercitare tale attività.

## DATI DI BILANCIO PER LA VERIFICA TUSP\*

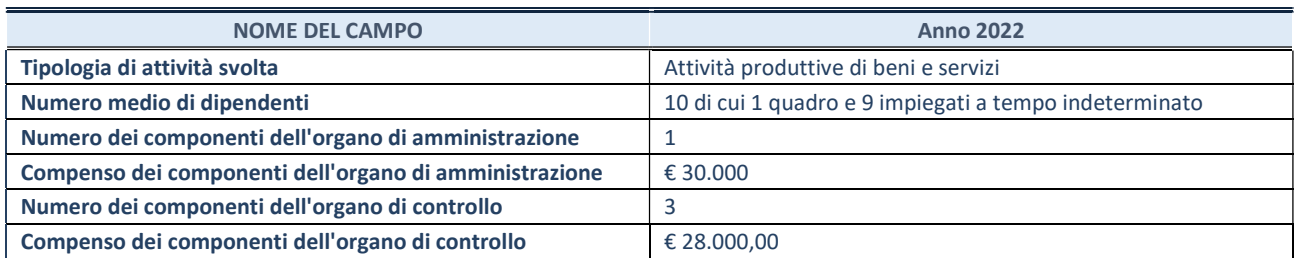

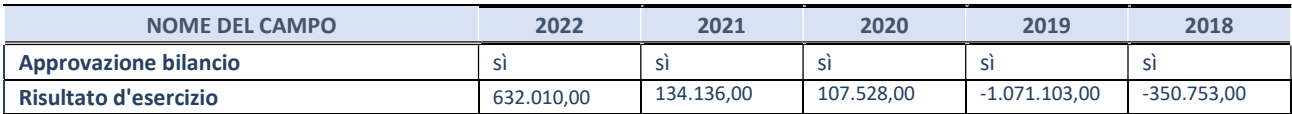

\* La compilazione della Sezione "Dati di bilancio per la verifica TUSP" non è richiesta per le "società quotate ex TUSP", se lo stato di attività della società è "in liquidazione" o "soggetta a procedure concorsuali".

ATTENZIONE: l'applicativo richiede la compilazione esclusivamente di una delle seguenti quattro sotto-sezioni di "DATI DI BILANCIO PER LA VERIFICA TUSP".

## 1. Attività produttive di beni e servizi o Distretti tecnologici

Compilare la seguente sotto-sezione se la "Tipologia di attività svolta" dalla partecipata è: "Attività produttive di beni e servizi" o "Attività di promozione e sviluppo di progetti di ricerca finanziati (Distretti tecnologici)".

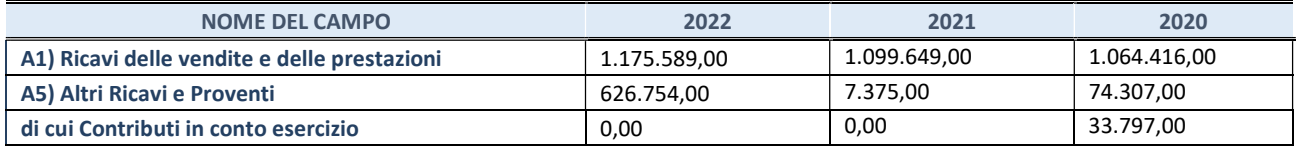

## 2. Attività di Holding

Compilare la seguente sotto-sezione se la "Tipologia di attività svolta" dalla partecipata è: "Attività consistenti nell'assunzione di partecipazioni in società esercenti attività diverse da quella creditizia e finanziaria (Holding)".

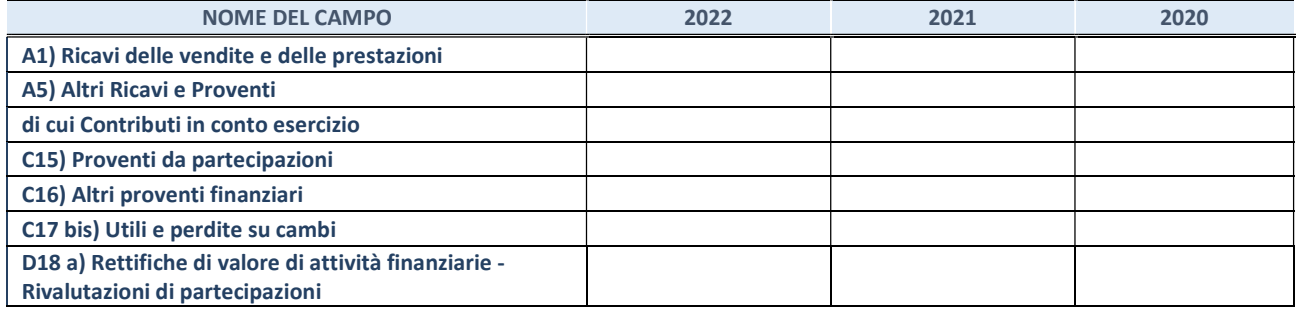

Compilare la seguente sotto-sezione se la "Tipologia di attività svolta" dalla partecipata è: "Attività bancarie e finanziarie".

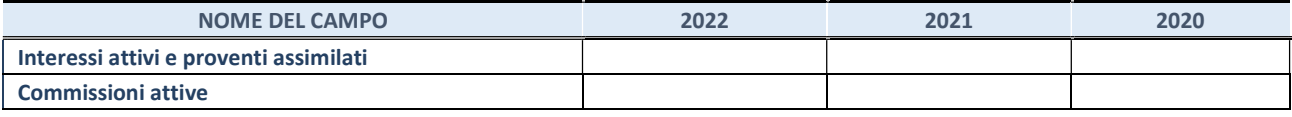

#### 4. Attività assicurative

Compilare la seguente sotto-sezione se la "Tipologia di attività svolta" dalla partecipata è: "Attività assicurative".

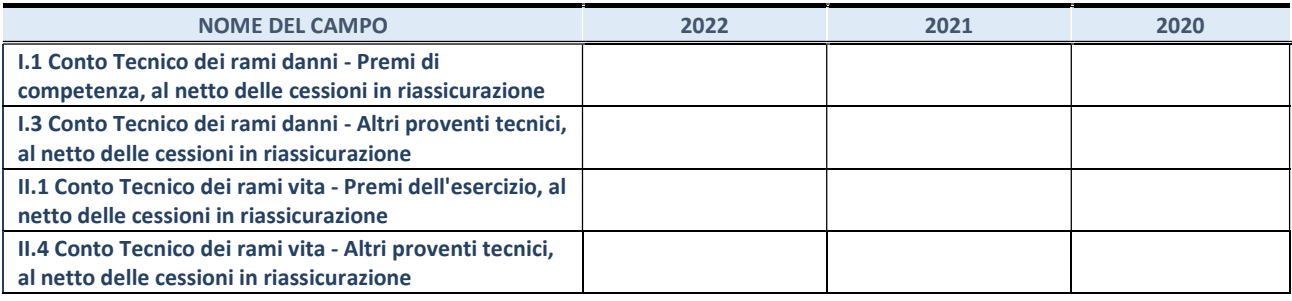

## QUOTA DI POSSESSO (quota diretta e/o indiretta)

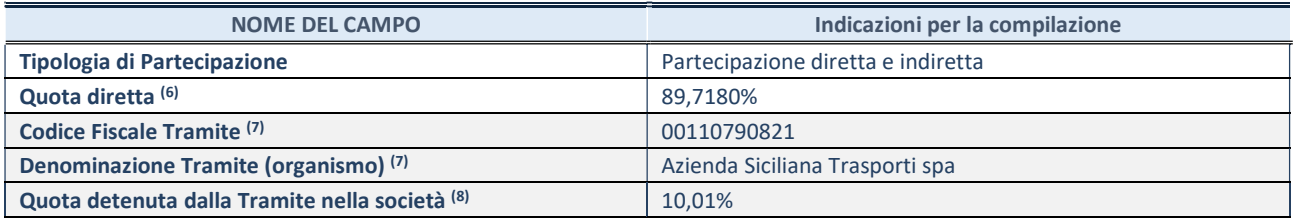

(6) Se la partecipazione è diretta o sia diretta che indiretta, inserire la quota detenuta direttamente dall'Amministrazione nella società.

(7) Compilare se per "Tipologia di Partecipazione" è stato indicato "Partecipazione Indiretta" o "Partecipazione diretta e indiretta". Inserire CF e denominazione dell'ultima "tramite" attraverso la quale la società è indirettamente partecipata dall'Amministrazione.

(8) Inserire la quota di partecipazione che la "tramite" detiene nella società.

#### QUOTA DI POSSESSO – TIPO DI CONTROLLO

Indicare il tipo di controllo\* esercitato dall'Amministrazione sulla partecipata. Ai fini del controllo è necessario tener conto, oltre che della quota diretta, anche di eventuali quote indirette detenute dall'Amministrazione nella partecipata. Nel caso di società partecipata indirettamente, in via generale, inserire il tipo di controllo esercitato dall'Amministrazione sulla "tramite".

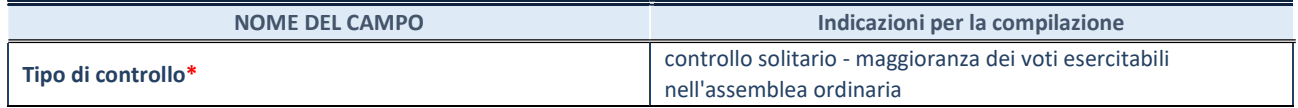

\*Per la definizione di controllo si rinvia all'atto di orientamento del 15 febbraio 2018 emanato della Struttura di indirizzo, monitoraggio e controllo sull'attuazione del TUSP e alla deliberazione della Corte dei conti, Sezioni riunite in sede di controllo, 20 giugno 2019, n. 11/SSRRCO/QMIG/19.

#### INFORMAZIONI ED ESITO PER LA RAZIONALIZZAZIONE

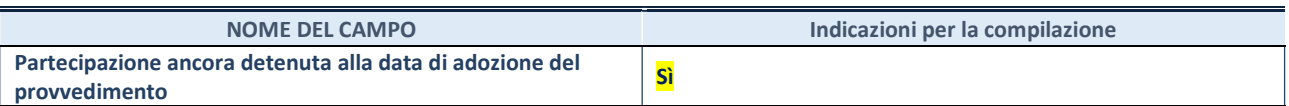

Se la partecipazione è ancora detenuta alla data di adozione del provvedimento continuare con la compilazione dei campi di seguito riportati. Altrimenti, se la partecipazione non è più detenuta alla data di adozione del provvedimento, deve essere compilata la scheda "Partecipazione non più detenuta" in base alla tipologia della razionalizzazione realizzata.

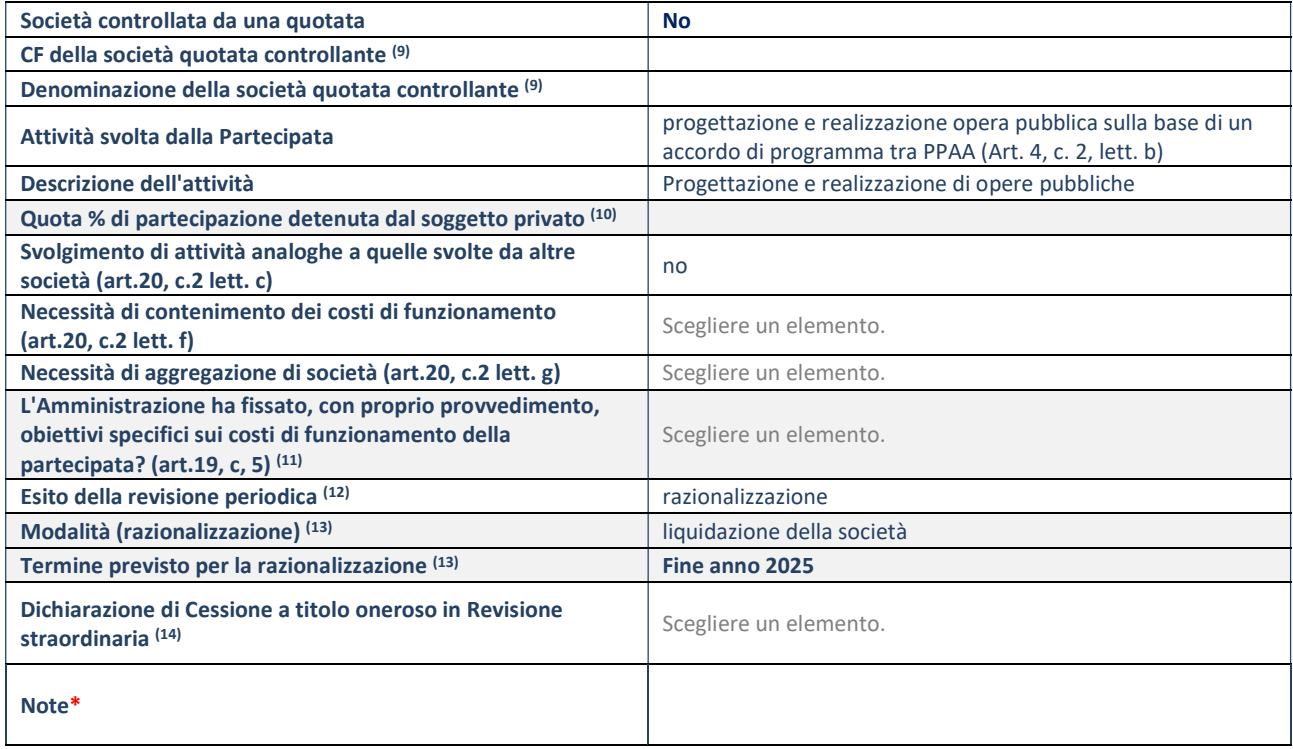

(9) Compilare il campo solo se nel campo "Società controllata da una quotata" è stato scelto "sì".

(10) Compilare il campo se "Attività svolta dalla Partecipata" precedentemente selezionata è "Realizzazione e gestione di opera pubblica ovvero organizzazione e gestione di servizio di interesse generale tramite PPP (Art.4, c.2, lett. c)".

(11) Compilare il campo se "Tipo di controllo" è stato selezionato elemento diverso da "nessuno".

(12) La compilazione del campo non è richiesta per le società in liquidazione, per quelle soggette a procedure concorsuali e per i GAL.

(13) Campo obbligatorio se per "Esito della revisione periodica" è stato selezionato "Razionalizzazione".

(14) Nel campo l'Amministrazione deve specificare se nel provvedimento di revisione straordinaria, adottato ai sensi dell'art. 24 del TUSP, era stato indicato l'esito "Cessione a titolo oneroso". La compilazione non è richiesta se la società è in liquidazione, è soggetta a procedura concorsuale, è un GAL o nel caso in cui nel campo "Attività svolta dalla partecipata" sia stato selezionato "Coordinamento e attuazione patti territoriali e contratti d'area ex delibera CIPE 21/03/1997 (Art. 26, c.7) oppure "Gestione delle case da gioco – società già costituita e autorizzata alla data del 23/09/2016 (art. 26, c. 12 sexies)".

\*Campo con compilazione facoltativa.

## Siciliacque spa

#### DATI ANAGRAFICI DELLA PARTECIPATA

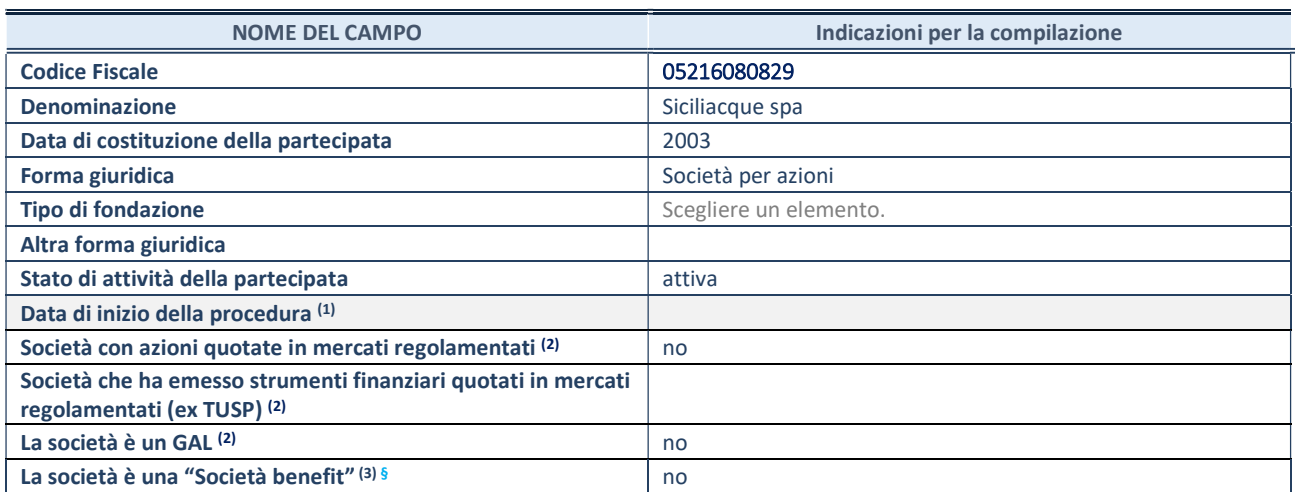

(1) Compilare solo se nel campo "stato di attività della partecipata" è stato indicato che sono in corso procedure di liquidazione oppure procedure concorsuali.

(2) Nell'applicativo le società con azioni quotate e quelle emittenti strumenti finanziari quotati in mercati regolamentati ("società quotate ex TUSP") e i Gruppi di Azione Locale (GAL) sono individuati mediante elenchi ufficiali.

(3) La "società benefit" è una società che nell'esercizio di una attività economica persegue, oltre allo scopo di dividerne gli utili, una o più finalità di beneficio comune e opera in modo responsabile, sostenibile e trasparente nei confronti di persone, comunità, territori e ambiente, beni ed attività culturali e sociali, enti e associazioni ed altri portatori di interesse. Tali finalità devono essere indicate specificatamente nell'oggetto sociale della società. La "società benefit" redige annualmente una relazione concernente il perseguimento del beneficio comune, da allegare al bilancio societario e da pubblicare nel proprio sito Internet (cfr. art. 1, commi 376 – 384, L. n. 208/2015).

§ Nuovo campo rispetto alla rilevazione precedente.

## SEDE LEGALE DELLA PARTECIPATA

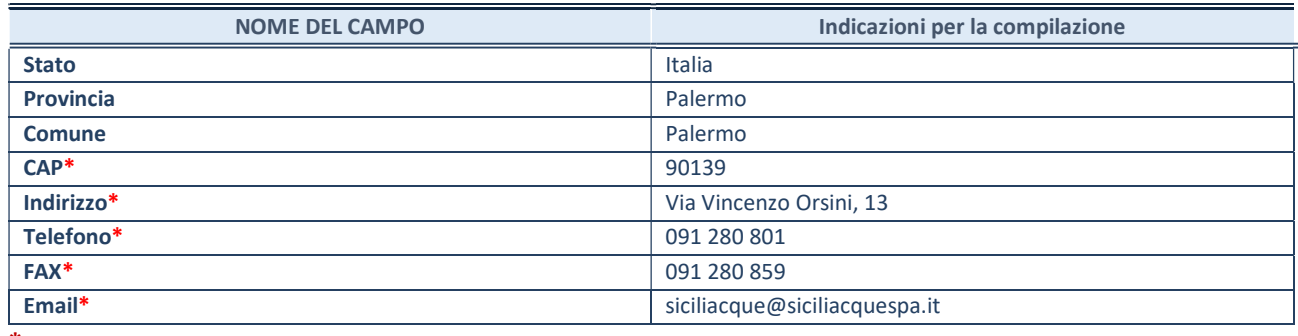

\*campo con compilazione facoltativa

## SETTORE DI ATTIVITÀ DELLA PARTECIPATA

Indicare il settore ATECO rappresentativo dell'attività svolta. Nel caso in cui i settori siano più di uno, indicarli in ordine decrescente di importanza.

La lista dei codici Ateco è disponibile al link:

https://www.istat.it/it/files//2022/03/Struttura-ATECO-2007-aggiornamento-2022.xlsx Per approfondimenti sui codici Ateco si rimanda al link: https://www.istat.it/it/archivio/17888

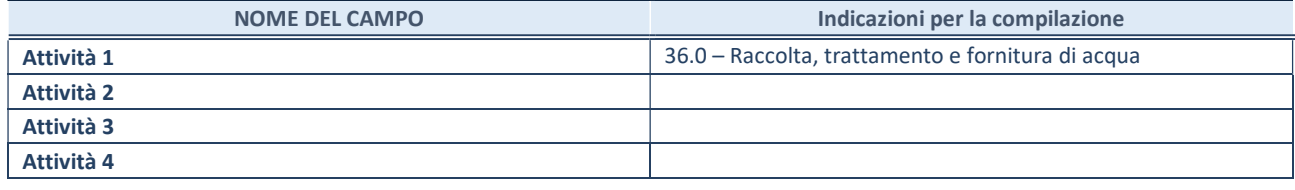

## ULTERIORI INFORMAZIONI SULLA PARTECIPATA\*

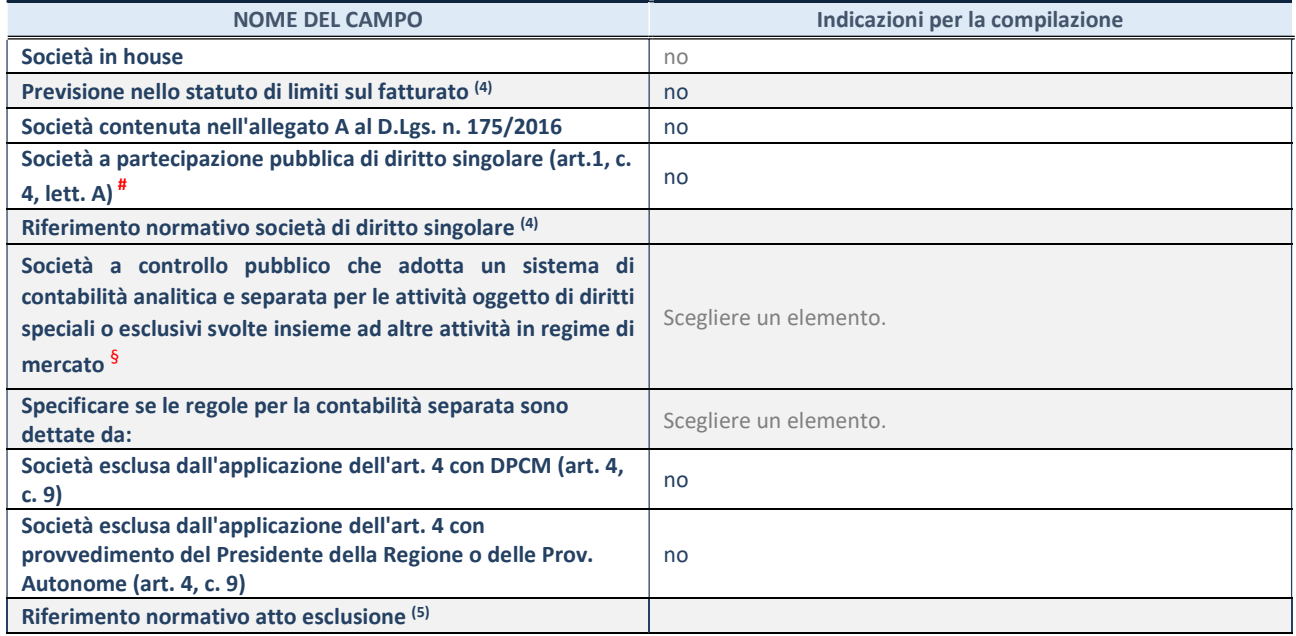

\* La compilazione della Sezione "Ulteriori Informazioni sulla partecipata" non è richiesta per "società quotate ex TUSP", se la società è un GAL oppure se lo stato di attività della società è "in liquidazione" o "soggetta a procedure concorsuali".

(4) Compilare il campo solo se nel campo precedente è stato scelto "sì"

(5) Compilare il campo solo se in uno dei campi precedenti è stato scelto "sì"

# Per la nozione giuridica di "società a partecipazione pubblica di diritto singolare" di cui all'art. 1, comma 4, del TUSP, si veda l'orientamento della Struttura di monitoraggio disponibile sul sito del Ministero dell'Economia e delle Finanze al seguente link: https://www.dt.mef.gov.it//export/sites/sitodt/modules/documenti\_it/patrimonio\_pubblico/patrimonio\_pa/Orientamento\_del\_1 8 novembre 2019 xSocietx a partecipazione pubblica di diritto singolarex .pdf

§ Occorre selezionare "SI" se la società è a controllo pubblico (esercitato da una o più pubbliche amministrazioni congiuntamente), svolge attività economiche protette da diritti speciali o esclusivi, insieme con altre attività svolte in regime di economia di mercato ed ha adottato un sistema di contabilità analitica e separata secondo le indicazioni dettate dal MEF con la direttiva del 9 settembre 2019 (ai sensi del dell'art.6, c.1, TUSP) ovvero secondo le indicazioni dettate dall'Autorità di settore. Si ricorda che per diritti esclusivi o speciali si intendono i diritti concessi da un'autorità competente mediante una disposizione legislativa o regolamentare o disposizione amministrativa pubblicata, avente l'effetto di riservare, rispettivamente, a uno o più operatori economici l'esercizio di un'attività e di incidere sostanzialmente sulla capacità di altri operatori economici di esercitare tale attività.

## DATI DI BILANCIO PER LA VERIFICA TUSP\*

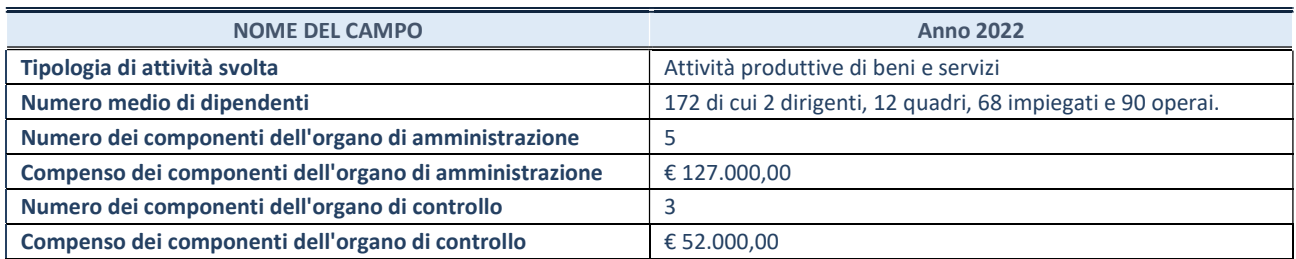

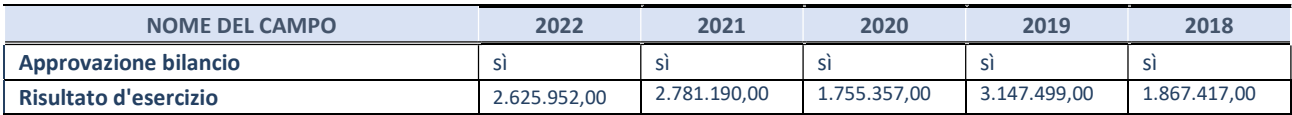

\* La compilazione della Sezione "Dati di bilancio per la verifica TUSP" non è richiesta per le "società quotate ex TUSP", se lo stato di attività della società è "in liquidazione" o "soggetta a procedure concorsuali".

ATTENZIONE: l'applicativo richiede la compilazione esclusivamente di una delle seguenti quattro sotto-sezioni di "DATI DI BILANCIO PER LA VERIFICA TUSP".

## 1. Attività produttive di beni e servizi o Distretti tecnologici

Compilare la seguente sotto-sezione se la "Tipologia di attività svolta" dalla partecipata è: "Attività produttive di beni e servizi" o "Attività di promozione e sviluppo di progetti di ricerca finanziati (Distretti tecnologici)".

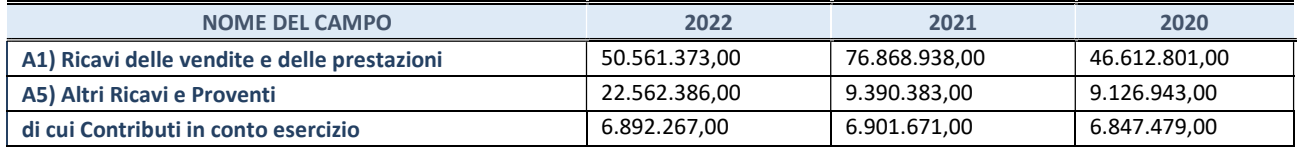

## 2. Attività di Holding

Compilare la seguente sotto-sezione se la "Tipologia di attività svolta" dalla partecipata è: "Attività consistenti nell'assunzione di partecipazioni in società esercenti attività diverse da quella creditizia e finanziaria (Holding)".

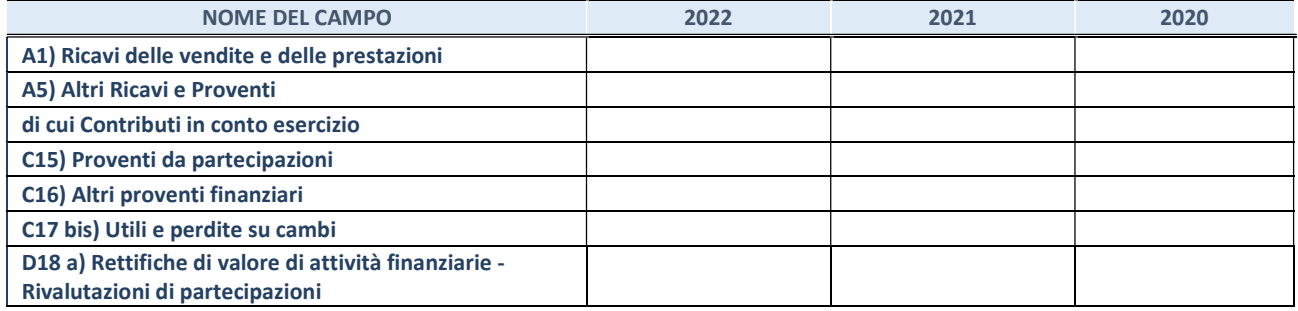

Compilare la seguente sotto-sezione se la "Tipologia di attività svolta" dalla partecipata è: "Attività bancarie e finanziarie".

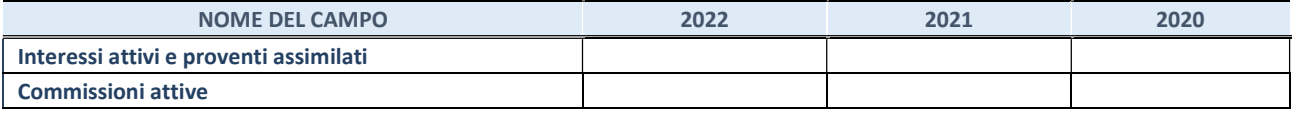

#### 4. Attività assicurative

Compilare la seguente sotto-sezione se la "Tipologia di attività svolta" dalla partecipata è: "Attività assicurative".

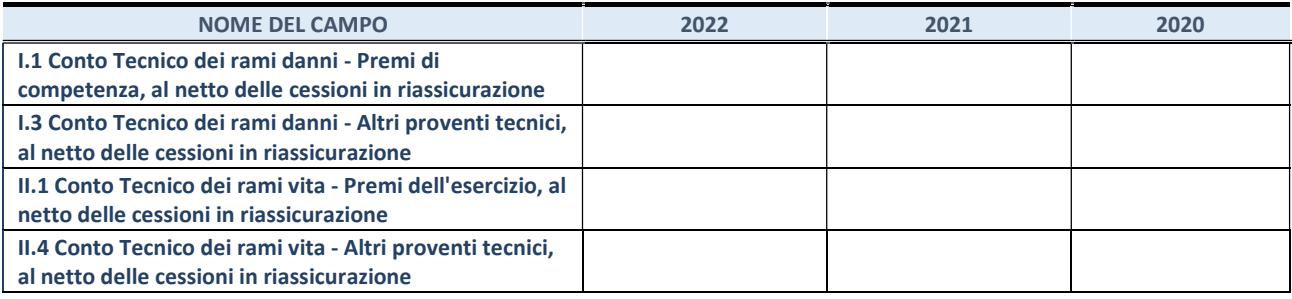

#### QUOTA DI POSSESSO (quota diretta e/o indiretta)

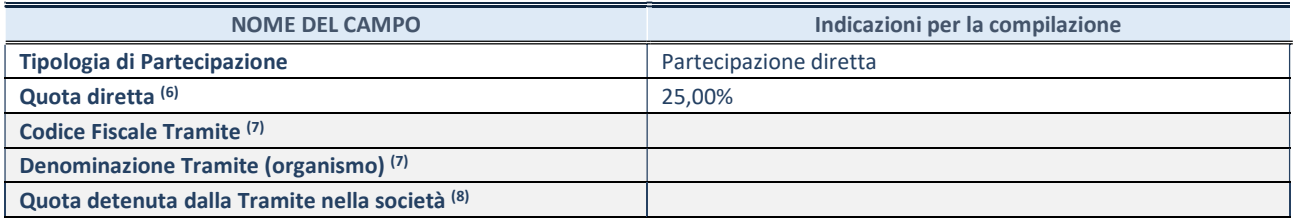

(6) Se la partecipazione è diretta o sia diretta che indiretta, inserire la quota detenuta direttamente dall'Amministrazione nella società.

(7) Compilare se per "Tipologia di Partecipazione" è stato indicato "Partecipazione Indiretta" o "Partecipazione diretta e indiretta". Inserire CF e denominazione dell'ultima "tramite" attraverso la quale la società è indirettamente partecipata dall'Amministrazione.

(10) Inserire la quota di partecipazione che la "tramite" detiene nella società.

#### QUOTA DI POSSESSO – TIPO DI CONTROLLO

Indicare il tipo di controllo\* esercitato dall'Amministrazione sulla partecipata. Ai fini del controllo è necessario tener conto, oltre che della quota diretta, anche di eventuali quote indirette detenute dall'Amministrazione nella partecipata. Nel caso di società partecipata indirettamente, in via generale, inserire il tipo di controllo esercitato dall'Amministrazione sulla "tramite".

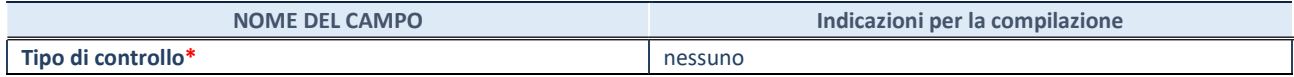

\*Per la definizione di controllo si rinvia all'atto di orientamento del 15 febbraio 2018 emanato della Struttura di indirizzo, monitoraggio e controllo sull'attuazione del TUSP e alla deliberazione della Corte dei conti, Sezioni riunite in sede di controllo, 20 giugno 2019, n. 11/SSRRCO/QMIG/19.

#### INFORMAZIONI ED ESITO PER LA RAZIONALIZZAZIONE

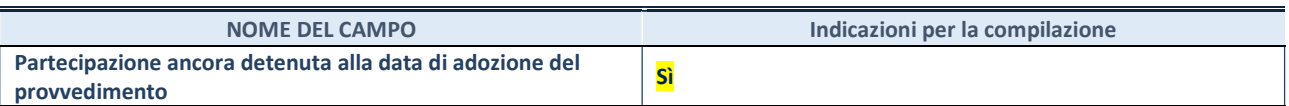

Se la partecipazione è ancora detenuta alla data di adozione del provvedimento continuare con la compilazione dei campi di seguito riportati. Altrimenti, se la partecipazione non è più detenuta alla data di adozione del provvedimento, deve essere compilata la scheda "Partecipazione non più detenuta" in base alla tipologia della razionalizzazione realizzata.

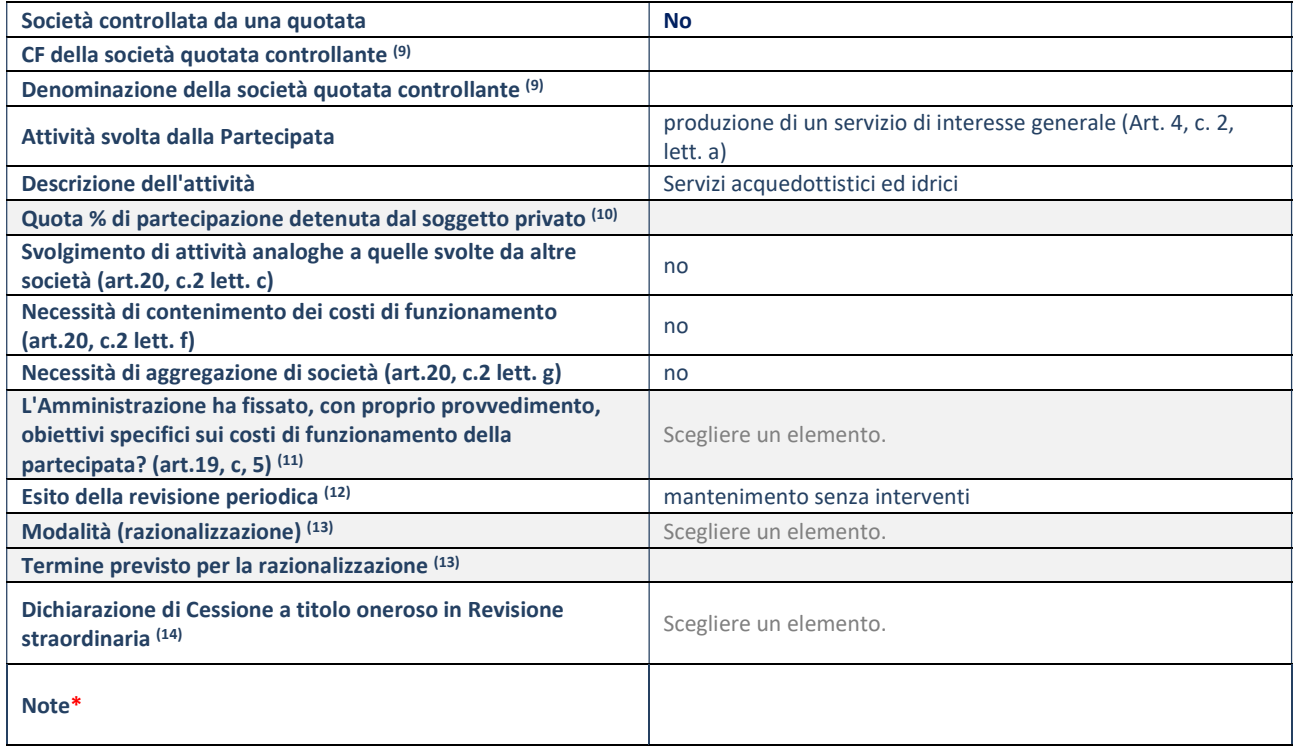

(9) Compilare il campo solo se nel campo "Società controllata da una quotata" è stato scelto "sì".

(10) Compilare il campo se "Attività svolta dalla Partecipata" precedentemente selezionata è "Realizzazione e gestione di opera pubblica ovvero organizzazione e gestione di servizio di interesse generale tramite PPP (Art.4, c.2, lett. c)".

(11) Compilare il campo se "Tipo di controllo" è stato selezionato elemento diverso da "nessuno".

(12) La compilazione del campo non è richiesta per le società in liquidazione, per quelle soggette a procedure concorsuali e per i GAL.

(13) Campo obbligatorio se per "Esito della revisione periodica" è stato selezionato "Razionalizzazione".

(14) Nel campo l'Amministrazione deve specificare se nel provvedimento di revisione straordinaria, adottato ai sensi dell'art. 24 del TUSP, era stato indicato l'esito "Cessione a titolo oneroso". La compilazione non è richiesta se la società è in liquidazione, è soggetta a procedura concorsuale, è un GAL o nel caso in cui nel campo "Attività svolta dalla partecipata" sia stato selezionato "Coordinamento e attuazione patti territoriali e contratti d'area ex delibera CIPE 21/03/1997 (Art. 26, c.7) oppure "Gestione delle case da gioco – società già costituita e autorizzata alla data del 23/09/2016 (art. 26, c. 12 sexies)".

\*Campo con compilazione facoltativa.

# Consorzio di Ricerca per l'innovazione tecnologica, Sicilia Agrobio e pesca ecocompatibile scarl

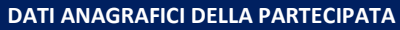

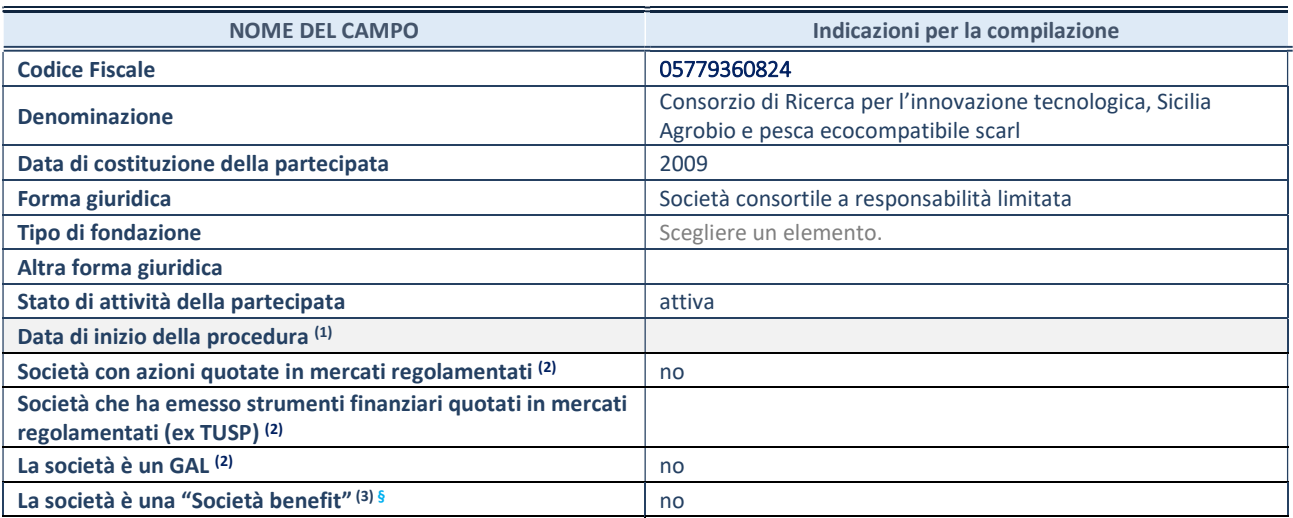

(1) Compilare solo se nel campo "stato di attività della partecipata" è stato indicato che sono in corso procedure di liquidazione oppure procedure concorsuali.

 $^{(2)}$ Nell'applicativo le società con azioni quotate e quelle emittenti strumenti finanziari quotati in mercati regolamentati ("società quotate ex TUSP") e i Gruppi di Azione Locale (GAL) sono individuati mediante elenchi ufficiali.

<sup>(3)</sup>La "società benefit" è una società che nell'esercizio di una attività economica persegue, oltre allo scopo di dividerne gli utili, una o più finalità di beneficio comune e opera in modo responsabile, sostenibile e trasparente nei confronti di persone, comunità, territori e ambiente, beni ed attività culturali e sociali, enti e associazioni ed altri portatori di interesse. Tali finalità devono essere indicate specificatamente nell'oggetto sociale della società. La "società benefit" redige annualmente una relazione concernente il perseguimento del beneficio comune, da allegare al bilancio societario e da pubblicare nel proprio sito Internet (cfr. art. 1, commi 376 – 384, L. n. 208/2015).

§ Nuovo campo rispetto alla rilevazione precedente.

## SEDE LEGALE DELLA PARTECIPATA

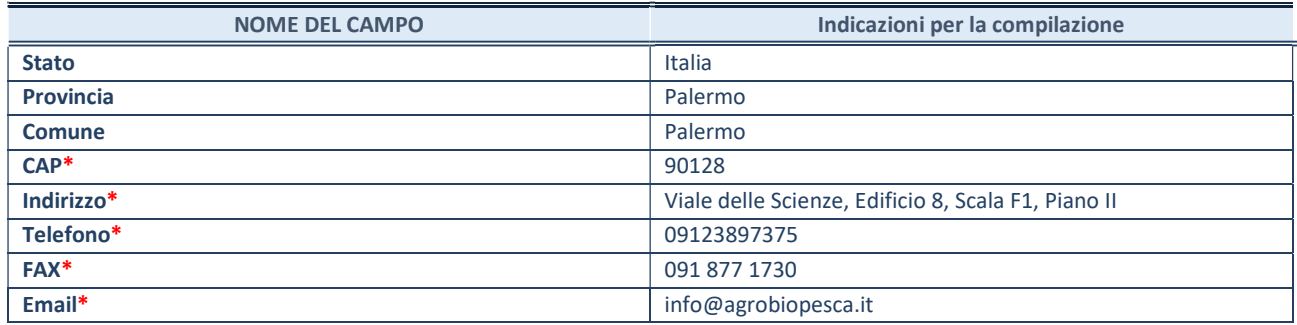

\*campo con compilazione facoltativa

## SETTORE DI ATTIVITÀ DELLA PARTECIPATA

Indicare il settore ATECO rappresentativo dell'attività svolta. Nel caso in cui i settori siano più di uno, indicarli in ordine decrescente di importanza.

La lista dei codici Ateco è disponibile al link:

https://www.istat.it/it/files//2022/03/Struttura-ATECO-2007-aggiornamento-2022.xlsx

Per approfondimenti sui codici Ateco si rimanda al link: https://www.istat.it/it/archivio/17888

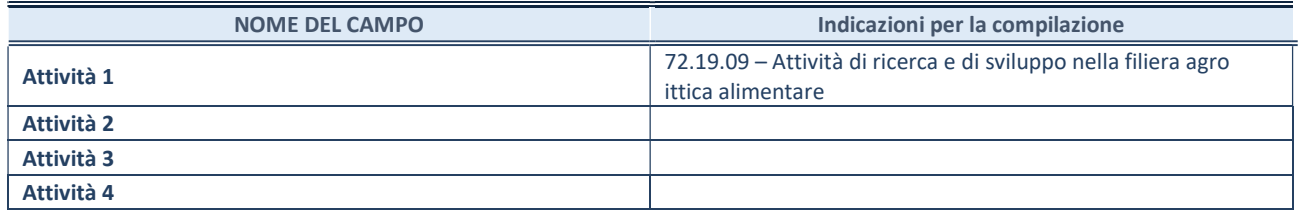

## ULTERIORI INFORMAZIONI SULLA PARTECIPATA\*

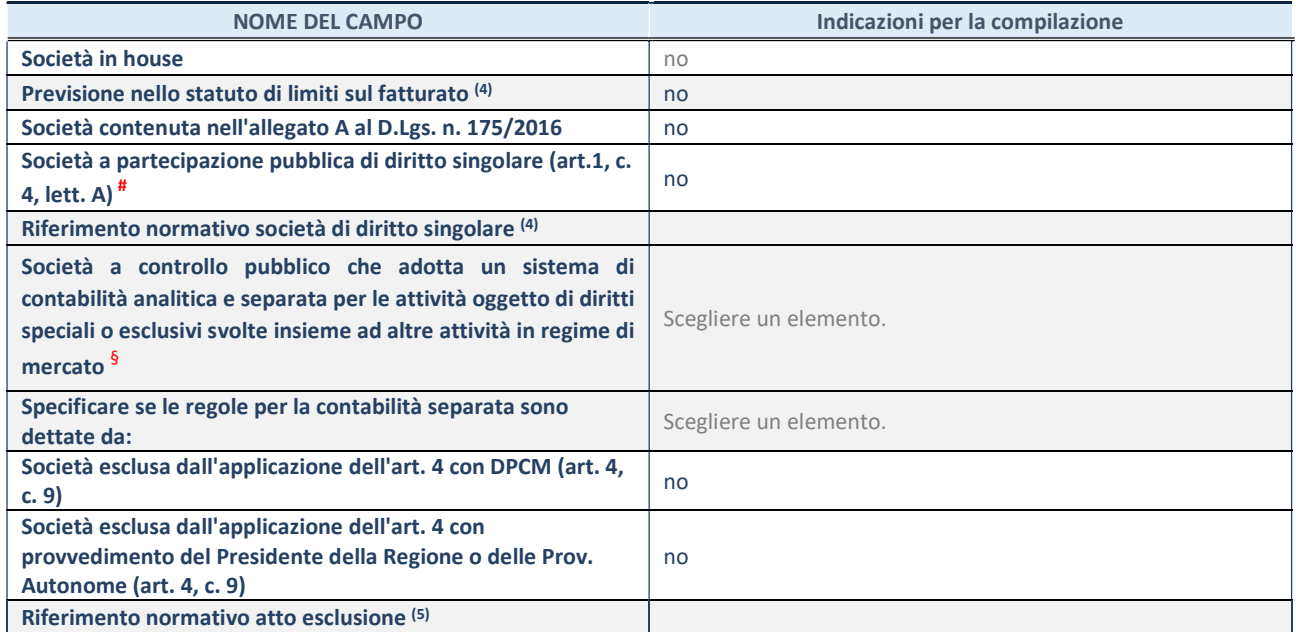

\* La compilazione della Sezione "Ulteriori Informazioni sulla partecipata" non è richiesta per "società quotate ex TUSP", se la società è un GAL oppure se lo stato di attività della società è "in liquidazione" o "soggetta a procedure concorsuali".

(4)Compilare il campo solo se nel campo precedente è stato scelto "sì"

(5)Compilare il campo solo se in uno dei campi precedenti è stato scelto "sì"

# Per la nozione giuridica di "società a partecipazione pubblica di diritto singolare" di cui all'art. 1, comma 4, del TUSP, si veda l'orientamento della Struttura di monitoraggio disponibile sul sito del Ministero dell'Economia e delle Finanze al seguente link: https://www.dt.mef.gov.it//export/sites/sitodt/modules/documenti\_it/patrimonio\_pubblico/patrimonio\_pa/Orientamento\_del\_1 8\_novembre\_2019\_xSocietx\_a\_partecipazione\_pubblica\_di\_diritto\_singolarex\_.pdf

§ Occorre selezionare "SI" se la società è a controllo pubblico (esercitato da una o più pubbliche amministrazioni congiuntamente), svolge attività economiche protette da diritti speciali o esclusivi, insieme con altre attività svolte in regime di economia di mercato ed ha adottato un sistema di contabilità analitica e separata secondo le indicazioni dettate dal MEF con la direttiva del 9 settembre 2019 (ai sensi del dell'art.6, c.1, TUSP) ovvero secondo le indicazioni dettate dall'Autorità di settore. Si ricorda che per diritti esclusivi o speciali si intendono i diritti concessi da un'autorità competente mediante una disposizione legislativa o regolamentare o disposizione amministrativa pubblicata, avente l'effetto di riservare, rispettivamente, a uno o più operatori economici l'esercizio di un'attività e di incidere sostanzialmente sulla capacità di altri operatori economici di esercitare tale attività.

## DATI DI BILANCIO PER LA VERIFICA TUSP\*

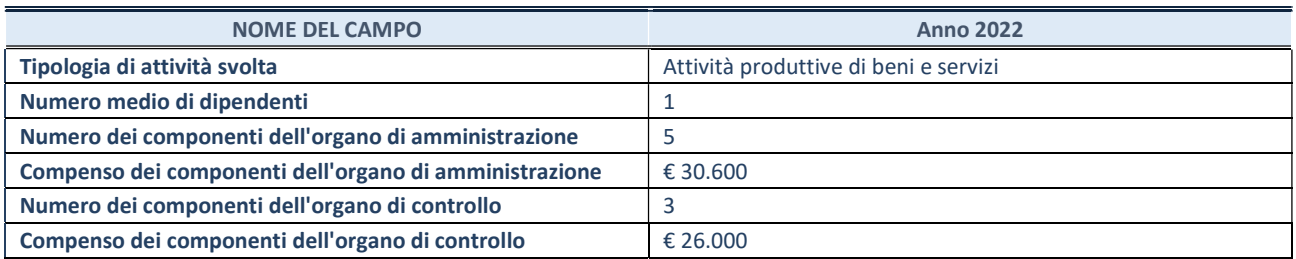

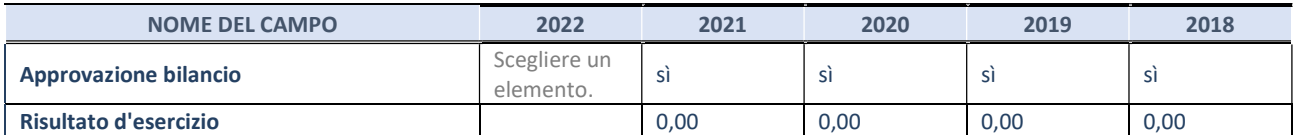

\* La compilazione della Sezione "Dati di bilancio per la verifica TUSP" non è richiesta per le "società quotate ex TUSP", se lo stato di attività della società è "in liquidazione" o "soggetta a procedure concorsuali".

ATTENZIONE: l'applicativo richiede la compilazione esclusivamente di una delle seguenti quattro sotto-sezioni di "DATI DI BILANCIO PER LA VERIFICA TUSP".

## 1. Attività produttive di beni e servizi o Distretti tecnologici

Compilare la seguente sotto-sezione se la "Tipologia di attività svolta" dalla partecipata è: "Attività produttive di beni e servizi" o "Attività di promozione e sviluppo di progetti di ricerca finanziati (Distretti tecnologici)".

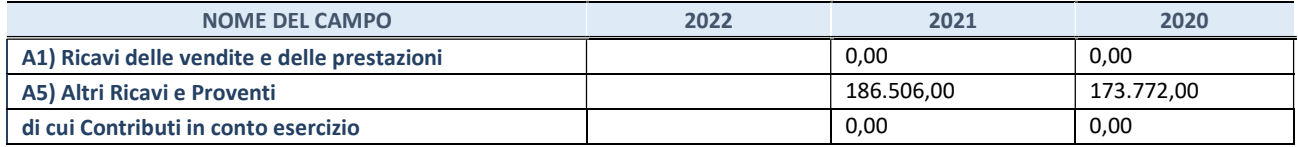

## 2. Attività di Holding

Compilare la seguente sotto-sezione se la "Tipologia di attività svolta" dalla partecipata è: "Attività consistenti nell'assunzione di partecipazioni in società esercenti attività diverse da quella creditizia e finanziaria (Holding)".

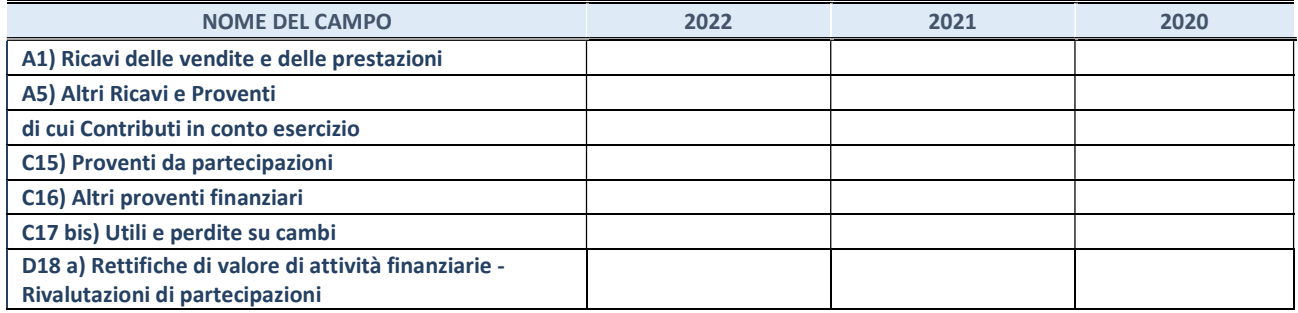

Compilare la seguente sotto-sezione se la "Tipologia di attività svolta" dalla partecipata è: "Attività bancarie e finanziarie".

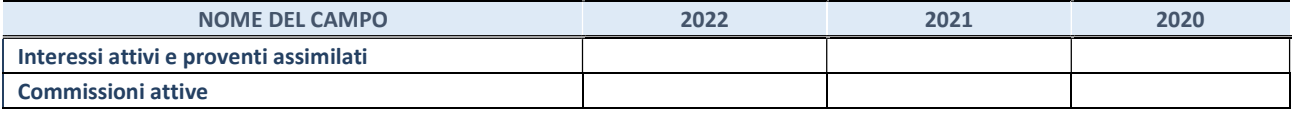

#### 4. Attività assicurative

Compilare la seguente sotto-sezione se la "Tipologia di attività svolta" dalla partecipata è: "Attività assicurative".

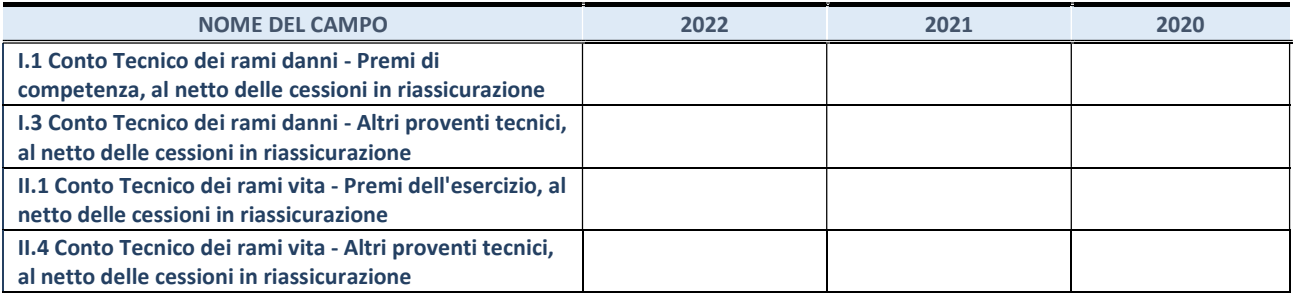

#### QUOTA DI POSSESSO (quota diretta e/o indiretta)

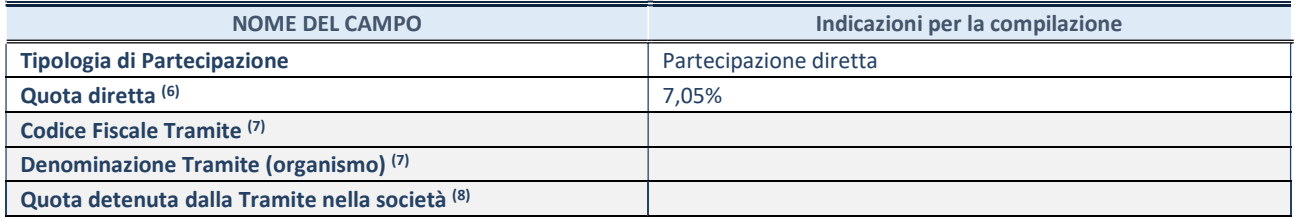

(11) Se la partecipazione è diretta o sia diretta che indiretta, inserire la quota detenuta direttamente dall'Amministrazione nella società.

(12) Compilare se per "Tipologia di Partecipazione" è stato indicato "Partecipazione Indiretta" o "Partecipazione diretta e indiretta". Inserire CF e denominazione dell'ultima "tramite" attraverso la quale la società è indirettamente partecipata dall'Amministrazione.

(13) Inserire la quota di partecipazione che la "tramite" detiene nella società.

#### QUOTA DI POSSESSO – TIPO DI CONTROLLO

Indicare il tipo di controllo\* esercitato dall'Amministrazione sulla partecipata. Ai fini del controllo è necessario tener conto, oltre che della quota diretta, anche di eventuali quote indirette detenute dall'Amministrazione nella partecipata. Nel caso di società partecipata indirettamente, in via generale, inserire il tipo di controllo esercitato dall'Amministrazione sulla "tramite".

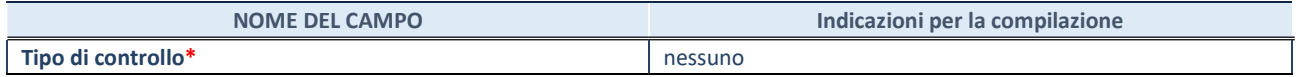

\*Per la definizione di controllo si rinvia all'atto di orientamento del 15 febbraio 2018 emanato della Struttura di indirizzo, monitoraggio e controllo sull'attuazione del TUSP e alla deliberazione della Corte dei conti, Sezioni riunite in sede di controllo, 20 giugno 2019, n. 11/SSRRCO/QMIG/19.

#### INFORMAZIONI ED ESITO PER LA RAZIONALIZZAZIONE

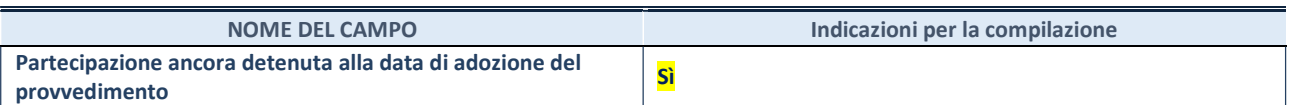

Se la partecipazione è ancora detenuta alla data di adozione del provvedimento continuare con la compilazione dei campi di seguito riportati. Altrimenti, se la partecipazione non è più detenuta alla data di adozione del provvedimento, deve essere compilata la scheda "Partecipazione non più detenuta" in base alla tipologia della razionalizzazione realizzata.

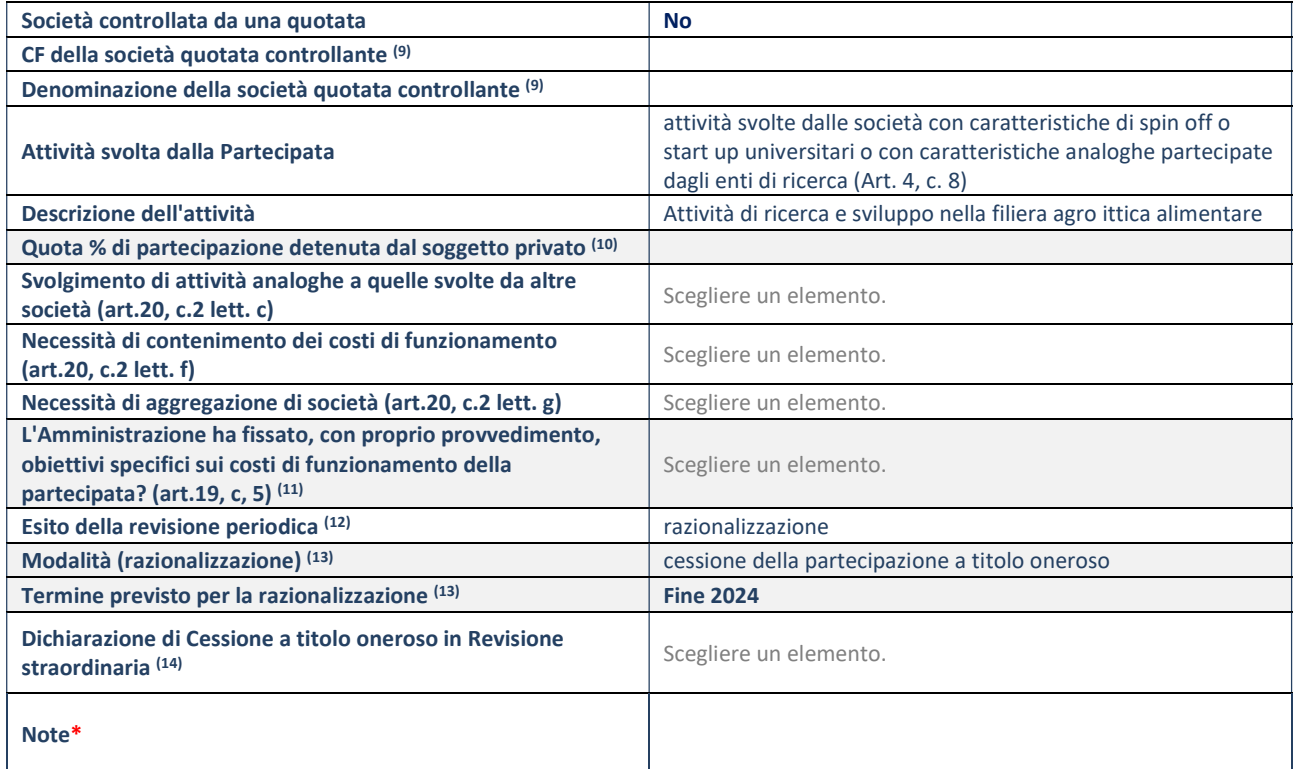

(9) Compilare il campo solo se nel campo "Società controllata da una quotata" è stato scelto "sì".

(10) Compilare il campo se "Attività svolta dalla Partecipata" precedentemente selezionata è "Realizzazione e gestione di opera pubblica ovvero organizzazione e gestione di servizio di interesse generale tramite PPP (Art.4, c.2, lett. c)".

(11) Compilare il campo se "Tipo di controllo" è stato selezionato elemento diverso da "nessuno".

(12) La compilazione del campo non è richiesta per le società in liquidazione, per quelle soggette a procedure concorsuali e per i GAL.

(13) Campo obbligatorio se per "Esito della revisione periodica" è stato selezionato "Razionalizzazione".

(14) Nel campo l'Amministrazione deve specificare se nel provvedimento di revisione straordinaria, adottato ai sensi dell'art. 24 del TUSP, era stato indicato l'esito "Cessione a titolo oneroso". La compilazione non è richiesta se la società è in liquidazione, è soggetta a procedura concorsuale, è un GAL o nel caso in cui nel campo "Attività svolta dalla partecipata" sia stato selezionato "Coordinamento e attuazione patti territoriali e contratti d'area ex delibera CIPE 21/03/1997 (Art. 26, c.7) oppure "Gestione delle case da gioco – società già costituita e autorizzata alla data del 23/09/2016 (art. 26, c. 12 sexies)".

\*Campo con compilazione facoltativa.

# Consorzio di Ricerca per l'innovazione tecnologica, Sicilia trasporti navali commerciali e da diporto – NAVTEC scarl

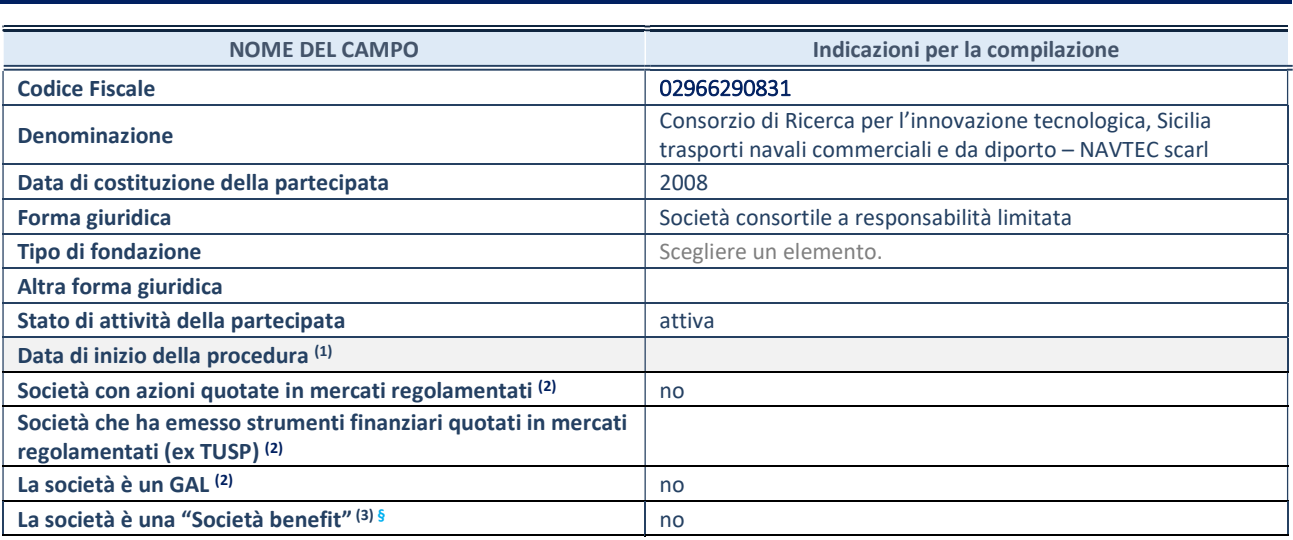

#### DATI ANAGRAFICI DELLA PARTECIPATA

(1) Compilare solo se nel campo "stato di attività della partecipata" è stato indicato che sono in corso procedure di liquidazione oppure procedure concorsuali.

(2) Nell'applicativo le società con azioni quotate e quelle emittenti strumenti finanziari quotati in mercati regolamentati ("società quotate ex TUSP") e i Gruppi di Azione Locale (GAL) sono individuati mediante elenchi ufficiali.

<sup>(3)</sup> La "società benefit" è una società che nell'esercizio di una attività economica persegue, oltre allo scopo di dividerne gli utili, una o più finalità di beneficio comune e opera in modo responsabile, sostenibile e trasparente nei confronti di persone, comunità, territori e ambiente, beni ed attività culturali e sociali, enti e associazioni ed altri portatori di interesse. Tali finalità devono essere indicate specificatamente nell'oggetto sociale della società. La "società benefit" redige annualmente una relazione concernente il perseguimento del beneficio comune, da allegare al bilancio societario e da pubblicare nel proprio sito Internet (cfr. art. 1, commi 376 – 384, L. n. 208/2015).

§ Nuovo campo rispetto alla rilevazione precedente.

#### SEDE LEGALE DELLA PARTECIPATA

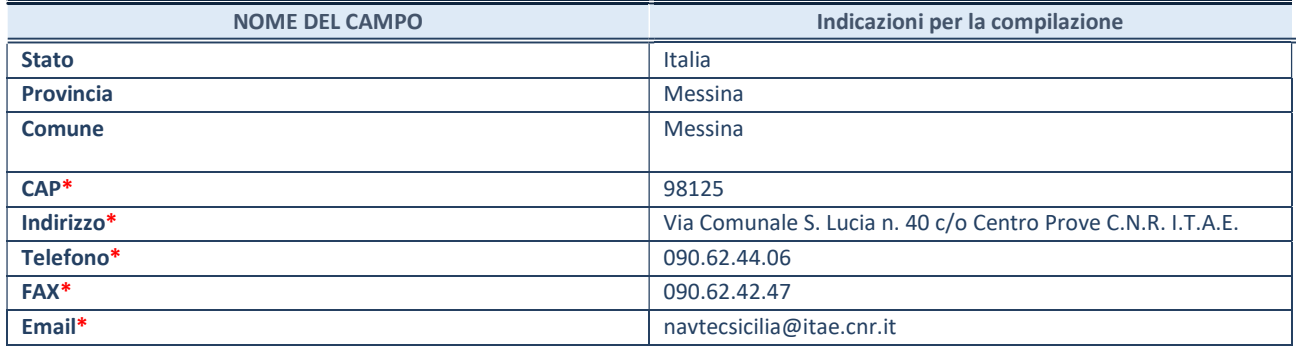

\*campo con compilazione facoltativa

## SETTORE DI ATTIVITÀ DELLA PARTECIPATA

Indicare il settore ATECO rappresentativo dell'attività svolta. Nel caso in cui i settori siano più di uno, indicarli in ordine decrescente di importanza.

La lista dei codici Ateco è disponibile al link:

https://www.istat.it/it/files//2022/03/Struttura-ATECO-2007-aggiornamento-2022.xlsx

Per approfondimenti sui codici Ateco si rimanda al link:

https://www.istat.it/it/archivio/17888

REVISIONE PERIODICA E RAZIONALIZZAZIONE DELLE PARTECIPAZIONI DETENUTE AL 31/12/2022 – Art. 20 D.lgs. n. 175/2016

Pagina 64

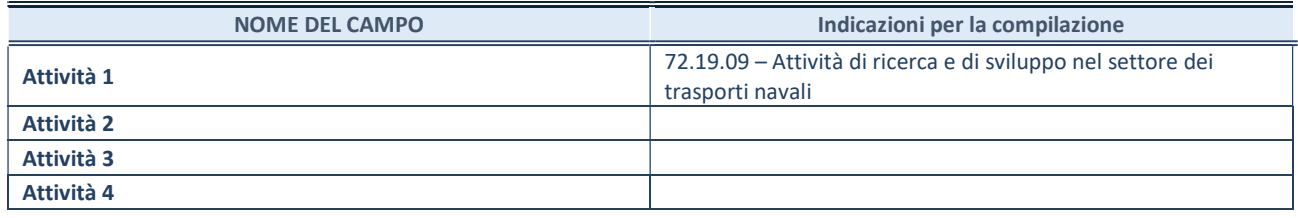

## ULTERIORI INFORMAZIONI SULLA PARTECIPATA\*

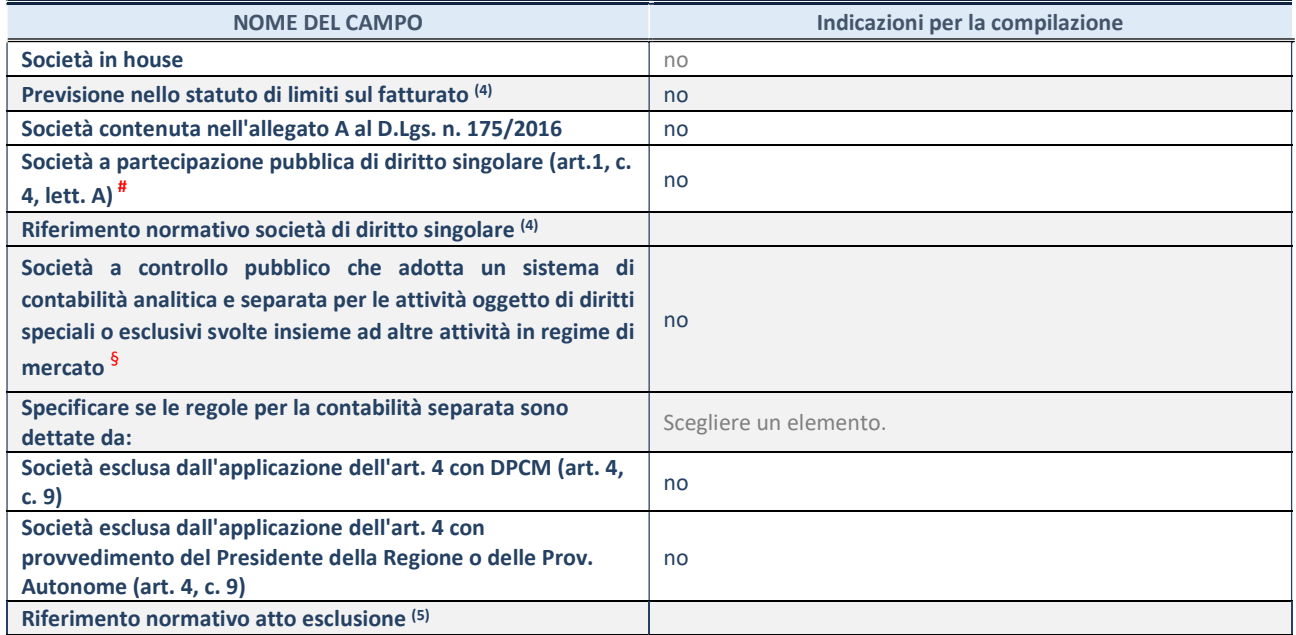

\* La compilazione della Sezione "Ulteriori Informazioni sulla partecipata" non è richiesta per "società quotate ex TUSP", se la società è un GAL oppure se lo stato di attività della società è "in liquidazione" o "soggetta a procedure concorsuali".

(4) Compilare il campo solo se nel campo precedente è stato scelto "sì"

(5) Compilare il campo solo se in uno dei campi precedenti è stato scelto "sì"

# Per la nozione giuridica di "società a partecipazione pubblica di diritto singolare" di cui all'art. 1, comma 4, del TUSP, si veda l'orientamento della Struttura di monitoraggio disponibile sul sito del Ministero dell'Economia e delle Finanze al seguente link: https://www.dt.mef.gov.it//export/sites/sitodt/modules/documenti\_it/patrimonio\_pubblico/patrimonio\_pa/Orientamento\_del\_1 8\_novembre\_2019\_xSocietx\_a\_partecipazione\_pubblica\_di\_diritto\_singolarex\_.pdf

§ Occorre selezionare "SI" se la società è a controllo pubblico (esercitato da una o più pubbliche amministrazioni congiuntamente), svolge attività economiche protette da diritti speciali o esclusivi, insieme con altre attività svolte in regime di economia di mercato ed ha adottato un sistema di contabilità analitica e separata secondo le indicazioni dettate dal MEF con la direttiva del 9 settembre 2019 (ai sensi del dell'art.6, c.1, TUSP) ovvero secondo le indicazioni dettate dall'Autorità di settore. Si ricorda che per diritti esclusivi o speciali si intendono i diritti concessi da un'autorità competente mediante una disposizione legislativa o regolamentare o disposizione amministrativa pubblicata, avente l'effetto di riservare, rispettivamente, a uno o più operatori economici l'esercizio di un'attività e di incidere sostanzialmente sulla capacità di altri operatori economici di esercitare tale attività.

## DATI DI BILANCIO PER LA VERIFICA TUSP\*

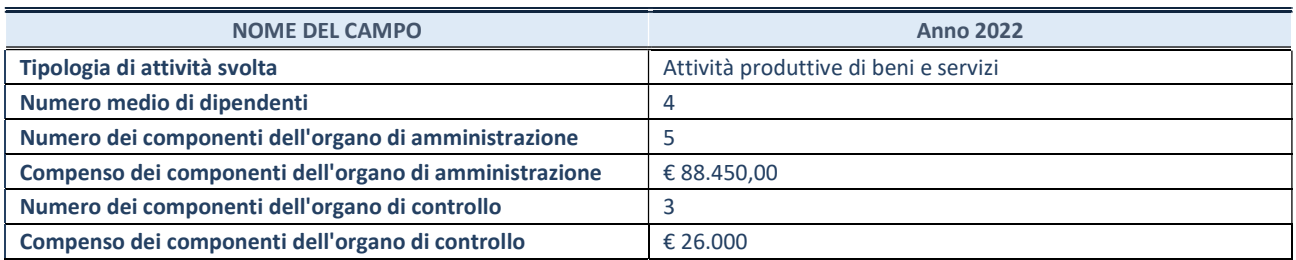

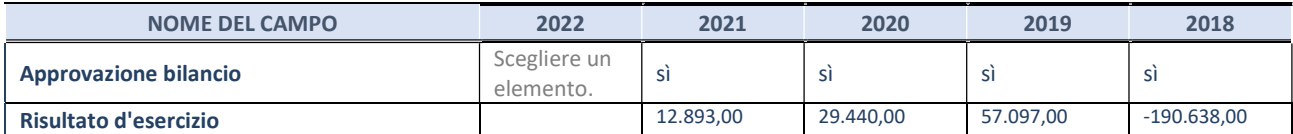

\* La compilazione della Sezione "Dati di bilancio per la verifica TUSP" non è richiesta per le "società quotate ex TUSP", se lo stato di attività della società è "in liquidazione" o "soggetta a procedure concorsuali".

ATTENZIONE: l'applicativo richiede la compilazione esclusivamente di una delle seguenti quattro sotto-sezioni di "DATI DI BILANCIO PER LA VERIFICA TUSP".

## 1. Attività produttive di beni e servizi o Distretti tecnologici

Compilare la seguente sotto-sezione se la "Tipologia di attività svolta" dalla partecipata è: "Attività produttive di beni e servizi" o "Attività di promozione e sviluppo di progetti di ricerca finanziati (Distretti tecnologici)".

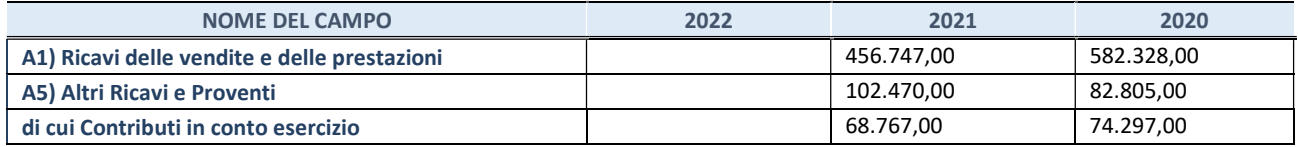

## 2. Attività di Holding

Compilare la seguente sotto-sezione se la "Tipologia di attività svolta" dalla partecipata è: "Attività consistenti nell'assunzione di partecipazioni in società esercenti attività diverse da quella creditizia e finanziaria (Holding)".

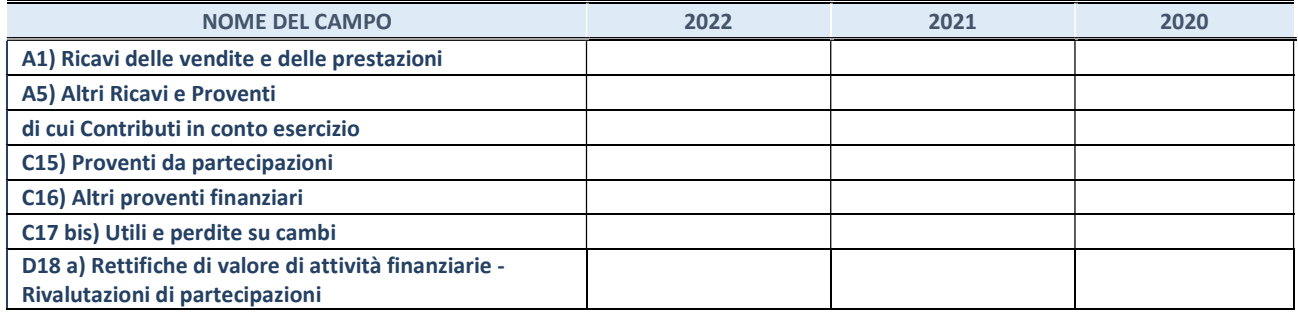

Compilare la seguente sotto-sezione se la "Tipologia di attività svolta" dalla partecipata è: "Attività bancarie e finanziarie".

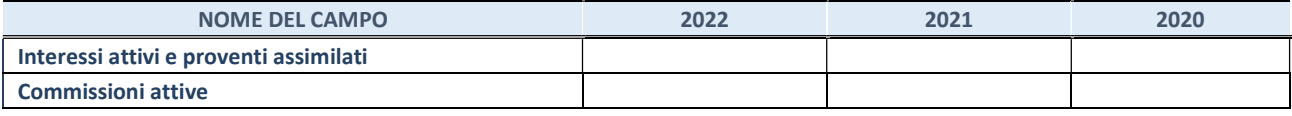

#### 4. Attività assicurative

Compilare la seguente sotto-sezione se la "Tipologia di attività svolta" dalla partecipata è: "Attività assicurative".

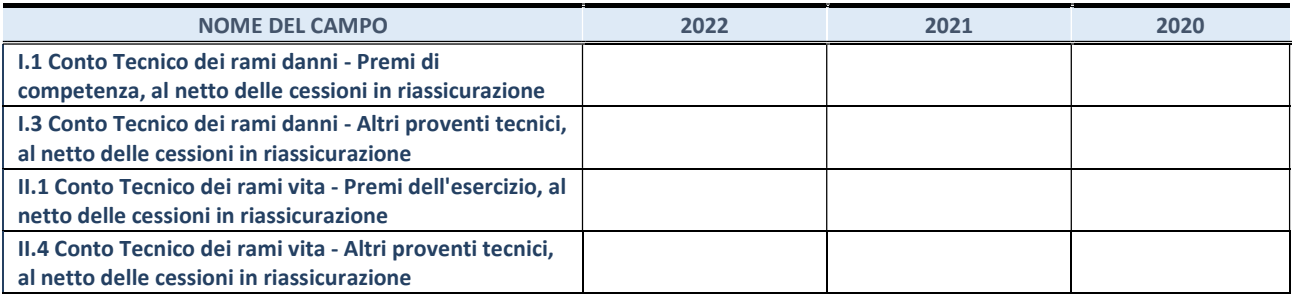

## QUOTA DI POSSESSO (quota diretta e/o indiretta)

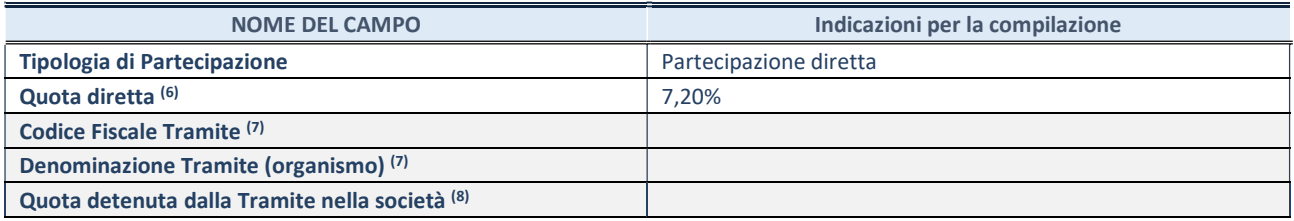

(6) Se la partecipazione è diretta o sia diretta che indiretta, inserire la quota detenuta direttamente dall'Amministrazione nella società.

(7) Compilare se per "Tipologia di Partecipazione" è stato indicato "Partecipazione Indiretta" o "Partecipazione diretta e indiretta". Inserire CF e denominazione dell'ultima "tramite" attraverso la quale la società è indirettamente partecipata dall'Amministrazione.

(8) Inserire la quota di partecipazione che la "tramite" detiene nella società.

#### QUOTA DI POSSESSO – TIPO DI CONTROLLO

Indicare il tipo di controllo\* esercitato dall'Amministrazione sulla partecipata. Ai fini del controllo è necessario tener conto, oltre che della quota diretta, anche di eventuali quote indirette detenute dall'Amministrazione nella partecipata. Nel caso di società partecipata indirettamente, in via generale, inserire il tipo di controllo esercitato dall'Amministrazione sulla "tramite".

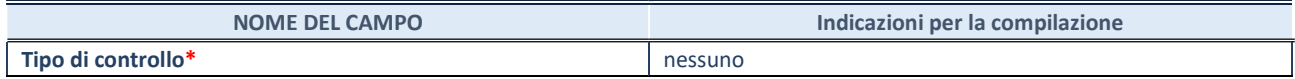

\*Per la definizione di controllo si rinvia all'atto di orientamento del 15 febbraio 2018 emanato della Struttura di indirizzo, monitoraggio e controllo sull'attuazione del TUSP e alla deliberazione della Corte dei conti, Sezioni riunite in sede di controllo, 20 giugno 2019, n. 11/SSRRCO/QMIG/19.

#### INFORMAZIONI ED ESITO PER LA RAZIONALIZZAZIONE

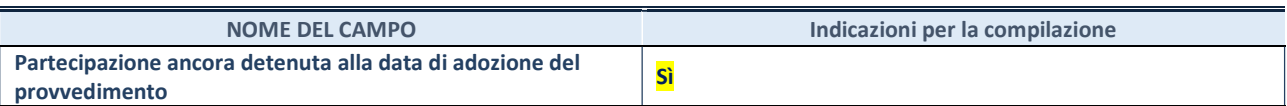

Se la partecipazione è ancora detenuta alla data di adozione del provvedimento continuare con la compilazione dei campi di seguito riportati. Altrimenti, se la partecipazione non è più detenuta alla data di adozione del provvedimento, deve essere compilata la scheda "Partecipazione non più detenuta" in base alla tipologia della razionalizzazione realizzata.

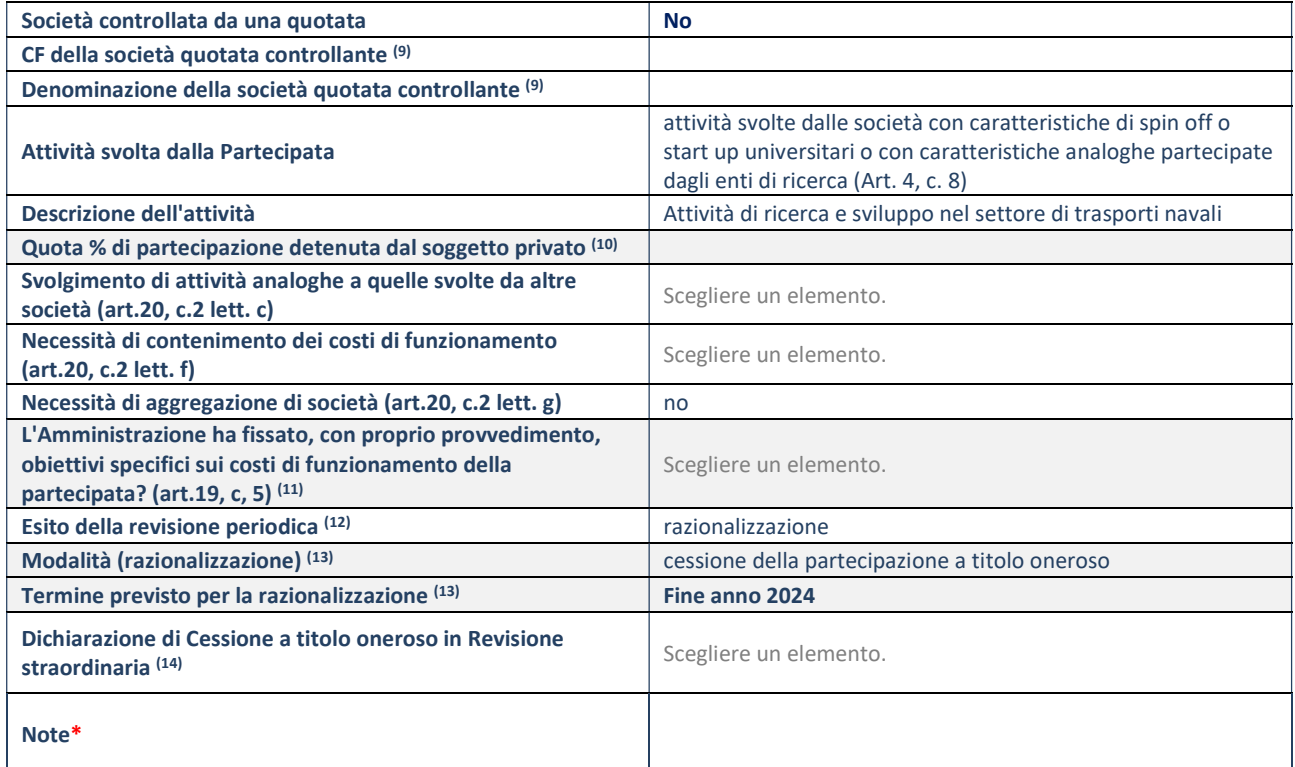

(9) Compilare il campo solo se nel campo "Società controllata da una quotata" è stato scelto "sì".

(10) Compilare il campo se "Attività svolta dalla Partecipata" precedentemente selezionata è "Realizzazione e gestione di opera pubblica ovvero organizzazione e gestione di servizio di interesse generale tramite PPP (Art.4, c.2, lett. c)".

- (11) Compilare il campo se "Tipo di controllo" è stato selezionato elemento diverso da "nessuno".
- (12) La compilazione del campo non è richiesta per le società in liquidazione, per quelle soggette a procedure concorsuali e per i GAL.

(13) Campo obbligatorio se per "Esito della revisione periodica" è stato selezionato "Razionalizzazione".

(14) Nel campo l'Amministrazione deve specificare se nel provvedimento di revisione straordinaria, adottato ai sensi dell'art. 24 del TUSP, era stato indicato l'esito "Cessione a titolo oneroso". La compilazione non è richiesta se la società è in liquidazione, è soggetta a procedura concorsuale, è un GAL o nel caso in cui nel campo "Attività svolta dalla partecipata" sia stato selezionato "Coordinamento e attuazione patti territoriali e contratti d'area ex delibera CIPE 21/03/1997 (Art. 26, c.7) oppure "Gestione delle case da gioco – società già costituita e autorizzata alla data del 23/09/2016 (art. 26, c. 12 sexies)".

\*Campo con compilazione facoltativa.

# Stretto di Messina SPA

#### DATI ANAGRAFICI DELLA PARTECIPATA

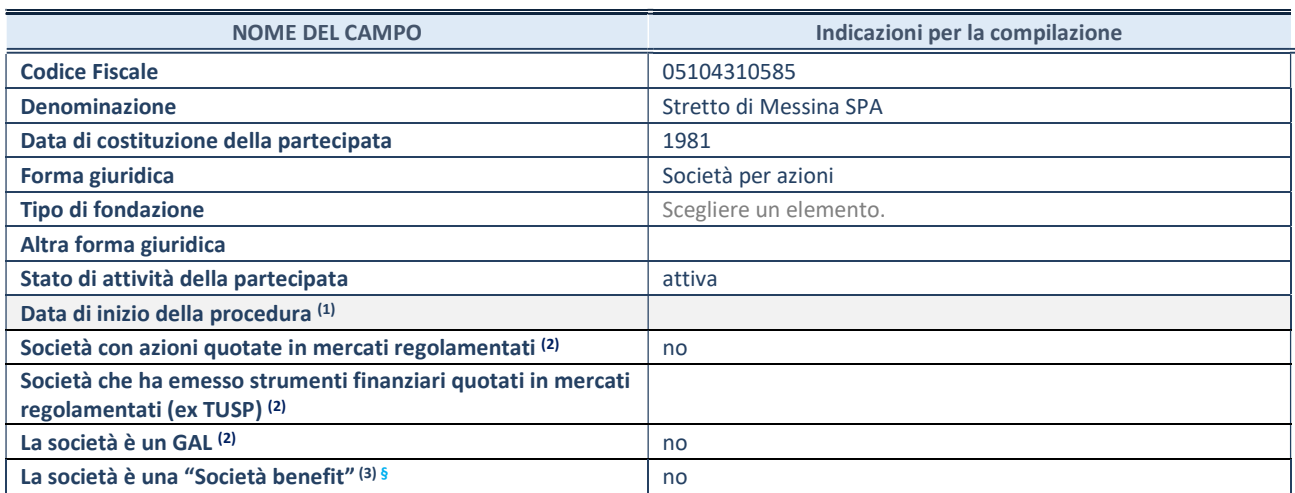

(1) Compilare solo se nel campo "stato di attività della partecipata" è stato indicato che sono in corso procedure di liquidazione oppure procedure concorsuali.

(2) Nell'applicativo le società con azioni quotate e quelle emittenti strumenti finanziari quotati in mercati regolamentati ("società quotate ex TUSP") e i Gruppi di Azione Locale (GAL) sono individuati mediante elenchi ufficiali.

(3) La "società benefit" è una società che nell'esercizio di una attività economica persegue, oltre allo scopo di dividerne gli utili, una o più finalità di beneficio comune e opera in modo responsabile, sostenibile e trasparente nei confronti di persone, comunità, territori e ambiente, beni ed attività culturali e sociali, enti e associazioni ed altri portatori di interesse. Tali finalità devono essere indicate specificatamente nell'oggetto sociale della società. La "società benefit" redige annualmente una relazione concernente il perseguimento del beneficio comune, da allegare al bilancio societario e da pubblicare nel proprio sito Internet (cfr. art. 1, commi 376 – 384, L. n. 208/2015).

§ Nuovo campo rispetto alla rilevazione precedente.

## SEDE LEGALE DELLA PARTECIPATA

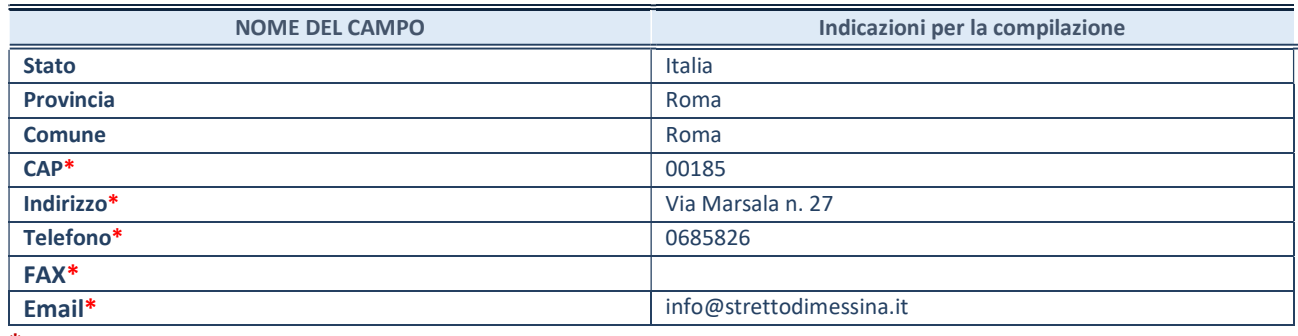

\*campo con compilazione facoltativa

## SETTORE DI ATTIVITÀ DELLA PARTECIPATA

Indicare il settore ATECO rappresentativo dell'attività svolta. Nel caso in cui i settori siano più di uno, indicarli in ordine decrescente di importanza.

La lista dei codici Ateco è disponibile al link:

https://www.istat.it/it/files//2022/03/Struttura-ATECO-2007-aggiornamento-2022.xlsx Per approfondimenti sui codici Ateco si rimanda al link: https://www.istat.it/it/archivio/17888

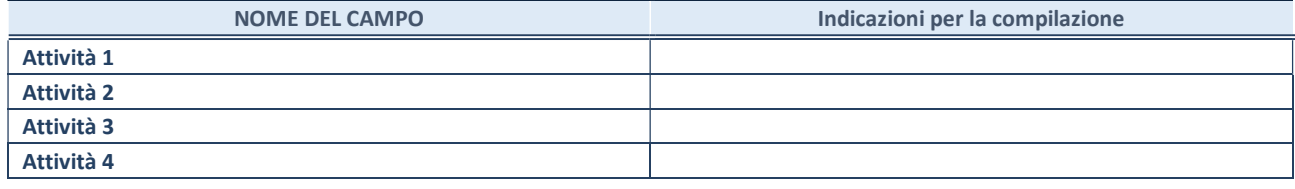

## ULTERIORI INFORMAZIONI SULLA PARTECIPATA\*

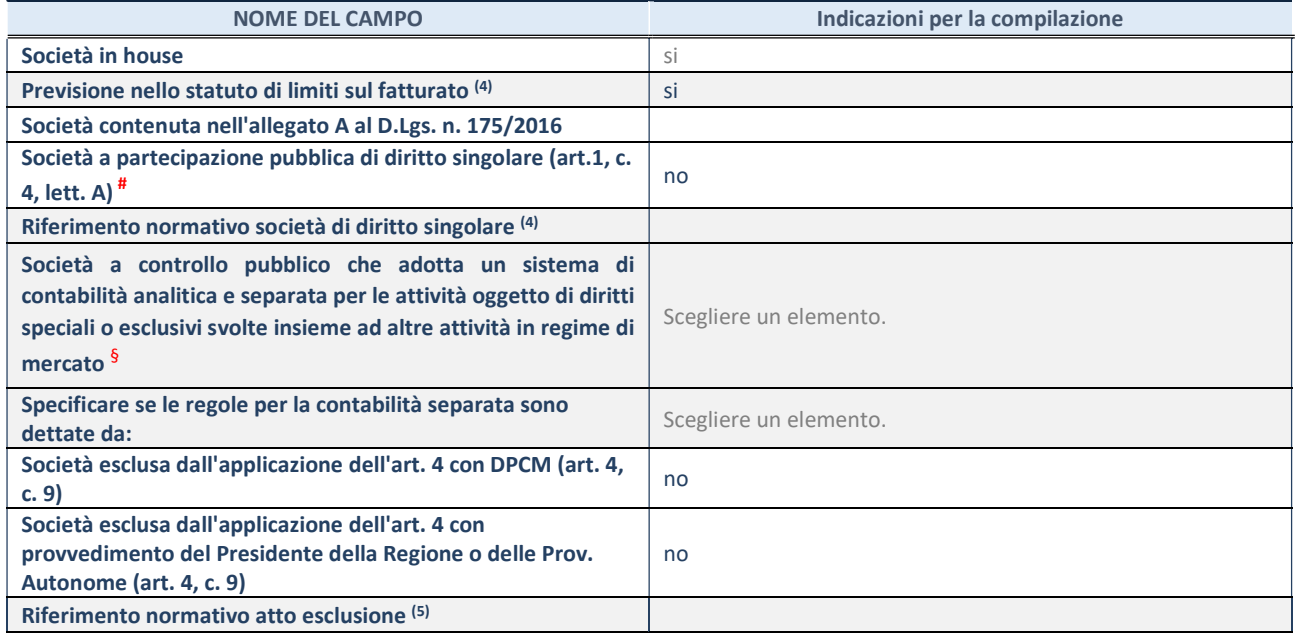

\* La compilazione della Sezione "Ulteriori Informazioni sulla partecipata" non è richiesta per "società quotate ex TUSP", se la società è un GAL oppure se lo stato di attività della società è "in liquidazione" o "soggetta a procedure concorsuali".

(4) Compilare il campo solo se nel campo precedente è stato scelto "sì"

(5) Compilare il campo solo se in uno dei campi precedenti è stato scelto "sì"

# Per la nozione giuridica di "società a partecipazione pubblica di diritto singolare" di cui all'art. 1, comma 4, del TUSP, si veda l'orientamento della Struttura di monitoraggio disponibile sul sito del Ministero dell'Economia e delle Finanze al seguente link: https://www.dt.mef.gov.it//export/sites/sitodt/modules/documenti\_it/patrimonio\_pubblico/patrimonio\_pa/Orientamento\_del\_1 8 novembre 2019 xSocietx a partecipazione pubblica di diritto singolarex .pdf

§ Occorre selezionare "SI" se la società è a controllo pubblico (esercitato da una o più pubbliche amministrazioni congiuntamente), svolge attività economiche protette da diritti speciali o esclusivi, insieme con altre attività svolte in regime di economia di mercato ed ha adottato un sistema di contabilità analitica e separata secondo le indicazioni dettate dal MEF con la direttiva del 9 settembre 2019 (ai sensi del dell'art.6, c.1, TUSP) ovvero secondo le indicazioni dettate dall'Autorità di settore. Si ricorda che per diritti esclusivi o speciali si intendono i diritti concessi da un'autorità competente mediante una disposizione legislativa o regolamentare o disposizione amministrativa pubblicata, avente l'effetto di riservare, rispettivamente, a uno o più operatori economici l'esercizio di un'attività e di incidere sostanzialmente sulla capacità di altri operatori economici di esercitare tale attività.

## DATI DI BILANCIO PER LA VERIFICA TUSP\*

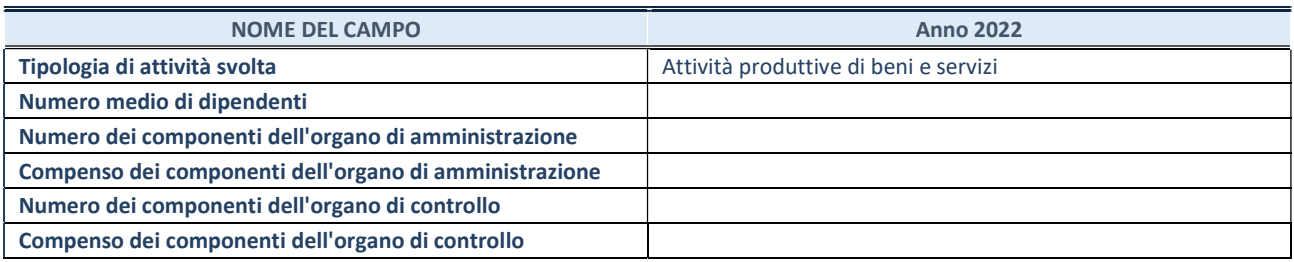

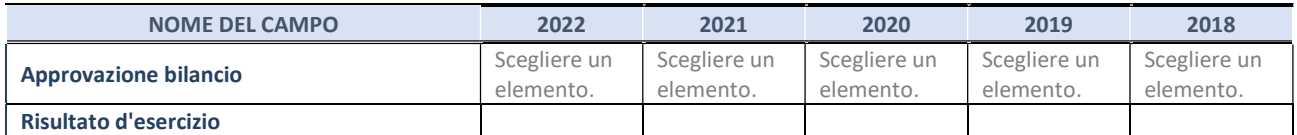

\* La compilazione della Sezione "Dati di bilancio per la verifica TUSP" non è richiesta per le "società quotate ex TUSP", se lo stato di attività della società è "in liquidazione" o "soggetta a procedure concorsuali".

ATTENZIONE: l'applicativo richiede la compilazione esclusivamente di una delle seguenti quattro sotto-sezioni di "DATI DI BILANCIO PER LA VERIFICA TUSP".

## 1. Attività produttive di beni e servizi o Distretti tecnologici

Compilare la seguente sotto-sezione se la "Tipologia di attività svolta" dalla partecipata è: "Attività produttive di beni e servizi" o "Attività di promozione e sviluppo di progetti di ricerca finanziati (Distretti tecnologici)".

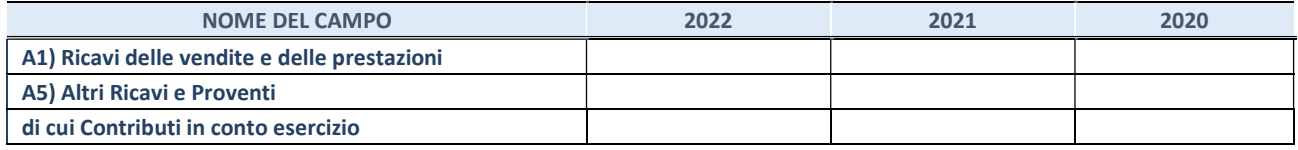

## 2. Attività di Holding

Compilare la seguente sotto-sezione se la "Tipologia di attività svolta" dalla partecipata è: "Attività consistenti nell'assunzione di partecipazioni in società esercenti attività diverse da quella creditizia e finanziaria (Holding)".

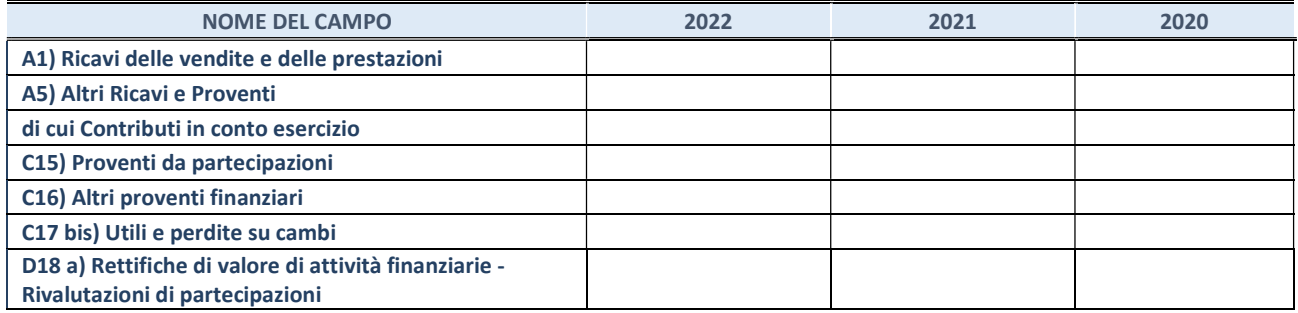

Compilare la seguente sotto-sezione se la "Tipologia di attività svolta" dalla partecipata è: "Attività bancarie e finanziarie".

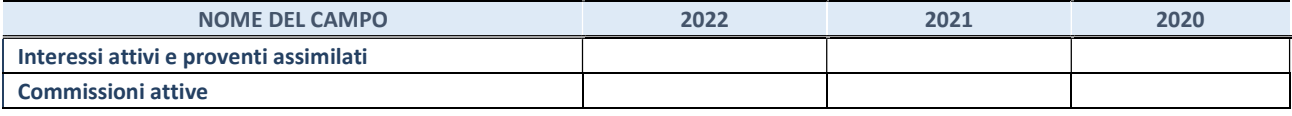

#### 4. Attività assicurative

Compilare la seguente sotto-sezione se la "Tipologia di attività svolta" dalla partecipata è: "Attività assicurative".

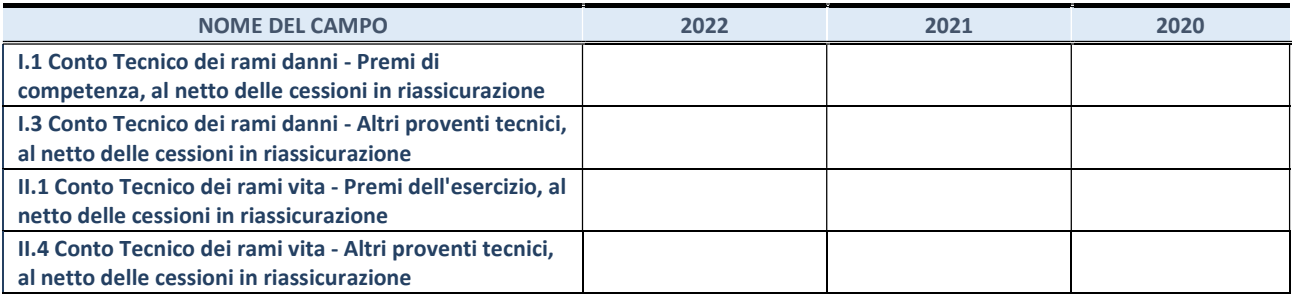

## QUOTA DI POSSESSO (quota diretta e/o indiretta)

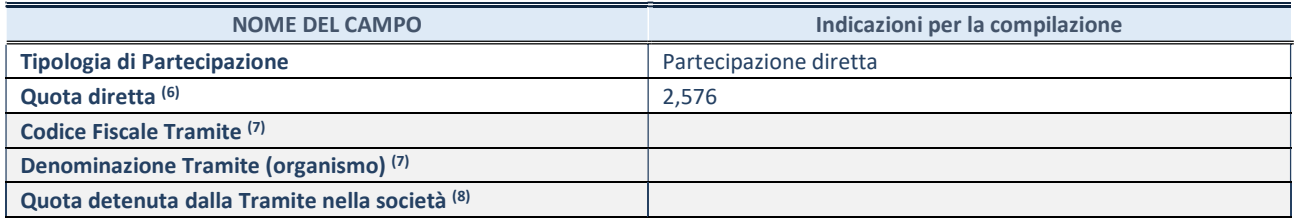

(6) Se la partecipazione è diretta o sia diretta che indiretta, inserire la quota detenuta direttamente dall'Amministrazione nella società.

(7) Compilare se per "Tipologia di Partecipazione" è stato indicato "Partecipazione Indiretta" o "Partecipazione diretta e indiretta". Inserire CF e denominazione dell'ultima "tramite" attraverso la quale la società è indirettamente partecipata dall'Amministrazione.

(14) Inserire la quota di partecipazione che la "tramite" detiene nella società.

#### QUOTA DI POSSESSO – TIPO DI CONTROLLO

Indicare il tipo di controllo\* esercitato dall'Amministrazione sulla partecipata. Ai fini del controllo è necessario tener conto, oltre che della quota diretta, anche di eventuali quote indirette detenute dall'Amministrazione nella partecipata. Nel caso di società partecipata indirettamente, in via generale, inserire il tipo di controllo esercitato dall'Amministrazione sulla "tramite".

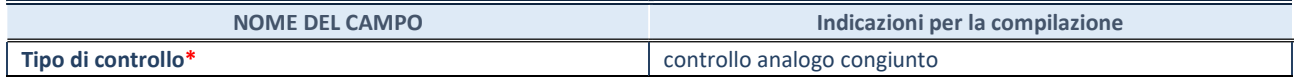

\*Per la definizione di controllo si rinvia all'atto di orientamento del 15 febbraio 2018 emanato della Struttura di indirizzo, monitoraggio e controllo sull'attuazione del TUSP e alla deliberazione della Corte dei conti, Sezioni riunite in sede di controllo, 20 giugno 2019, n. 11/SSRRCO/QMIG/19.
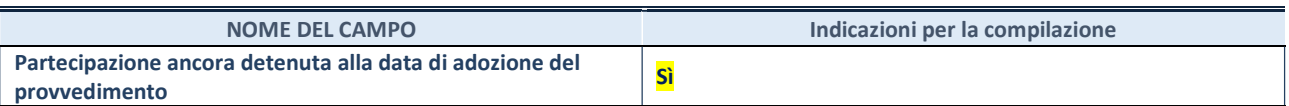

Se la partecipazione è ancora detenuta alla data di adozione del provvedimento continuare con la compilazione dei campi di seguito riportati. Altrimenti, se la partecipazione non è più detenuta alla data di adozione del provvedimento, deve essere compilata la scheda "Partecipazione non più detenuta" in base alla tipologia della razionalizzazione realizzata.

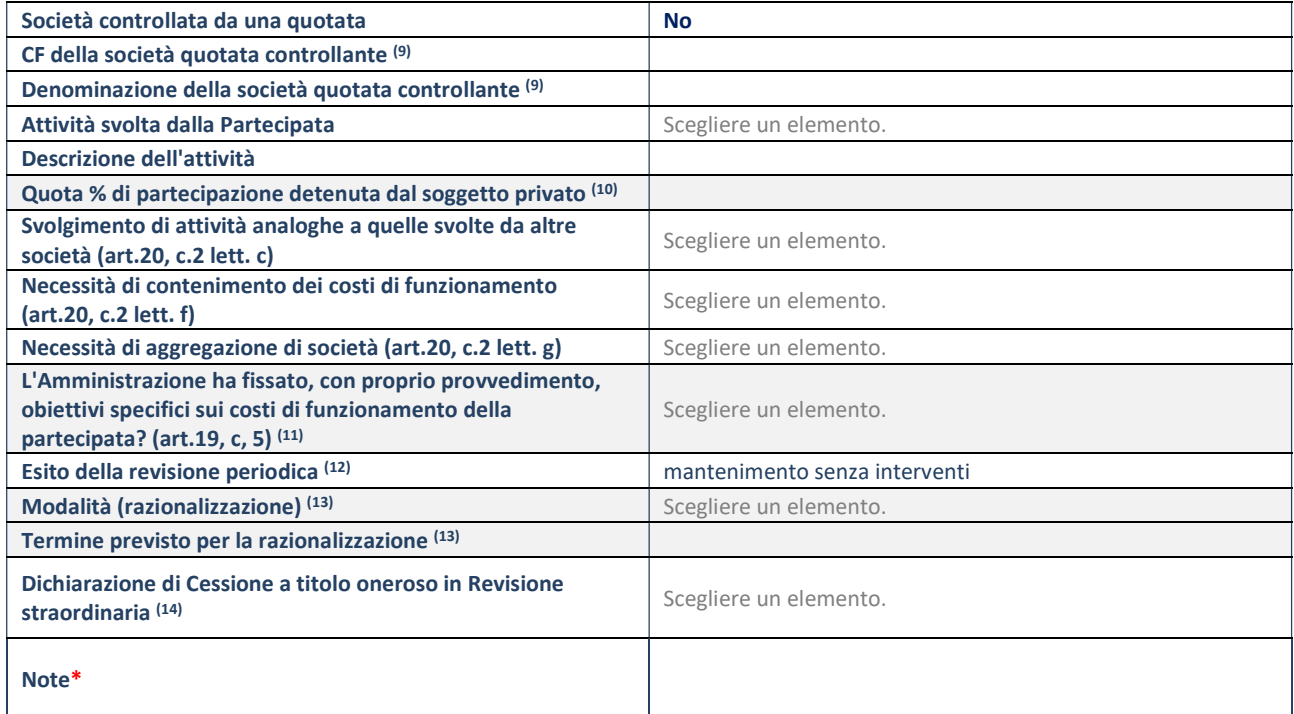

(9) Compilare il campo solo se nel campo "Società controllata da una quotata" è stato scelto "sì".

- (10) Compilare il campo se "Attività svolta dalla Partecipata" precedentemente selezionata è "Realizzazione e gestione di opera pubblica ovvero organizzazione e gestione di servizio di interesse generale tramite PPP (Art.4, c.2, lett. c)".
- (11) Compilare il campo se "Tipo di controllo" è stato selezionato elemento diverso da "nessuno".
- (12) La compilazione del campo non è richiesta per le società in liquidazione, per quelle soggette a procedure concorsuali e per i GAL.
- (13) Campo obbligatorio se per "Esito della revisione periodica" è stato selezionato "Razionalizzazione".
- (14) Nel campo l'Amministrazione deve specificare se nel provvedimento di revisione straordinaria, adottato ai sensi dell'art. 24 del TUSP, era stato indicato l'esito "Cessione a titolo oneroso". La compilazione non è richiesta se la società è in liquidazione, è soggetta a procedura concorsuale, è un GAL o nel caso in cui nel campo "Attività svolta dalla partecipata" sia stato selezionato "Coordinamento e attuazione patti territoriali e contratti d'area ex delibera CIPE 21/03/1997 (Art. 26, c.7) oppure "Gestione delle case da gioco – società già costituita e autorizzata alla data del 23/09/2016 (art. 26, c. 12 sexies)".

# PARTECIPAZIONI INDIRETTE

# Ast aeroservizi spa

#### DATI ANAGRAFICI DELLA PARTECIPATA

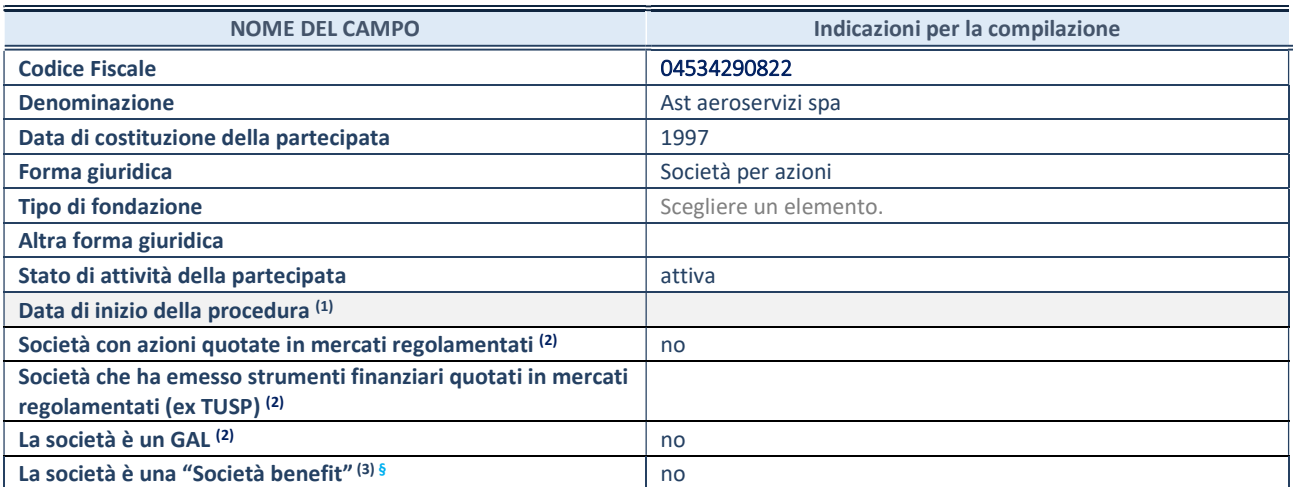

(1) Compilare solo se nel campo "stato di attività della partecipata" è stato indicato che sono in corso procedure di liquidazione oppure procedure concorsuali.

 $(2)$ Nell'applicativo le società con azioni quotate e quelle emittenti strumenti finanziari quotati in mercati regolamentati ("società quotate ex TUSP") e i Gruppi di Azione Locale (GAL) sono individuati mediante elenchi ufficiali.

<sup>(3)</sup>La "società benefit" è una società che nell'esercizio di una attività economica persegue, oltre allo scopo di dividerne gli utili, una o più finalità di beneficio comune e opera in modo responsabile, sostenibile e trasparente nei confronti di persone, comunità, territori e ambiente, beni ed attività culturali e sociali, enti e associazioni ed altri portatori di interesse. Tali finalità devono essere indicate specificatamente nell'oggetto sociale della società. La "società benefit" redige annualmente una relazione concernente il perseguimento del beneficio comune, da allegare al bilancio societario e da pubblicare nel proprio sito Internet (cfr. art. 1, commi 376 – 384, L. n. 208/2015).

§ Nuovo campo rispetto alla rilevazione precedente.

### SEDE LEGALE DELLA PARTECIPATA

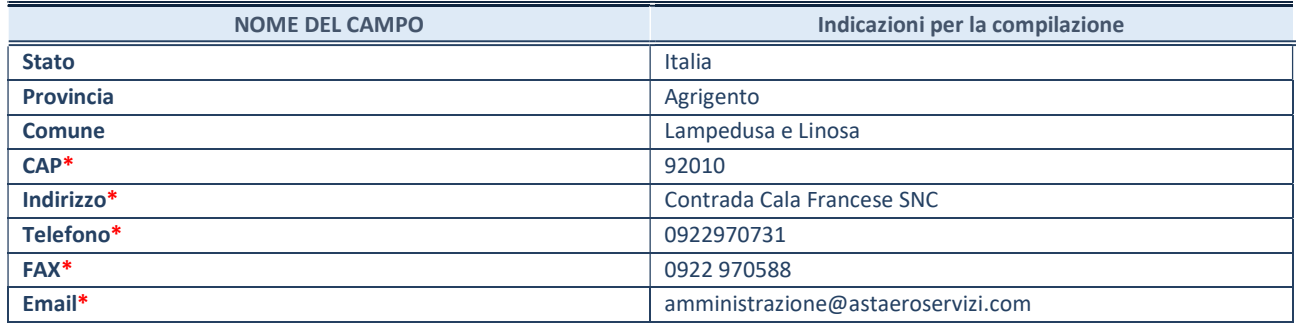

\*campo con compilazione facoltativa

# SETTORE DI ATTIVITÀ DELLA PARTECIPATA

Indicare il settore ATECO rappresentativo dell'attività svolta. Nel caso in cui i settori siano più di uno, indicarli in ordine decrescente di importanza.

La lista dei codici Ateco è disponibile al link:

https://www.istat.it/it/files//2022/03/Struttura-ATECO-2007-aggiornamento-2022.xlsx Per approfondimenti sui codici Ateco si rimanda al link: https://www.istat.it/it/archivio/17888

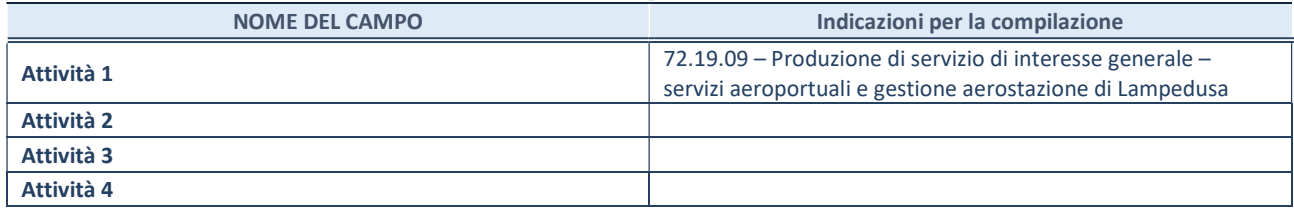

# ULTERIORI INFORMAZIONI SULLA PARTECIPATA\*

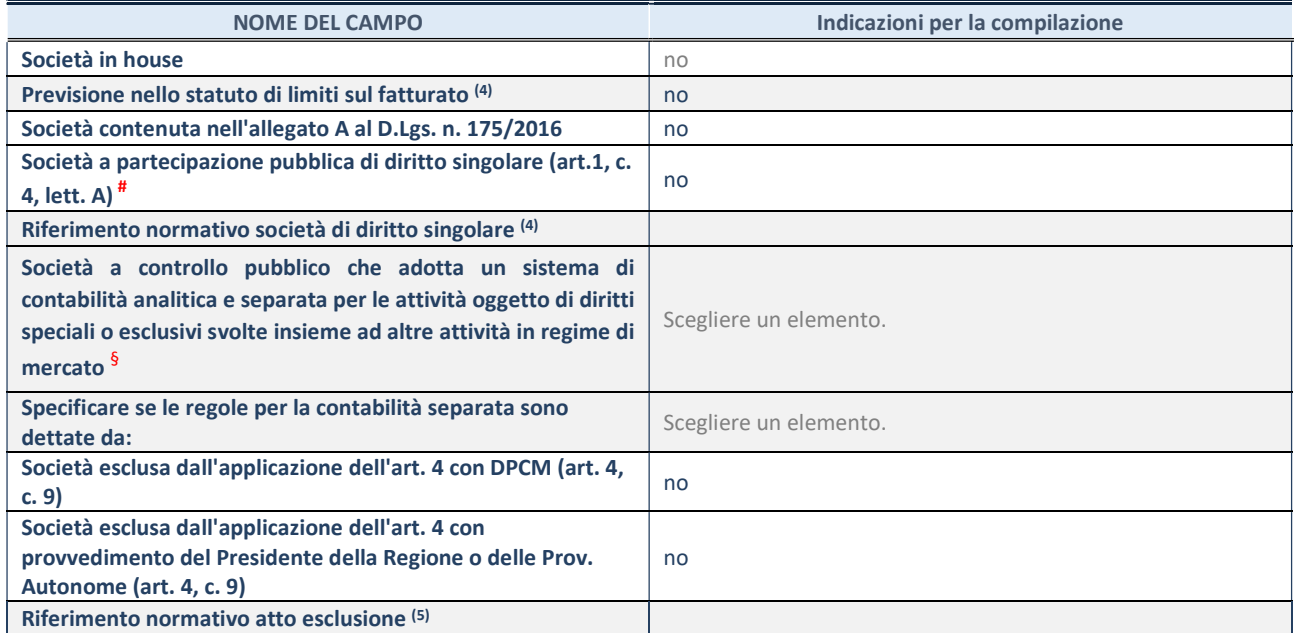

\* La compilazione della Sezione "Ulteriori Informazioni sulla partecipata" non è richiesta per "società quotate ex TUSP", se la società è un GAL oppure se lo stato di attività della società è "in liquidazione" o "soggetta a procedure concorsuali".

(4) Compilare il campo solo se nel campo precedente è stato scelto "sì"

(5) Compilare il campo solo se in uno dei campi precedenti è stato scelto "sì"

# Per la nozione giuridica di "società a partecipazione pubblica di diritto singolare" di cui all'art. 1, comma 4, del TUSP, si veda l'orientamento della Struttura di monitoraggio disponibile sul sito del Ministero dell'Economia e delle Finanze al seguente link: https://www.dt.mef.gov.it//export/sites/sitodt/modules/documenti\_it/patrimonio\_pubblico/patrimonio\_pa/Orientamento\_del\_1 8 novembre 2019 xSocietx a partecipazione pubblica di diritto singolarex .pdf

§ Occorre selezionare "SI" se la società è a controllo pubblico (esercitato da una o più pubbliche amministrazioni congiuntamente), svolge attività economiche protette da diritti speciali o esclusivi, insieme con altre attività svolte in regime di economia di mercato ed ha adottato un sistema di contabilità analitica e separata secondo le indicazioni dettate dal MEF con la direttiva del 9 settembre 2019 (ai sensi del dell'art.6, c.1, TUSP) ovvero secondo le indicazioni dettate dall'Autorità di settore. Si ricorda che per diritti esclusivi o speciali si intendono i diritti concessi da un'autorità competente mediante una disposizione legislativa o regolamentare o disposizione amministrativa pubblicata, avente l'effetto di riservare, rispettivamente, a uno o più operatori economici l'esercizio di un'attività e di incidere sostanzialmente sulla capacità di altri operatori economici di esercitare tale attività.

# DATI DI BILANCIO PER LA VERIFICA TUSP\*

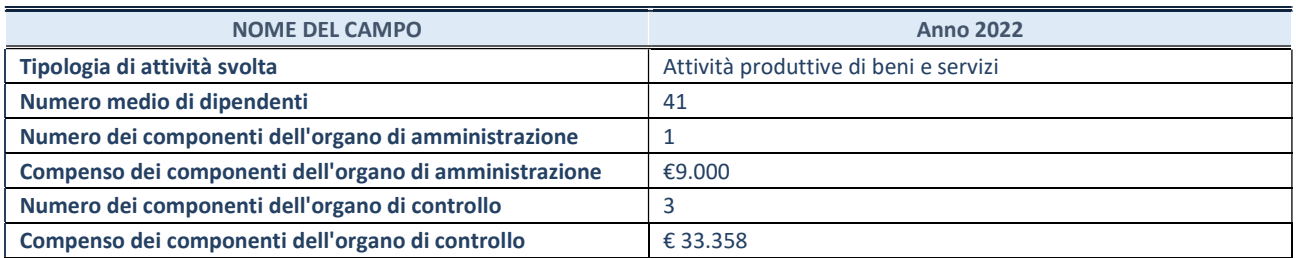

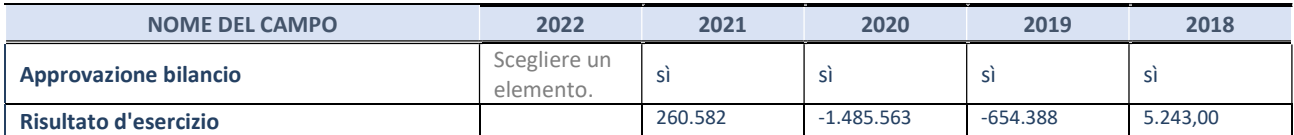

\* La compilazione della Sezione "Dati di bilancio per la verifica TUSP" non è richiesta per le "società quotate ex TUSP", se lo stato di attività della società è "in liquidazione" o "soggetta a procedure concorsuali".

ATTENZIONE: l'applicativo richiede la compilazione esclusivamente di una delle seguenti quattro sotto-sezioni di "DATI DI BILANCIO PER LA VERIFICA TUSP".

# 1. Attività produttive di beni e servizi o Distretti tecnologici

Compilare la seguente sotto-sezione se la "Tipologia di attività svolta" dalla partecipata è: "Attività produttive di beni e servizi" o "Attività di promozione e sviluppo di progetti di ricerca finanziati (Distretti tecnologici)".

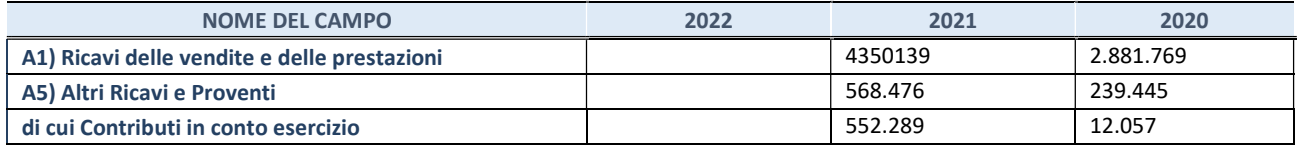

### 2. Attività di Holding

Compilare la seguente sotto-sezione se la "Tipologia di attività svolta" dalla partecipata è: "Attività consistenti nell'assunzione di partecipazioni in società esercenti attività diverse da quella creditizia e finanziaria (Holding)".

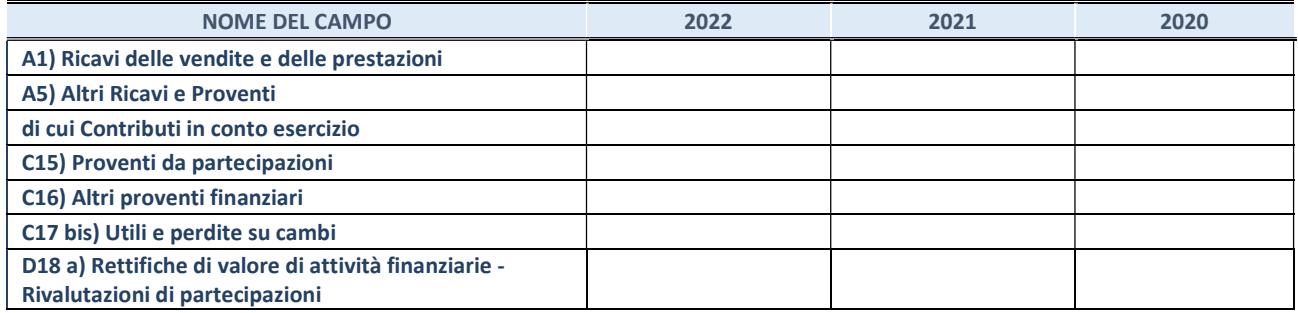

#### 3. Attività bancarie e finanziarie

Compilare la seguente sotto-sezione se la "Tipologia di attività svolta" dalla partecipata è: "Attività bancarie e finanziarie".

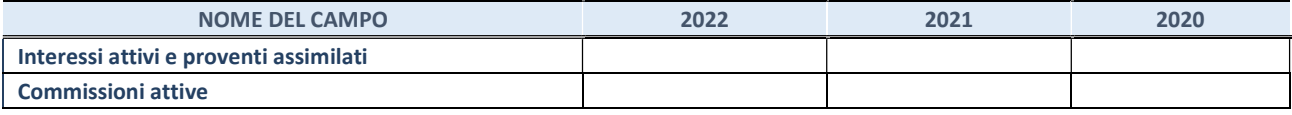

#### 4. Attività assicurative

Compilare la seguente sotto-sezione se la "Tipologia di attività svolta" dalla partecipata è: "Attività assicurative".

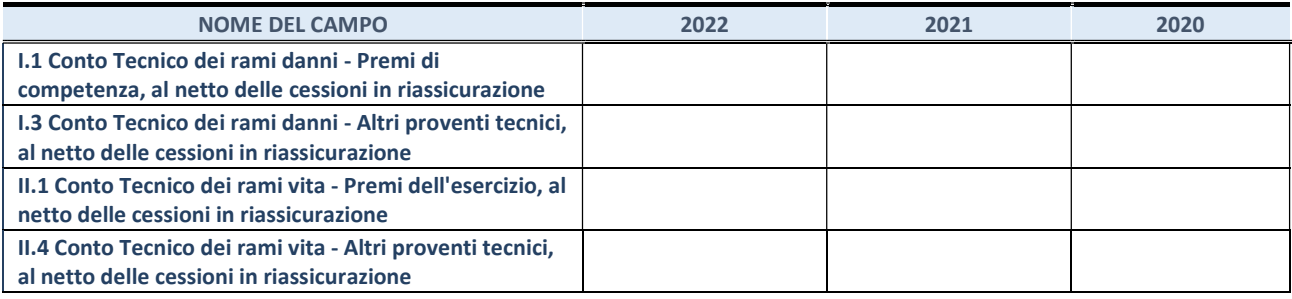

#### QUOTA DI POSSESSO (quota diretta e/o indiretta)

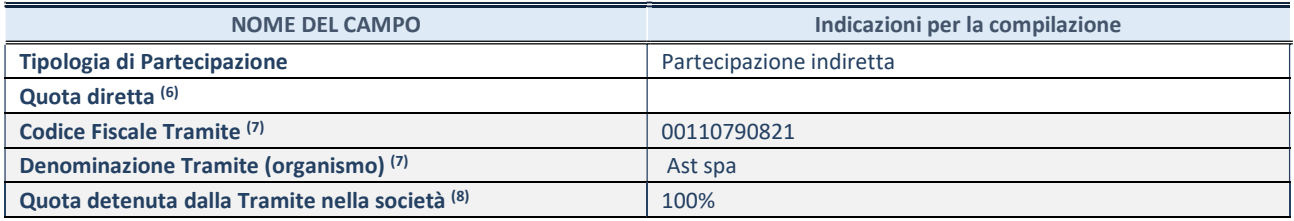

(6) Se la partecipazione è diretta o sia diretta che indiretta, inserire la quota detenuta direttamente dall'Amministrazione nella società.

(7) Compilare se per "Tipologia di Partecipazione" è stato indicato "Partecipazione Indiretta" o "Partecipazione diretta e indiretta". Inserire CF e denominazione dell'ultima "tramite" attraverso la quale la società è indirettamente partecipata dall'Amministrazione.

(15) Inserire la quota di partecipazione che la "tramite" detiene nella società.

#### QUOTA DI POSSESSO – TIPO DI CONTROLLO

Indicare il tipo di controllo\* esercitato dall'Amministrazione sulla partecipata. Ai fini del controllo è necessario tener conto, oltre che della quota diretta, anche di eventuali quote indirette detenute dall'Amministrazione nella partecipata. Nel caso di società partecipata indirettamente, in via generale, inserire il tipo di controllo esercitato dall'Amministrazione sulla "tramite".

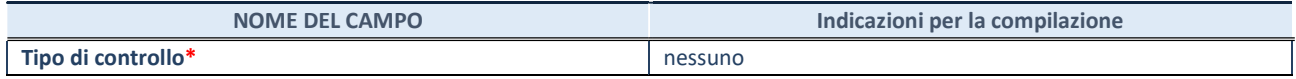

\*Per la definizione di controllo si rinvia all'atto di orientamento del 15 febbraio 2018 emanato della Struttura di indirizzo, monitoraggio e controllo sull'attuazione del TUSP e alla deliberazione della Corte dei conti, Sezioni riunite in sede di controllo, 20 giugno 2019, n. 11/SSRRCO/QMIG/19.

REVISIONE PERIODICA E RAZIONALIZZAZIONE DELLE PARTECIPAZIONI DETENUTE AL 31/12/2022 – Art. 20 D.lgs. n. 175/2016 Pagina 77

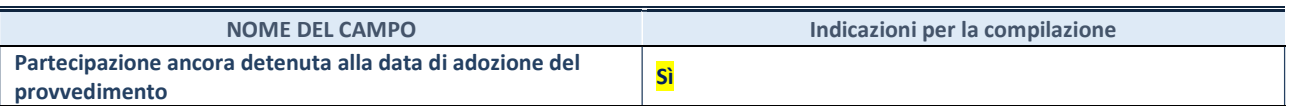

Se la partecipazione è ancora detenuta alla data di adozione del provvedimento continuare con la compilazione dei campi di seguito riportati. Altrimenti, se la partecipazione non è più detenuta alla data di adozione del provvedimento, deve essere compilata la scheda "Partecipazione non più detenuta" in base alla tipologia della razionalizzazione realizzata.

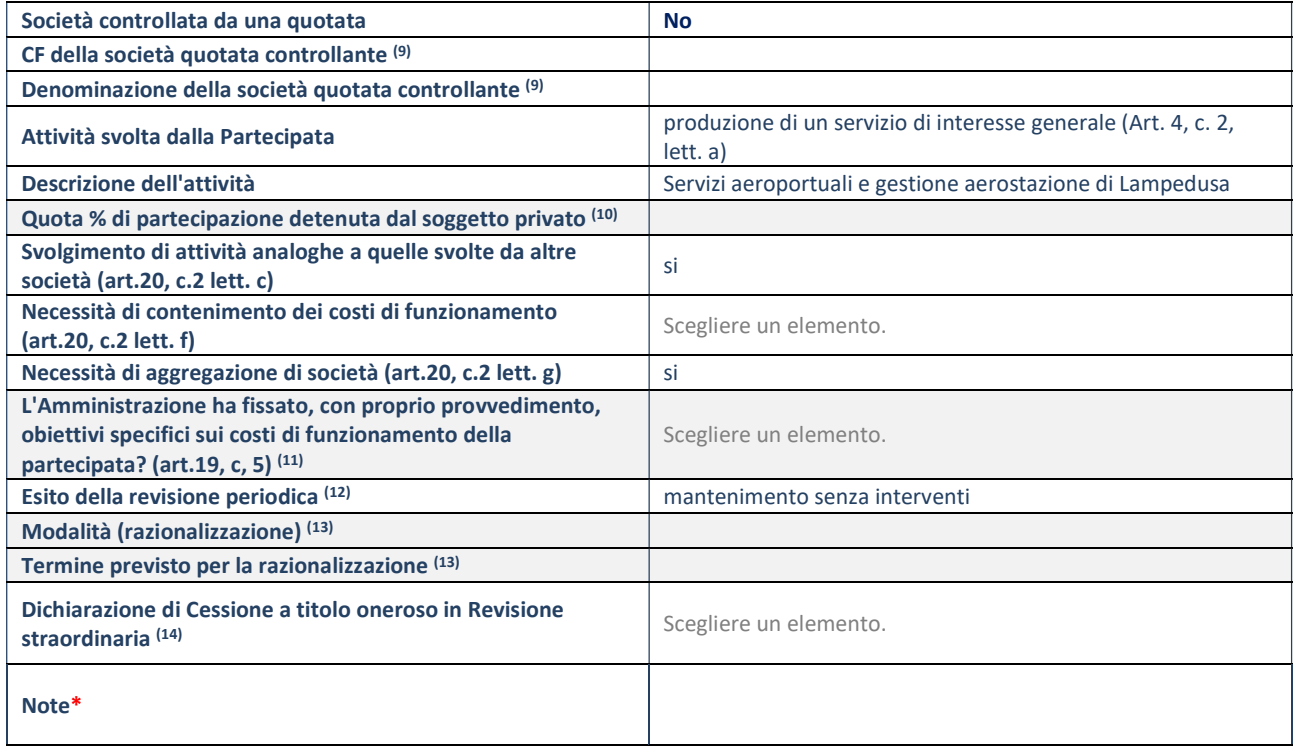

(9) Compilare il campo solo se nel campo "Società controllata da una quotata" è stato scelto "sì".

(10) Compilare il campo se "Attività svolta dalla Partecipata" precedentemente selezionata è "Realizzazione e gestione di opera pubblica ovvero organizzazione e gestione di servizio di interesse generale tramite PPP (Art.4, c.2, lett. c)".

(11) Compilare il campo se "Tipo di controllo" è stato selezionato elemento diverso da "nessuno".

(12) La compilazione del campo non è richiesta per le società in liquidazione, per quelle soggette a procedure concorsuali e per i GAL.

(13) Campo obbligatorio se per "Esito della revisione periodica" è stato selezionato "Razionalizzazione".

(14) Nel campo l'Amministrazione deve specificare se nel provvedimento di revisione straordinaria, adottato ai sensi dell'art. 24 del TUSP, era stato indicato l'esito "Cessione a titolo oneroso". La compilazione non è richiesta se la società è in liquidazione, è soggetta a procedura concorsuale, è un GAL o nel caso in cui nel campo "Attività svolta dalla partecipata" sia stato selezionato "Coordinamento e attuazione patti territoriali e contratti d'area ex delibera CIPE 21/03/1997 (Art. 26, c.7) oppure "Gestione delle case da gioco – società già costituita e autorizzata alla data del 23/09/2016 (art. 26, c. 12 sexies)".

# Trapani Air Fuelling Services srl

### DATI ANAGRAFICI DELLA PARTECIPATA

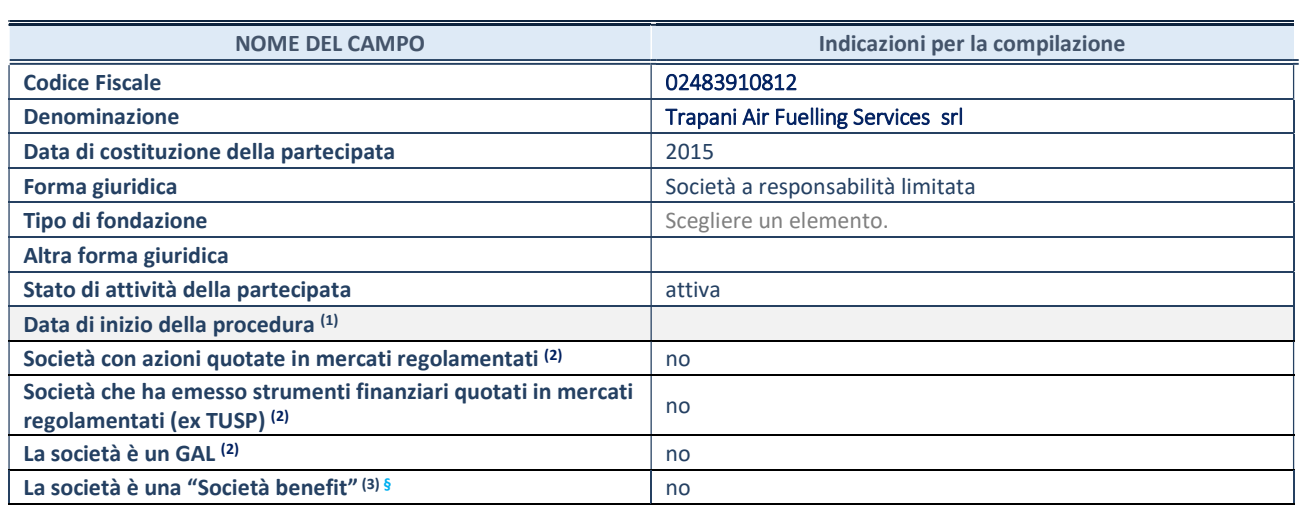

(1) Compilare solo se nel campo "stato di attività della partecipata" è stato indicato che sono in corso procedure di liquidazione oppure procedure concorsuali.

(2) Nell'applicativo le società con azioni quotate e quelle emittenti strumenti finanziari quotati in mercati regolamentati ("società quotate ex TUSP") e i Gruppi di Azione Locale (GAL) sono individuati mediante elenchi ufficiali.

(3) La "società benefit" è una società che nell'esercizio di una attività economica persegue, oltre allo scopo di dividerne gli utili, una o più finalità di beneficio comune e opera in modo responsabile, sostenibile e trasparente nei confronti di persone, comunità, territori e ambiente, beni ed attività culturali e sociali, enti e associazioni ed altri portatori di interesse. Tali finalità devono essere indicate specificatamente nell'oggetto sociale della società. La "società benefit" redige annualmente una relazione concernente il perseguimento del beneficio comune, da allegare al bilancio societario e da pubblicare nel proprio sito Internet (cfr. art. 1, commi 376 – 384, L. n. 208/2015).

§ Nuovo campo rispetto alla rilevazione precedente.

# SEDE LEGALE DELLA PARTECIPATA

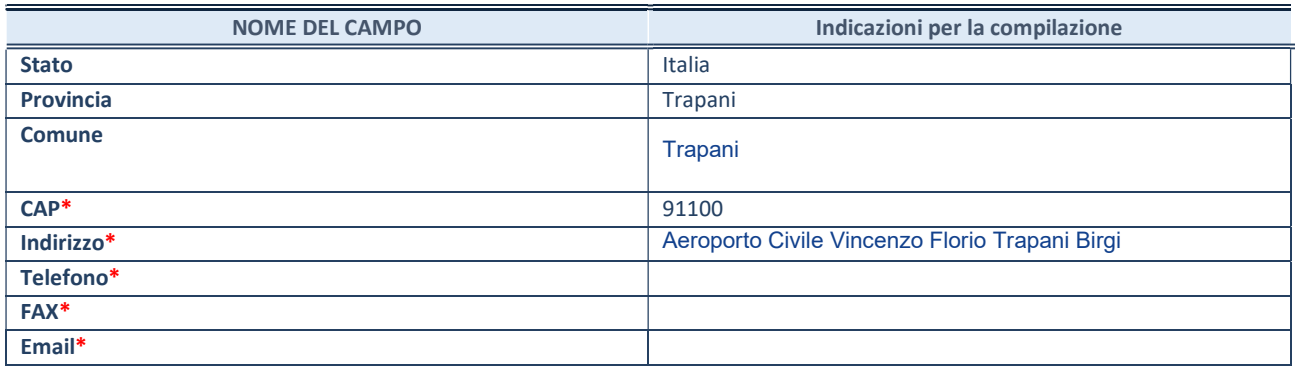

\*campo con compilazione facoltativa

# SETTORE DI ATTIVITÀ DELLA PARTECIPATA

Indicare il settore ATECO rappresentativo dell'attività svolta. Nel caso in cui i settori siano più di uno, indicarli in ordine decrescente di importanza.

La lista dei codici Ateco è disponibile al link:

https://www.istat.it/it/files//2022/03/Struttura-ATECO-2007-aggiornamento-2022.xlsx Per approfondimenti sui codici Ateco si rimanda al link: https://www.istat.it/it/archivio/17888

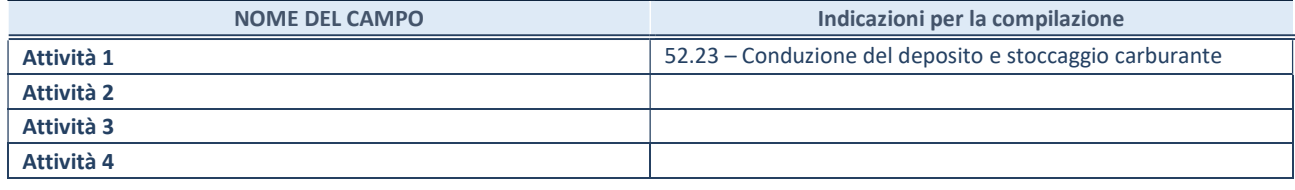

# ULTERIORI INFORMAZIONI SULLA PARTECIPATA\*

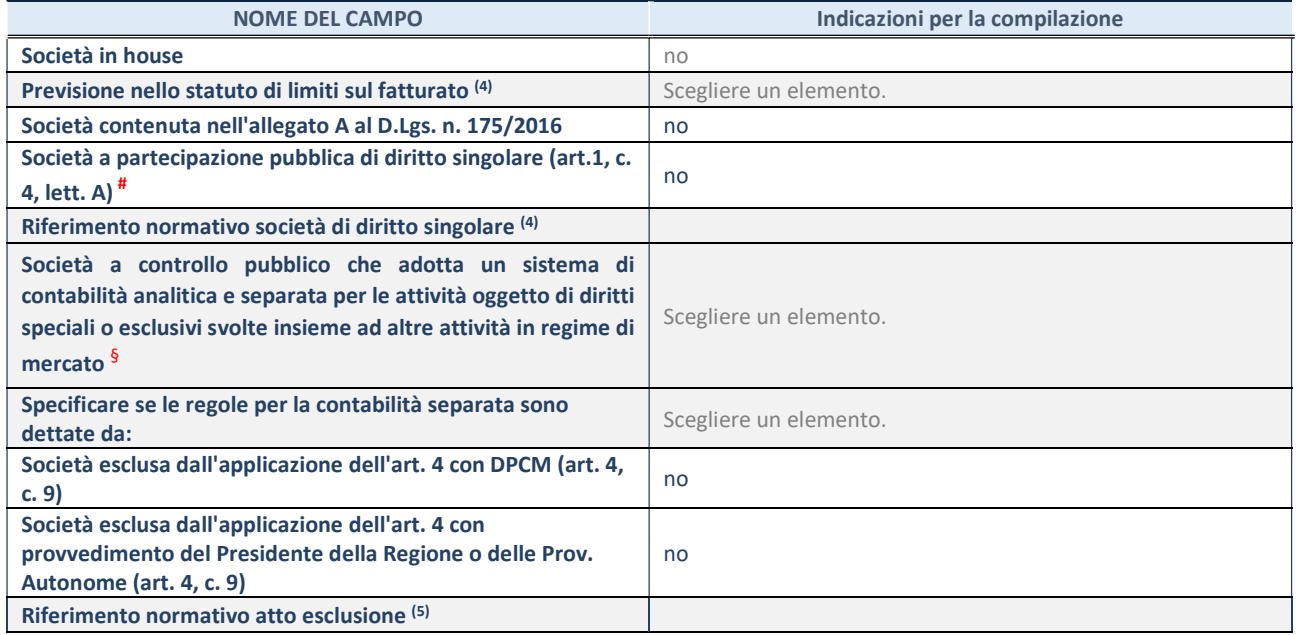

\* La compilazione della Sezione "Ulteriori Informazioni sulla partecipata" non è richiesta per "società quotate ex TUSP", se la società è un GAL oppure se lo stato di attività della società è "in liquidazione" o "soggetta a procedure concorsuali".

(4) Compilare il campo solo se nel campo precedente è stato scelto "sì"

(5) Compilare il campo solo se in uno dei campi precedenti è stato scelto "sì"

# Per la nozione giuridica di "società a partecipazione pubblica di diritto singolare" di cui all'art. 1, comma 4, del TUSP, si veda l'orientamento della Struttura di monitoraggio disponibile sul sito del Ministero dell'Economia e delle Finanze al seguente link: https://www.dt.mef.gov.it//export/sites/sitodt/modules/documenti\_it/patrimonio\_pubblico/patrimonio\_pa/Orientamento\_del\_1 8 novembre 2019 xSocietx a partecipazione pubblica di diritto singolarex .pdf

§ Occorre selezionare "SI" se la società è a controllo pubblico (esercitato da una o più pubbliche amministrazioni congiuntamente), svolge attività economiche protette da diritti speciali o esclusivi, insieme con altre attività svolte in regime di economia di mercato ed ha adottato un sistema di contabilità analitica e separata secondo le indicazioni dettate dal MEF con la direttiva del 9 settembre 2019 (ai sensi del dell'art.6, c.1, TUSP) ovvero secondo le indicazioni dettate dall'Autorità di settore. Si ricorda che per diritti esclusivi o speciali si intendono i diritti concessi da un'autorità competente mediante una disposizione legislativa o regolamentare o disposizione amministrativa pubblicata, avente l'effetto di riservare, rispettivamente, a uno o più operatori economici l'esercizio di un'attività e di incidere sostanzialmente sulla capacità di altri operatori economici di esercitare tale attività.

# DATI DI BILANCIO PER LA VERIFICA TUSP\*

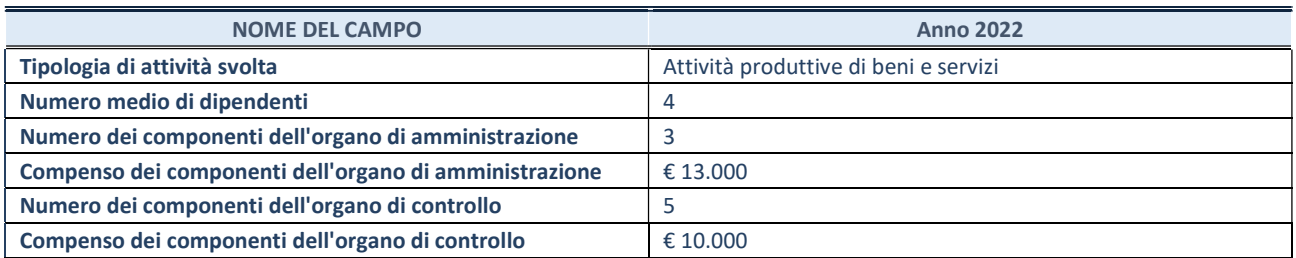

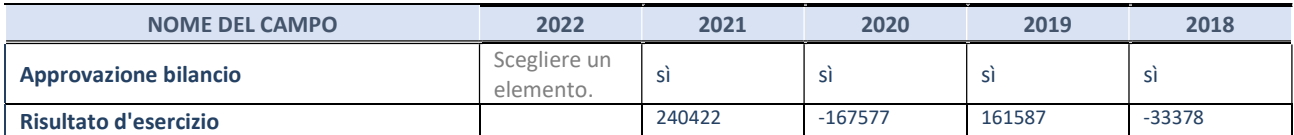

\* La compilazione della Sezione "Dati di bilancio per la verifica TUSP" non è richiesta per le "società quotate ex TUSP", se lo stato di attività della società è "in liquidazione" o "soggetta a procedure concorsuali".

ATTENZIONE: l'applicativo richiede la compilazione esclusivamente di una delle seguenti quattro sotto-sezioni di "DATI DI BILANCIO PER LA VERIFICA TUSP".

# 1. Attività produttive di beni e servizi o Distretti tecnologici

Compilare la seguente sotto-sezione se la "Tipologia di attività svolta" dalla partecipata è: "Attività produttive di beni e servizi" o "Attività di promozione e sviluppo di progetti di ricerca finanziati (Distretti tecnologici)".

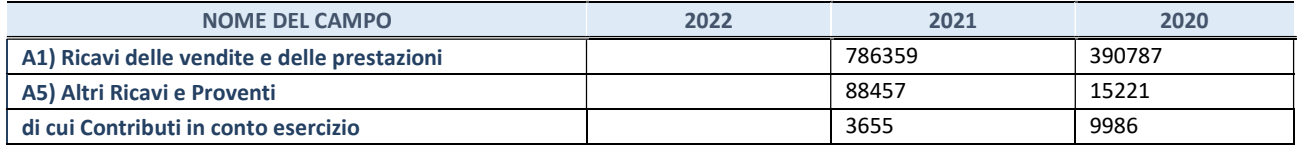

### 2. Attività di Holding

Compilare la seguente sotto-sezione se la "Tipologia di attività svolta" dalla partecipata è: "Attività consistenti nell'assunzione di partecipazioni in società esercenti attività diverse da quella creditizia e finanziaria (Holding)".

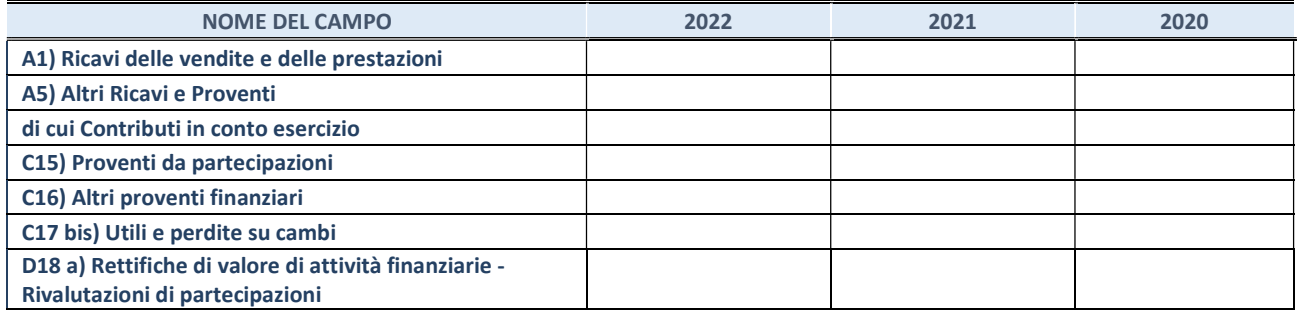

#### 3. Attività bancarie e finanziarie

Compilare la seguente sotto-sezione se la "Tipologia di attività svolta" dalla partecipata è: "Attività bancarie e finanziarie".

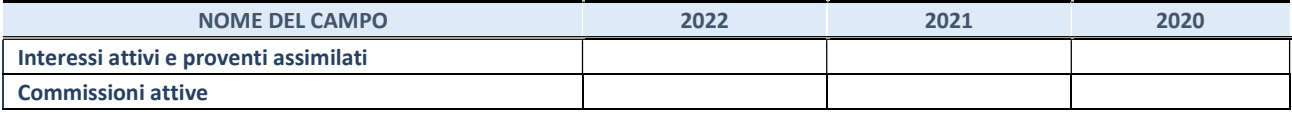

#### 4. Attività assicurative

Compilare la seguente sotto-sezione se la "Tipologia di attività svolta" dalla partecipata è: "Attività assicurative".

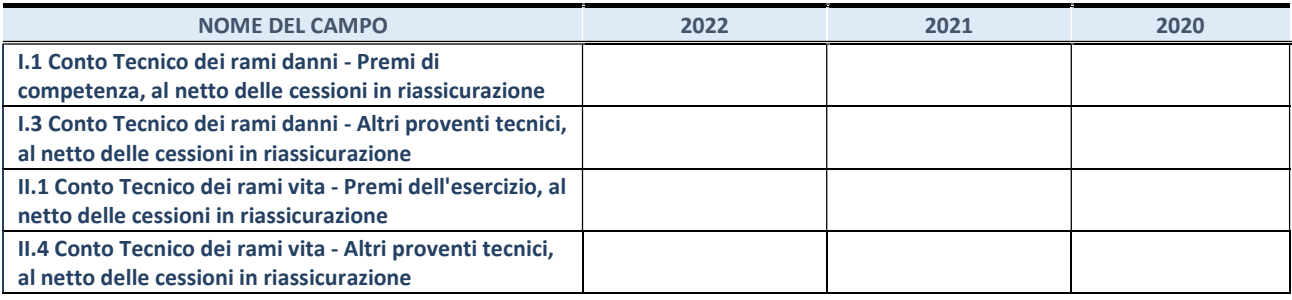

#### QUOTA DI POSSESSO (quota diretta e/o indiretta)

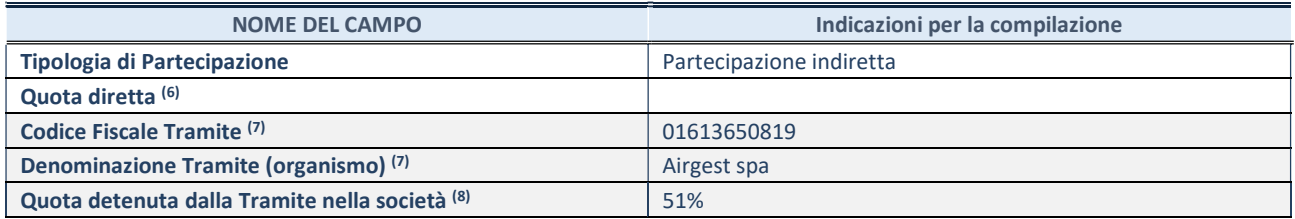

(6) Se la partecipazione è diretta o sia diretta che indiretta, inserire la quota detenuta direttamente dall'Amministrazione nella società.

(7) Compilare se per "Tipologia di Partecipazione" è stato indicato "Partecipazione Indiretta" o "Partecipazione diretta e indiretta". Inserire CF e denominazione dell'ultima "tramite" attraverso la quale la società è indirettamente partecipata dall'Amministrazione.

(8) Inserire la quota di partecipazione che la "tramite" detiene nella società.

#### QUOTA DI POSSESSO – TIPO DI CONTROLLO

Indicare il tipo di controllo\* esercitato dall'Amministrazione sulla partecipata. Ai fini del controllo è necessario tener conto, oltre che della quota diretta, anche di eventuali quote indirette detenute dall'Amministrazione nella partecipata. Nel caso di società partecipata indirettamente, in via generale, inserire il tipo di controllo esercitato dall'Amministrazione sulla "tramite".

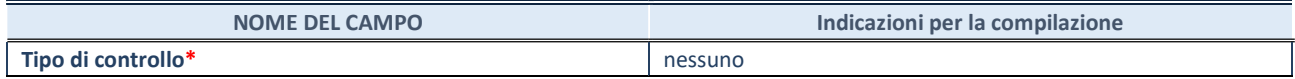

\*Per la definizione di controllo si rinvia all'atto di orientamento del 15 febbraio 2018 emanato della Struttura di indirizzo, monitoraggio e controllo sull'attuazione del TUSP e alla deliberazione della Corte dei conti, Sezioni riunite in sede di controllo, 20 giugno 2019, n. 11/SSRRCO/QMIG/19.

REVISIONE PERIODICA E RAZIONALIZZAZIONE DELLE PARTECIPAZIONI DETENUTE AL 31/12/2022 – Art. 20 D.lgs. n. 175/2016 Pagina 82

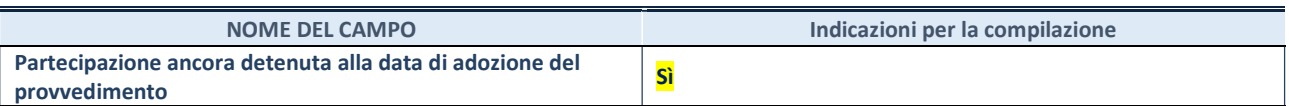

Se la partecipazione è ancora detenuta alla data di adozione del provvedimento continuare con la compilazione dei campi di seguito riportati. Altrimenti, se la partecipazione non è più detenuta alla data di adozione del provvedimento, deve essere compilata la scheda "Partecipazione non più detenuta" in base alla tipologia della razionalizzazione realizzata.

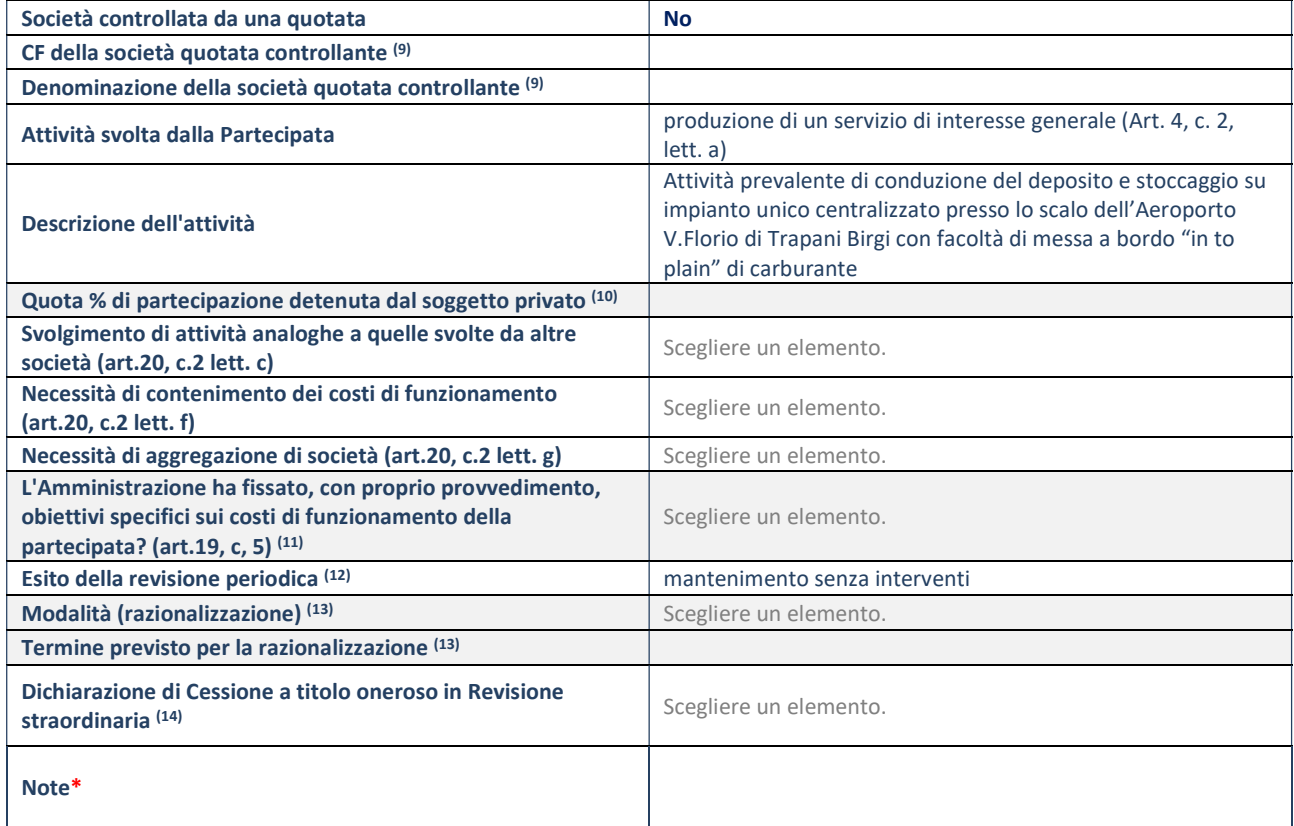

(9) Compilare il campo solo se nel campo "Società controllata da una quotata" è stato scelto "sì".

- (10) Compilare il campo se "Attività svolta dalla Partecipata" precedentemente selezionata è "Realizzazione e gestione di opera pubblica ovvero organizzazione e gestione di servizio di interesse generale tramite PPP (Art.4, c.2, lett. c)".
- (11) Compilare il campo se "Tipo di controllo" è stato selezionato elemento diverso da "nessuno".
- (12) La compilazione del campo non è richiesta per le società in liquidazione, per quelle soggette a procedure concorsuali e per i GAL.
- (13) Campo obbligatorio se per "Esito della revisione periodica" è stato selezionato "Razionalizzazione".
- (14) Nel campo l'Amministrazione deve specificare se nel provvedimento di revisione straordinaria, adottato ai sensi dell'art. 24 del TUSP, era stato indicato l'esito "Cessione a titolo oneroso". La compilazione non è richiesta se la società è in liquidazione, è soggetta a procedura concorsuale, è un GAL o nel caso in cui nel campo "Attività svolta dalla partecipata" sia stato selezionato "Coordinamento e attuazione patti territoriali e contratti d'area ex delibera CIPE 21/03/1997 (Art. 26, c.7) oppure "Gestione delle case da gioco – società già costituita e autorizzata alla data del 23/09/2016 (art. 26, c. 12 sexies)".

### DATI ANAGRAFICI DELLA PARTECIPATA

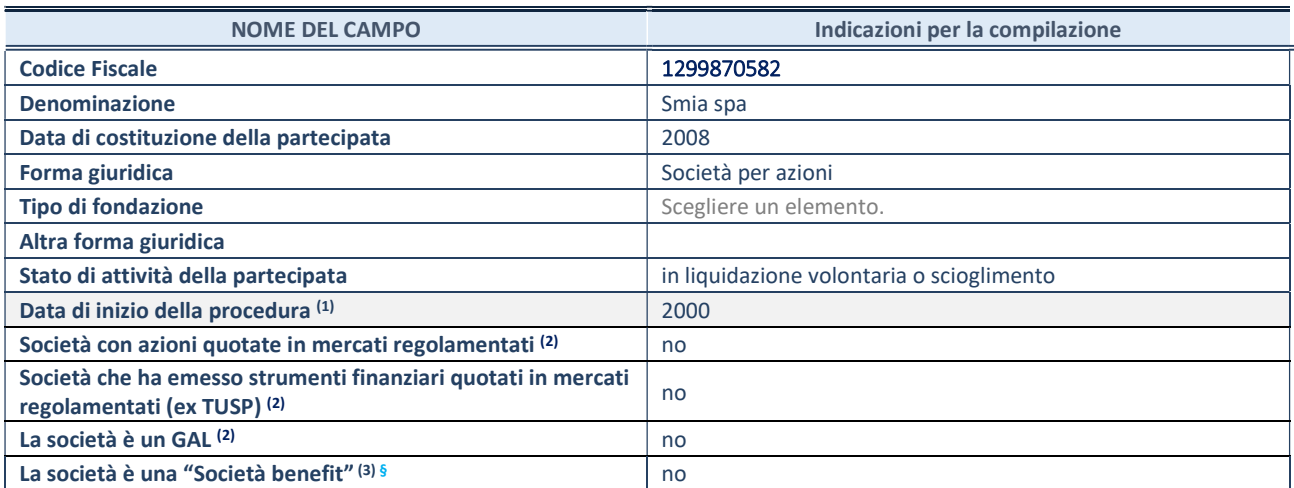

(1) Compilare solo se nel campo "stato di attività della partecipata" è stato indicato che sono in corso procedure di liquidazione oppure procedure concorsuali.

(2) Nell'applicativo le società con azioni quotate e quelle emittenti strumenti finanziari quotati in mercati regolamentati ("società quotate ex TUSP") e i Gruppi di Azione Locale (GAL) sono individuati mediante elenchi ufficiali.

(3) La "società benefit" è una società che nell'esercizio di una attività economica persegue, oltre allo scopo di dividerne gli utili, una o più finalità di beneficio comune e opera in modo responsabile, sostenibile e trasparente nei confronti di persone, comunità, territori e ambiente, beni ed attività culturali e sociali, enti e associazioni ed altri portatori di interesse. Tali finalità devono essere indicate specificatamente nell'oggetto sociale della società. La "società benefit" redige annualmente una relazione concernente il perseguimento del beneficio comune, da allegare al bilancio societario e da pubblicare nel proprio sito Internet (cfr. art. 1, commi 376 – 384, L. n. 208/2015).

§ Nuovo campo rispetto alla rilevazione precedente.

# SEDE LEGALE DELLA PARTECIPATA

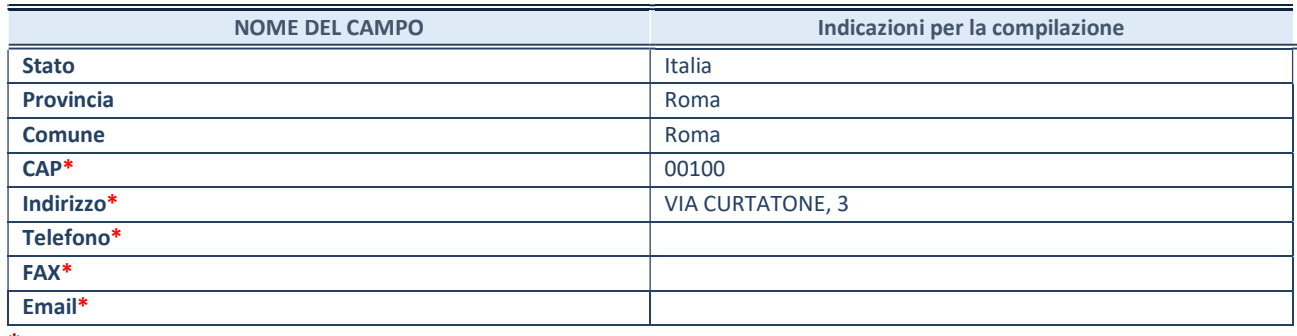

\*campo con compilazione facoltativa

# SETTORE DI ATTIVITÀ DELLA PARTECIPATA

Indicare il settore ATECO rappresentativo dell'attività svolta. Nel caso in cui i settori siano più di uno, indicarli in ordine decrescente di importanza.

La lista dei codici Ateco è disponibile al link:

https://www.istat.it/it/files//2022/03/Struttura-ATECO-2007-aggiornamento-2022.xlsx Per approfondimenti sui codici Ateco si rimanda al link: https://www.istat.it/it/archivio/17888

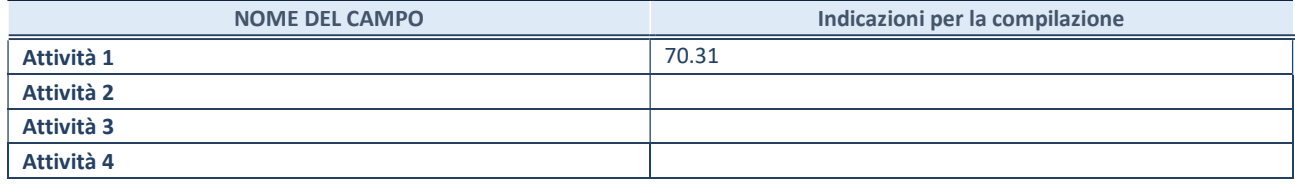

# ULTERIORI INFORMAZIONI SULLA PARTECIPATA\*

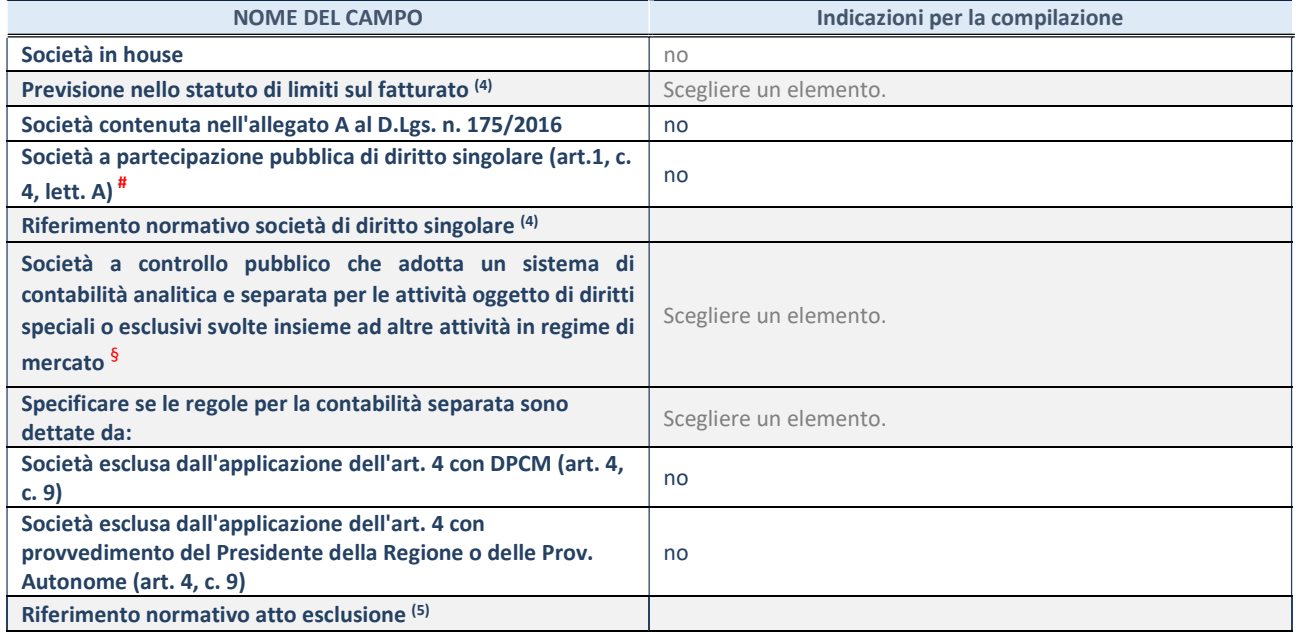

\* La compilazione della Sezione "Ulteriori Informazioni sulla partecipata" non è richiesta per "società quotate ex TUSP", se la società è un GAL oppure se lo stato di attività della società è "in liquidazione" o "soggetta a procedure concorsuali".

(4) Compilare il campo solo se nel campo precedente è stato scelto "sì"

(5) Compilare il campo solo se in uno dei campi precedenti è stato scelto "sì"

# Per la nozione giuridica di "società a partecipazione pubblica di diritto singolare" di cui all'art. 1, comma 4, del TUSP, si veda l'orientamento della Struttura di monitoraggio disponibile sul sito del Ministero dell'Economia e delle Finanze al seguente link: https://www.dt.mef.gov.it//export/sites/sitodt/modules/documenti\_it/patrimonio\_pubblico/patrimonio\_pa/Orientamento\_del\_1 8 novembre 2019 xSocietx a partecipazione pubblica di diritto singolarex .pdf

§ Occorre selezionare "SI" se la società è a controllo pubblico (esercitato da una o più pubbliche amministrazioni congiuntamente), svolge attività economiche protette da diritti speciali o esclusivi, insieme con altre attività svolte in regime di economia di mercato ed ha adottato un sistema di contabilità analitica e separata secondo le indicazioni dettate dal MEF con la direttiva del 9 settembre 2019 (ai sensi del dell'art.6, c.1, TUSP) ovvero secondo le indicazioni dettate dall'Autorità di settore. Si ricorda che per diritti esclusivi o speciali si intendono i diritti concessi da un'autorità competente mediante una disposizione legislativa o regolamentare o disposizione amministrativa pubblicata, avente l'effetto di riservare, rispettivamente, a uno o più operatori economici l'esercizio di un'attività e di incidere sostanzialmente sulla capacità di altri operatori economici di esercitare tale attività.

# DATI DI BILANCIO PER LA VERIFICA TUSP\*

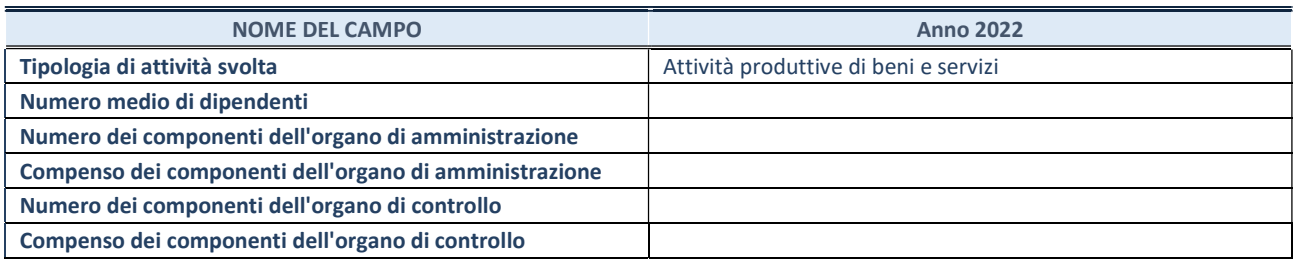

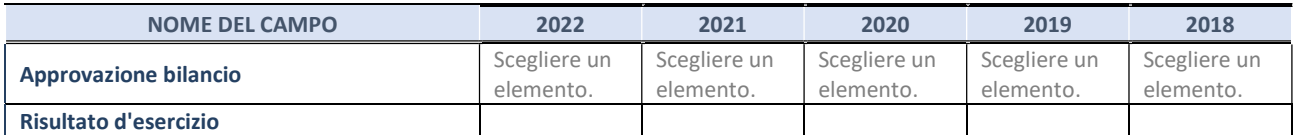

\* La compilazione della Sezione "Dati di bilancio per la verifica TUSP" non è richiesta per le "società quotate ex TUSP", se lo stato di attività della società è "in liquidazione" o "soggetta a procedure concorsuali".

ATTENZIONE: l'applicativo richiede la compilazione esclusivamente di una delle seguenti quattro sotto-sezioni di "DATI DI BILANCIO PER LA VERIFICA TUSP".

# 1. Attività produttive di beni e servizi o Distretti tecnologici

Compilare la seguente sotto-sezione se la "Tipologia di attività svolta" dalla partecipata è: "Attività produttive di beni e servizi" o "Attività di promozione e sviluppo di progetti di ricerca finanziati (Distretti tecnologici)".

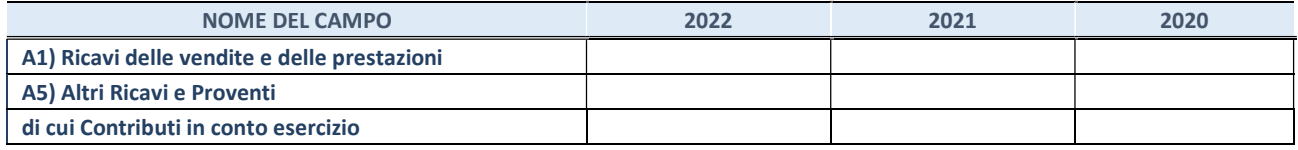

### 2. Attività di Holding

Compilare la seguente sotto-sezione se la "Tipologia di attività svolta" dalla partecipata è: "Attività consistenti nell'assunzione di partecipazioni in società esercenti attività diverse da quella creditizia e finanziaria (Holding)".

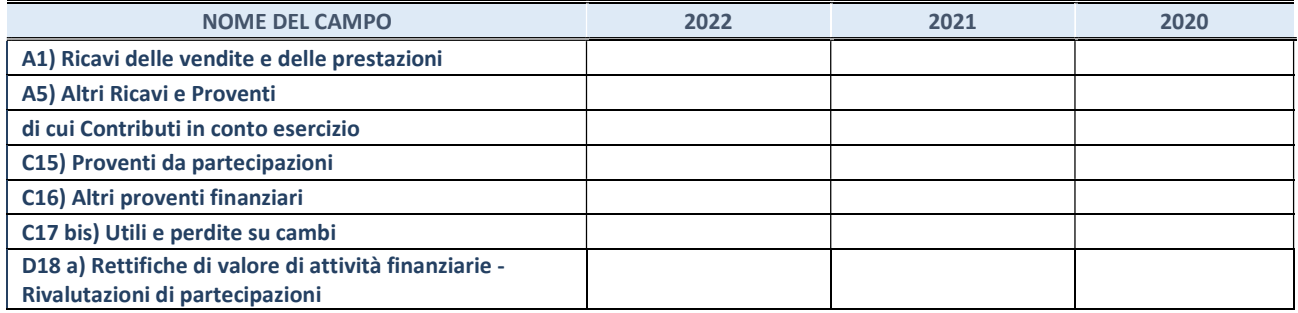

#### 3. Attività bancarie e finanziarie

Compilare la seguente sotto-sezione se la "Tipologia di attività svolta" dalla partecipata è: "Attività bancarie e finanziarie".

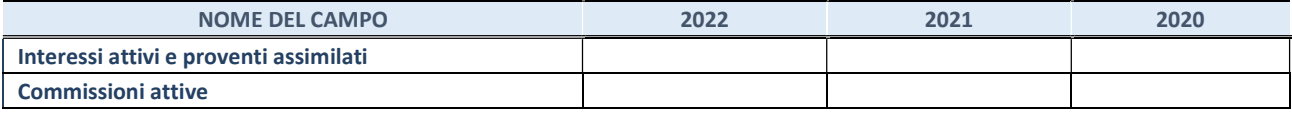

#### 4. Attività assicurative

Compilare la seguente sotto-sezione se la "Tipologia di attività svolta" dalla partecipata è: "Attività assicurative".

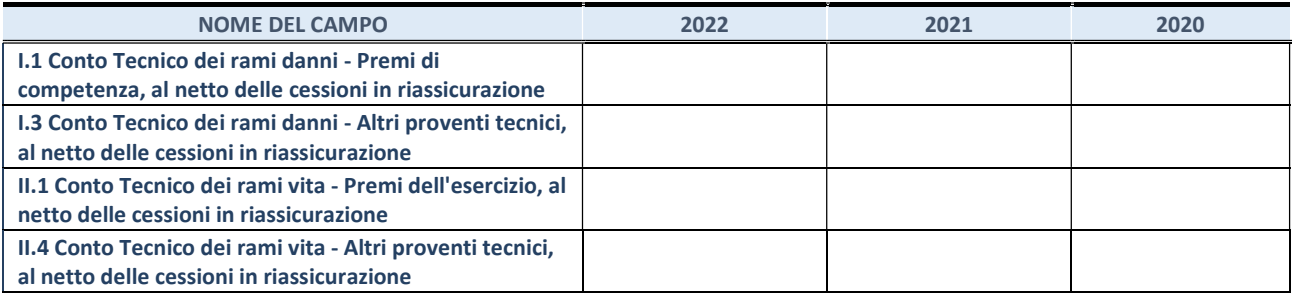

#### QUOTA DI POSSESSO (quota diretta e/o indiretta)

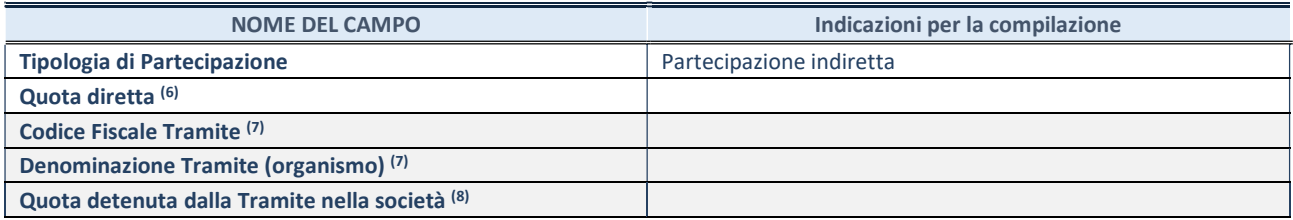

(16) Se la partecipazione è diretta o sia diretta che indiretta, inserire la quota detenuta direttamente dall'Amministrazione nella società.

(17) Compilare se per "Tipologia di Partecipazione" è stato indicato "Partecipazione Indiretta" o "Partecipazione diretta e indiretta". Inserire CF e denominazione dell'ultima "tramite" attraverso la quale la società è indirettamente partecipata dall'Amministrazione.

(18) Inserire la quota di partecipazione che la "tramite" detiene nella società.

#### QUOTA DI POSSESSO – TIPO DI CONTROLLO

Indicare il tipo di controllo\* esercitato dall'Amministrazione sulla partecipata. Ai fini del controllo è necessario tener conto, oltre che della quota diretta, anche di eventuali quote indirette detenute dall'Amministrazione nella partecipata. Nel caso di società partecipata indirettamente, in via generale, inserire il tipo di controllo esercitato dall'Amministrazione sulla "tramite".

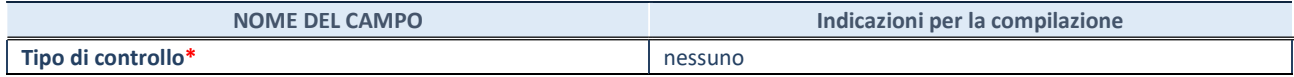

\*Per la definizione di controllo si rinvia all'atto di orientamento del 15 febbraio 2018 emanato della Struttura di indirizzo, monitoraggio e controllo sull'attuazione del TUSP e alla deliberazione della Corte dei conti, Sezioni riunite in sede di controllo, 20 giugno 2019, n. 11/SSRRCO/QMIG/19.

REVISIONE PERIODICA E RAZIONALIZZAZIONE DELLE PARTECIPAZIONI DETENUTE AL 31/12/2022 – Art. 20 D.lgs. n. 175/2016 Pagina 87

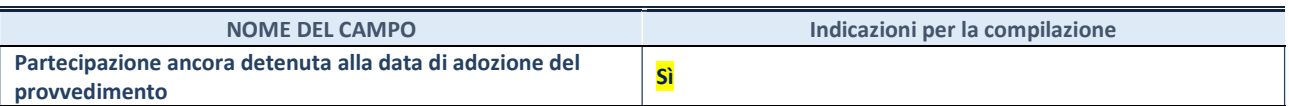

Se la partecipazione è ancora detenuta alla data di adozione del provvedimento continuare con la compilazione dei campi di seguito riportati. Altrimenti, se la partecipazione non è più detenuta alla data di adozione del provvedimento, deve essere compilata la scheda "Partecipazione non più detenuta" in base alla tipologia della razionalizzazione realizzata.

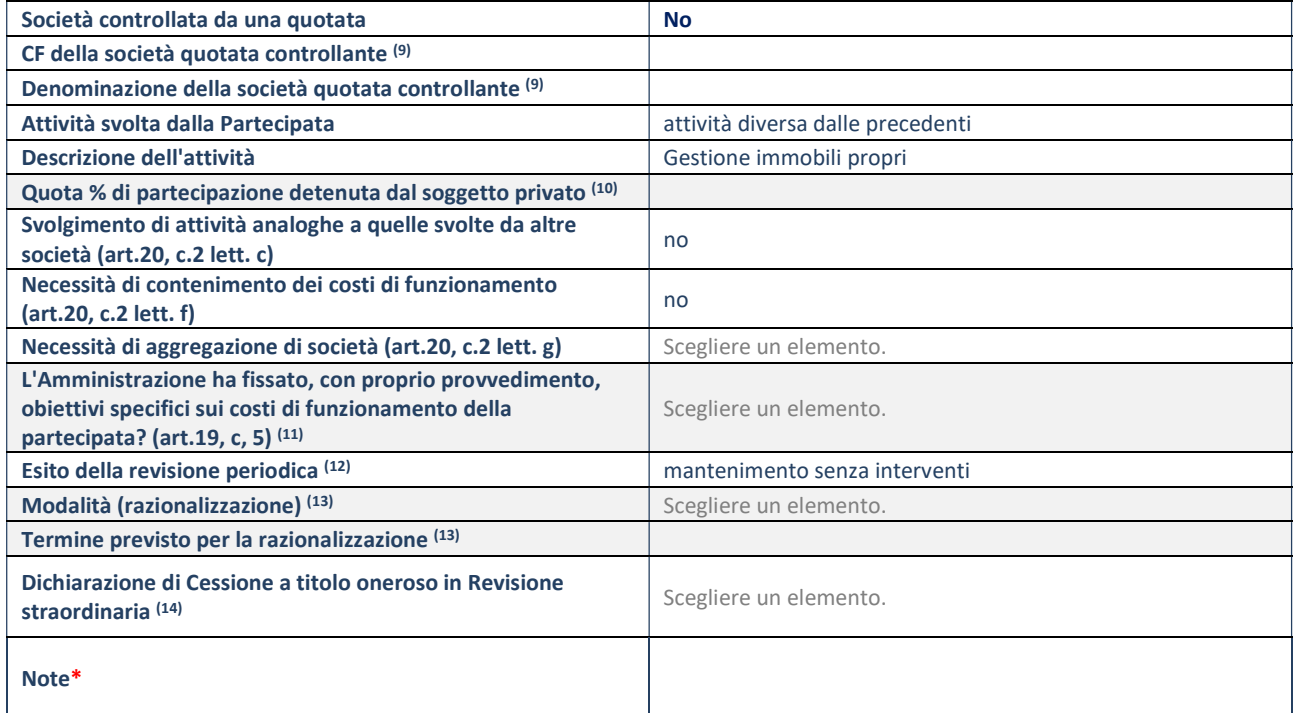

(9) Compilare il campo solo se nel campo "Società controllata da una quotata" è stato scelto "sì".

- (10) Compilare il campo se "Attività svolta dalla Partecipata" precedentemente selezionata è "Realizzazione e gestione di opera pubblica ovvero organizzazione e gestione di servizio di interesse generale tramite PPP (Art.4, c.2, lett. c)".
- (11) Compilare il campo se "Tipo di controllo" è stato selezionato elemento diverso da "nessuno".
- (12) La compilazione del campo non è richiesta per le società in liquidazione, per quelle soggette a procedure concorsuali e per i GAL.
- (13) Campo obbligatorio se per "Esito della revisione periodica" è stato selezionato "Razionalizzazione".
- (14) Nel campo l'Amministrazione deve specificare se nel provvedimento di revisione straordinaria, adottato ai sensi dell'art. 24 del TUSP, era stato indicato l'esito "Cessione a titolo oneroso". La compilazione non è richiesta se la società è in liquidazione, è soggetta a procedura concorsuale, è un GAL o nel caso in cui nel campo "Attività svolta dalla partecipata" sia stato selezionato "Coordinamento e attuazione patti territoriali e contratti d'area ex delibera CIPE 21/03/1997 (Art. 26, c.7) oppure "Gestione delle case da gioco – società già costituita e autorizzata alla data del 23/09/2016 (art. 26, c. 12 sexies)".

# Resais spa

#### DATI ANAGRAFICI DELLA PARTECIPATA

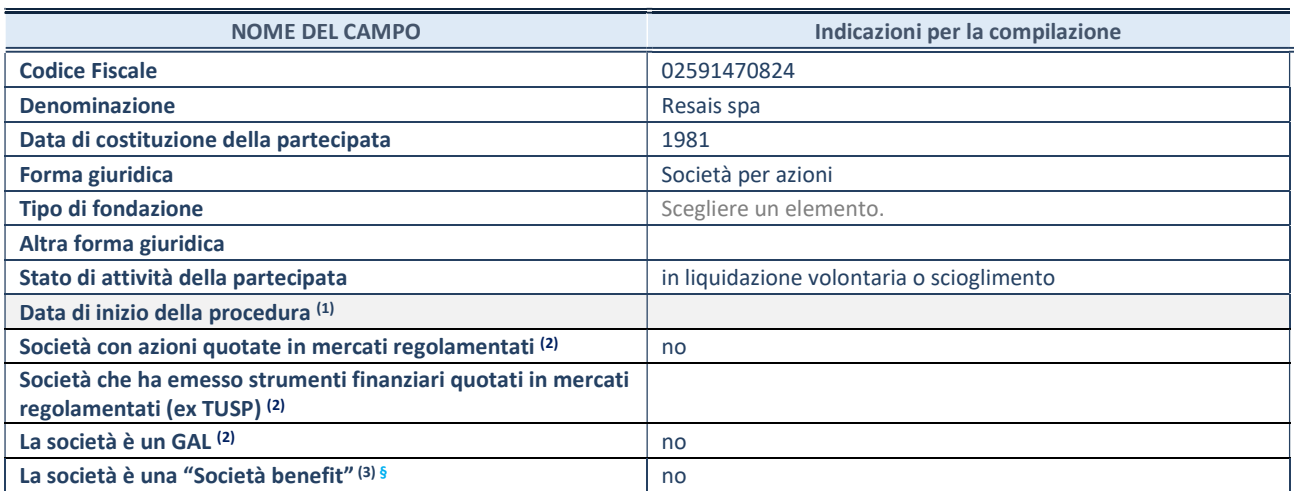

(1) Compilare solo se nel campo "stato di attività della partecipata" è stato indicato che sono in corso procedure di liquidazione oppure procedure concorsuali.

<sup>(2)</sup> Nell'applicativo le società con azioni quotate e quelle emittenti strumenti finanziari quotati in mercati regolamentati ("società quotate ex TUSP") e i Gruppi di Azione Locale (GAL) sono individuati mediante elenchi ufficiali.

<sup>(3)</sup>La "società benefit" è una società che nell'esercizio di una attività economica persegue, oltre allo scopo di dividerne gli utili, una o più finalità di beneficio comune e opera in modo responsabile, sostenibile e trasparente nei confronti di persone, comunità, territori e ambiente, beni ed attività culturali e sociali, enti e associazioni ed altri portatori di interesse. Tali finalità devono essere indicate specificatamente nell'oggetto sociale della società. La "società benefit" redige annualmente una relazione concernente il perseguimento del beneficio comune, da allegare al bilancio societario e da pubblicare nel proprio sito Internet (cfr. art. 1, commi 376 – 384, L. n. 208/2015).

§ Nuovo campo rispetto alla rilevazione precedente.

#### SEDE LEGALE DELLA PARTECIPATA

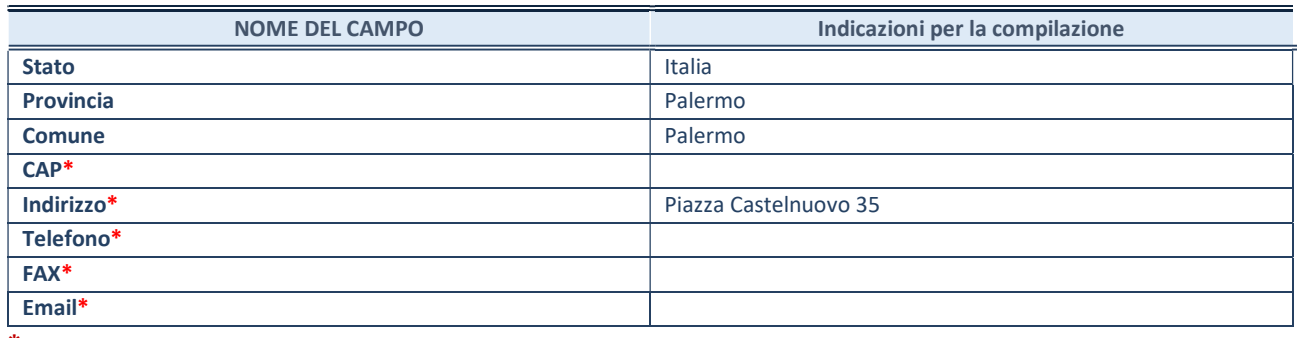

\*campo con compilazione facoltativa

# SETTORE DI ATTIVITÀ DELLA PARTECIPATA

Indicare il settore ATECO rappresentativo dell'attività svolta. Nel caso in cui i settori siano più di uno, indicarli in ordine decrescente di importanza.

La lista dei codici Ateco è disponibile al link:

https://www.istat.it/it/files//2022/03/Struttura-ATECO-2007-aggiornamento-2022.xlsx Per approfondimenti sui codici Ateco si rimanda al link: https://www.istat.it/it/archivio/17888

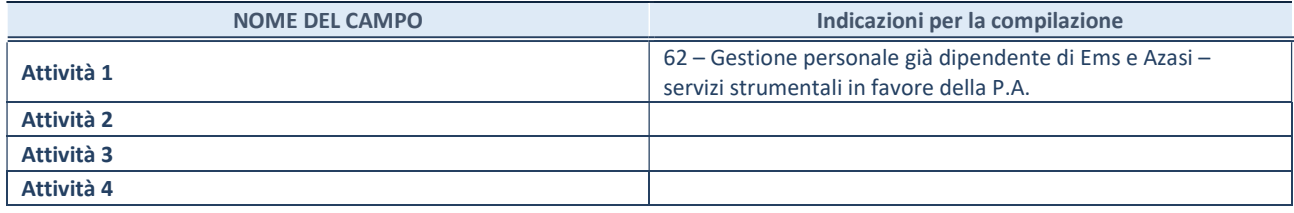

# ULTERIORI INFORMAZIONI SULLA PARTECIPATA\*

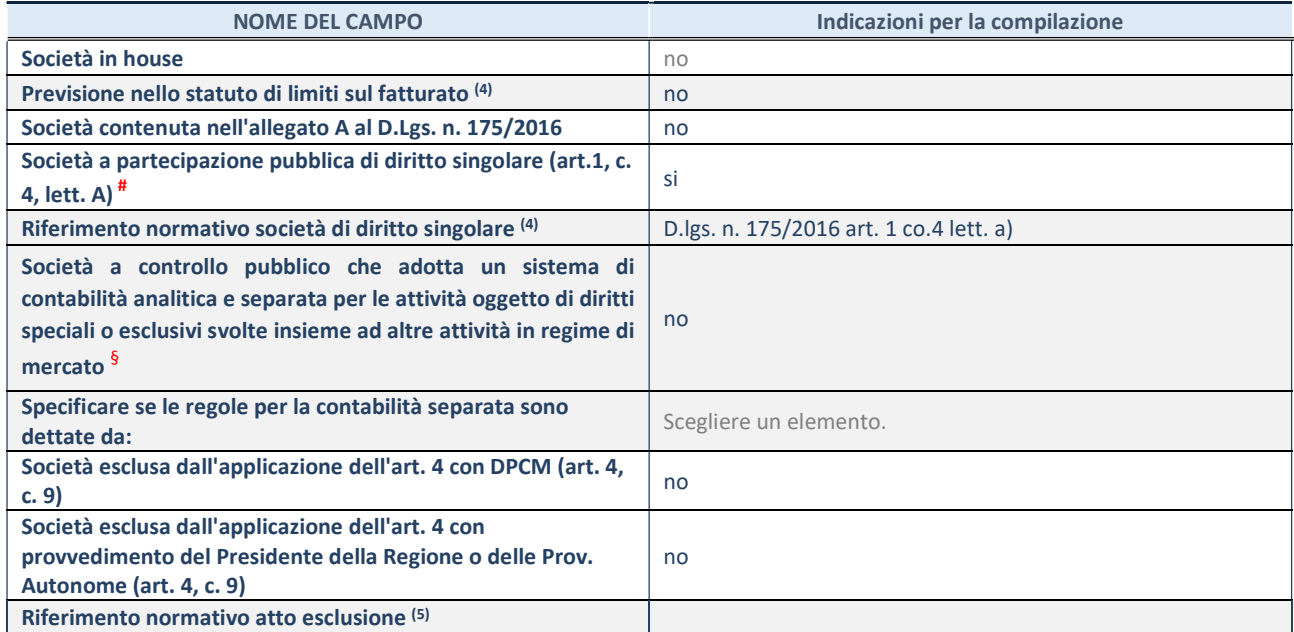

\* La compilazione della Sezione "Ulteriori Informazioni sulla partecipata" non è richiesta per "società quotate ex TUSP", se la società è un GAL oppure se lo stato di attività della società è "in liquidazione" o "soggetta a procedure concorsuali".

(4)Compilare il campo solo se nel campo precedente è stato scelto "sì"

<sup>(5)</sup> Compilare il campo solo se in uno dei campi precedenti è stato scelto "sì"

# Per la nozione giuridica di "società a partecipazione pubblica di diritto singolare" di cui all'art. 1, comma 4, del TUSP, si veda l'orientamento della Struttura di monitoraggio disponibile sul sito del Ministero dell'Economia e delle Finanze al seguente link: https://www.dt.mef.gov.it//export/sites/sitodt/modules/documenti\_it/patrimonio\_pubblico/patrimonio\_pa/Orientamento\_del\_1 8 novembre 2019 xSocietx a partecipazione pubblica di diritto singolarex .pdf

§ Occorre selezionare "SI" se la società è a controllo pubblico (esercitato da una o più pubbliche amministrazioni congiuntamente), svolge attività economiche protette da diritti speciali o esclusivi, insieme con altre attività svolte in regime di economia di mercato ed ha adottato un sistema di contabilità analitica e separata secondo le indicazioni dettate dal MEF con la direttiva del 9 settembre 2019 (ai sensi del dell'art.6, c.1, TUSP) ovvero secondo le indicazioni dettate dall'Autorità di settore. Si ricorda che per diritti esclusivi o speciali si intendono i diritti concessi da un'autorità competente mediante una disposizione legislativa o regolamentare o disposizione amministrativa pubblicata, avente l'effetto di riservare, rispettivamente, a uno o più operatori economici l'esercizio di un'attività e di incidere sostanzialmente sulla capacità di altri operatori economici di esercitare tale attività.

# DATI DI BILANCIO PER LA VERIFICA TUSP\*

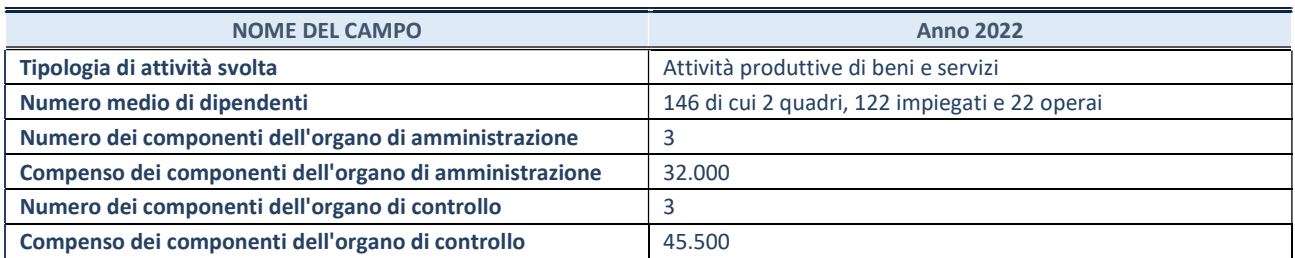

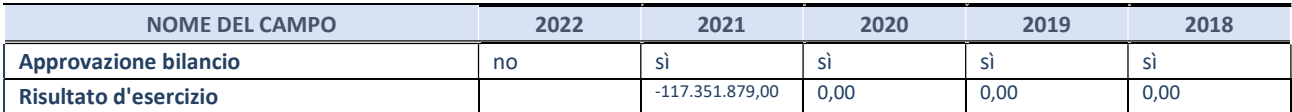

\* La compilazione della Sezione "Dati di bilancio per la verifica TUSP" non è richiesta per le "società quotate ex TUSP", se lo stato di attività della società è "in liquidazione" o "soggetta a procedure concorsuali".

ATTENZIONE: l'applicativo richiede la compilazione esclusivamente di una delle seguenti quattro sotto-sezioni di "DATI DI BILANCIO PER LA VERIFICA TUSP".

### 1. Attività produttive di beni e servizi o Distretti tecnologici

Compilare la seguente sotto-sezione se la "Tipologia di attività svolta" dalla partecipata è: "Attività produttive di beni e servizi" o "Attività di promozione e sviluppo di progetti di ricerca finanziati (Distretti tecnologici)".

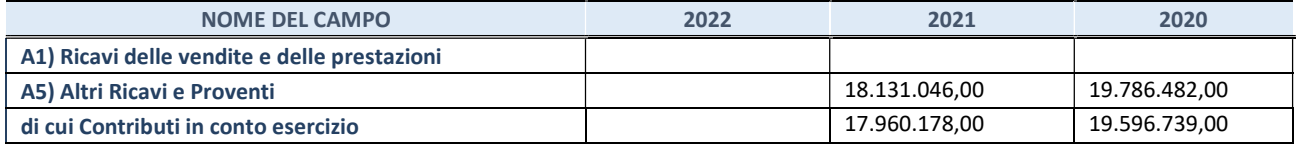

### 2. Attività di Holding

Compilare la seguente sotto-sezione se la "Tipologia di attività svolta" dalla partecipata è: "Attività consistenti nell'assunzione di partecipazioni in società esercenti attività diverse da quella creditizia e finanziaria (Holding)".

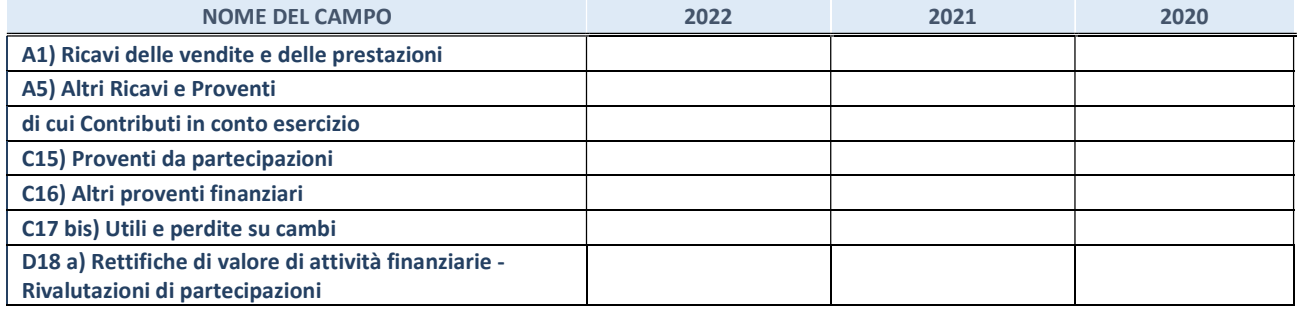

#### 3. Attività bancarie e finanziarie

Compilare la seguente sotto-sezione se la "Tipologia di attività svolta" dalla partecipata è: "Attività bancarie e finanziarie".

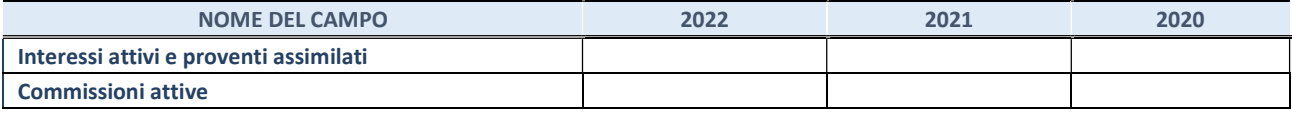

#### 4. Attività assicurative

Compilare la seguente sotto-sezione se la "Tipologia di attività svolta" dalla partecipata è: "Attività assicurative".

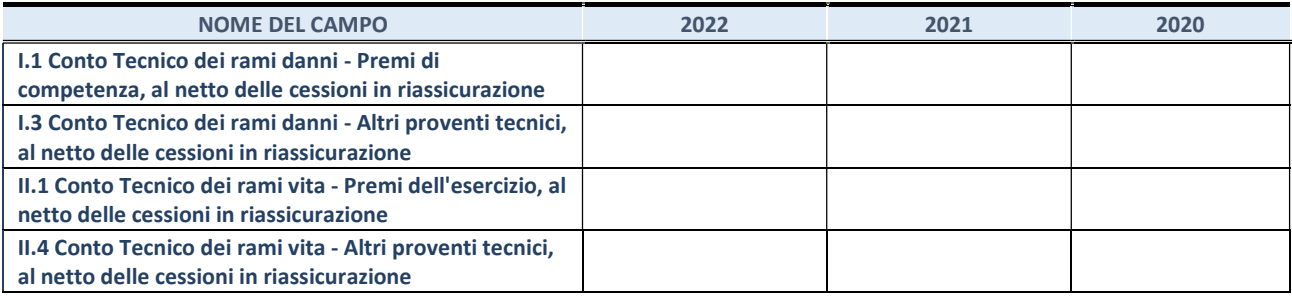

#### QUOTA DI POSSESSO (quota diretta e/o indiretta)

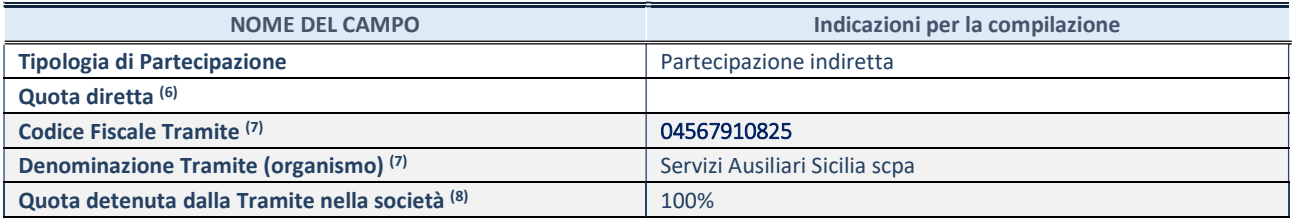

(6) Se la partecipazione è diretta o sia diretta che indiretta, inserire la quota detenuta direttamente dall'Amministrazione nella società.

(7) Compilare se per "Tipologia di Partecipazione" è stato indicato "Partecipazione Indiretta" o "Partecipazione diretta e indiretta". Inserire CF e denominazione dell'ultima "tramite" attraverso la quale la società è indirettamente partecipata dall'Amministrazione.

(19) Inserire la quota di partecipazione che la "tramite" detiene nella società.

#### QUOTA DI POSSESSO – TIPO DI CONTROLLO

Indicare il tipo di controllo\* esercitato dall'Amministrazione sulla partecipata. Ai fini del controllo è necessario tener conto, oltre che della quota diretta, anche di eventuali quote indirette detenute dall'Amministrazione nella partecipata. Nel caso di società partecipata indirettamente, in via generale, inserire il tipo di controllo esercitato dall'Amministrazione sulla "tramite".

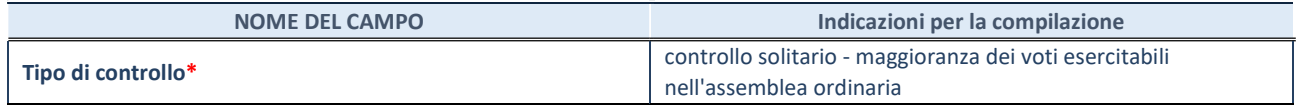

\*Per la definizione di controllo si rinvia all'atto di orientamento del 15 febbraio 2018 emanato della Struttura di indirizzo, monitoraggio e controllo sull'attuazione del TUSP e alla deliberazione della Corte dei conti, Sezioni riunite in sede di controllo, 20 giugno 2019, n. 11/SSRRCO/QMIG/19.

REVISIONE PERIODICA E RAZIONALIZZAZIONE DELLE PARTECIPAZIONI DETENUTE AL 31/12/2022 – Art. 20 D.lgs. n. 175/2016 Pagina 92

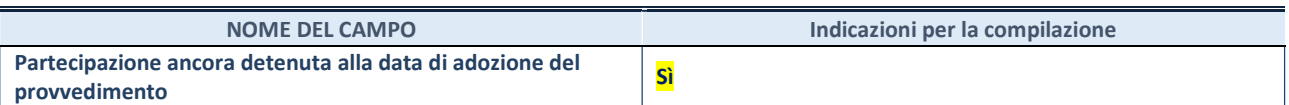

Se la partecipazione è ancora detenuta alla data di adozione del provvedimento continuare con la compilazione dei campi di seguito riportati. Altrimenti, se la partecipazione non è più detenuta alla data di adozione del provvedimento, deve essere compilata la scheda "Partecipazione non più detenuta" in base alla tipologia della razionalizzazione realizzata.

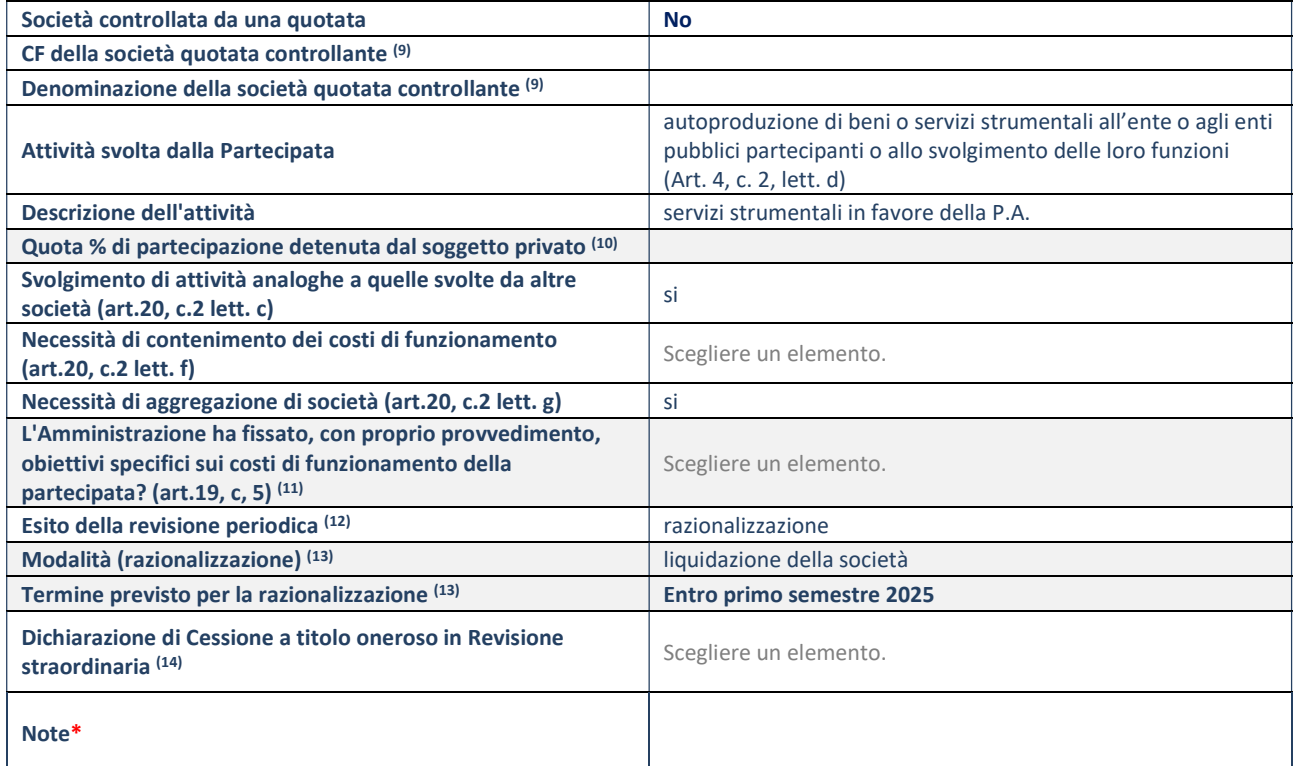

(9) Compilare il campo solo se nel campo "Società controllata da una quotata" è stato scelto "sì".

(10) Compilare il campo se "Attività svolta dalla Partecipata" precedentemente selezionata è "Realizzazione e gestione di opera pubblica ovvero organizzazione e gestione di servizio di interesse generale tramite PPP (Art.4, c.2, lett. c)".

- (11) Compilare il campo se "Tipo di controllo" è stato selezionato elemento diverso da "nessuno".
- (12) La compilazione del campo non è richiesta per le società in liquidazione, per quelle soggette a procedure concorsuali e per i GAL.

(13) Campo obbligatorio se per "Esito della revisione periodica" è stato selezionato "Razionalizzazione".

(14) Nel campo l'Amministrazione deve specificare se nel provvedimento di revisione straordinaria, adottato ai sensi dell'art. 24 del TUSP, era stato indicato l'esito "Cessione a titolo oneroso". La compilazione non è richiesta se la società è in liquidazione, è soggetta a procedura concorsuale, è un GAL o nel caso in cui nel campo "Attività svolta dalla partecipata" sia stato selezionato "Coordinamento e attuazione patti territoriali e contratti d'area ex delibera CIPE 21/03/1997 (Art. 26, c.7) oppure "Gestione delle case da gioco – società già costituita e autorizzata alla data del 23/09/2016 (art. 26, c. 12 sexies)".